# Informační vzdělávání pro učitele

Michal Černý Dagmar Chytková Pavlína Mazáčová Gabriela Šimková

Flow 2015

1. vydání

Brno: Flow, 2015

ISBN: 978-80-88123-07-1

# **Informační vzdělávání pro učitele**

Mgr. Michal Černý Mgr. Dagmar Chytková Mgr. Pavlína Mazáčová, Ph.D. Mgr. Gabriela Šimková

## Slovo úvodem

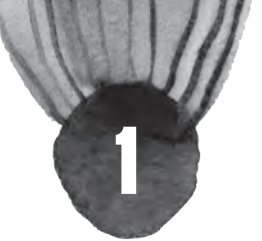

Informační vzdělávání představuje jednu z klíčových činností, které by ve znalostní společnosti 21. století měly být běžnou součástí jak formální školní výuky, tak také různých forem celoživotního vzdělávání. Komplexní práce s informacemi, která je v obecném smyslu slova edukačním obsahem informačního vzdělávání, však bohužel dosud není zakotvena v základních kurikulárních dokumentech, tedy RVP pro střední nebo základní vzdělávání. Sama informační gramotnost, kterou je možné chápat jako cíl informačního vzdělávání, se současně stává předmětem řady výzkumů, analýz a projektů, dostává se mezi priority při budování digitálního občanství nebo znalostní ekonomiky. V tomto kontextu je informační vzdělávání zcela zásadní v rozvoji kompetencí důležitých pro život v současné společnosti, a proto je třeba zařadit komplexní práci s informacemi do školní praxe a systematicky tuto vzdělávací tematiku rozvíjet v didaktice jednotlivých vzdělávacích oblastí.

Autoři publikace, kterou právě otevíráte, se rozhodli reagovat na ne právě utěšenou situaci v edukaci vzdělávání k informační gramotnosti v českých školách. Informační vzdělávání jako cestu jedince k informační gramotnosti prezentují prostřednictvím univerzálního modelu informační gramotnosti, který byl koncipován v rámci projektu Centrum informačního vzdělávání (CEINVE, http://www.ceinve.cz/) v Kabinetu informačních studií a knihovnictví na Masarykově univerzitě v Brně, a nabízejí jeho implementaci do dalšího vzdělávání pedagogických pracovníků. Smyslem knihy je téma pedagogické obci přiblížit a ozřejmit na jednu stranu v dostatečně komplexním teoretickém rámci a zasazení do pedagogických teorií a konceptů, avšak současně prezentovat ukázky jeho aplikace formou, která bude pro pedagoga pochopitelná, přiměřená a bude schopen ji – byť v upravené a elementarizované formě přenést do své školní praxe.

Kniha je rozdělena do čtyř nestejně obsáhlých částí. První nabízí všeobecný úvod a zasazení do problematiky informační společnosti. Druhá část se věnuje samotnému modelu informační gramotnosti, který označujeme jako přechodový. Třetí část reflektuje provazbu východisek a modelů v pedagogických teoriích a paradigmatech. Ve čtvrté části představujeme témata vzdělávání k informační gramotnosti, pečlivě rozpracovaná takovým způsobem, který ilustruje hlediska výchozího teoretického konceptu.

Věříme, že kniha bude nejen výrazným impulzem k systematické a smysluplné implementaci informačního vzdělávání do českého školního prostředí, ale zároveň nabídne jednotlivým pedagogům dostatek možností pro rozvoj jejich vlastních kompetencí v oblasti informační gramotnosti a pomůže jim nabízená témata vhodnou formou uchopit a přenést do edukačního procesu.

#### Všeobecný úvod

S rozvojem informační společnosti prudce narůstá počet nových profesí, které bychom mohli označit pojmem informační analytikové<sup>1</sup>. Jde o osoby, které se zabývají prací s informacemi, jejich získáváním a analýzou. Zatímco před počátkem informační revoluce byl jejich počet relativně malý, v současné době tvoří dominantní skupinu ekonomicky aktivních osob, tedy osob představujících základní potenciál ekonomického růstu. Je nutné, aby také vzdělávací nabídka a edukační prostředí ve školách reflektovaly změny, kterými společnost za poslední dvě desetiletí prošla, a to napříč všemi obory. V kontextu rozvoje technologií a množství informací, s nimiž je třeba každodenně pracovat, nemohou být z inovačního edukačního proudu vyčleněny dokonce ani tak tradiční a dobře ukotvené obory, jakými jsou medicína nebo fyzika.

Informační vzdělávání je nutné vnímat komplexně a zároveň individuálně v tom smyslu, aby na jedné straně vznikal standard informační gramotnosti napříč obory - podobně jako základy matematické, jazy-

<sup>1)</sup> Termín symbolický či informační analytik zavádí REICH, REICH, Robert B. *Dílo národů: příprava na kapitalismus 21. století*. Praha: Prostor, 2002. 461 s. ISBN 8072600648.

kové a dalších gramotností, $^2$  na stranu druhou aby byla informační gramotnost reflektována v kontextu individuálních potřeb jednotlivých vzdělávaných osob. V prostředí vysokých škol musí docházet k tomu, že informační gramotnost (dále IG) bude (a již je) základní dovedností, která umožňuje provádět efektivní výzkum, vývoj a spolupráci nejen v rámci jednoho pracoviště, ale také s dalšími ústavy či institucemi. Na základních a středních školách by měla probíhat praktická výuka IG a rozvoj kognitivního potenciálu žáků v oblastech kritického a kreativního myšlení při práci s informacemi. Získání takových kompetencí pomůže každému žákovi lépe se orientovat ve světě informací a obstát na konkurenčním trhu práce.

Nastíněný pohled na současnou situaci, v níž vzdělávání k informační gramotnosti reflektujeme, je východiskem pro další pojednání v této publikaci o důvodech, významu a dopadech informačního vzdělávání. Informační gramotnost je pak možné chápat ve čtyřech dimenzích. Jednak na pomezí specializace a univerzálnosti, ale také na vertikále od každodenních potřeb jednotlivce až po požadavky vzdělávacího systému jako svébytného ekosystému. Tyto čtyři základní směry budou povinně také obsaženy v celkové strategii implementace námi prezentovaného modelu informační gramotnosti v rámci jednotlivých kurzů a aktivit.

Vedle modelu IG, který je východiskem našeho pojetí vzdělávání k informační gramotnosti, existuje řada dalších modelů IG, které dle našeho soudu bohužel nedostatečně reflektují potřeby a nároky současné informační společnosti jakožto principiálního východiska pojetí informační gramotnosti.<sup>3</sup> Má-li mít informační vzdělávání (dále IV) význam také pro někoho jiného než pouze pro knihovníky, jak je to dosud reflektováno, je nutné, aby pojetí vzdělávání k informační gramotnosti už v modelech respektovalo, akcentovalo a rozvíjelo právě rozměr společenský.

Předně se tedy pokusíme prezentovat, jaké je naše pojetí, naše porozumění pojmu informační společnost. Dále je nutné uvést, jakou roli v informační společnosti má mít informační gramotnost, a na základě této reflexe můžeme provést podrobnější analýzu toho, jak má být koncipováno informační vzdělávání, vycházející z této symbiózy. Postupně ukážeme, že chápání celé struktury IG a IV včetně reflexe informační společnosti je natolik svébytné a komplexní, svébytné a komplexní, že je na místě hovořit o celé Brněnské škole informační gramotnosti. Nechceme a nemůžeme hodnotit význam této školy, ale považujeme za důležité zdůraznit právě ono komplexní (a do určité míry svébytné) pojetí celé problematiky, které přináší také vlastní postoje v oblasti pedagogiky, didaktiky a dalších oblastí.

### Historický úvod k současnému chápání informační společnosti

Samotný pojem informační společnosti poprvé zazněl od francouzské vlády roku 1975 v Norově-Mincově zprávě,4 která rozšířila tradiční chápání telekomunikací i na otázky národní technologické suverenity a vytyčila vládní iniciativy včetně elektronického občanství. Jde v zásadě o první krok v dějinách ICT technologií, kdy je občanská společnost spojována s technologickou platformou, která v této době vzniká – ať již v oblasti rychle se rozvíjející telefonní sítě, tak také s nástupem výpočetních strojů.

Dalším významným milníkem je rok 1983, kdy se v Japonsku objevuje "Plán Teletopie", který má podporovat šíření nových médií a dalších ICT po celé zemi a zajistit komunikační a informační služby vysoké úrovně japonským regionálním městům. Význam tohoto projektu pro informační společnost je jasný – zatímco v roce 1975 šlo ve Francii především o národní zájmy a určitou občanskou společnost, Teletopie jde cestou zkvalitnění života a změny životního stylu jednotlivých obyvatel země. Jednotlivá města si mohla vybírat různé balíčky služeb, z nichž nejpopulárnější byly především ty, které zlepšovaly občanskou vybavenost, vzdělání či podporovaly turistický ruch.<sup>5</sup>

 $\sim$ 

<sup>2)</sup> Srov. ALTMANOVÁ, Jitka. *Gramotnosti ve vzdělávání: [příručka pro učitele]*. Praha: Výzkumný ústav pedagogický, 2010. 64 s. ISBN 978-80-87000-41-0

<sup>3)</sup> Různé modely porovnává například článek WEBBER, Sheila; JOHNSTON, Bill. *Conceptions of information literacy: new perspectives and implications*. Journal of information science, 2000, 26 (6), str. 381-397.

<sup>4)</sup> NORA, Simon; MINC, Alain. *L'informatisation de la société*. Documentation française. Seuil, 1978. 162 s.

<sup>5)</sup> ZLATUŠKA, Jiří. Informační společnost. *Zpravodaj ÚVT MU* [online]. 1998, 8 (4), s. 1–6. ISSN 1212-0901. Dostupné z: http://www.ics.muni.cz/bulletin/articles/122.html.

Informační společnost je v tomto pojetí tedy chápána jako ta, která je vlivem technologií přetvářena, ovlivňována jak ekonomicky, tak také z hlediska kvality života. Hovoříme-li dnes o tom, jak se mění ekonomika s globalizací, ale také dostupnost informací v běžném životě, tak v zásadě stavíme na konceptu Teletopie. Současně s tím byl představen plán vybudování sítě pomocí optických kabelů. Oba projekty klíčovými východisky konkurenceschopnosti Japonska a je pravdou, že ostrovní země z nich dodnes silně profituje.

Ve Spojených státech byl vydán dokument (rok 1988) NTIA Telecom 2000: charting the course for a new century,6 který dochází k závěru, že ICT jsou hlavním a nezbytným motorem rozvoje společnosti jak po ekonomické, tak také po společenské stránce. Dokument je velice praktický a stejně jako v iniciativy v Japonsku směřovala především k řadě konkrétních opatření, která jsou postupně zaváděna.

Další dokumenty vydávala také Evropská unie (respektive Evropské společenství, pokud chceme respektovat právní statut) – Europe's Way to the Information Society,7 jemuž předcházel text Green Paper on the Development of the Common market for Telecommunications Services and Equipment.8 Obě prohlášení jsou (což je pro signifikantní) spíše obecného charakteru, vyjadřují se k významu informační společnosti i rozvoji telekomunikací, ale přinášejí jen minimum (pokud vůbec nějaké) konkrétní kroky či opatření, což má neblahý vliv na celkovou konkurenceschopnost.

Touto cestou docházíme k současnému chápání informační společnosti jako dynamicky se měnící struktury, která vnímá přístup k informacím jako mimořádně důležitý. Spojují se v ní přitom ekonomické zájmy a konkurenceschopnost, ke kterým směřuje většina dokumentů, s dalšími (neméně významnými) rysy, jakými jsou změny v komunikaci, sociální interakci, nástupu nových médií, proměny přímé demokracie či nových kulturních forem.

### Úvod k modelu informační gramotnosti

Model informační gramotnosti, který jsme koncipovali, vychází z několika základních kamenů, kterým bychom na tomto místě rádi věnovali širší pozornost. V pojetí modelu usilujeme především o to, aby jednotlivá témata nebyla čímsi izolovaným. Modularizace, která je v rámci každého kurzu nebo jiné edukační aktivity model rozvíjející nutná, by neměla znamenat dekompozici problematiky na jednotlivé části, které jsou autonomní a nemají mezi sebou vazby. Naopak lze říci, že toto spojení považujeme za zcela zásadní a klíčové.

Informační společnost s sebou přináší velké množství změn, které se projevují ve všech rovinách lidské činnosti od kultury přes technologie či občanskou společnost až po ekonomické konsekvence. V tomto ohledu připomínáme knihu Roberta B. Reicha Dílo národů: příprava na kapitalismus 21. století.9 Autor v ní nabízí rozlišení tří nových skupin profesí, které budou pro informační společnost potřebné – jsou nazvány symboličtí analytikové, rutinní služby a osobní služby. Cílem každého modelu včetně toho, který prezentujeme v této publikaci, je jistě to, aby absolventi vzdělávání podle daného modelu informační gramotnosti byli maximálně zastoupeni právě v první skupině profesí. V tomto ohledu je s podivem, že právě oblast analýzy jako klíčového intelektuálního procesu reflexe informací není v žádném modelu příliš akcentována.

Chápeme analýzu jako součást modelu informační gramotnosti ve dvou základních stupních. Jednak hovoříme o třídění a organizaci poznatků, což představuje základní stavební prvek informačního a zna-

<sup>6)</sup> SIKES, Alfred. The NTIA Telecom 2000 report: charting the course for a new century. *IEEE Communications Magazine*. 1989, 27 (1), s. 17-19. ISSN 0163-6804. Dostupné z: http://ieeexplore.ieee.org/lpdocs/epic03/.

<sup>7)</sup> Europe's Way to the Information Society: an action plan. *IEEE Xplore Digital Library* [online]. [cit. 2015-04-

<sup>11].</sup> Dostupné z: Doieee.org/lpdocs/epic03/wrapper.htm?arnumber=16722.

<sup>8)</sup> Towards a Dynamic European Economy. Green Paper on the Development of the Common Market for Telecommunications Services and Equipment. COM (87) 290 final, 30 June 1987. EU Commission - COM Document [online]. 16 Mar 2004 [cit. 2015-10-05]. Dostupné z: http://aei.pitt.edu/1159/1/telecom\_services\_gp\_COM\_87\_290. pdf.

<sup>9)</sup> REICH, Robert B. *Dílo národů: příprava na kapitalismus 21. století*. Praha: Prostor, 2002. 461 s. ISBN 8072600648.

lostního managementu, na který integrálně navazuje proces tvorby inovací.<sup>10</sup> Dále máme na mysli samotnou analýzu, která zahrnuje také interpretaci získaných informací a jejich recepci v užších či širších souvislostech. Nabízí se tak přímý přesah do hermeneutiky.

Právě v tomto kontextu považujeme námi koncipovaný model za inovativní. Jeho cílem není edukací produkovat "malé knihovníky",<sup>11</sup> disponující určitým knihovnicko-informačním základem, nýbrž vzdělávat skutečné, samostatně myslící jedince, kteří se budou schopni stát symbolickými analytiky v Reichově konceptu společnosti.<sup>12</sup>

Námi prezentovaný model informační gramotnosti reflektuje také další dvě důležité psychologické roviny informací. Předně jde o to, že každý, kdo interaguje s jakoukoli informací, počítá s existencí tzv. před-porozumění, které má vliv na způsob, jakým bude daný jedinec informace zpracovávat a jak jim bude rozumět. Druhý rozměr je sociální a bere v potaz to, že způsob naší práce s informacemi a znalostmi jednoznačně ovlivňuje také náš sociální (zprostředkovaně kulturní) kontext. Také tento rozměr náš model zachycuje spíše v pozadí své struktury.

#### Informační sebeřízení

Další novinkou, se kterou model pracuje, je pojem informační sebeřízení (information self-management<sup>13</sup>), které zahrnuje bezpečnost, etiku a informační hygienu – tři pilíře sociálního, personálního a také technického a psychologického rámce společenské interakce člověka s informací. Všechny tyto činnosti vnímáme jako jeden komplexní, navzájem provázaný celek zajišťující to, že model zohlední sociální, personální či kulturní kontext každého, kdo má být informačně gramotný. Přitom je třeba říci, že právě tyto tři pilíře představují v dnešní společnosti minimální triplet nezbytný k přežití.

Bezpečnost přitom chápeme co nejobecněji, přičemž máme na mysli jak její rozměr technický, tak také sociální. V první oblasti lze vysledovat možnost trojího rozlišení – na hardwarovou, softwarovou a internetovou bezpečnost. Na rozdíl od klasických přístupů se snažíme právě toto téma akcentovat v plné jeho šíři, neboť pokud je řešeno na úrovni jednotlivce nedostatečným způsobem, má to až fatální dopady na fungování jedince v běžném i profesním životě.

Pokud jde o etický rozměr,<sup>14</sup> je naším záměrem dosáhnout toho, aby také on měl v modelu náležitý prostor. Nechceme přitom předjímat nějaká principiální stanoviska či školy nebo hlouběji diskutovat o tom, zda je lepší teleologický, deontologický, ctnostný či jiný princip, zda za primární zdroj považovat pružinu povinnosti konat dobro, jako Kant, Lex natura a aeterna Tomáše Akvinského, či utilitaristickou pozici Huma. Toto rozhodnutí musí být bytostnou otázkou etického a morální diskursu každého jednotlivce, ale přesto je třeba ukazovat na spojení práce s informacemi a jejich etický rozměr. Informačně gramotný člověk by si etický rozměr interakce s informací měl hluboce uvědomovat, chápat jej při práci jej mít na paměti. Zároveň zůstává otevřenou otázka toho, zda lze v dnešní postmoderní společnosti provádět objektivní soudy nad mravní hodnotou určitých skutků s přiměřenou mírou ob-

<sup>10)</sup> DAVENPORT, Thomas H. *Process innovation: reengineering work through information technology*. Boston: Harvard Business Press, 2013. ISBN: 9781422160664.

<sup>11)</sup> Problematika informačního vzdělávání je tradičně chápána v kontextu knihovnickém, jde tedy o téma, které akcentovali a rozvíjeli knihovníci, kteří podle svých činností nastavovali různé kompetenční rámce a modely. 12) Je třeba říci, že chápe slovo symbolický analytik možná poněkud jinak než běžný čtenář. Zahrnuje všechny profese, které tvůrčím způsobem pracují s informacemi a analyzují je. Jde tedy například o lékaře, právníky, softwarové inženýry, vědce, pedagogy či investiční stratégy a manažery.

<sup>13)</sup> Sebeřízení je nejčastěji spojováno s procesem vzdělávání nebo medicínou. Srov. WARSI, Asra, et al. Self-management education programs in chronic disease: a systematic review and methodological critique of the literature. *Archives of Internal Medicine*, 2004, 164 (15), str. 1641-1649 a LORIG, Kate R., et al. Evidence suggesting that a chronic disease self-management program can improve health status while reducing hospitalization: a randomized trial. *Medical care*, 1999, 37 (1), str. 5-14. ISSN: 1537-1948. Jeho aplikace do systému informační gramotnosti je poměrně inovativní a nezvyklá, přesto si myslíme, že důležitá.

<sup>14)</sup> Zásadní prací v této oblasti je FLORIDI, Luciano. Information ethics: On the philosophical foundation of computer ethics. *Ethics and information technology*, 1999, 1 (1), str. 33-52. ISSN 1388-1957. Článek vymezuje možnosti a pozice informační etiky a její úlohu v informační společnosti.

jektivity. Takové soudy by vyžadovaly (dle našeho soudu) právě ono přijetí pozice konkrétní všeobecně respektované etické školy.

V neposlední řadě bychom rádi, kdyby náš model přispěl k chápání informační hygieny jako nedílné součástí práce s informacemi. Jedním ze signifikantních rysů dnešního světa je nesporně určitá záplava informací, která souvisí s celou řadou technologických i společenských změn – od snazšího publikování, přes automatické zpracování dat z různých senzorů až po rozvoj zpravodajských agentur či záplavu tiskových zpráv. Heslo vědecké komunity "publish or perish"15 má za následek masivní nárůst informací, které si často uživatele hledají sami. Není již velkým problémem najít dostatek dat, ale vyznat se v nich, dokázat se psychicky připravit na jejich množství, naučit se s nimi koexistovat. Tyto dovednosti jsou přitom zcela klíčové pro pracovní efektivitu, motivaci i výkon.

### Informační vzdělávání a učitelé

Vztah informačního vzdělávání a učitelů lze vnímat ve dvou, vzájemně propojených rovinách. První je téma získání informační gramotnosti, tedy podrobování se určité formě informačního vzdělávání. Druhá rovina, která by měla být praktickým vyústěním tohoto procesu, je vlastní pedagogická praxe.

Podle znění takových strategických dokumentů, jako je například Strategie digitálního vzdělávání do roku 2020,16 je právě informační gramotnost klíčovou kompetencí, kterou by si měli pedagogové v optimální míře osvojit. Zásadní bude také její spojení s počítačovou gramotností nebo informatickým myšlením. Informační gramotnost je součástí také Digitální agendy 2020, kterou vydává Evropská komise.<sup>17</sup> Úkolů v této oblasti je několik – od podpory konkurenceschopnosti přes rozvoj znalostní ekonomiky až po stimulaci vědy a aktivní občanství, které je s kyberprostorem nepochybně spojené.

Informační vzdělávání tak není jen téma technické, jemuž patří místo především a pouze ve školní praxi a didaktice předmětů zaměřených na ICT, ale v kontextu současného společenského vývoje je spíše a stále naléhavěji tématem průnikovým, prostupujícím všechny předměty a činnosti, které jsou ve škole vykonávány. Publikace si v tomto ohledu klade smělý cíl pomoci učitelům, aby byli schopni toto téma do výuky zařadit, ale především aby získali základní představu o okruzích a vzdělávacím obsahu, které jsou s tímto procesem spojené.

Vzhledem k zaměření publikace, předně její praktické části, bude naše pozornost soustředěna na kompetence, které jsou spojeny spíše s osobou pedagoga nežli s praktickou didaktikou. Zatímco ve spojených státech se běžně informační vzdělávání odehrává prostřednictvím formální systematické výuky ve školních informačních centrech,18 v českém prostředí je vzdělávání k informační gramotnosti typicky činnost knihovníka – ten ale nedisponuje (téměř) žádným pedagogickým vzděláním a jen velice malou provázaností se školou a jejími specifiky, nebo je informační vzdělávání úkol, který na svých bedrech nese konkrétní pedagog.

### Kompetence informačně gramotného pedagoga

V této části publikace bychom se rádi zastavili u definice toho, kdo je informačně gramotný pedagog respektive jaké kompetence musí mít, aby jej bylo možné za informačně gramotného považovat. Většina definic přitom usiluje o širší rámec akcentující informační gramotnost jako takovou.

<sup>15)</sup> Srov. CLAPHAM, Phil. Publish or perish. *BioScience*, 2005, 55 (5), str. 390-391. ISSN 2168-6106.

<sup>16)</sup> Strategie digitálního vzdělávání do roku 2020. [online]. Praha: MŠMT, 2014. 49 s. [cit. 2015-11-10]. Dostupné z: http://www.vzdelavani2020.cz/images\_obsah/dokumenty/strategie/digistrategie.pdf.

<sup>17)</sup> ČERNÝ, Michal. Digitální agenda do roku 2020: polovina domácností na 100 Mbit. *ROOT*, informace nejen ze světa Linuxu [online]. 2014. [2015-09-09] Dostupné z: http://www.root.cz/clanky/digitalni-agenda-do-roku-2020-polovina-domacnosti-na-100-mbit/. ISSN 1212-8309.

<sup>18)</sup> AHLERS, Eleanor E. Library Service: A Changing Concept. *Educational Leadership*, 1966, 23, str. 451-54. ISSN 0013-1784.

Zřejmě první definice informační gramotnosti pochází z roku 1974 od Paula Zurkowského a říká, že informačně gramotná osoba je připravená používat informační zdroje při práci a při řešení problémů a naučit se využívat širokou škálu technik a informačních nástrojů.19 Tato definice akcentuje tradiční knihovnické pojetí a je velice blízká něčemu, co se dnes spíše označuje za gramotnost dokumentovou.

V definici americké knihovnické asociace (ALA) z roku 1989 se uvádí, že k dosažení informační gramotnosti musí být jedinec schopen rozeznat, kdy potřebuje informace, vyhledat je, vyhodnotit a efektivně jich využít. Informačně gramotní lidé se naučili, jak se učit.<sup>20</sup> Akcent na samostatné učení se, schopnost vyhledávat zdroje a materiály pro sebevzdělávání je dodnes integrální součástí informační gramotnosti a učitelé by touto kompetencí měli rozhodně disponovat. Zatímco u definice Zurkowského se bude na základní úrovni jednat obvykle o několik jednoduchých postupů práce s Google, arXiv.org či nějakým repozitářem, tak kompetence vycházející z definice ALA a směřující k rozvoji vzdělanosti je zcela zásadní.

Česká Odborná komise pro informační vzdělávání a informační gramotnost na vysokých školách (IVIG),<sup>21</sup> která pracuje pod Asociací knihoven vysokých škol v ČR, definuje informační gramotnost jako funkční gramotnost v informační společnosti. K funkční gramotnosti proto přidává ICT gramotnost jako schopnost uživatelské práce s počítačem (a dalšími nástroji) a sítěmi (zejména internetem), zdůrazňuje však, že práce s ICT je vždy práce s nástroji a podporuje ostatní složky informační gramotnosti.<sup>22</sup> O této definici není třeba příliš polemizovat, spíše je vhodné zdůraznit, že doba, kdy bylo možné oddělit ICT gramotnost od ostatních gramotností, už zcela jistě uplynula. Gramotný člověk musí umět informační technologie používat v takové míře, do jaké jsou nezbytné k jeho profesi a občanskému životu.

V článku Role informační gramotnosti v informační společnosti nahlížená historickou perspektivou evropské vzdělanosti a kultury<sup>23</sup> nabízíme definici, v níž je informační gramotnost funkční gramotností vedoucí k takové ekonomické adaptabilitě, která bude slučitelná s informačně analytickým povoláním při respektování etických, legislativních a sociálních pravidel. Poslední zmíněná definice se snaží nabídnout spojení ekonomického rozměru a sociální akcentace.

Žádná z výše prezentovaných definic ale nenabízí kompetenční rámec, v němž by mohla být informační gramotnost určitým způsobem posuzována. Máme-li takový soubor kompetencí stanovit, je možné vycházet z toho, jak definujeme dílčí oblasti informační gramotnosti v přechodovém modelu. Velmi obecně je tedy jedinec informačně gramotný tehdy, pokud prokazuje všechny níže uvedené competence:

- ˬ kompetenci definovat svoji informační potřebu, explikovat ji, být schopen ji zúžit či rozšířit,
- ► kompetenci vyhledat informace, které by mohly pomoci výše uvedenou potřebu saturovat,
- ˬ kompetenci organizovat informace, vytvářet v nich strukturu, udržovat vlastní dokumenty, poznámky či nápady v takové formě, ke které se lze dále vracet a pracovat s ní,
- $\Box$  kompetenci informace analyzovat, posuzovat, hodnotit a interpretovat,
- $\Box$  kompetenci tvořit dokumenty textové i netextové povahy,
- ˬ kompetenci tyto dokumenty patřičným způsobem publikovat,
- ˬ kompetenci bránit se informačnímu přetížení, technostresu,
- ˬ kompetenci disponovat informační bezpečností a hygienou,
- ˬ kompetenci chovat se eticky v informačním prostředí.

<sup>19)</sup> LANDOVÁ, Hana. Informační gramotnost - náš problém(?). *Ikaros* [online]. 2002, 6 (8) [2015-08-02] . Dostupný z: URN-NBN:cz-ik1024. ISSN 1212-5075.

<sup>20)</sup> Presidential Committee on Information Literacy: Final Report. *ALA. ACRL* [online]. 1989 [cit. 2015-07-11]. Dostupné z: http://www.ala.org/acrl/publications/whitepapers/presidential.

<sup>21)</sup> Více o komisi IVIG viz http://www.ivig.cz/.

<sup>22)</sup> Použití definic informační gramotnosti v práci komise *IVIG. ODBORNÁ KOMISE PRO INFORMAČNÍ VZDĚ-LÁVÁNÍ A INFORMAČNÍ GRAMOTNOST NA VYSOKÝCH ŠKOLÁCH*. [online]. 2010 [cit. 2015-08-11]. Dostupné z: www.ivig.cz/pouziti-informacnigramotnosti.html.

<sup>23)</sup> ČERNÝ, Michal. Role informační gramotnosti v informační společnosti nahlížená historickou perspektivou evropské vzdělanosti a kultury. *ProInflow*, Brno: Masarykova univerzita, 2013, 5 (2), str. 1-11. ISSN 1804-2406.

V kontextu s výše uvedeným se samozřejmě nabízí otázka, do jaké míry jsou jednotlivé kompetenční okruhy rozvinuté. Může jít o elementární úroveň stejně dobře jako o excelentní dovednosti v určitých oblastech. V části zabývající se publikací a obsahující praktickou implementaci do prostředí potřebného pro pedagogy se snažíme o minimální kompetenční rovinu, která by informačně gramotného pedagoga definovala.

V pojednání o informační gramotnosti bychom rádi akcentovali jednu velice důležitou oblast - oblast pedagogického výzkumu v učitelské praxi. Dostatečná informační gramotnost učitele je totiž klíčovým faktorem umožňujícím učiteli provádět výzkumnou činnost – tedy proces od zvolení tématu přes analýzu a zpracování dat až po jejich interpretaci, publikování a sdílení s ostatními pedagogy. Provazba rozvoje informační gramotnosti a pedagogické výzkumné činnosti je dalším důležitým argumentem pro podporu informačního vzdělávání ve školním prostředí. Učitel ve 21. století bude nesporně nejen kantor, ale také člověk, který bude edukační proces transformovat a upravovat podle výzkumných zjištění.

### Praktická struktura modelu

Edukační obsah informačního vzdělávání by měl reflektovat teoretický koncept, nemá-li být jen nějakým (byť dobře myšleným) izolovaným intelektuálním cvičením s absencí praktického dopadu a propojení.

Možností pro implementaci teorie informační gramotnosti do vzdělávacího obsahu je patrně právě tolik, kolik modelů nebo koncepcí informační gramotnosti existuje. První možnost může respektovat klasické pojetí informační gramotnosti jako procesu (Big6),<sup>24</sup> nereflektuje však dostatečně změny, které se v oblasti rozvoje informační společnosti udály. Dále lze informační vzdělávání chápat jako stavbu, která je podpírána sloupy jednotlivých aspektů informační gramotnosti. Tento přístup má jistě řadu výhod, ale současně je omezující v tom, že nedává prostor dobře popsat možnost personalizace a specializace.

Jako vhodný se tak jeví (alespoň v základní myšlence) Toddemův model, který stojí na třech integrálně provázaných oblastech – propojení informací, interakci s informací a využití informace.25 Tímto přístupem optimálně pokrývá základní oblasti činnosti informačního analytika.

Podmínky a nároky současné společnosti otevírají cestu přes zmíněný tříprvkový model dále. Tento posun je na obrázku prezentován čtvrtým pilířem, který se týká informačního ekosystému. Vycházíme přitom z konceptu teorie informace a bereme v potaz nové oblasti, kdy informace jako takové "žijí" svým vlastním životem, mohou být strojově zpracovávány, generovány nebo je třeba nějakým způsobem je zabezpečovat, často bez ohledu na jejich konkrétní obsah. Zároveň do této oblasti budou patřit také sociální jevy, jako jsou informační hygiena či informační přetížení. Z hlediska informací jako takových je důležité studovat a znát jejich životní cyklus, mít představu o tom, jak se vyvíjejí, zanikají nebo vznikají nové. Původcem nových poznatků totiž nemusí být již zdaleka jen člověk.

Z pohledu filosofie je možné hovořit o čtveřici ontologicky odlišných stupňů poznání. Prvním stupněm jsou data. Jde o záznamy, které existují samy o sobě a jsou uloženy mimo lidskou mysl. Informace mají vztah ke komunikaci a jsou chápány jako personálně reflektovaná data. Na třetím stupni stojí znalosti, které jsou již dílem osobního zpracování a osvojení si informací daným člověkem, s tím, že jsou vnímány se zřetelem k dalším znalostem dané osoby. Posledním stupněm je pak moudrost, kterou v tomto kontextu definujeme jako určitou zběhlost v chápání světa a jeho souvislostí, přičemž toto chápání vychází se znalostí, ale nezabývá se jimi jako jednotlivostmi, nýbrž je nahlíží v určitém celku.<sup>26</sup>

Osobně se domnívám, že model informační gramotnosti jakožto cíle informačního vzdělávání, ať již bude stavěn jakkoliv, by měl tuto čtveřici nejen rozlišovat, ale také reflektovat. Dokonce lze hovořit o

<sup>24)</sup> Big6 Skills Overview. *The Big6* [online]. 2013 [2015-09-20]. Dostupné z: http://big6.com/pages/about/big-6-skills-overview.php.

<sup>25)</sup> SCONUL Seven Pillars of Information Literacy: Core Model For Higher Education. *SCONUL: Society of College, National and University Libraries* [online]. 2011 [cit. 2015-10-25]. Dostupné z: http://www.sconul.ac.uk/ sites/default/files/documents/coremodel.pdf.

<sup>26)</sup> MLÁDKOVÁ, Ludmila. *Moderní přístupy k managementu – tacitní znalost a jak ji řídit*. Praha: C. H. Beck, 2005. ISBN 80-7179-310-8.

určité vazbě mezi činnostmi a ontologickými povahami těchto jsoucen. Získávání informací odpovídají data, jejich zpracování informace, publikace je spojena se znalostí. Problémem by mohla být provazba s moudrostí, jí přiřadíme (respektive jejímu určitému ohledu ve vztahu k modelu) význam ekosystému informací.

Z hlediska konstruktivistického vzdělávání je optimální takový model, který poskytne co nejlepší východiska pro edukaci učiva danému žákovi tak, aby bylo učivo přizpůsobeno zcela flexibilně všem potřebám a možnostem konkrétního žáka, aby učivo reflektovalo jeho sociální a osobnostní specifika, studijní obor i osobní zájmy a preference. Z tohoto hlediska se proto jeví jako optimální realizace edukační aktivity, jež by byla přinejmenším inspirována takovými moderními koncepty výuky, jaké nabízejí v oblasti přírodních věd například Hyperphysics.<sup>27</sup> Takto designovaná edukační aktivita počítá se zodpovědností a pracovitostí studentů a současně jim dává možnost kvalitního a cíleného vzdělávání k informační gramotnosti.

### Brněnský model informační gramotnosti

Z výše uvedeného pojednání je zřejmé, že za uspokojivý nelze považovat žádný z etablovaných modelů informační gramotnosti, pročež vnímáme jako důležité provést vlastní reflexi toho, jak by takový model měl vypadat a jaké determinanty by v něm měly být zohledněny. Na základě této struktury se pokusíme o obecný popis (v třetí části maximálně specifikovaný) modelu, který bude obsahovat všechny zmíněné filosofické, ale i sociologické aspekty jak struktury poznání, tak také charakteristiky informační společnosti. Základem pro další uchopení jednotlivých částí může být následující diagram, který v maximální možné míře reflektuje tyto determinanty za tím účelem, aby byl jednak vytvořen model informačního vzdělávání, ale také aby byla na základě modelu koncipována edukační aktivita relevantní pro jednotlivé úrovně vzdělávacího systému – od předškolní až po univerzitní úroveň.

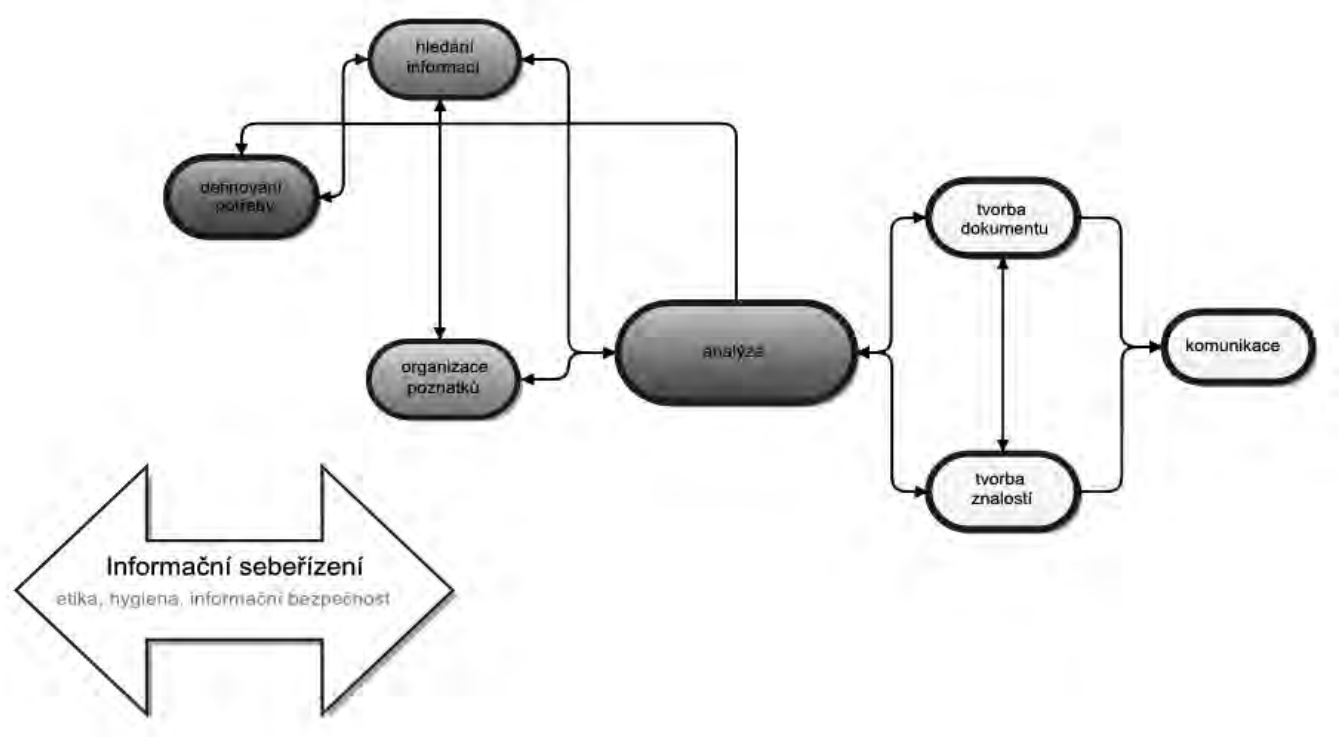

#### *Obr: Model informační gramotnosti*

Tento model lze "číst" v několika rovinách. Bílá šipka a šedé pozadí odkazují k ontologické moudrosti. Ta nepředstavuje primárně předání konkrétních znalostí a dovedností, ale určité zásady a postoje, které musí informačně gramotného člověka provázet po celou dobu jeho aktivity v informačním prostředí. Jedná se tedy o základy etiky, informační hygieny nebo o informační a počítačovou bezpečnost. Definování

<sup>27)</sup> GEORGIA STATE UNIVERSITY. *HyperPhysics* [online]. 2014 [cit. 2015-08-07]. Dostupné z: http://hyperphysics.phy-astr.gsu.edu/hbase/hframe.html.

potřeby a hledání informací by mělo souhrnně označovat práci s daty, zatímco organizace poznatků a analýza informací spolu s posledními třemi kategoriemi – tvorbou dokumentů, znalostí a komunikací – odkazují na komplexní práci se znalostmi.

Toto rozdělení nelze považovat za přísně kategorické, může však dobře posloužit k tomu, aby člověk získal patřičnou představu o tom, s jakou charakteristickou entitou primárně pracuje.

Na počátku práce s informacemi stojí většinou definování nějaké informační potřeby, třebaže si ji většina lidí často přímo neuvědomuje. V takovém případě hovoříme o latentní podobě informační potřeby. Hledání informací pak představuje klasický pilíř většiny knihovnických modelů informační gramotnosti, ale na tomto místě vnímáme jako nutné zdůraznit, že nejde jen o hledání v databázích či knihovnách, ale že tato část zahrnuje také lidi. Můžeme v ní uplatňovat různé metody včetně například specifické metody orální historie.

V úvodu jsme několikrát zmínili text Roberta Reicha Dílo národů, které do středu informační společnosti staví informační analytiky. Také my se v této publikaci ztotožňujeme se základní myšlenkou, že klíčovým prvkem úspěšného fungování člověka v dnešním světě je schopnost kriticky uvažovat, chápat věci v souvislostech, být si vědom svého předporozumění a užít patřičnou hermeneutickou metodu.

V našem případě se ukazuje jako smysluplné rozdělit racionální analýzu v přechodovém modelu do dvou skupin. První představuje organizace poznatků. Je třeba říci, že z hlediska filosofie hrála právě organizace klíčovou roli. Kategorie, které se objevují u Aristotela, dále ovlivňují myšlení scholastiků, Kanta, ale také současnou vědu, pro niž je schopnost klasifikace a kategorizace poznatků mimořádně důležitá. Pro dnešního člověka je tedy analýza ve smyslu organizace poznatků téma zcela klíčové.28

Samotnou analýzu informací lze chápat různě. Zatímco klasický osvícenecký pohled na věc by bral do úvahy čistě racionální aspekt, dnešní psychologické poznatky budou zohledňovat také emoční či sociální stav analytika, kterým je člověk, a ne automat či gramatika. Součástmi této dílčí fáze práce s informacemi jsou kritické myšlení a schopnost hledat souvislosti. Zcela přirozený návyk člověka, systematicky verifikujícího jednotlivá tvrzení, na která naráží v rovině pragmatické, logické, ale také etické, je zde bezesporu obsažen. Podobně bychom mohli podrobněji přistoupit k popisu hermeneutických metod či vztahu myšlení a jazyka.

Poslední fáze přechodového modelu je označena žlutou barvou a zahrnuje tři parciálně autonomní oblasti. Jestliže již data projdou přes naše vědomí, jsou posouzena a chápána, můžeme říci, že se stávají znalostmi či znalostním kapitálem. Člověk tak stojí před volbou, zda tyto znalosti předá dále ve formě dokumentu (ať již písemného či třeba slovního sdělení), nebo si je nechá pro sebe a svůj intelektuální život.

Posledním krokem v komplexní práci s informacemi, a tedy na cestě za informační gramotností, je pak komunikace jakožto psychologický a sociální moment, který je spojen s publikováním znalostí, jež se stávají daty pro další účastníky informačního prostředí. Na tomto místě je opět třeba zdůraznit spojení mezi komunikujícím a kontextem, ve kterém se nachází.

Jednotlivé šipky v modelu představují parciální přechodové funkce mezi stavy zpracování informací u jednotlivého člověka. Je třeba znovu tu zdůraznit, že model se snaží reflektovat informační potřebu jednotlivce jako psychosociální jednotky, nikoli popsat nějaký obecný proces zpracování či sociologický model informační ekologie.

Význam je přitom možné přidělit každé přechodové funkci. Například šipka od definování potřeby směrem k vyhledávání informací (či informačnímu průzkumu) ukazuje rozhodnutí člověka, který definoval svoji potřebu a hledá základní materiální zázemí pro její uspokojení. Šipku opačným směrem lze chápat jako parciální přechodovou funkci, která má význam nutnosti změny informační potřeby na základě nalezených dat či zdrojů.

Zbývá zodpovědět dvě otázky, které je třeba u podobných schémat určit – tedy otázku týkající se počátečního a koncového stavu. Imanentně počáteční musí být definice informační potřeby, ale současně je

<sup>28)</sup> Srov. například NEWTON, Lloyd A. (ed.). *Medieval commentaries on Aristotle's Categories*. Boston: Brill, 2008. ISBN 978 90 04 16752 0.

třeba říci, že její určení mohlo být dáno stavem člověka, který do procesu interakce s informací vstupuje. Pokud bychom tento přístup chtěli definovat formálně, bylo by možné říci, že hovoříme o zásobníkovém automatu s epsilon přechody do každého stavu z iniciačního stavu, ale abychom mohli vstoupit na jakýkoli jiný symbol než červený, je třeba, aby již z červeného stavu byl dán určitý příznak do zásobníku.

Proces práce s informacemi může být naopak přerušen kdykoli, i když bychom za jeho dokončení v pravém slova smyslu mohli považovat až komunikaci, která vytváří novou entitu, tedy součást dat, jež je možné v informačním prostředí prohledávat.

Popis celého modelu informační gramotnosti tak lze formálně provést pomocí zásobníkového automatu či kontextové gramatiky, což může být pro jeho další aplikace velice užitečné a přínosné. Je ale nutno říci, že vzhledem k tomu, že v roli zásobníku vystupuje člověk jako součást informačního prostředí, můžeme jej chápat jako automat nedeterministický, aniž bychom zde chtěli diskutovat o otázce svobodné vůle.

V následujícím pojednání této publikace se pokusíme blíže popsat a analyzovat jednotlivé aspekty dílčích témat, která se v modelu informační gramotnosti objevují. Výše nastíněný popis by měl umožnit chápání jednotlivých partií v širším kontextu se zřetelem na celek a souvislosti mezi nimi.

### Definování potřeby

Jak implicitním, tak rovněž explicitním počátkem aktivní činnosti člověka v informačním prostředí je definování informační potřeby. Pokud se začteme do libovolných odborných textů o informační ekologii, zjistíme, že společnost, ve které žijme, je skutečně informační. Díky řadě knih se dokonce může zdát, že nás obklopuje takové množství dat a informací, které je pro lidského ducha neproniknutelnou houštinou a člověk ztrácí ambice toto prostředí vnímat. Přesto lze říci, že informační potřeba je jedním ze základních projevů lidského bytí:

#### *Neboť moudrost vejde do tvého srdce a poznání oblaží tvou duši.* (Přísloví 2,10)

Uvedený biblický citát nám může být dobrým argumentem pro to, že poznání je něčím oblažujícím, chtěným a jednoznačně žádoucím. Definování informační potřeby tedy představuje zcela fundamentální krok k poznání a moudrosti, protože umožňuje zaměřit naši pozornost na jedno konkrétní téma. Jistě nás nepřekvapí to, když Tomáš Akvinský uvádí, že zvědavost je duchovním obžerstvím. Sama zvědavost je totiž nezvládnutou formou informační potřeby, kterou člověk sice definuje, ale nedokáže s ní efektivně pracovat.

P. T. de Chardin dokonce uvažuje o touze po informacích jako o zdroji štěstí – neustále nové poznání věcí podle něj vede k plnosti lidského života.<sup>29</sup> Také to je rozměr, který je třeba u formování a chápání informačního potřeby reflektovat. V tomto kontextu by bylo jistě zajímavé zjišťování věnující se tomu, jaké proudy poznamenaly naše myšlení tak, že chápeme svět jako rozumný, poznatelný a analyzovatelný.

Pokud upustíme od samotného studia psychologického fenoménu definování informační potřeby jako antropologického fenoménu, lze říci, že se před námi objevují především dvě základní dimenze, kterými je třeba projít ve fázi definování jako takového. Nejde totiž o akt, ale o proces. Spadá sem práce s tématem jako takovým a také fáze hledání a inkubace nápadů, která je v rámci soudobé startupové ekonomiky a myšlení významným aspektem.

V této oblasti je důležitým procesem inkubování nápadů, které stojí za pozornost v rámci uspokojování informační potřeby. Tento proces je nezbytným prvním krokem v tom, co označujeme jako kreativní myšlení. Jeho dobré zvládnutí nemusí zaručit kreativitu jako takovou,<sup>30</sup> je ale její nutnou podmínkou.

<sup>29)</sup> Srov. TEILHARD DE CHARDIN, Pierre. *Úvahy o štěstí a lásce*. Olomouc: Refugium Velehrad-Roma, 2005. 68 s. ISBN 80-867-1548-5 nebo ČERNÝ, Michal. Několik stručných poznámek (nejen) k de Chardinově příspěvku k teorii informace. ProInflow: Časopis pro informační vědy, 2012, 4 (2). ISSN 1804–2406.

<sup>30)</sup> Můžeme mít člověka s řadou nápadů, ale současně líného prokrastinika či člověka naivního. Takové osoby sice přejdou první fází kreativity, ale kreativní (tedy tvořiví v celém procesu) nejsou. Neprodukují totiž žádné výsledky.

Bez schopnosti produkovat nápady se v dnešní době člověk v žádném případě neobejde. Zde je třeba vyzdvihnout důraz kladený na interdisciplinaritu, která má mimořádně velký význam. Při praktické implementaci tohoto modelu tak bude třeba věnovat pozornost jednotlivým kreativním technikám, odstraněním tvůrčích bloků atp.

Do fáze definování informační potřeby patří samozřejmě také samotné hledání nápadů a vše, co s tímto procesem souvisí. Mohli bychom tedy do tohoto bodu zařadit informační výzkum jako jednu z klíčových činností, které může informační analytik v informační společnosti provádět. Informační průzkum může být záležitostí většinou imanentní, souvisí s pohybem v informační společnosti jako takové.

Často se ale také stává, že (nejen) učitel musí informační průzkum provádět vědečtěji a odborněji, přinejmenším při tvorbě odborných článků a publikací, psaní seminárních a kvalifikačních prací atp. Současně existuje stále více profesí, kde je právě informační průzkum jednou z integrálních složek pracovní náplně. V části publikace věnované praktické implementaci modelu tedy mohou být popsány jednotlivé mechanismy, které jsou v informační vědě relativně dobře zpracovány, včetně jejich sociálního a psychologického kontextu.

Právě práce s kontextem je námi vnímána jako velice důležitá. Schrödinger si například uvědomuje, že věda nemůže existovat bez dialogu s kulturou a lidmi.<sup>31</sup> Podobně bychom mohli hledat další zajímavé postoje, které mají vliv na výběr témat reflektujících tuto skutečnost. Kepler považoval za svůj prvořadý úkol ukázat k užitku lidem a k slávě Boží, jak vypadá sluneční soustava, Newtonův důkaz spojení pozemské a nebeské fyziky je teologický. Podobně Demokritos ve svém modelu atomárního světa jen reflektuje myšlenkové prostředí determinismu své doby.

Znalost vlastního kontextu je tedy pro práci s informacemi velice důležitá, setkáme se s ní také v dalších částech této knih, ať již jde o jazyk a hermeneutiku v analýze, nebo o způsob publikace v poslední části modelu informační gramotnosti.

### Hledání informací

Zatímco informační průzkum můžeme chápat jako oscilující proces mezi hledáním informací a definováním potřeby, hledání informací je oblast podstatně bohatší. Z hlediska ontologického lze říci, že pracujeme s informacemi či daty, podle toho, jaké rozlišení užijeme. Je-li klíčovým parametrem rozlišení entropie, pracujeme v této oblasti s informacemi, zatímco budeme-li informaci chápat antropologicky, jsou zde stále jen data.

V informačním vyhledávání lze hovořit o celé řadě konkrétních projevů informačního chování. Může jít o vyhledávání v institucích či databázích, což je klasická vědecká metoda, jejímž prostřednictvím získáváme například pro publikační činnost zázemí, databázi dat, která budeme dále převádět na informace atp.

Druhou autonomní skupinou jsou osoby, od kterých můžeme poznatky získávat. Zcela jistě sem patří například známá metoda orální historie, která se snaží vědeckou metodologií přistupovat k systematickému sběru (a následnému zpracování) dat. Řadíme sem také další metody focus groups<sup>32</sup> nebo kvantitativních výzkumů.

Nemůžeme opominout práci s katalogy a databázemi, ve kterých lze vyhledávat. Je tedy možné hovořit o řadě konkrétních činností, které jsou spojené s touto formou informačního chování. Na pozadí je pak nutné vidět informační sebeřízení, které by mělo vést člověka k tomu, aby nedošlo k jeho informačnímu zahlcení. Informační sebeřízení plní v tomto kontextu roli katalizátoru či výběrového pravidla, které definuje jak kvantitu vyhledávání informací, tak také jejich zpracování.

<sup>31)</sup> PRIGOGINE, Ilya a Isabelle STENGERS. *Řád z chaosu: nový dialog člověka s přírodou*. Praha: Mladá fronta, 2001. 316 s. ISBN 80-204-0910-6.

<sup>32)</sup> KITZINGER, Jenny. Qualitative research. Introducing focus groups. *BMJ: British medical journal*, 1995, 311 (7000), str. 299.

Z hlediska přechodových funkcí modelu ve vztahu k dalším dvěma stavům je možné rozlišit dvě cesty. První se týká oscilace mezi informační potřebou a zdroji. Pokud například zjistíme, že ke své odborné práci, přípravě edukačních materiálů nebo podkladů pro odborný článek z didaktiky svého předmětu nemáme dostatek zdrojů, můžeme problém (téma, oblast odborného zájmu) rozšířit, nebo v opačném případě zúžit. Podle dynamiky vývoje tohoto procesu měníme oblasti vyhledávání, jeho formu a rozsah. Můžeme také přecházet z personálních zdrojů k institucionálním (jakými jsou knihovna, galerie, museum, archiv apod.).

Druhá přechodová funkce modelu informační gramotnosti je spojena s analýzou samotnou, v ní lze provádět racionální reflexi obsahu dokumentů a také organizaci, jejímž prostřednictvím znalosti zasazujeme do určité struktury, určujeme jejich počet, podobnost a vztah mezi nimi. Obojí samozřejmě může implikovat potřebu dohledávat další data. Obvykle se tedy nejedná o jeden přechod, nýbrž častěji o oscilace mezi nimi.

Hledání informací bylo dříve jednou z domén informačních specialistů či knihovníků a mnoho lidí se mu věnovalo spíše imanentně, skrytě, bez nějaké speciální propedeutiky. V dnešní společnosti lze říci, že význam vyhledávání informací stále roste a jedná se o činnost, kterou na celkem vysoké úrovni musí vykonávat každý člověk v profesním nebo osobním životě.

V této souvislosti je nutno zdůraznit, že v právě analyzované fázi modelu informační gramotnosti zatím nenahlížíme na obsah vyhledaných dat, nanejvýš na jejich kvantitu či typ. Jsme tak schopni mít přehled o tom, zda bude dat (podle předpokladu či odhadu) k danému tématu dostatek, přebytek nebo optimální množství. Vzhledem k uvedenému by se tedy informačním specialistou měl v informační společnosti stát každý. Různé rešeršní či vyhledávací strategie mohou představovat etablované nástroje, které nám umožňují rychle a efektivně přistupovat k jednotlivým datům a získávat je.

V této fázi lze jistě z teoretického hlediska analyzovat také nové změny, které moderní doba přináší. Od možností technologických změn, jako je zpracování přirozeného jazyka nebo dolování dat, až po expertní systémy. Všechny tyto změny zásadně proměňují oblasti, ke kterým se lze dostat, a také způsoby nakládání s nimi.

Dalšími důležitými tématy jsou v této oblasti různé legislativní záležitosti, které přinášejí omezení ve vyhledávání, nebo mu naopak otvírají dveře. Klasickým příkladem limitujícího faktoru v kontextu legislativy může být nedostupnost stránek na internetu v Číně a dalších totalitních společnostech. Naopak z hlediska dostupnosti poznatků má zcela jasně pozitivní roli Open Acess.<sup>33</sup>

Tyto změny evidentně ukazují další z významných rysů v oblasti informačního hledání – globalizaci. Dostupnost nových zdrojů globálního charakteru zcela zásadním způsobem mění nejen vědu a její výkony, ale také náš volný čas, umění a obecně lidský život. Poznatky tak jsou stále méně lokálně omezené, mají globální charakter.

Schopnost získávat informace představuje jednu z klíčových schopností informačního analytika. Jsou-li informace primárním ekonomickým statkem, tak právě jejich získávání a vyhledávání je možné chápat jako zisk prostředků pro vlastní růst kapitálu.<sup>34</sup> Přesto si dovolujeme tvrdit, že hlavní těžiště informační společnosti spočívá až v analýze a organizaci poznatků, tedy v racionálním zacházení s poznatky, v převodu dat na informace, které nám mohou pomoci lépe se rozhodovat a chápat svět kolem nás.

#### Organizace poznatků

Jedním z klíčových požadavků na znalostní a informační management je organizace poznatků, tedy vytváření jejich struktury. Nástup neortodoxních noSQL databází<sup>35</sup> není spojen s ničím jiným než s rozvojem požadav-

<sup>33)</sup> Například článek ANTELMAN, Kristin. Do open-access articles have a greater research impact?. *College & research libraries*, 2004, 65 (5), str. 372-382. Vede diskuzi také o dopadu publikačním, o citovanosti.

<sup>34)</sup> Máme na mysli kapitál v nejširším slova smyslu – nejen fiskálním, ale také sociálním, intelektuálním aj.

<sup>35)</sup> STRAUCH, Christof, Ultra-Large Scale SITES a Walter KRIHA. *NoSQL databases*. Lecture Notes, Stuttgart Media University, 2011.

ků na organizaci dokumentů a poznatků novým, komplexnějším způsobem. V současné době již není možné spokojit se pouze s obyčejnou tabulkou, nýbrž potřebujeme dát smysluplný řád vztahům mezi entitami, objektům netextové povahy, vytvářet složitější nebo naopak co nejjednodušší a nejrychlejší databázové struktury.

Není to však úkol pouze informačních systémů či jejich znalostních variant, ale jde také o činnost, kterou musí provádět každý člověk. Život v informačním prostředí je čímsi velice složitým. Neustále jsme "bombardováni" obrovským množstvím informačních jednotek, které náš mozek musí zpracovávat. Také v této dimenzi je třeba organizaci poznatků chápat.

Ať již z hlediska technického či psychologického je mimořádně důležitá práce s asociacemi. Právě ty tvoří základní strukturu lidského mozku, ale také představují základ pro organizaci poznatků. Dáváme dohromady entity, které spolu souvisejí, jež mají nějaký společný základ. To, co je základem databázových systémů, je současně jednou z klíčových metod učení a je v celku jedno, zda na tomto místě hovoříme o neuronových sítích, biologických algoritmech nebo lidech.

Máme na mysli dvě základní činnosti, které s organizací integrálním způsobem souvisejí, totiž třídění a uchovávání informací. Třídění je jistě záležitostí, která může probíhat částečně automaticky – lexikální analýza či pokročilé užití regulárních výrazů nám může mnoho práce ušetřit, ale již zde je třeba také lidského intelektu. Musíme oddělit zrno od plev, informace relevantní od těch, které nepotřebujeme, mít přehled o aktuálním stavu spravovaného portfolia poznatků. V této fázi již můžeme některé zdroje vyřazovat, podle zjevné nesmyslnosti či nezajímavosti s ohledem na uspokojení naší konkrétní informační potřeby.

Druhou oblastí našeho zájmu je uchovávání poznatků. Již několik let se hovoří o tom, že objem dat roste neuvěřitelným tempem (podle upraveného Moorova zákona, tedy exponenciálně) a že tato skutečnost představuje problém. Z hlediska informační ekologie snad ano, ale uvážíme-li změněné možnosti technického uchovávání dat, lze tento katastrofický scénář označit spíše za úsměvný. Přesto nám ukazuje rozměr neméně zajímavý – potřebujeme stále lepší metody prohledávání, dolování dat, jejich analýzy atp. Současně se upravují požadavky na vzdělávání.

Člověk v informační společnosti je tak podoben hospodáři z Matoušova evangelia: *Lopata je v jeho ruce; a pročistí svůj mlat, svou pšenici shromáždí do sýpky, ale plevy spálí neuhasitelným ohněm.* (Mat 3,12)

V tomto je ostatně smysl organizace poznatků: najít to důležité, zasadit to do kontextu a uschovat. Ostatního se můžeme zbavit, odfiltrovat to, nevěnovat tomu pozornost. Jasně zde tak vysvítá spojení s informačním sebeřízením.

Většinu přechodových funkcí modelu informační gramotnosti jsme v této části publikace již popsali, zbývá jediná – přechod mezi analýzou a organizací. Jak uvidíme v následujícím pojdenání, analýzu můžeme chápat jako racionální reflexi toho, co je nám předkládáno. Je tak samozřejmé, že na základě tohoto rozumového kalkulu lze identifikovat nové vztahy mezi objekty, nebo některé entity naopak z organizace vyřadit, například v rámci hodnocení. Je to právě analýza, která by měla dát konečný rozhodující význam jednotlivým vztahům.

#### Analýza

Symboličtí analytici představují profese, které se zásadním způsobem mění s rozvojem informační společnosti. Možnost používat informační a komunikační technologie v kontextu dalších změn má významný dopad na to, jak tyto profese fungují. Příkladem může být bankéř, který se ještě v 18. století mohl spolehnout maximálně na svůj odhad stavu lodě a empirickou zkušenost s podobnými operacemi, ale neměl k dispozici předpověď počasí, dynamický přehled dat o cenách komodit apod.

Reich sám říká, že právě tyto profese budou dominantní, pokud jde o produkci HDP a růst libovolného ekonomického ukazatele vůbec.36 Dnes se výroba stěhuje do stále levnějších zemí a ekonomiku musí

<sup>36)</sup> Srov. Např. studie o vývoji zaměstnanosti a nových profesích. FREY, Carl Benedikt; OSBORNE, Michael A. The future of employment: how susceptible are jobs to computerisation. *Retrieved September*, 2013 (7).

táhnout v Evropě či Severní Americe sektor služeb, vědy a výzkumu, tedy oblasti, v nichž se informačních analytiků uplatňuje nejvíce (můžeme mezi ně počítat také pedagogy, vývojáře, softwarový průmysl, zábavní průmysl, bankovní sektor, telekomunikace apod.).

V tomto kontextu je zřejmé, proč je právě na analýzu v oblasti informačního vzdělávání a informační gramotnosti kladen takový důraz. Zastupuje zde myšlení, které není možné nahradit stroji – především pak to, které se označuje jako divergentní.<sup>37</sup> Jde tedy o část práce s informacemi, která je bytostně spojená s rozumovou činností.

Jednotlivých úkonů můžeme v této oblasti najít velké množství, a tak se zaměříme především na ty nejdůležitější. První, co je třeba chápat, je kulturní kontext, a to jak vlastní, tak také kontext informací. Člověk nekomunikuje pomocí formálního jazyka oproštěného od emocí, nýbrž nachází se v určitém kontextu svých znalostí, sociálních vazeb, emocí nebo kultury. Dobrá znalost tohoto stavu, který lze chápat jako předporozumění, je pro nás zásadní, pokud chceme umět dobře pracovat s informacemi. Jistě sem patří také širší reflexe jazyka jako nástroje pro myšlení a komunikaci.

Druhou, neméně významnou částí analýzy je také práce s hermeneutickou metodou. Jestliže se v současné době setkáváme s fenomény, jakými jsou folkový pedagog či vědec,<sup>38</sup> jde o kritiku vždy směrem k neznalosti základních hermeneutických pravidel. Jestliže člověk nechápe strukturu vědy, která produkuje určité informace, jen s obtížemi s nimi může uspokojivě pracovat. Hermeneutiku tak lze chápat jako určitou mentální propedeutiku, která říká, jakou metodou či postupem lze s daným balíkem informací nakládat tak, aby byl respektován nejen jeho sémantický a syntaktický rozměr, ale také rozměr pragmatický.<sup>39</sup>

Samotná hermeneutika ale nestačí, je třeba připojit ještě jeden pilíř, obvykle spojovaný s pojmy jako vzdělanost či moudrost. Jedná se o znalost souvislostí a schopnost nacházet je a odhalovat. Jednotlivé informace většinou nepředstavují atomismy, se kterými lze operovat izolovaně, nýbrž mají význam především ve vztahu k dalším informacím a k celku jako takovému. Mohli bychom v této souvislosti diskutovat o současné dvojí tendenci ve vědách – na jedné straně stojí multidisciplinarita,<sup>40</sup> na straně druhé stále větší specializace. Informačně gramotný jedinec by tak měl být schopen reflektovat obojí – jak svoji dobrou znalost oboru, tedy v případě pedagoga znalost oborové didaktiky, tak také hledat nové souvislosti s dalšími oblastmi lidského poznání. Každopádně je nepochybné, že schopnost chápat věci v širším kontextu patří mezi ty nejobtížnější činnosti, na které může člověk narazit.

Do oblasti analýzy v přechodovém modelu informační gramotnosti patří nepochybně samotná interpretace – nejen textu či obrazu, ale také dalších výsledků ve vědě, kultuře a umění. Ve fázi interpretace se otevírá prostor pro projev lidského tvůrčího ducha, který na jedné straně dokáže dobře identifikovat jednotlivosti, ale vzápětí provést syntézu a jako architekt vystavět celek novým způsobem.

V modelu informační gramotnosti jakožto východisku informačního vzdělávání je také přítomna rovina hodnocení, kterou lze chápat jak v kontextu etiky, tak také z hlediska posouzení přínosu daného zdroje, jeho vztahu k informačnímu prostředí nebo k validitě.<sup>41</sup> V rámci tohoto souboru činností bychom měli provádět kritickou práci se zdroji, a to nikoli již v rovině automatické validity zdrojů, nýbrž bychom měli postupovat hlouběji a ptát se, zda vyhledané výsledky jsou možné, co znamenají pro daný problém, zda by bylo vhodné výsledky vyhledávání něčím podepřít apod.

Pokud jde o přechodové funkce, tak nás opět budou zajímat jen ty, které vedou v modelu informační gramotnosti směrem vpravo, neboť k ostatním jsme se již vyjádřili. Jak již bylo naznačeno, v této části

<sup>37)</sup> Toto myšlení je specifické nejen co do způsobu, ale také se uplatňuje v zajímavé třídě úloh. BAER, John. The effects of task‐specific divergent‐thinking training. *The Journal of Creative Behavior*, 1996, 30 (3), str. 183- 187. ISSN 2162-6057.

<sup>38)</sup> Zde nemáme na mysli občanskou vědu, ale představu, že pokud byl člověk někdy vzděláván, je odborníkem na školství, nebo když četl popularizační knihu, tak rozumí kvantové mechanice atp.

<sup>39)</sup> Podrobněji například v MACDONALD, James B. Theory, practice and the hermeneutic circle. *Journal of curriculum Theorizing*, 1981, 3 (2), str. 130-138. ISSN 1942-2563.

<sup>40)</sup> Srov. Například s COSTANZA, Robert. *Ecological economics: the science and management of sustainability.*  New York: Columbia University Press, 1992.

<sup>41)</sup> SARACEVIC, Tefko. Evaluation of evaluation in information retrieval. *Proceedings of the 18th annual international ACM SIGIR conference on Research and development in information retrieval.* ACM, 1995, str. 138-146.

pojednání o modelu informační gramotnosti již pracujeme s informacemi v tom pravém slova smyslu. Tyto informace můžeme převést do podoby dokumentu, který je různého druhu – textový, obrazový, audiovizuální, zvukový apod., jde tedy o činnost, při níž informace určitým způsobem zafixujeme, obvykle pro potřeby dalších osob.

Druhou možností je interní převod informací na znalosti. K této činnosti dochází v podstatě téměř kdykoli. Její bližší popis by jistě mohl mít rezonance ve filozofii jazyka a mysli. Pro náš model informační gramotnosti je podstatné, že v této fázi práce s informacemi nedochází k tvorbě dokumentů, nýbrž pouze určitých myšlenkových struktur. To znamená, že takto vytvořené znalosti mohou být například zničeny při smrti jejich nositele nebo při zapomnění.

#### Tvorba dokumentů

Dokumentem rozumíme uspořádaný soubor dat podrobený analýze, která dala datům jednoznačný význam. Je přitom třeba zdůraznit, že jde o takové entity, které mají trvalý charakter a jsou nezávislé na jejich tvůrci. Nejjednoduššími příklady mohou být kniha, odborný článek, obraz či hudební skladba. Jestliže v předchozím stavu pomyslného informačního zásobníkového automatu dochází k racionální analýze zkoumaného, v tomto bodě je možné zachycení těchto rozumových či emocionálních reflexí (ponechme stranou, zda jde skutečně o dva různé procesy, nebo zda je racionální zpracování jen společensky konformnějším emocionálním počinem).

Pro větší přehlednost se zde pokusíme alespoň nastínit, jak chápeme pojem tvorba dokumentů ve dvou nejvýznamnějších podobách – textového dokumentu a obrazové komunikace.

Jazyk je jedním z nejvlastnějších projevů kultury, současně také reflektuje lidské intelektuální možnosti. Existují národy, jako například australští aborigines, které ve svém jazyce nemají žádné abstraktní pojmy a neumí o nich ani přemýšlet. Naopak zřejmě největším triumfem západní civilizace je rozvinutý jazyk, který toto myšlení umožňuje.<sup>42</sup>

Ukazuje se, že ničím jiným člověk uvažovat neumí a nemůže – myšlení v pojmech a kategoriích je pro nás důležité a otvírá nám cestu k pochopení nás samotných, naší kultury a filosofie. Dokonce snad můžeme říci, že správně myslet znamená správně mluvit a opačně.43

Současná analytická filozofie ve svém směřování často klade rovnítko mezi pojem a jeho význam. Diskuze o etice se redukovala na význam pojmu dobrý či úvahy nad tím, jaké roviny může mít sdělení jako komunikovaná forma určitého obsahu. Zda je tento trend něčím pozitivním či nikoli, to ponecháme na laskavém uvážení čtenáře. Každopádně ale můžeme shrnout, že obrat k jazyku je něčím zásadním pro soudobou společnost, což nemůže nikdo přehlížet a zpochybňovat.

Významný je pohled Wittgensteina, který sám autor shrnuje v knize Filosofická zkoumání.44 Úkolem takto postavené filozofie je empiricky zkoumat každodenní užívání jazyka uvnitř společnosti. Již není cílem vytvořit jazyk nový a umělý, který by byl spojen mechanickými, pevnými zákony logiky, ale sledovat jeho využívání v různém kontextu – sociálním, historickém i psychologickém. "To celé, jazyk a činnosti, s nimiž je spjat, nazvu jazykovou hrou."<sup>45</sup> V návaznosti na tento směr se můžeme setkat s pojetím jazyka jako něčeho hlubšího – jako nástroje, který nám může posloužit k pochopení světa a člověka. Jazyk je nástrojem komunikace, něčím, co nám umožňuje poznávat sebe i druhé. V tomto kontextu se otevírá cesta k návaznosti na přechodovou funkci vedoucí směrem ke komunikaci.

<sup>42)</sup> Ve filozofické tradici se tato skutečnost odráží například také existencí tzv. transcendentálních pojmů. Viz. SCHELLING, Friedrich Wilhelm Joseph. *System of transcendental idealism (1800)*. Charlottesville: University Press of Virginia, 1978.

<sup>43)</sup> Jistě by bylo třeba pečlivě definovat ono slovo správně.

<sup>44)</sup> WITTGENSTEIN, Ludwig. *Filosofická zkoumání.* Praha: Filosofický ústav AV ČR, 1993. ISBN 80-7007-040-4.

<sup>45)</sup> GAZDA, Jiří. K některým filozoficko-historickým aspektům ruského politického slovníku přelomového období. *Sborník prací Filozofické fakulty brněnské univerzity*, A 43, Brno: Masarykova univerzita, 1995, s. 127-134.

Součástí tvorby textových dokumentů je tak převod myšlenek, které jsou ve formě pojmů ukotvené v naší mysli do psané podoby. Ta se musí řídit pravidly gramatiky, která umožňuje ukazovat pojmy v kontextu, ve vzájemné provázanosti. Druhým významným prvkem je také typografie, kterou lze chápat jako součást vizuální komunikace, často spojené s obrazem. Přesto je možné malovat také písmo, záleží na formě, ve které je dokument vystavěn.

Částečně mimo hlavní proud textové komunikace, která převládá ve vědě, stojí tvorba vizuální. Lidský zrak je z pětice smyslů tím, který náš mozek zásobuje největším množstvím informací. Z hlediska antropického principu může být zajímavé, že velikost lidského oka není omezena ničím jiným než naší páteří a zprostředkovaně schopností pohybu. Lidské oko zásobuje mozek asi 80 % podnětů, a pokud by bylo významně lepší či větší, byl by potřeba značně větší také mozek. To by ale mělo vliv na naši schopnost efektivně a rychle se pohybovat a samozřejmě také na to, v jaké fázi vývoje bychom se mohli narodit. Současná velikost lidského oka a jeho význam pro vnímání světa kolem nás je tak jedním ze základních antropologických prvků, které determinují to, jak vypadáme.

Výtvarná tvorba jako taková je určitým archetypálním projevem lidského bytí. Od jeskynních maleb až po současnou postmodernu je obrazové vyjádření něčím, co na jedné straně vytváří estetickou kvalitu, ale současně slouží ke komunikaci. Dějiny umění jasně ukazují, že nelze dělat umění pro umění, ale vždy jen pro člověka. Obraz získává smysl až tehdy, když je komunikován, když vstupuje do dialogu s divákem.

O samotném významu jednotlivých vizuálních prvků není třeba hovořit. Značky, loga či designové prvky jsou něčím, co do velké míry určuje ceny výrobků a kvalitu služeb. Je to logo, přitažlivý vzhled a design, které dokáží prodat i průměrné výrobky. Celou architekturu je pak možné chápat jako projev vizuální komunikace, protože jako jednotlivci užíváme pro praktický život jen malý fragment z ní. Také na to musí tvůrci veřejného prostoru myslet při koncipování svých návrhů.

Výtvarná díla ale nejsou nezávislá na kulturním prostředí, ve kterém vznikají. Může tak docházet k situaci, kdy pro svoji komunikační složku mohou být určité symboly či formy vnímány zcela nepřijatelně, a jiné nikoliv. Tak v muslimském světě není možné zobrazovat postavu člověka ze strachu před divinizací, ale u pravoslavných věřících je právě obraz člověka základním teologickým komunikačním prostředkem. Vizuální tvorba je vždy kontextuální – zatímco penis zobrazený v učebnici anatomie není nijak společensky problematický, v případě pornografických materiálů již tomu být nemusí. Také emocionální odezva diváka v obou případech bývá dosti rozdílná.46

Mozek vstupuje do procesu vnímání zásadním způsobem. Není možné zpracovat vždy celý obraz, je nutné si domýšlet souvislosti, kontext. Je to mozek, který utváří celkový vjem, který je často určen také celou řadou dalších faktorů – emocemi, předporozuměním nebo kulturním kontextem.

Anglický esejista William Hazlitt vyjádřil jeden ze základních problémů vizuální komunikace slovy, že "množství věcí, které vidíme, když žijeme ve velkém městě, baví mysl jako pouťová atrakce, ale nezásobí ji myšlenkami. Myšlení je pak obvykle mechanické a zpovrchní."<sup>47</sup>

Právě přehlcení vizuálními, ale také dalšími informacemi představuje problematiku, které se říká informační ekologie. Člověk, který je přehlcen a nedokáže se v záplavě dat a informací kolem sebe vyznat, musí dříve nebo později s informační společností ztratit kontakt. To má samozřejmě dopady sociální, psychologické i ekonomické. Oddělit se od zdroje bohatství, vlivu a moci, tedy od informací, má katastrofální následky. Také s touto dimenzí je třeba v oblasti vizuální komunikace počítat.

Zvláštní pozornost můžeme věnovat tzv. vizuální gramotnosti,<sup>48</sup> která je dnes většinou integrovaná do gramotnosti mediální. Lze ji ale chápat šířeji, jako schopnost vizuálně tvořit, komunikovat, ale také interpretovat cizí díla. Od sedmdesátých let získává vizuální tvorba nový stimul, který souvisí jednak s kritikou kunsthistorie, ale také s rozmachem vizuálních dat, která nás oslovují na každém kroku.

<sup>46)</sup> Srov. KESTER, Grant H. Conversation pieces: *Community and communication in modern art.* University of California Press, 2004. ISBN 9780520275942.

<sup>47)</sup> HAZLITT, William. *Myšlenky lehké jako vzduch*. Praha: Vyšehrad, 2002, 109 s. ISBN 80-7021-501-1.

<sup>48)</sup> MITCHELL, W. J. T. Vizuální gramotnost nebo gramotnostní vizuálnost. *Metodický portál RVP* [online]. 26. 2. 2009 [cit. 2015-09-17].Dostupné z: http://clanky.rvp.cz/clanek/c/z/3021/VIZUALNI-GRAMOTNOST-NEBO-GRAMOTNOSTNI-VIZUALNOST.html/.

Parciální přechodová funkce modelu mezi komunikací a tvorbou dokumentů se zdá být jasná, srozumitelná a snadno pochopitelná. Vychází z významu řeči jako komunikačního prostředku nebo obrazu jako nástroje pro překročení slov a jejich významů. Jistě není v tomto kontextu bez zajímavosti, že v pravoslaví se ikony píší a jednoznačně interpretují.

Pochopitelná je také ta přechodová funkce modelu informační gramotnosti, která je koncipovaná směrem k tvorbě znalostí. Psaní může sloužit pro učení, neboť právě znalosti během psaní používáme. Opět jde o zcela běžnou formu informačního chování, které každý člověk uskutečňuje často.

#### Tvorba znalostí

Tvorbu znalostí lze popsat jako interní reflexi analýzy, kterou má subjekt jako výsledek svého informačního chování v neuchovatelné a druhému nedostupné formě. Může zde být ale ještě několik dalších, neméně zajímavých rovin. Předně se jedná o formu pedagogickou, kdy znalosti vytváříme nikoli v sobě, ale v nitru edukovaného. Svoji primární roli mají znalosti také v oblasti znalostního managementu.

Každá znalost má dvě hlavní formy: nevyslovenou (tacit) a explicitní (explicit).<sup>49</sup> Explicitní znalosti můžeme uchovávat jako soubory pravidel, dávat je do informačních systémů apod. Příkladem jsou patenty či ISO normy. Problém je s tím, jak můžeme naložit s tacitními znalostmi, které jsou spíše zkušenostní a intuitivní činností. Řada expertních systémů je založená na tom, že se snaží vytvořit explicitní znalosti na základě pravidelně se opakujících rozhodnutí, založených na tacitních znalostech.

Pokud hovoříme o předávání znalostí, pak může jít o jejich převod na dokumentovou formu, což je již výše popsaná přechodová funkce, nebo o komunikaci a publikaci znalostí, což představuje druhou přechodovou funkci.

#### Komunikace

V informační společnosti je důležité nejen umět informace získávat, třídit a hodnotit, ale také publikovat. Dokonce můžeme říci, že heslo, které bylo do současnosti spojeno především s vědeckou prací – publish or perish (publikuj, nebo zhyň), se rozšiřuje na další oblasti lidské činnosti. Dnes je již běžnou praxí, že součástí univerzitního vzdělání je tvorba a publikace nějakého odborného textu, například také v pedagogické praxi.

Zatímco ještě v polovině minulého století byly kultura a publikace vůbec záležitostí profesionálů, dnes je do prostoru publikace vtažen doslova každý, kdo má zájem, bez ohledu na intelektuální či umělecké možnosti. Psaní do šuplíku bylo nahrazeno literárními servery, podobně se prosazuje také nový prostor ve fotografii či výtvarném umění. Zatímco otec hlavního hrdiny Dostojevského románu Zločin a tres čekal celý život na to, aby byl jeho článek uveřejněn v novinách, dnes jde o záležitost téměř samozřejmou, bezbariérovou a rychlou.

Můžeme si vypůjčit slova Jima Woodgetta, který pro časopis Nature nedávno napsal: "V kultuře ,publish or perish' (publikuj, nebo zhyň) nepřekvapuje narůstající počet vědeckých časopisů. Ale odráží snad toto zmnožování textů lepší vědu, nebo jen její rozředění? V době, kdy třetina článků není nikdy dále citována, je to rozumná otázka, proč jich je tolik vydáváno…."50

Také to by měl mít na paměti každý, kdo se rozhodne pustit se do publikování. Pokud bychom se podívali na citovanost nebo nějaký odborný přínos prací, které vedou k zisku vysokoškolského titulu či diplomu,

<sup>49)</sup> Zajímavý je přitom vztah mezi oběma fenomény v kontextu vzdělávání. Viz například FREEMAN, Donald. "To make the tacit explicit": Teacher education, emerging discourse, and conceptions of teaching. *Teaching and teacher education*, 1991, 7 (5), str. 439-454.

<sup>50)</sup> WOODGETT, Jim. We must be open about our mistakes. Nature [online]. 2012 [cit. 2015-08-08]. Dostupné z: http://www.nature.com/news/we-must-be-open-about-our-mistakes-1.11353

mohli bychom říci, že situace je ještě více tristní. Lze dokonce hovořit o informačním smogu,<sup>51</sup> který je tvořen celkem kvalitními materiály, do nichž jejich tvůrci investovali velké množství času a peněz.

Zásadně se v informační společnosti mění také forma komunikace mezi čtenářem a autorem. Zatímco dříve šlo o zcela pasivní konzumaci obsahu, dnes se stále více rozšiřuje možnost rychlé interakce formou komentářů nebo reakcí. Také to dává celému publikování nový, intenzivní rozměr, který by si dříve nedokázal nikdo představit. Tyto změny na jednu stranu mohou znamenat rychlejší a efektivnější způsob vědecké, ale i umělecké spolupráce, ale současně mohou také vést k nezájmu a apatii. S tím je spojený fenomén uzavřených databází a zdrojů informací, které jsou uváděny jako jeden z největších problémů současné informační společnosti.

Mimořádně zajímavým fenoménem je projekt arXiv.org, který se zaměřuje na publikování článků z oblasti matematiky, fyziky či počítačových věd ještě dříve, než projdou recenzním řízením v časopise. Zatímco zásadní objevy se v prestižních časopisech Nature či Sience objevují s mnohaměsíčním zpožděním, v projektu arXiv.org k nim má přístup vědecká komunita téměř okamžitě, ač s rizikem neověřené kvality. Pokud se člověk rozhodne publikovat nějaké dílo touto cestou, je třeba myslet také na dobu recenzního řízení. Obvyklá doba čekání je řádově od jednotek měsíců po jednotky let, vždy v závislosti na publikačních podmínkách konkrétního časopisu.

#### Informační sebeřízení

Námi představovaný model informační gramotnosti není možné chápat pouze jako prostý automat, tak jak byl do této chvíle formálně zaváděn, neboť obsahuje navíc složku informačního sebeřízení. Jde o procesy, akty či určitá pozadí chování, které se promítá do celého procesu tak, jak byl naznačen v předchozí části. Nebudeme v něm již hovořit o přechodových funkcích, ale byly bychom rádi, kdyby bylo zřejmé, že jde o prvek, který je integrálně přítomen v celém chování člověka v informační společnosti.

Do informačního řízení spadají především tři základní velké oblasti – informační hygiena, informační etika a bezpečnost. Není v možnostech žádné publikace věnovat se těmto třem oblastem vyčerpávajícím způsobem, ale přesto se pokusíme alespoň stručně a fragmentárně ukázat, na co lze v jednotlivých oblastech informačního sebeřízení myslet.

Jedním z nejvíce diskutovaných témat současnosti, pokud jde o práci s počítačem a komunikačními sítěmi, je bezpečnost. Tu lze chápat jakou soubor pravidel, nástrojů a opatření, jejichž cílem je takové chování, které nebude ohrožovat finanční či jiné statky jednotlivce ani společnosti, v níž se pohybuje. V obecné rovině je možné rozdělit bezpečnost na softwarovou, hardwarovou, internetovou a sociálně personální.

Samostatnou částí je pak problematika ochrany vlastních dat za pomoci šifrování a jejich archivace či zálohování. Této problematice se ale budeme věnovat v další části této publikace, v aplikačních modulech. Samotné zachovávání prvků bezpečnosti je přitom spojené také s etickým chováním jako takovým, které má za cíl říkat člověku, jak by se měl chovat, aby jednal správně. V tomto ohledu se snad většina lidí shodne na tom, že bezpečné jednání lze považovat za správné.

Samotný pojem informační etika je poměrně mladý a pochází od R. Capurra z roku 1987.52 Poprvé byl systematicky exponován dvojící Kostrevsky a Oppenhem v osmdesátých letech, když se začali zabývat etikou v informační vědě. V tomto kontextu je třeba mít se na pozoru při zvažování o tom, co je vlastně pojmem informační etika myšleno, neboť samotný obsah disciplíny stále ještě není přesně vymezen. Setkáváme se s tím, že jde o témata týkající se manipulace s informacemi,<sup>53</sup> ale samozřejmě jsou možné přesahy směrem k tématům zahrnujícím svobodu slova, právo na informace a další témata navazující na sociologii a politologii, stejně tak jako jsou možné přesahy směrem k otázkám týkajícím se filozofie techniky a řady dalších oborů.

<sup>51)</sup> SHENK, David. Data smog: surviving the information glut. New York: *HarperCollins Publishers*, 1999. ISBN 0060187018.

<sup>52)</sup> CAPURRO, Rafael. *La Hermenéutica y el Fenómeno de la Información*. 1987.

<sup>53)</sup> Srov. MARCHIONINI, Gary. Hypermedia and learning: Freedom and chaos. *Educational technology*, 1988, 28 (11), str. 8-12.

Informační etika je obvykle dávána do kontextu s vědeckou prací, knihovnictvím nebo s novinářskou činností, a proto se nepovažuje za nutné její témata vkládat do širší společenské diskuse, případně do vzdělávacího obsahu kurikulárních dokumentů na různých úrovních vzdělávacího systému. Do informační etiky tak zařadíme především problematiku získávání informací, jejich tvorbu, publikaci a šíření, dále pak požadavek na svobodnou výměnu vědeckých poznatků a objevů, etiku vědecké práce nebo otázky technické praxe, které mají etické konsekvence.

Lidé v informační společnosti se potýkají s nedostatkem času. Existuje celá řada metod, jak tento problém řešit, ale vždy je třeba mít na paměti, že člověk je živý tvor, a nikoli stroj. Musí být motivovaný a mít svojí práci rád. Řízení času proto představuje jeden z klíčových pilířů moderního managementu i studentského života. Do oblasti informační hygieny spadá ale také celá řada dalších témat, jako jsou informační bariéry a informační stres nebo řízení přístupu k informacím.

Současná společnost je signifikantní tím, že má mimořádně dobrý přístup k informacím. Každý může studovat na Coursea špičkové e-kurzy designu, algebry, astrofyziky či čehokoli jiného. K dispozici jsou vizionářská TED videa, to vše zdarma a kdykoli po ruce. Přesto samotná nabídka kurzů nezpůsobuje globálně růst vzdělanosti. Dostupnost materiálů bez lidského faktoru neimplikuje pedagogický efekt.54 Právě informační hygiena by v tomto ohledu měla sehrát významnou roli. Na jedné straně zajistí time management, motivaci pro práci a schopnost moderovat tok informací, ale současně by měla člověka chránit proti informačnímu přetížení, psychologickým problémům a řadě dalších projevů, které jsou s životem v dnešním světě spojené. Proto ani tuto oblast informačního sebeřízení není možné podceňovat. Myslíme si, že hraje v rámci celého modelu zásadní roli.

### Kritické shrnutí

Brněnský model informační gramotnosti, tak jak je představen, nabízí celou řadu výhod. Vychází z představy informačního chování a snaží se reflektovat jednotlivce. Není přitom klasickým procesním modelem, který neumožňuje dynamické skoky nebo zaměření na jednu oblast informační specializace. Není ani klasickým trojpilířovým modelem, v němž se může ztrácet vazba mezi vyhledáváním, zpracováním a publikováním (což jsou obvyklé tři pilíře). Model nabízí dobrý formální popis, který umožňuje jeho implementaci jakožto zásobníkového automatu do nejrůznějších firemních struktur, výpočtů a simulací. Připojení informačního sebeřízení pomocí epsilon přechodů jistě není ničím obtížným.

To ale jistě neznamená, že jde o model dokonalý. Předně je třeba říci, že každý model je vždy jen modelem, nikoli věrným popisem situace či činnosti všech lidí. Dává ale určitý přehled o tom, jak toto jednání může probíhat, což vede k jeho optimalizaci nebo korigování. Jsme si vědomi toho, že model informační gramotnosti vykazuje určité nedostatky ve formální stránce. Jde především o názvosloví, které je v celé této odborné oblasti velice problematické. V situaci, kdy v informační vědě neexistuje jednotný koncensus nad tím, co jsou to data, informace či znalosti, je manipulace s těmito pojmy obtížná.

Záměrem modelu bylo vyjít z ontologické triády data, informace a znalosti, ale výsledný model tento koncept poněkud rozostřuje a skrze moudrost obsaženou v informačním sebeřízení do ní vnáší cizorodý prvek. Také samotný pojem informačního sebeřízení bude vyžadovat lepší a hlubší tematické vymezení a rozpracování.

Přes výše uvedené nedostatky a rizika věříme, že především s ohledem na dobré možnosti didaktického uchopení a silnou reflexi informační společnosti bude náš model informační gramotnosti vhodně využitelný v celé řadě konkrétních aplikací, nejen ve školství a celoživotním vzdělávání.

<sup>54)</sup> Srov. DARADOUMIS, Thanasis, et al. A review on massive e-learning (MOOC) design, delivery and assessment. *P2P, Parallel, Grid, Cloud and Internet Computing* (3PGCIC), 2013 Eighth International Conference on. IEEE, 2013, str. 208-213 a JOHNSON, Don H. Teaching a "MOOC:" Experiences from the front line. *Digital Signal Processing and Signal Processing Education Meeting (DSP/SPE)*, 2013, str. 268-272.

### Implementace do jednotlivých stupňů vzdělávání

Máme-li hovořit o modelu informačního vzdělávání či informační gramotnosti, je třeba, aby takto postavený model mohl být aplikovatelný na jednotlivé stupně formálního vzdělávání i v dalších oblastech vzdělávání celoživotního. V této části se proto pokusíme stručně ukázat, že námi navrhovaný a prezentovaný koncept může být dobře využitelný od předškolního vzdělávání až po univerzitní kurzy.

Při koncipování přechodového modelu jsme stanovili kritéria reflektující to, že model musí být na jedné straně jistou mírou obecný, na straně druhé však natolik obsažný, aby umožnil efektivní designování vzdělávacího procesu, kurzu či jiné vhodné edukační aktivity v podmínkách příslušné vzdělávací instituce. Naším záměrem je totiž v širokém kontextu to, aby v oblasti informačního vzdělávání získával patřičné kompetence každý jedinec žijící v informační společnosti, bez ohledu na profesní zaměření či dosažené vzdělání.

Přechodové pojetí modelu informačního vzdělávání je výsledkem našeho přesvědčení o tom, že právě efektivita využití modelu v navrhování a realizaci vzdělávacích aktivit je fokusem, skrze který jsme na model od samotného vzniku pohlíželi. Je jistě možné navrhovat koncepty mimořádně složité i obecné, ale pokud není pedagog schopen postavit na takovém konceptu smysluplnou edukační aktivitu, ztrácí jakkoli dobře míněná koncepce význam.

V následujících kapitolách se pokusíme stručně naznačit možnosti implementace modelu do různých stupňů vzdělávání. Nepůjde nám přitom o detailní popis jednotlivých kurzů, které musí reflektovat konkrétní sociální, školní, věkový, psychologický či kulturní kontext, ale o ukázky základních linií a myšlenek v jednotlivých etapách lidského života tak, jak se musí naučit zacházet s informacemi.

### Předškolní vzdělávání

Vzhledem k rostoucím požadavkům na rozvoj informační společnosti je třeba, aby se již v oblasti předškolního vzdělávání objevila určitá resonance uceleného a provázaného konceptu informačního vzdělávání. Každé dítě zcela přirozeně vnímá své informační potřeby (ač je neumí explicitně uvést) – také informační průzkum je něčím zcela přirozeným – dítě se dívá kolem sebe, ptá se (známé období s otázkou "Proč"), analyzuje svět kolem sebe a intuitivně jej organizuje.<sup>55</sup>

Samotná tvorba dokumentů pak probíhá obvykle v ústní či kreslené podobě, výjimečně jako hudební vyjádření se. Rozvíjí se také dimenze komunikační, dítě se učí vnímat a zakouší proces vlastního učení se. Zapomenout nesmíme ani na rovinu informačního sebeřízení – ať již jde o etiku jako smysl pro dobro a zlo, nebo se jedná o základy informační bezpečnosti (nemluvit s cizími lidmi apod.).

### První stupeň

Na prvním studni základního vzdělávání se u žáků začíná rozvíjet informační chování, jehož cílem je kritické přistupování k informacím a optimální práce s nimi. Žáci postupně získávají kompetenci jednoznačně identifikovat své informační potřeby (něco je baví, vyberou si téma referátu apod.) a aktivně vyhledávají informace, třídí je a základním způsobem analyzují, i když se zatím nedá hovořit o nějaké hermeneutické metodě. Chápou ale, že některé zdroje informací jsou relevantnější než jiné, a skládají si mozaiku vlastního poznání.

Pokud jde o tvorbu dokumentů, v poslední fázi vzdělávání na prvním stupni základního školství se stále více prosazuje psaný text, ať již ve formě krátkých referátů, písemných úloh či slohových prací. Intenzivně probíhá také tvorba znalostí, ať již na úrovni vnímání, nebo učení. Komunikace postupně nabývá pevnějšího a jasnějšího rámce, především v rozvíjení a precizaci prezentačních dovedností. Aktivně,

<sup>55)</sup> *Rámcový vzdělávací program pro předškolní vzdělávání.* [online]. Praha: Výzkumný ústav pedagogický, 2006. 48 s. [cit. 2015-10-01]. ISBN 80-87000-00-5. Dostupné z: http://www.vuppraha.cz/wp-content/ uploads/2009/12/RVP\_PV-2004.pdf..

především díky "předmětovému" zastoupení v kurikulárních dokumentech, tedv RVP<sup>56</sup> a ŠVP, se u žáků na tomto stupni vzdělávání posiluje počítačová gramotnost, která do procesu práce s informacemi a do vzdělávání k informační gramotnosti výrazně zasahuje.

Také informační sebeřízení dostává konkrétnější obrysy. Především jde o bezpečnost v oblasti práce s informacemi, která je silně akcentována již v rámci RVP, ale také o stále častější působení rodičů. Žáci v základním vzdělávání jsou jednou z nejvíce ohrožených skupin osob v kyberprostoru, čemuž je třeba přizpůsobit odpovídající odbornou pozornost v rámci vzdělávání k informační gramotnosti. Informační etika získává rozměr především interpersonální – jedná se o identifikaci lži, pomluvy či dopadu informací na druhé. Z hlediska informační hygieny se začínají postupně objevovat první náznaky řízení přísunu informací a mechanismů proti infostresu.

Je třeba zdůraznit, že některé významné charakteristiky informačního vzdělávání přechodového modelu informační gramotnosti, v kontextu kterých by žák měl umět chránit svá data před poškozením nebo bezpečně pracovat se softwarem, jsou přímo implementovány do rámcových vzdělávacích programů. V oblasti vyhledávání by si žák měl poradit se základy vyhledávání na internetu, v knihovnických katalozích či databázích, a to tak, že dokáže zformulovat vyhledávací dotaz v jednoduché podobě. Samozřejmostí by pak měla být na prvním stupni základního vzdělávání znalost různých metod vyhledávání a základních komunikačních a publikačních možností. Také by měl žák disponovat kompetencí elementárního zpracování textu.

Toto vše dobře zapadá do struktury námi nabízeného modelu informační gramotnosti. Srovnáme-li vzdělávací obsah námi koncipovaného modelu s edukačním obsahem RVP ZV, rámcový vzdělávací program bohužel neklade důraz na analýzu informací jako takovou, což lze z pohledu současných potřeb žáků pracovat s informacemi vnímat spíše jako nedostatek tohoto kurikulárního dokumentu.

### Druhý stupeň

Lze říci, že na druhém stupni základního vzdělávání dochází k plnému rozvinutí všech možností informačního vzdělávání, které již není zcela doménou edukačních aktivit knihoven spolupracujících se vzdělávacími institucemi, nýbrž se přesouvá do vzdělávacího obsahu předmětů z oblasti informatiky. Význam tohoto posunu včetně diskusí o hodinových dotacích v této publikaci necháváme stranou, zaměřujeme pozornost především k naplňování jednotlivých oblastí přechodového modelu náležitým obsahem v rámci jednotlivých stupňů vzdělávání.

Na druhém stupni se již plně projevuje definování informační potřeby. Žáci vědí, že je nějaké téma zajímá, a zcela přirozeně si o tomto tématu vyhledávají co nejvíce informací. Zda pátrají po informacích u kamarádů, rodičů či na internetu a v knihách, to je především otázkou osobního naturalu každého jedince. Schopnost provádět informační průzkum je u žáků na druhém stupni základního vzdělávání obecně velice dobrá, žáci kombinují nejčastěji zdroje informací od osob se zdroji pocházejícími z dokumentů.

Ke světu kolem sebe přistupují žáci druhého stupně základního vzdělávání skepticky, což je může vést k osvojení si schopnosti dobře analyzovat to, jaký informační zdroj je věrohodný a proč. Tato kompetence je však optimálně rozvinuta pouze tehdy, pokud je žákovo "pochybování", a tedy kritické myšlení vedeno náležitým směrem, tedy pokud pedagog využívá příhodné edukační metody, podporující rozvoj uvedených kompetencí. V této fázi vzdělávání se rychle rozvíjí také schopnosti publikování, ať již odbornějších textů na úrovni olympiád či jiných soutěží, nebo prací uměleckého charakteru či projektových výstupů. Je to také období dynamického učení a výrazně se rozvíjející komunikace verbální, nonverbální i písemné, akcentované na sociálních sítích.

Při důkladnějším zkoumání RVP pro základní vzdělávání je možné zjistit, že žáci na druhém stupni základního vzdělávání by měli mít kompetence ověřovat věrohodnost informací a informačních zdrojů, posuzovat jejich závažnost a vzájemnou návaznost. Je signifikantní, že na prvním místo je v práci s in-

<sup>56)</sup> *Rámcový vzdělávací program pro základní vzdělávání*. [online]. Praha: Výzkumný ústav pedagogický v Praze, 2007. 126 s. [cit. 2015-10-01]. Dostupné z: http://www.vuppraha.cz/wp-content/uploads/2009/12/ RVPZV\_2007-07.pdf.

formacemi kladena právě analýza. V oblasti tvorby dokumentů, reflektujeme-li při pojednání o implementaci modelu jeho jednotlivé základní stavební kameny, by měl mít žák na druhém stupni základního vzdělávání pokročilejší znalosti práce s textovými procesory a kompetenci chápat základní typografická a estetická pravidla. Samozřejmostí je znalost rastrových a vektorových grafických editorů a schopnost jejich základního využití.<sup>57</sup>

Pokud jde o prezentování, tak do této skupiny dovedností patří témata webové stránky, prezentační programy a multimédia, obsažená v RVP ZV. Z tematické oblasti informačního sebeřízení je v rámci RVP ZV kladen důraz na autorská práva a duševní vlastnictví nebo na informační ekologii. Jako překvapující lze uvést to, že v kurikulárních dokumentech pro druhý stupeň základního vzdělávání chybí jakákoli zmínka o počítačové bezpečnosti.

### Gymnaziální vzdělávání

V tematice formálního vzdělávání věnované středním školám zaměříme v publikaci pozornost na gymnázia, a to z jednak proto, že nabízejí nejpropracovanější kurikulum, dále proto, že díky všeobecnému zaměření kurikula se mohou zabývat informačním vzděláváním ve velmi široké formě.

Pokud bychom měli shrnout cíle gymnaziální výuky, je vhodné odkázat na znění příslušného rámcového vzdělávacího programu: "Vzdělávací oblast Informatika a ICT vytváří platformu pro ostatní vzdělávací oblasti i pro mezipředmětové vztahy, vytváří žákovi prostor pro tvořivost, vlastní seberealizaci i pro týmovou spolupráci, zvyšuje motivaci k tvorbě individuálních i skupinových projektů, vytváří příležitost k rozvoji vlastní iniciativy žáků, prohlubuje jejich smysl pro inovativnost a iniciuje využívání prostředků výpočetní techniky a internetu k přípravě na vyučování a k celoživotnímu vzdělávání."58

V tomto kontextu lze říci, že právě v kurikulárním dokumentu pro gymnázia je výrazně (snad nejvýrazněji v rámci celého informačního vzdělávání) akcentován rozměr informačního sebeřízení a tento akcent umožňuje pedagogům rozvíjet informační gramotnost žáků systematicky. Důrazu na informační sebeřízení odpovídá také soubor cílů výuky, jako je využívání výpočetní techniky ke zvýšení efektivnosti činnosti, k dokonalejší organizaci práce a k týmové spolupráci; využití ICT k celoživotnímu vzdělávání a vytváření pozitivních postojů k potřebám znalostní společnosti či uvědomění si, respektování a zmírnění negativních vlivů moderních ICT na společnost a na zdraví člověka, ke znalosti způsobů prevence a ochrany před zneužitím a omezováním osobní svobody člověka. V informačním vzdělávání na gymnáziu by měl být věnován prostor také etice a autorskému právu.

Nahlížíme-li na práci gymnazisty s informační potřebou, na tomto vzdělávacím stupni se začínají objevovat trendy, které by měly vést ke kreativnímu myšlení, objevování nových souvislostí a nápadů. Sami gymnazisté si svoje informační potřeby dobře uvědomují a umějí je flexibilně zužovat a měnit. Je možné sledovat stále větší posun od memorování a "biflování" směrem ke kreativitě.

Pokud jde o vyhledávání informací, jsou v této fázi formálního vzdělávání rozvíjeny pokročilejší metody, takže se předpokládá, že žáci umějí pracovat s informačními zdroji, internetem, ale také informačními systémy a databázemi. To souvisí se schopností definovat co nejlepší vyhledávací dotazy. Velký důraz je kladen na samotnou analýzu, a to jak z hlediska relevance, úplnosti, tak také etiky. Bohužel chybí pokročilejší aspekty, jako je interpretace nebo hermeneutická analýza. Organizace poznatků je ve středoškolské fázi vzdělávání zdůrazněna jak na úrovni technického řešení (databáze, informační systémy atp.), tak také na personální úrovni (kurikulární dokumenty přímo uvádějí, že žák organizuje účelně data a chrání je proti poškození či zneužití).

<sup>57)</sup> *Rámcový vzdělávací program pro základní vzdělávání*. [online]. Praha: Výzkumný ústav pedagogický v Praze, 2007. 126 s. [cit. 2015-10-01]. Dostupné z: http://www.vuppraha.cz/wp-content/uploads/2009/12/ RVPZV\_2007-07.pdf.

<sup>58)</sup>  *Rámcový vzdělávací program pro gymnázia*. [online]. Praha: Výzkumný ústav pedagogický v Praze, 2007. 100 s. [cit. 2015-10-01]. Dostupné z: http://www.vuppraha.cz/wp-content/uploads/2009/12/RVPG-2007-07\_final. pdf. ISBN 978-80-87000-11-3.

Pokud jde o tvorbu dokumentů, je již patřičný důraz kladen na množství a různorodost nástrojů, které je možné k této činnosti využívat. Významná je také estetická a vizuální složka tvorby dokumentů jako součásti vizuální komunikace s konzumentem díla. Prostor je věnován také publikování v nejrůznějších formách. Pro oblast verbálního projevu je s ohledem na konkrétní školní vzdělávací program daného gymnázia věnován prostor v rámci výuky českého jazyka a komunikace, případně v dramatické výchově.

V kontextu informatiky jistě není bez zajímavosti, že by se mělo rozvíjet algoritmické myšlení a strojové zpracování úloh. K tomu je potřeba silná racionální analýza a také schopnost pochopit strukturu daných jsoucen. To, že model informační gramotnosti je navržen jako zásobníkový automat, v tomto ohledu jistě není ničím překvapivým.

### Vysokoškolská implementace

Model lze samozřejmě velice efektivně a snadno implementovat do vysokoškolských kurzů práce s informacemi či informačního vzdělávání. Významem této činnosti jak pro studenty, tak také pro univerzity samotné jsme se zabývali v jedné z úvodních kapitol.

Na základě zkušeností z kurzu vyučovaného na Masarykově univerzitě pod kódem FF:KPI11 – Kurz práce s informacemi lze nabídnout například následující bodovou strukturu k využití pro designování například jednosemestrálního kurzu zaměřeného na vzdělávání k informační gramotnosti.

- 1. Modul Informační společnost přináší popis fenoménu vzniku a rozvoje informační společnosti včetně jejích rysů a dopadů na člověka. Toto téma vytváří určitý rámec, do kterého je kurz zasazen.
- 2. Informační sebeřízení obsahuje svá integrální témata, jako je informační hygiena, bezpečnost v informační společnosti či informační etika a ekologie.
- 3. Definování tématu se věnuje především práci s klíčovými slovy a vlastním tématem či kreativním metodám pro jeho definování.
- 4. Vzhledem ke školním potřebám je věnován prostor hledání informací. Dělení může být například následující: 1. Zdroje informací (dokumenty, instituce, lidé); 2. Odborné elektronické informační zdroje (databáze, portály, digitální knihovny) a 3. Internet jako zdroj informací. Právě v tomto modulu je třeba maximálně apelovat na zacílení ke konkrétním potřebám studentů.
- 5. Organizace poznatků se věnuje tématům, jako je zálohování, záložkování, folksonomie, ale také obecně databázím a vytváření struktury včetně ontologických pravidel.
- 6. Samotnou analýzu lze pojmout značně odlišně. Jednou z možností je například dvoutematická struktura. Jednak je to hodnocení informací a zdrojů, jejich kvality, evaluace, kontextu či etiky. Sem také spadá například efektivní čtení. Druhým přirozeným okruhem je interpretace textu, který je spojený s kritickým přístupem a hermeneutikou.
- 7. Tvorba dokumentů musí obsahovat jednak tvorbu odborného textu a zásad jeho zpracování, ale také odkazy na uměleckou tvorbu nebo práci s netextovými informacemi a jejich produkci (schémata, infografika, grafy, diagramy atp.).
- 8. Tvorba znalostí je provázána se schopností argumentovat, přístupy k učení a poznání vůbec.
- 9. Komunikaci je pak možné chápat jednak jako verbální či neverbální projev, ale také jako součást publikování dokumentů, což obojí patří k akademickému životu kruciálním způsobem.

Vzhledem k přechodovému pojetí modelu informační gramotnosti lze samozřejmě najít řadu jiných implementací, ale vždy by mělo být pokryto všech osm základních okruhů (považujeme za důležitou také alespoň implicitní přítomnost reflexe informační společnosti), které dohromady vytvářejí model informačně gramotného jedince, jenž může pracovat jako informační analytik v informačním prostředí. Jestliže se dnes hovoří o snaze zvýšit kvalitu absolventů, tak právě cesta informačního vzdělávání může být jednou těch relativně snazších a rychlejších nástrojů růstu.

## Sebeřízení v informační společnosti

#### **Co tato kapitola přinese**

Vám:

- ˥ Naučíte se metody efektivního řízení času.
- ˥ Zjistíte, jaké jsou základní problémy spojené s etikou ve světě informací.
- ˥ Naučíte se zabezpečit si počítač.

#### Vašim žákům:

- ˥ Ochranu před produkováním plagiátů, zisk kladného postoje k intelektuálnímu vlastnictví.
- ˥ Prevenci kyberšikany a ochrany osobních dat.
- ˥ Schnopnost efektivního rozložení si sil během učení.

### Informační společnost

Informační společnost chápeme jako takovou společnost, pro kterou jsou primárním ekonomickým statkem informace. Lze přitom říci, že tak jako průmyslová revoluce přinesla změny v organizaci práce a efektivitě, ale současně ji provázely změny sociálního charakteru. Stejně tak je tomu v době po informační revoluci, tedy po masivním rozšíření internetu do domácností, které můžeme zařadit do druhé poloviny devadesátých let.

Někdy jsou jako základní oblasti, ve kterých se prosazuje koncept informační společnosti, uváděny následující:

- ˬ **technologie,**
- ˬ **ekonomika,**
- ˬ **struktura zaměstnání,**
- ˬ **prostorová organizace,**
- ˬ **kultura.**

Oblastí, kde se dnes silně prosazuje koncept informační společnosti, je mnohem více – vzdělávání, demokracie a eGoverment, manažerské techniky atp. Jde tedy o komplexní fenomén, který vyžaduje komplexní funkční gramotnosti.

Podle **Moorova zákona** (jde o empirické pravidlo formulované Gordonem Moorem, spoluzakladatelem Intelu, v roce 1965) dochází každých osmnáct měsíců ke zdvojnásobení výkonu za stejnou cenu či naopak k poklesu ceny počítačů (či čipů) na polovinu při nezměněném výkonu. Jde tedy o růst nikoli lineární či kvadratický, ale exponenciální. Právě nárůst výpočetního výkonu můžeme vnímat jako jeden z motorů celé informační společnosti. Na nárůst možností pak musí přiměřeným způsobem reagovat také společnost. Je přitom třeba zdůraznit, že výpočetní výkon umožňuje nejen počítat věci rychleji, ale otevírá zcela nové možnosti aplikace ICT, o kterých by se před několika desítkami let nikomu ani nesnilo.

Informační společnosti se budou v rámci jednotlivých kulturních kontextů mírně lišit. Zatímco evropské prostředí klade tradiční důraz na složku občanské společnosti a demokracie, pro americké chápání je klíčová ekonomická využitelnost takové gramotnosti, v Japonsku je spojena s fenomény kulturními či zábavními.

V této kapitole se podíváme podrobně na tři významné oblasti, které je třeba z antropologického hlediska novým způsobem reflektovat – **time management**, který souvisí s růstem rychlosti a pracovní efektivity, a dále na témata **etiky a bezpečnosti**, které mění způsob informačního chování.

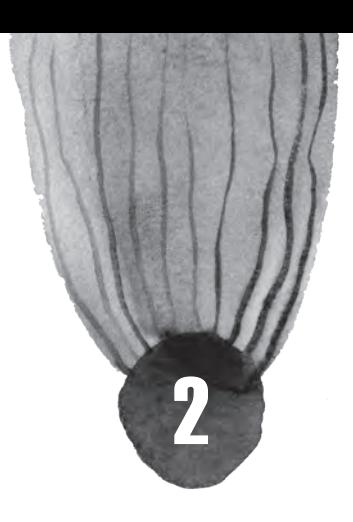

#### Time management

Podle dat ze statistického úřadu v USA se efektivita práce mezi lety 1960-1995 přibližně zdvojnásobila. V českém prostředí půjde zřejmě o nejméně trojnásobek, možná o číslo ještě vyšší. Vysoké pracovní tempo, čas jako komodita, která má hodnotu peněz, i stres, které tyto fenomény přinášejí, jsou průvodními jevy doby, v níž žijme – informační společnosti.

Tempo lidského života se v průběhu času značně zrychluje. Jan Sokol ve své knize Rytmus a čas uvádí, že jednou z největších revolucí, které lidstvo potkalo, byl vynález orloje. Do doby, než měla města striktní a pevný časový řád, nikdo nikam příliš nespěchal. To se změnilo s dostupností časoměrného zařízení, které mimořádným způsobem změnilo praktické životy obyvatel a masivním způsobem akcelerovalo ekonomickou výkonnost. Dnes má vlastní orloj každý – hodiny jsou na ploše počítače, nosíme je na zápěstí, v mobilním telefonu nebo visí na stěnách.

Umění vlastní organizace času, je něco, čeho se ne každému nutně dostává. Zatímco v devadesátých letech byl manažer, který tráví dvanáct až šestnáct hodin denně v práci považován za pracovitého, dnes je vnímán jako špatný pracovník, který svoji práci a řízení sebe sama nezvládá. V tomto materiálu se proto pokusíme ukázat některé konkrétní metody a nástroje, které mohou člověku pomoci s řízení času.

Je dobré mít na paměti **Paretovo pravidlo (80/20)**, které říká, že dvacet procent příčin má za následek osmdesát procent následků, pročež bychom se právě na ně měli soustředit (tedy například osmdesát procent práce vykonáme ve dvaceti procentech času, osm desetin učiva naučíme během jedné pětiny hodiny atp.).

#### **1. Timeboxing**

Jednou z nejznámějších a nejefektivnějších metod time managementu je timeboxing. Jde o poměrně jednoduchý postup, kterým je možné dosáhnout velice dobrých pracovních výkonů. **Pracovní doba či den se rozdělí na určitá časová okna (boxy) a v nich se člověk bude věnovat jedné konkrétní činnosti.** Dopředu si naplánuje, kolik asi času je třeba jim věnovat, a stanoví si jasný plán, podle kterého postupuje.

**Výhod této metody** je mnoho, my zde zmíníme alespoň některé základní:

- ˬ Jde o **ideální nástroj proti prokrastinaci**, neboli jednoduše otálení. Člověk má v každém okamžiku dne přesně stanoveno, co má dělat. Problémy mohou být jen na začátku, pokud není schopen vhodně odhadnout velikost boxů.
- ► Omezí se vliv různých "žroutů času." Dopředu je stanovený plán, který je racionální a podle něhož se člověk řídí. Asi nikdo do něj nenahrne nepotřebné činnosti.
- ˬ Vytvoří se **lepší pracovní rytmus**. Pokud má den jasný řád, vede to k větší efektivitě práce a menší únavě. Timeboxing umožňuje velice dobrou, a přitom flexibilní tvorbu takového řádu.
- ˬ **Omezení perfekcionismu**. Řada lidí si myslí, že úkol, který dělají, musí být vyřešen dokonale. To ale může zabrat podstatně více času, než má daná osoba k dispozici. Dobře pojatý timeboxing umožňuje odvést práci dobře a zároveň se vyhnout nekonečnému ladění nedůležitých detailů.
- ˬ **Motivace do velkých projektů**. Velké projekty jsou z hlediska motivace problematické, neboť za nimi člověk dlouho nevidí žádný konkrétní výsledek. Díky této metodě jim můžete vždy věnovat patřičný čas v průběhu dne.
- ˬ Timeboxing umožňuje **naplánovat také odpočinek**, což je potřebné a užitečné. Bez pravidelných přestávek dochází k poklesu výkonnosti.

V této metodě je dobré pamatovat také na to, co bude člověk dělat v čase, který v rámci boxů může vzniknout tím, že je úkol plněný rychleji, než se plánovalo.

Je třeba boxy skutečně dodržovat. **Ve chvíli, kdy jim vyprší čas, je nutné změnit činnost přesně podle plánu, jinak ztrácí tato metoda na efektivitě.** Hodně lidí dělá chybu, když si říká, že dokončí ještě určitou činnost a že pět či deset minut nepředstavuje problém. Tím ale postupně celou koncepci rozloží. Zvláště ze začátku je doporučováno pro timeboxing používat stopky či budík, který jednoznačně určí změnu pracovního kontextu.

Velice užitečným nástrojem je klasický denní kalendář, do kterého je možné si jednotlivé boxy kreslit a zapisovat. Z online nástrojů lze doporučit především **Google Calendar** (calendar.google.com), který přímo s časovými boxy pracuje.

*Přihlaste se do Google Kalendáře a vyplňte si svůj pracovní týden – zadejte do něj rozvrh (aplikace umí opakující se události), naplánujte si volno, opravování úkolů i studium. Použijte přitom metodu timeboxingu. Zkuste se jeden týden řídit podle takto striktně stanoveného plánu. V době, kdy vám zbyde čas, můžete jen tak odpočívat. Výsledek stručně popište.*

#### **2. ToDo list — seznam úkolů**

Velice jednoduchou, praktickou a efektivní metodou jsou ToDo listy. Jde o klasické seznamy úkolů, které máte v určitém časovém horizontu splnit. Můžete si je tvořit na den, týden či celý měsíc. V takovém případě je dobré používat jich více, neboť měsíční plán není právě nejlepší motivací. Práce s nimi má tradičně tři fáze:

- ˬ stanovení seznamu úkolů,
- **□** jejich plnění,
- **□** závěrečné hodnocení.

Plnění jednotlivých úkolů v průběhu dne je velmi motivující, neboť má člověk představu o tom, co již zvládl a co je ještě před ním. Pro tvorbu těchto seznamů je možné používat papír nebo počítačové aplikace. Velice praktické přitom je psát si úkoly po co nejmenších částech – úkol napsat knihu je zcela nevhodný, protože jde o činnost na řadu týdnů či měsíců. Naopak opravit dvacet písemek nebo nachystat test pro primu z matematiky jsou úkoly, které se dají plnit velice rychle.

Zajímavým nástrojem (jak online, tak v mobilním telefonu) je Toodledo (http://www.toodledo.com/). Umožňuje dělit úkoly podle důležitosti, sledovat jejich plnění, termíny, mít úkoly řazené ve složkách atp. Aplikace je bezplatná.

#### **3. Getting Things Done (GTD)**

Podle Allena (který je autorem této metody) mozek člověka není dobře uzpůsoben tomu, aby si pamatoval a připomínal úkoly, schůzky a všechny další činnosti. Proto se doporučuje vytvořit si **externí systém různých druhů seznamů, které následně poslouží jako připomenutí**. Člověk nemusí přemýšlet nad tím, co má dělat, ale může využít plně kapacity mozku, aby se soustředil na provedení úkolu. Seznamy je možné tvořit jak pomocí klasických ToDo listů, tak také pomocí myšlenkových map.

Samotný proces **GTD je rozdělen do pěti fází**, které by měly být aplikovány u každého úkolu:

- ˬ **Sesbírej.** První, základní krok pro zvládnutí všech záležitostí, které vyžadují vaši pozornost, je jejich sesbírání do předem stanovených schránek (pořadač na stole, seznam v počítači,...).
- **□ Zpracuj.** U každé položky ve schránce člověk zváží, zda je v daném okamžiku realizovatelná, nebo není. Nic se nesmí do stejné schránky vrátit.
- **□ Zorganizuj.** V této fázi se rozhoduje, co dále s úkolem můžeme jej přímo realizovat, zapsat do kalendáře, zjistit, že na nějakou věc ještě čekáme atp.
- **□ Zhodnoť.** Hodnocení probíhá na několika úrovních dělám právě teď to, co mám? Jak jsem na

tom v širším časovém horizontu?

ˬ **Udělej.** Měli bychom mít systém, kteří říká, podle čeho budeme plnit jednotlivé úkoly. A také se samozřejmě pustíme do práce.

Pokud se chcete metodě GTD věnovat podrobněji, můžete si přečíst knihu Davida Alena Mít vše hotovo: jak zvládnout práci i život a cítit se při tom dobře. Pro praktické používání lze doporučit například **Remember The Milk** (http://www.rememberthemilk.com/?hl=cs), který nejen slouží jako klasický seznam úloh, ale umožňuje také jejich třídění, delegaci a další důležité operace s nimi.

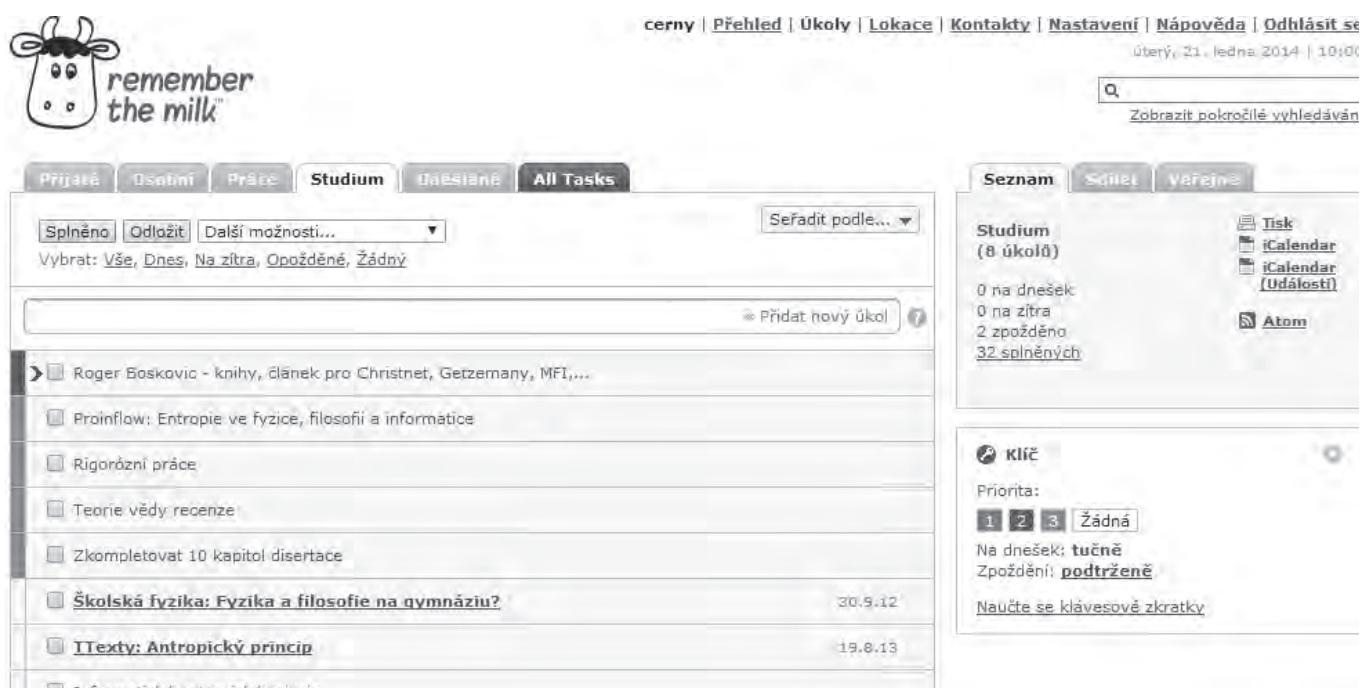

*Remember The Milk*

#### **4. Time tracking**

Jedna z nejjednodušších a přitom překvapivě účinných strategií řízení času je timetracking, tedy měření času, který strávíme s jednotlivými úkoly. Princip je jednoduchý – vždy když děláme nějakou činnost, zapneme si stopky a věnujeme se jen jí. Údaje z nich pak zapisujme do tabulky nebo vhodné aplikace. Na konci dne pak můžeme zhodnotit, kolik času jsme věnovali práci, kolik zábavě a jak moc jen prokrastinujeme.

Samotné měření času má pro většinu lidí zásadní vliv na pracovní výkonnost. Jde zároveň o silný nástroj, se kterým je možné dále pracovat například pomocí stanovování si cílů. Lze jej také doporučit žákům jako nástroj na analýzu učení. Pokud chcete pro tuto činnost používat nějaký počítačový nástroj, vám doporučujeme jednoduchý multiplatformní **timeEdition** (www.timeedition.com).

*Z webu http://www.timeedition.com/en/index.html si stáhněte aplikaci timeEdition. Zkuste si dva dny měřit, čemu věnujete čas, třeba i v rámci timeboxingu – výsledky pak můžete porovnat se svojí představou. Prokrastinujete? Jste efektivní? Kde máte rezervy? Výsledek stručně popište.*

#### **Informační etika**

Farmaceutické firmy nebo softwarové společnosti nejsou bohaté, protože mají továrny nebo polnostmi, ale protože mají **informace, se kterými jsou schopné mimořádně efektivně pracovat.** S tím, jak **roste význam informace** jak pro jejího majitele, tak také pro ty, kterým je sdělována stoupá také potřeba řešit etické otázky, které s informacemi bezprostředně souvisí, jako například:

- **□** problematika získávání informací,
- $\blacksquare$  tvorbu informací.
- ˬ publikace, šíření,
- ˬ etiku vědecké práce,
- ˬ svobodnou výměnu vědeckých poznatků,
- ˬ aplikace s etickou konsekvencí
- ˬ a řadu dalších.

Nejde přitom jen o neužitnou teoretickou práci, ale dobře zvládnutá informační etika umožňuje:

- ► zkvalitnění poskytování informačních služeb a informací obecně,
- **□** zkvalitnění komunikace,
- ˬ definování pravidel pro zacházení s informacemi,
- ˬ zajištění volného přístupu k vědeckým informacím,
- ˬ odstranění patologických jevů (krádež identity, kyberšikana, …).

V následující části si uvedeme některá zajímavá témata, která do oblasti informační etiky patří a měli by jim věnovat pozornost jak pedagogové, tak také jejich žáci.

#### **Plagiátorství**

Plagiátem je "představení duševního díla jiného autora, půjčeného nebo napodobeného vcelku nebo zčásti, jako svého vlastního". Právě tento přečin zasáhl řadu významných osobností, pro které znamenal zastavení nebo alespoň významnou komplikaci politického či společenského života. Lze zmínit jen namátkou Zdeňka Sováka, Ivana Tomažiče, Karl-Theodora zu Guttenberga, Annette Schavanovou, Pála Schmitta a řadu dalších.

Opisování (jak můžeme také plagiátorství označit) je přitom fenomén velice komplikovaný a nejednoduchý. Podle normy ČSN ISO 5127-2003 není plagiátem například "námět díla sám o sobě, denní zpráva nebo jiný údaj sám o sobě, myšlenka, postup, princip, metoda, objev, vědecká teorie, matematický a obdobný vzorec, statistický graf a podobný předmět sám o sobě." Nelze si tak činit nárok na to, že nikdo nebude používat naši myšlenku nebo uvedené informace.

#### **Plagiátorství přitom může být dvojího druhu:**

- ˬ buď jde o doslovné přebrání textu druhého člověka, což je jednoznačné a jasné porušení intelektuálních práv vlastníka,
- ˬ nebo jde o převzetí myšlenkové koncepce.

To s sebou přináší netriviální problémy v jemném rozlišení, co dovoleno je a co není. Jak velká může být míra inspirace prameny, zdroji, přístupem či metodou není možné v obecné rovině snadno vysvětlit.

S tím souvisí také fenomén citací. Zatímco v učebnicích a studijních materiálech, v odborném textu hrají citace a poznámky pod čarou stále důležitější roli. Z hlediska etiky vědecké práce je přitom zajímavé, že nemusí jít vždy jen o uvádění pramenů, které odkazují k původním zdrojům, ale lze se setkat také s prohřešky opačnými. První jsou auto citace, kdy se autor snaží uměle (ne vždy je auto citace problematická) zvýšit citovanost svých textů a posílit své renomé odborníka. Druhým prohřeškem je uvádění zdrojů, které se ve skutečnosti k tématu nevztahují a autor je neměl ani v ruce.

*V čem spočívá problematičnost plagiátorství? A co do něj nepatří a proč? Zkuste si vše sepsat a téma diskutovat s kolegy. Výsledek stručně popište.*

#### **Společenská odpovědnost (nejen) vědce**

Z hlediska etiky práce s informacemi a vědecké práce vůbec nejde jen o to, aby člověk dodržoval všechna etická pravidla a předpisy, ale aby o své práci uvažoval v širších souvislostech. Na nejjednodušší rovině lze diskutovat otázku zdrojů – je cena za experimentální vybavení a čas vědce (kterému společnost zaplatila vzdělání a dává mu mzdu) odpovídající hodnotě bádání? Extrémním příkladem může být porovnání špičkového experimentu a nákladů na léčbu rakoviny: "LHC v CERNu stál přibližně 8 miliard USD. Léčba rakoviny prsu stojí asi 5 tisíc USD za měsíc." Přitom platí, že počet cyklů ozařování nebo i šetrnější léčby rakoviny je omezeny právě finančními náklady.

Je tedy třeba definovat (alespoň pro sebe) kritéria, kterými budeme hodnotit přínos vědy pro společnosti. V tomto ohledu hraje klíčovou roli dialog vědy a kultury či popularizace vědy. Společnost musí být přesvědčena, že vynaložené prostředky mají svůj smysl. Přínosem přitom nemusí být nutně konkrétní aplikovatelné poznatky, ale například "jen" hodnota poznání jako takového.

Neméně palčivou otázkou z hlediska etiky je užitečnost objevů nejrůznějšího druhu, respektive možnost jejich zneužití.

*Alfred Nobel vynalezl dynamit, který pomohl urychlit těžbu nerostných surovin a měl velký vliv na zdraví dělníků i kvalitu života "běžných" obyvatel. Na druhou stranu se z něj stal jeden z nejničivějších vojenských prostředků, který stál život mnoha lidí. Později založil z utržených peněz nadaci, která má za úkol každoročně odměňovat nejlepší vědce ve vybraných oblastech. Cena dodnes nese jeho jméno a je stále zřejmě nejvýznamnějším oceněním na světě.*

Druhým příkladem z poloviny minulého století je Projekt Manhattan, který měl za cíl vývoj atomové pumy během druhé světové války. Projekt sám byl velice kontroverzní, neboť spojoval studium štěpení jádra (což byl špičkový vědecký počin) a vojenský rozměr. Proti separátnímu výzkumu se stavěl Niels Bohr, který požadoval, aby se na vývoji podíleli všechny nefašistické státy světa, tedy také Sovětský svaz. Proti samotnému konceptu atomové zbraně silně vystupoval Albert Einstein a řada dalších. Výsledky projektu jsou dodnes sporné.

*V čem podle Vás spočívá společenská odpovědnost vědce nebo učitele? Lze nějak dopředu říci, které objevy či oblasti vědy jsou pozitivní a které negativní? Zkuste si téma napřed promyslet a pak jej probrat s žáky. Výsledek stručně popište.*

#### **Informační bezpečnost**

S významem informací nepochybně souvisí také bezpečnost. Potřeba ochrany vlastních dat a počítače rozvinula relativně robustní síť aplikací, použitelných pro jejich zabezpečení.

Samozřejmostí by měl být **nainstalovaný antivirový program, firewall** a případně další bezpečnostní zařízení. Z hlediska uživatelského komfortu je pak jistě příjemné zvolit jeden **komplexní balík**, který se o celé zabezpečení postará. Je třeba zdůraznit, že by antivirový (či jiný bezpečnostní program) měl být na počítači jen jeden a vždy plně aktualizovaný.

Lze hovořit o různých dílčích částech softwarového zabezpečení počítače. V současné době se stále více prosazují komplexní balíky, které mají na starosti celkovou péči o tuto část počítačové bezpečnosti. Přesto má smysl se blíže podívat na základní komponenty těchto balíků. Předně proto, že jejich znalost a pochopení má pozitivní dopady na chování uživatele, ale také z důvodu finančních nákladů. Jednotlivé aplikace mimo komplexní balíčky lze často pořídit (nejen pro domácí použití) zdarma:

**□ Firewall** je zařízení či aplikace, která monitoruje komunikaci v síti mezi dvěma počítači, mezi kterými je postavena. Kontroluje odchozí i příchozí pakety, které IP adresy přistupují ke kterému portu. Takto skenují a filtrují aplikace i činnosti uživatelů. Dokážou odrazit celou řadu pokusů o vniknutí do sítě třetí stranou a "znepříjemňují život" i škodlivému kódu na domovském počítači. **Zjednodušeně řečeno je Firewall komunikačním filtrem.** Z hlediska uživatele je vhodné jej mít nainstalovaný také na osobním počítači či notebooku.

ˬ **Antivirus je program sloužící k rozpoznání a odstranění škodlivého kódu z počítače.** Na MS Windows je nezbytnou komponentou bezpečnostní politiky, v Linuxu není obvykle potřeba. Nabízí dva základní módy činnosti:

- sledování a analýzu podezřelých aktivit,

- skenování paměti RAM a disků.

Svoji činnost vykonává automaticky, ale uživatel může program požádat o to, aby prozkoumal nějakou složku či soubor. Podmínkou jeho efektivní účinnosti je udržování aktuální databáze škodlivých kódů, z čehož plyne také pravidelná aktualizace.

- ˬ **Antispyware** je program, jehož úkolem je **odstraňovat a blokovat spyware** (škodlivý kód, který rozesílá prostřednictvím počítače různá data na internet). Často se s ním setkáte jako se součástí antiviru, ale můžete jej mít také samostatně.
- **□ Antispam** je dnes vnímán jako nedílná součást všech e-mailových webových klientů, ale také instalovaných aplikací. Jeho cílem je filtrování nevyžádané pošty (spamu) tak, aby se mohl uživatel věnovat jen zprávám se skutečnou informační hodnotou. Pro jejich rozpoznávání se užívá analýza odesílatele a klíčových slov.
- **□ Anti-phishing** má za cíl **ochránit uživatele před podvodnými stránkami**. Dnes bývá integrován jak do webových prohlížečů, tak také do robustnějších bezpečnostních balíků. Mimo to se objevuje celá řada dalších aplikací, jejichž cílem je zvýšit bezpečnost používání internetu – od kontroly certifikátů přes šifrování, virtualizaci až po databáze nebezpečných stránek či nezabezpečených formulářů.

Naprosto nezbytné je dbát na pravidelnou aktualizaci jak operačního systému, tak také webového prohlížeče a dalších aplikací, které používáme. Pravidelná aktualizace softwaru je základní činnost, kterou nenahradí žádná jiná technologie ochrany.

### Internetová bezpečnost

Bezpečnost na internetu představuje dnes jednu z největších a nejobsáhlejších otázek, před kterou se může člověk ocitnout. Zahrnuje:

- ˬ problematiku komunikací,
- ˬ sdílení dat,
- **□** legislativní či technologická řešení,
- $\Box$  digitální stopy,
- ˬ kyberšikanu,
- ˬ problematiku sociálních sítí.

Vzhledem k omezenému rozsahu se alespoň pokusíme nastínit základní problémy, které do této oblasti patří, aniž bychom měli ambici je nějak hluboce analyzovat a popisovat.

#### **Heslo**

Volba hesla je jedním z důležitých parametrů bezpečnosti. Je dobré vědět, že existuje několik základních metod, které odhalují hesla:

- ˬ První jsou **slovníkové metody**, které se snaží uhodnout obvykle volená hesla (jména filmových postav, elementární řady číslic či písmen) či jejich kombinace. Proto je dobré se těchto tradičních hesel vyvarovat.
- ˬ Druhá metoda je tzv. **hrubá síla**. Ta spočívá v postupném testování všech možných kombinací. Šance na uhodnutí rychle klesá s délkou hesla a různorodostí znaků (malá a velká písmena, číslice, další znaky).
- ˬ Třetí metodou je **hádání hesla na základě znalosti uživatele** jeho zájmů, rodiny atp.

Heslo je třeba volit tak, aby bylo dostatečně dlouhé, bez slovníkových frází a co možná nejméně spojitelné s vaší osobou. Za optimální délku hesla se považuje více než osm znaků. Heslo má obsahovat velká písmena, číslice a případně nějaké další znaky(,.?!).

Zkuste si zvolit heslo podle vaší oblíbené písně, kde každý znak bude první či poslední písmeno ze slov a doplňte to nějakým číslem.

Například: "Holka modrooká nesedávej u potoka, holka modrooká nesedávej tam!" a rok založení obce, ve které žijete.

Výsledek může vypadat třeba takto: Hmnuphmnt!1357. Takové heslo je velice obtížné odhalit.

Je dobré používat různá hesla pro různé účely. Obecně je vhodné mít například jedno heslo pro přístup k informačním systémům, jedno k mailu a jedno pro e-shopy a podobné stránky. Ztráta hesla u nich je totiž nejvíce pravděpodobná a přitom nejméně bolestivá, pokud nejde o heslo navázané na další důležité služby.

*Analyzujte svá vlastní hesla podle materiálu. Pokud nejsou dostatečně silná a různá, změňte je. Výsledek stručně popište.*

#### **Digitální stopy**

Téměř jakýkoli náš pobyt na internetu vytváří soubor informací, které za sebou zanecháváme, a to například:

- ˬ ve formě příspěvků v diskusích na internetu,
- ˬ v sociálních sítích,
- ˬ v elektronických obchodech
- ˬ nebo ve vnitřních záznamech (tzv. log souborech) webů, které jsme navštívili.

Ač by prostředí internetu mohlo na první pohled vzbuzovat dojem anonymního prostoru, je tomu spíše naopak – i když odstraníme všechna rizika softwarové špionáže (např. viry), stále **je náš virtuální život podstatně více sledovatelný než život reálný.**

Každý náš spot na blogu, poznámka v diskusi či aktivita na sociální síti za námi zanechává vyhledatelné informace, podle kterých je možné při troše "štěstí" a umu zjistit nemálo informací o určité osobě. Od zájmů a názorů až po vzhled či kamarády.

#### **Souboru takovýchto informací, které za sebou na internetu zanecháváme, se říká digitální stopy.**

V následujícím textu omezíme především na takové **informace, které může téměř každý jednoduše získat**, a to hned ze dvou důvodů. Jsou to metody dostupné pro každého, kdo má internet, a podobně pracují často personalisté, kteří si ověřují případné nové zaměstnance.

Mezi největší rizika digitálních stop patří krádeže identity, ztráta soukromí nebo možnost mimořádně dobře cílit reklamu na základě znalosti příjemce. Ten tak může být snadno zmanipulován. Jak jsme uvedli, jde o velice dobrý zdroj informací pro personalisty a další případné zaměstnavatele, kteří mohou nejen poznat své budoucí zaměstnance ze všech stran více než na pohovoru, ale také zjistit, jaké je jejich mínění o firmě, ve které by rádi pracovali.

**Pro minimalizaci rizik**, která plynou z digitálních stop, je dobré:

- ˬ využívat různé přezdívky na různých webech,
- ˬ mít více e-mailových adres pro rozdílné činnosti,
- ˬ co nejméně zveřejňovat své osobní údaje.
Pro příspěvky v diskusních fórech či na sociálních sítích se také nedoporučuje používat školní či pracovní e-mail. Lze užívat také pokročilejších metod, jako je skrývání IP adresy atp.

*Zkuste zadat do Google své jméno, případně e-mail. Jaká je vaše digitální stopa na prvních deseti stránkách? Výsledek stručně popište.*

# Závěr

Informační společnost zásadním způsobem mění svět kolem nás – tlak na produktivitu, nové formy komunikace a sociální interakce jsou stejně jako zcela nově vznikající profese průvodním jevem, který není možné zpochybnit.

V oblasti řízení času se dnes stále více hovoří o time managementu čtvrté generace, který se snaží nejen akcentovat výkon a bojovat s prokrastinací, ale také ukázat, že bez odpočinku a času na rodinu či přátele dochází v dlouhodobém horizontu k problémům s motivací a k syndromu vyhoření. Také proto je dobré tento aspekt brát v úvahu.

Z hlediska etiky se objevují otázky po citlivém nakládání s daty, řeší se otevřený přístup k publikacím a zdrojům, ale také témata nejrůznějších etických paradoxů. Například právo na přístup k informacím a povinnost státu zajistit bezpečnost se ukázaly být jako dlouhodobě problematické – stačí si vzpomenout na aféru s Wikileaks, kde byla zveřejněna důležitá, ale obtížně uhlídatelná místa v USA, nebo na český problém s americkým radarem, ke kterému občané nemohli mít relevantní informace.

Problematika bezpečnosti se pak stále více přesouvá do oblasti úvah o chování uživatelů. Zatímco standardní zabezpečení počítačů je již na poměrně vysoké úrovni, je to právě člověk, který svým nerozumným chováním zvyšuje šanci na úspěšně provedený útok, ať již jde o volbu hesla — ve statistikách vedou "password" či "1234", jeho opakováním nebo stahováním škodlivého softwaru, který je často součástí ilegálních aplikací. V této oblasti masivně roste riziko, především u mobilních zařízení při stahování mimo oficiální obchody.

# Definování problému

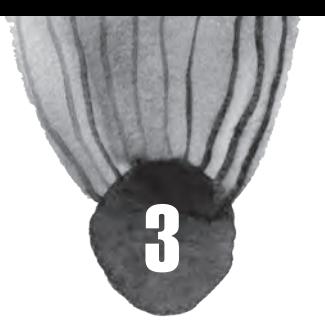

## **Co tato kapitola přinese:**

Vám:

- ˥ Naučíte se systematicky pracovat se svou informační potřebou (tou může být např. záměr psát školní projekt, hledání tématu k odbornému článku, ke konkretizaci tématu DUMů nebo jiných vlastních edukačních materiálů pro výuku svého předmětu).
- ˥ Dozvíte se, jaké metody a postupy můžete využít k tomu, abyste jednak optimálně definovali problém, jednak uměli zařadit problém do obecnějších i konkrétnějších kategorií.
- ˥ Vytvoříte si dobrý předpoklad pro následnou práci při vyhledávání informací.

# Vašim žákům:

- ˥ Náležitou terminologii potřebnou pro definování problému.
- ˥ Poznání důležitosti formulovat otázku před každým vyhledáváním informací.
- ˥ Dovednost definovat jakýkoli problém, kterou budou potřebovat při vyhledávání informací i v dalším studiu a v pozdějším pracovním i osobním životě.

# Problém v kontextu práce s informacemi

Každodenně řešíte nejrůznější situace, setkáváte se s mnoha tématy, do kterých více nebo méně zasahujete. Správně formulovaný problém, to bývá "základem úspěchu". V této kapitole si ukážeme, jak problém (neboli určitou oblast zájmu) formulovat tak, abyste k němu nalezli potřebné zdroje, které nám pomohou se zpracováním tématu, s řešením zkoumaného problému. Zaměříme se především na problematiku týkající se školních povinností, tvorby vzdělávacích materiálů nebo široce pojatých odborných textů. Tato kapitola vám ukáže počáteční proces práce s problémem – jeho definování.

O problému můžeme velmi široce mluvit jako o cíli, k němuž zatím neznáme cestu. Co znamená definovat problém? Proč jej vůbec definovat a nezačít raději ihned s řešením? Jak s problémem týkajícím se informační potřeby jakožto učitelé pracujete?

# **Informační potřeba a její řešení**

Informační potřebou rozumíme velmi obecně nedostatek informací k řešení nějakého problému, nutnost získat novou informaci o tom, co nám není známo nebo co si například hodláme ověřit. Takovou informační potřebou je například úsilí dozvědět se více o nových trendech v oblasti využívání moderních technologií ve výuce vašeho předmětu, stejně jako snaha zjistit, jak se autobusem nebo vlakem z místa svého bydliště dostanete např. do Vídně. Z hlediska práce s informacemi stojí informační potřeba na začátku každého vyhledávání informací. Informační potřeby máte vy, učitelé, stejně jako vaši žáci, i když se samozřejmě liší.

Přímo ve vašich vyučovacích hodinách se informační potřeby žáků projeví nejčastěji tak, že žáci mohou někdy "nakousnout" třeba dotazem v diskusi takovou oblast, o které nic nevědí, a přesto je zajímá, ale o níž ani vy sami příliš mnoho informací nemáte nebo jste je třeba už zapomněli, protože je to oblast jen okrajově související s vaší aprobací. Přímo ve vyučovací hodině, pokud máte k dispozici mobilní zařízení, můžete vy sami nebo společně se žáky téma otevřít ještě více a v diskusi ho vysvětlit (to se týká i konkrétního problému). Při uspokojení takové informační potřeby budete úspěšní tehdy, když budete umět problém přesně definovat, položit tu správnou otázku, téma zúžit nebo rozšířit. S takovým postupem budete schopni vybírat ta optimální klíčová slova pro vyhledání přesných, správných a relevantních informací především na internetu, ale také v tištěných zdrojích.

# **Než začnete s vyhledáváním**

Než začnete s vyhledáváním informace, vždy je třeba postupně udělat několik dílčích kroků:

- 1. Ujasněte si, co chcete hledat = definujte si problém.
- 2. Uveďte téma vyhledávání do souvislostí s jinými tématy.
- 3. Určete si klíčové pojmy a vztahy mezi nimi.
- 4. Podívejte se na problém z mnoha úhlů pohledu a formulujte otázky, na které hledáte odpověď.
- 5. Z otázek pak vyberte klíčová slova, se kterými budete pracovat při vyhledávání.
- 6. Vybraná klíčová slova pak podle situace rozšiřte o jejich synonyma, variantní tvary a nadřazené či podřazené termíny, pomocí kterých můžete zpřesňovat dotaz při vyhledávání.

Teprve po těchto krocích budete správně zadávat vyhledávací dotaz (jinak nazývaný rešeršní) ve formě klíčových slov do vhodného internetového vyhledávače (např. Googlu – o internetových vyhledávačích budeme mluvit v kapitole věnované internetu).

#### **Pojmenujte problém**

"Problém je poznat, co je problém." (A. Einstein)

Než začnete jakkoliv pracovat různými metodami na řešení problému s nedostatkem informací, je potřeba si pojmenovat, co je váš cíl, čeho chcete dosáhnout.

Ukažme si postupné kroky na konkrétním příkladu, kterým je digitální učební materiál (dále DUM).

- **► Zkuste problém vyjádřit větou.** 
	- Např. místo DUM si napište Do konce tohoto měsíce musím napsat / vytvořit DUM.
- ► Pokuste se problém zformulovat co nejpřesněji.
	- Výše uvedenou větu tak můžete upřesnit na Do konce tohoto měsíce musím napsat / vytvořit DUM na téma Projevy života v rozsahu 10 slidů powerpointové prezentace.
- ˬ Buďte konkrétní.

- Místo slov v rozsahu 10 slidů powerpointové prezentace řekněte v rozsahu 6 textových slidů a 4 obrázových slidů poerpointové prezentace. Z takto upravené věty se vám bude lépe vycházet při řešení problému, tedy při uspokojování informační potřeby.

#### **Uveďte své téma otázkou**

Jakmile budete mít problém zformulován, stává se z něj téma, se kterým budete pracovat ještě dále. Formulování tématu otázkou nám pomůže ujasnit si myšlenky. Otázka nemusí být pouze jedna. Pokud zvolíte více otázek, získáte více úhlů pohledu na dané téma a sami si ujasníte, nakolik jste schopni o tématu přemýšlet a jaké požadavky vztahující se k tématu budete poté mít i na své žáky.

Práce s otázkami je vhodná např. tehdy, když v rámci přípravy na hodinu chystáte diskusi k referátům svých žáků, když připravujete DUM a potřebujete definovat správné a konkrétní prověřovací otázky do samostatné práce nebo vybíráte vhodné otázky do evokační fáze vyučovací hodiny.

#### **Příklady uvedení tématu otázkou:**

Téma: Prevence šikany na základních školách - Snižuje prevence šikany procento šikanovaných dětí na základních školách?

Téma: Odporová síla v závislosti na tvaru tělesa

- Jakým způsobem se mění odporová síla v závislosti na tvaru tělesa při volném pádu?

Téma: Elektronické čtečky a dětské čtenářství

- Může vlastnictví čtečky podnítit dítě ke čtenářství?

Vyberte si dvě z níže nabízených témat a napište ke každému 3 až 5 vhodných otázek, které pomohou nahlížet problém z různých úhlů pohledu a lépe ho potom definovat

- Bezpečnost na internetu
- Živelní katastrofy
- Anglické výrazy v současné češtině

#### **Zužování a rozšiřování tématu**

Při práci s jakýmkoli tématem se vám určitě bude hodit dovednost zužování a rozšiřování tématu. Je založena na práci s nadřazenými a podřazenými výrazy. Někteří z vás, především pokud vyučujete český jazyk, s nadřazenými a podřazenými pojmy pracují přímo jako s učivem. Pro ty z vás, kteří zatím takovou zkušenost nemají, přinášíme krátké vysvětlení.

Zužování tématu znamená, že téma specifikujete, konkretizujete.

Příklad tématu: Nanotechnologie

- ˬ Zúžené téma: Nanotechnologie v potravinách
- ˬ Jinak zúžené téma: Využití nanotechnologií pro ochranu životního prostředí

*Která část odborných textů, především učebnic, má svoji strukturu založenou na postupném zužování tématu?* 

Rozšiřování tématu je naopak proces jeho zobecňování.

Příklad tématu: Majetkové poměry Elišky Rejčky před založením kláštera Aula Sanctae Mariae

- **E** Rozšířené téma: Majektové poměry Elišky Rejčky
- ˬ Jinak rozšířené téma: Eliška Rejčka před založením kláštera Aula Sanctae Mariae

*Ve svém předmětu se chcete se žáky věnovat tématu využívání nových technologií ve školním vzdělávání. Uvažujete o tom, že zadáte 3 žákům krátké referáty reflektující toto téma. Pravděpodobně nedefinujete témata pouze jako Nové technologie. Žáci by z toho nebyli nadšeni, neboť by v tématu tápali, nezpracovali by úkol dobře. Jak v této konkrétní situaci budete postupovat? Podívejte se na možné řešení níže.*

Příklad obecného tématu: Nové technologie

- ˬ Příklad konkrétního tématu zeměpis: Využití nových technologií při výuce regionálního zeměpisu
- ˬ Příklad konkrétního tématu dějepis: Využití nových technologií při výuce dějin našeho města (vesnice).
- ˬ Příklad konkrétního tématu jazyky: Využití nových technologií při výuce slovní zásoby.
- ˬ Příklad konkrétního tématu přírodopis / biologie: Využití nových technologií při výuce o fauně České republiky.

Samozřejmě je lepší problém definovat ještě konkrétněji. Čím konkrétnější definici problému budete mít, tím jasněji a v přesnějších souvislostech vy sami budete schopni s problémem pracovat a také se vám ho podaří lépe vysvětlit/ zpřístupnit / předat žákům.

#### Příklad konkretizování tématu

- ˬ Technologie
- ˬ Nové technologie
- ˬ Nové technologie ve výuce
- ˬ Nové technologie ve výuce zeměpisu
- ˬ Nové technologie ve výuce zeměpisu a jejich vliv na žákovu orientaci na mapě
- ˬ Nové technologie ve výuce zeměpisu a jejich vliv na žákovu orientaci na turistické mapě

#### Nenechte se zmást, že se vám to zdá jednoduché. V praxi si totiž často ani neuvědomujeme, že je potřeba téma ještě více zkonkretizovat.

*Práci se zužováním a rozšiřováním tématu můžete vyzkoušet například při koncipování referátů na delší vyučovací období, ideálně na školní pololetí. Konkretizace tématu vám umožní, abyste svým žákům zadali taková témata, která mohou jít do hloubky vámi probírané učební látky, případně mohou postihnout okrajové, a přesto zajímavé oblasti tématu výuky. Díky konkretizaci můžete zadat referáty např. k jedné oblasti nahlížené z mnoha úhlů pohledu. Konkretizace tématu vám může dobře posloužit také při přípravě vlastních výukových materiálů.* 

*Vyberte si některé z nabízených obecných témat a pomocí zužování najděte a napište pět různých témat pro referáty do konkrétní třídy tak, aby referáty obsahovaly okrajové nebo ne úplně známé oblasti daného tématu.* 

*Témata:*

*Současná fantasy literatura pro mládež, Fyzika kolem nás, Osobnosti Brna, Přemyslovci, Barviva, MyCraft, Krasová území, Čeština a sociální sítě*

# **Metody pro definování problému a hledání nápadů**

V následující části se podíváme na několik zajímavých a užitečných metod, které se vám mohou hodit při hledání nápadů a definování problému. Jedná se o ověřené, známé a dobře fungující techniky z oblasti kreativního myšlení. Neváhejte vyzkoušet si je, velmi se totiž hodí právě do prostředí školy.

#### **Brainstorming**

České pojmenování této metoda – bouře mozků – se neujalo, obecně se používá původní anglický název brainstorming. Poprvé ji použil reklamní zaměstnanec A. F. Osborn. Jedná se o skupinovou metodu, při které se hledají nápady na určitá témata pomocí práce s asociacemi. Předpokladem je, že více lidí přinese více nápadů. A tak to ve skutečnosti také je. Sami toho vymyslíte podstatně méně než ve skupině.

Jak při brainstormingu správně postupovat?

- ► Sežeňte si účastníky mohou to být kolegové nebo žáci v konkrétní třídě.
- **□** Představte účastníkům téma, kterému se budete věnovat.
- ► Vysvětlete pravidla.
- ˬ Hledejte nápady (pište vše, co koho napadne bez ohledu na kvalitu používejte k tomu např. tabuli, flipchart nebo barevné lístečky).
- $\Box$  Inspirujte se navzájem.
- ˬ Vyhodnoťte nápady (až teprve teď můžete hodnotit, do té doby je hodnocení tabu).

#### Jaká jsou pravidla brainstormingu?

- ˬ je zakázána kritika není vhodné jakkoliv kritizovat nápady, ubíjíte tím volné proudění nápadů,
- ˬ kvantita převažuje nad kvalitou čím více nápadů, tím lépe, klidně i těch nejšílenějších,
- ˬ všichni jsou si rovni jakýkoliv přednesený nápad má stejnou hodnotu, stejně tak i nápad od vedoucího má stejnou hodnotu jako nápad od dělníka,
- ˬ inspiruje se nápady ostatních metoda funguje velmi dobře na asociacích, neváhejte se inspirovat ostatními nápady a nechte volně proudit své myšlení,
- ˬ nápady zapisuje jedna osoba.

Tvořivou metodu brainstormingu můžete využívat pravidelně v evokační fázi výuky. Použijete-li brainstorming např. při hodině, v níž chcete probírat nové učivo, metoda vám velice dobře pomůže zjistit, co už žáci vědí o novém tématu výuky (jaké tedy mají prekoncepty), jak s tématem dokáží pracovat a přemýšlet o něm, jestli už např. znají nějakou terminologii nového učiva.

*Vyzkoušejte brainstorming např. s takovou úpravou pravidel, že cílem žáků bude najít co nejvíce konkrétních otázek k učivu, které jste v dané hodině probrali. Definované otázky poté můžete použít při písemném i ústním hodnocení. Zároveň můžete hodnotit také to, jaké otázky umějí žáci vytvořit.*

#### **Myšlenkové mapy**

Tvorba myšlenkových map může sloužit k mnoha účelům, jedním z nich je právě definování tématu a práce s ním. Tato technika má mnoho využití právě ve školním prostředí, je velmi oblíbená, a pokud ji učitel dobře ovládá, přináší ve výuce mnoho radosti, pozitivních zážitků a žáci si díky ní probírané učivo dobře zapamatují a dají do souvislostí.

Jak tedy mapu vytvoříte? Nejdůležitější je znát hlavní principy a od začátku je důsledně dodržovat.

Nejdříve nakreslíte do středu papíru nebo tabule problém (téma) a od něj vedete hlavní větve. Až následně jednotlivé větve rozpracujete do křivek. Nebojte se obrázků a barev!

Můžete se inspirovat obrázkem, který vám tvorbu myšlenkové mapy zjednodušeně prezentuje.

Pokud jste se s myšlenkovými neboli mentálními mapami zatím nesetkali, níže je pro vás připravena zajímavě pojatá prezentace "Jak na mentální mapu":

http://prezi.com/9qshm2lhcisj/jak-na-mentalni-mapu/.

**TIP: O různém využití myšlenkových map si můžete přečíst např. v knihách Tonyho Buzana (viz seznam doporučené literatury).**

# **Praktické využití získaných dovedností**

Na modelovém příkladu si můžeme ukázat využití znalostí, které jste v této kapitole získali.

- 1. Společně s kolegy vytváříte DUMy a jejich témata ke zpracování si losujete. Právě na vás vyšlo ke zpracování téma Česká literatura 19. století. O takovém tématu toho bylo již mnoho napsáno. Nejdříve si tedy musíme nadefinovat, o čem budeme psát. Můžeme použít nějakou metodu hledání nápadů (např. brainstorming), nebo si zvolit téma, které nás zajímá.
- 2. Postupně dojdeme k tomu, že chceme psát např. o motivech K. J. Erbena. Je potřeba si zvolit téma co nejpřesněji. Vzpomeňte si: pokud tuto fázi podceníte, může se stát, že budete v tématu tápat a nedokážete jej kvalitně uchopit. Můžete zde využít právě výrazy podřazené a nadřazené a téma si zúžit či rozšířit. Můžete však přidat i pojmy, které s dílem K. J. Erbena souvisí a napadají vás. Můžeme dojít např. k tématům jako Tematika ženství v dílech K. J. Erbena, Tematika ženství v poezii K. J. Erbena (zúžené předchozí téma), Symbolika barev v dílech K. J. Erbena, Symbolika barev u spisovatelů lidové slovesnosti (rozšířené předchozí téma), Motiv smrti u K. J. Erbena apod.
- 3. Následně si v našem vybraném tématu (např. **Symbolika barev u spisovatelů lidové slovesnosti**) určíme klíčová slova, kterými budou "symbolika" a "barva" a "lidová slovesnost". Můžeme najít i jejich synonyma. Poté se můžeme pokusit vyhledat zdroje, které nám poslouží k zpracování DUMu. Více o zdrojích a vyhledávání v nich se dozvíte v dalších kapitolách.
- 4. Při hledání zdrojů můžeme narazit na problém, kdy dohledáme málo relevantních zdrojů (nedostatečné množství pro naši práci), nebo naopak zdrojů příliš. V tuto chvíli je pak nutné téma rozšířit

(v prvním případě při nalezení malého počtu zdrojů) nebo téma zúžit (při nalezení velkého počtu zdrojů). Rozšířené téma by pak vypadalo takto: **Symbolika barev u spisovatelů**. Zúžené téma by vypadalo např. takto: **Symbolika barev u K. J. Erbena**. Rozšiřování a zužování tématu volíme také na základě zvoleného typu práce. Má-li se jednat o základní přehled, téma spíš rozšiřujeme. Jedná-li se o odbornější text, většinou volíme zužování, konkretizování tématu.

# Závěr

Než začnete řešit problém (tj. situaci, v níž znáte cíl, ale nemáte řešení), je třeba problém si definovat. Při definování je vhodné postupovat těmito kroky:

- ˬ formulujte problém (co nejpřesněji vyjádřete, o jaký problém se jedná),
- ► odstraňte domněnky, které vám mohou bránit ve správném definování problému,
- ˬ uveďte si téma problému otázkou (budete mít lepší pole pro hledání odpovědí, tedy řešení),
- ˬ téma rozšiřujte a zužujte podle potřeby (někdy je téma moc specifické nebo obecné a brání v rychlém řešení problému),

Po těchto krocích budete připraveni pracovat s problémem dále: vybrat optimální klíčová slova, najít si zdroje (tím můžete být vy, vaše zkušenosti, ale i jiní lidé či různé dokumenty) a osvojit si strategii řešení problému.

Abyste se na problém dokázali dívat také jinýma očima a k této důležité schopnosti abyste mohli vést i své žáky, k tomu vám poslouží různé kreativní techniky, z mnoha existujících jste poznali brainstorming (hledání nápadů) či myšlenkové mapy.

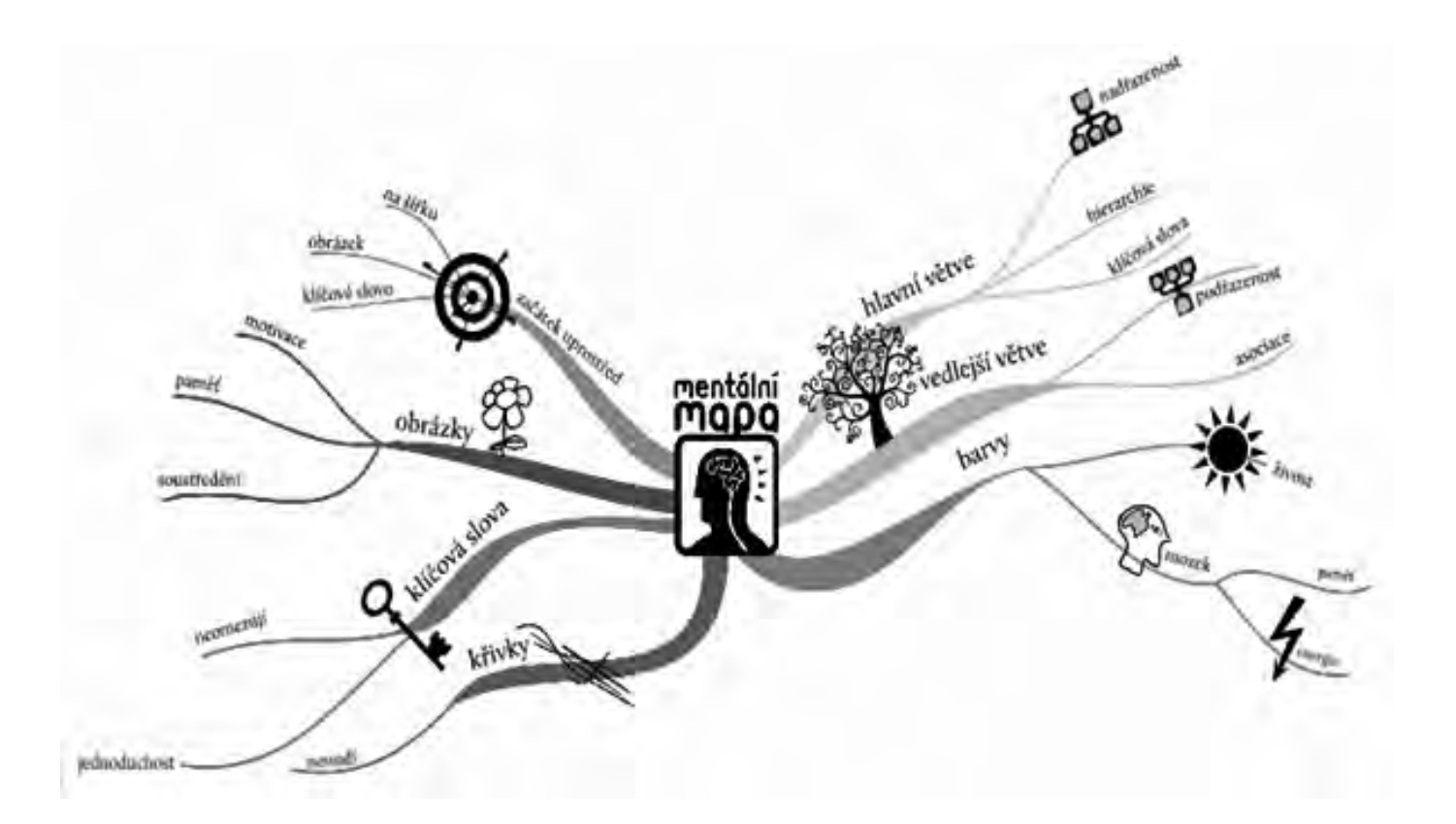

# Kde hledat informace

## **Co tato kapitola přinese**

#### Vám:

- ˥ Získáte dobrou orientaci v tom, kde všude je možné hledat informace.
- ˥ Naučíte se rozlišovat typy zdrojů s ohledem na konkrétní informační potřebu a zvětšíte svoje nároky ve vztahu k žákům a jejich práci se zdroji.

4

˥ Poznáte výhody kombinování běžných i těch netradičních informačních zdrojů.

#### Vašim žákům:

- ˥ Poznání, že zdrojů informací je mnohem více, než kolik jich dosud používají.
- ˥ Zjistění, že pro tvorbu kvalitních odborných textů (referátů, seminárních prací) si nevystačí s Wikipedií.
- ˥ Dobrou schopností vyhledávat informace posílí svoje kompetence (např. k učení).

# Co máte před sebou

Ačkoliv se v době internetu může zdát, že hledání informací je hračka, opak je pravdou. Čím více informací máme na dosah, tím hůře se v nich orientujeme. Proto je důležité rozeznávat jednotlivé typy zdrojů neboli informačních pramenů, z nichž informace čerpáme. Díky tomu dokážete zhodnotit, který zdroj je pro vaši práci i pro osobní účely relevantní a kde ho můžete najít.

Připravujete se na koncipování školního tematického projektu, na další kolekci DUMů nebo na psaní odborného blogového příspěvku? Už dobře zvládáte definování problému. Můžete se pustit do vytváření odborného textového materiálu. Hned na začátku se vám však vyrojí několik naléhavých otázek: Kde začít hledat informace? Mám shánět knihy, nebo raději články z časopisů? Budu hledat na internetu? Kam se obrátit? Existuje celá řada informačních zdrojů či pramenů, které můžete při hledání informací využít. A právě ty vám v této kapitole představíme a ukážeme vám, jak s nimi můžete efektivně pracovat nejen vy sami, ale jak k tomu můžete vést i své žáky. Budeme se věnovat dokumentům, které můžete ve své profesi i v odborných volnočasových aktivitách využít.

# Orientujte se v informačních pramenech

Při výběru zdrojů si zodpovězte následující otázky:

- ˬ Existuje vhodný oborový zdroj (např. tištěný nebo on-line) a mám k němu přístup?
- ˬ Kde budu vyhledávat, mám-li zájem o určitý typ dokumentu? (Tištěné knihy, časopisy nebo sborníky vyhledáte pomocí knihovních katalogů, články v odborných databázích, www stránky pomocí adresářů a vyhledávačů apod.)
- ► Potřebuji odborné informace, nebo se spokojím s naučnými zdroji?
- ˬ V jakých jazycích jsem schopen vyhledávat?
- ˬ Chci získat primární dokumenty nebo sekundární dokumenty (slovník, skripta, encyklopedie apod.)?

Pojďme se nyní podívat na jednotlivé typy tištěných i elektronických dokumentů.

#### **Tištěný a elektronický dokument**

Tištěné i elektronické dokumenty žijí "vedle sebe". Od tradičního tištěného se elektronický dokument neliší obsahem, ale formou. Mnoho dokumentů, které byly dříve dostupné pouze v tištěné formě, se dnes digitalizuje. Je také běžné, že nové dokumenty v elektronické podobě přímo vznikají – pro takové dokumenty se používá označení born-digital.

Víte, jaké výhody elektronický dokument má?

- ˬ Je snadno a rychle dohledatelný,
- ˬ šetří čas, místo i peníze,
- $\Box$  je lépe dostupný, boří hranice,
- $\Box$  je lépe a déle uchovatelný,
- ► obsah elektronického dokumentu není závislý na jeho nosiči.

*Napadnou vás další výhody elektronických dokumentů?*

#### **Knihy, knihy a zase knihy**

Nejčastěji se pravděpodobně setkáte s knihou, v tištěné podobě nebo v podobě elektronické (tzv. eBook). Pro přípravu výukových materiálů a také pro tvorbu vlastních odborných textů do profesních blogů nebo on-line časopisů využijete jako zdroj informací zejména tyto typy odborné literatury:

- ˬ monografie, učebnice, skripta, příručky, sborníky,
- ˬ pokud jste učitelé humanitních nebo společenských předmětů, můžete při psaní odborného textu využít krásnou literaturu, tudíž bychom neměli zapomenout na beletrii (prózu i poezii).

#### **Periodika**

Periodika, jak se časopisy nebo noviny označují, jsou bohatým zdrojem informací. Je velmi pravděpodobné, že využíváte některé odborné časopisy pro rozšiřování si svých oborových obzorů.

### **Časopisy**

V dnešní době má řada tištěných časopisů i elektronickou podobu na internetu, některé časopisy existují pouze v elektronické (on-line) verzi. Zpravidla jsou bezplatně přístupné plné texty starších čísel časopisů a novin, aktuální čísla bývají zpoplatněna.

Časopisy v online verzi jsou dobrým zdrojem informací nejen pro vás, učitele, ale také pro studenty a žáky při přípravě odborných textů. Těchto odborných zdrojů můžete efektivně využívat ve svých předmětech pro podporu a zvyšování či prohlubování čtenářských dovedností a pro zlepšování kompetencí žáků pracovat s odborným textem, což je důležitá oblast informační gramotnosti.

*Využíváte textů z odborných časopisů při výuce svého předmětu? Pokud ne, zkuste občas takové texty do výuky zařadit – vaše hodiny se tím obohatí a žáci dostanou příležitost setkat se s jiným typem textu než pouze s učebnicí. Úkol zaměřený na vyhledávání v on-line prostředí:*

- *Najděte na internetu on-line verzi časopisu Vesmír.*
- *Prolistujte archivní číslo on-line časopisu číslo 7 z roku 2013.*
- *V archovním čísle najděte plný text článku o čmelácích.*
- *Podívejte se na název článku, téma článku jedenkrát rozšiřte a jedenkrát zužte.*

### **Noviny**

Noviny dnes už běžně existují jak v klasické papírové podobě, tak i v té elektronické, např.:

- ˬ Mladá fronta DNES, http://www.idnes.cz,
- ˬ Lidové noviny, http://www.lidovky.cz.

*V jaké podobě čtete noviny? Uveďte výhody a nevýhody tištěné a elektronické verze novin.*

## **Databáze**

Jen krátce se zmíníme o odborných neboli vědeckých časopisech a článcích v nich. Plné texty (tzv. full texty) takových odborných časopisů, psaných zpravidla v angličtině, jsou přístupné téměř výhradně přes licencované, tedy zpoplatněné odborné databáze, které využívají především univerzity a vědecká pracoviště – např. portál elektronických informačních zdrojů Masarykovy univerzity v Brně (EIZ MU), http:// ezdroje.muni.cz. Mají své místo především ve vědě a výzkumu. Některé databáze a odborné texty v nich se ale dají použít i v základníma středním školním vzdělávání, např. při výuce jazyků jako podpora rozvoje čtenářské gramotnosti v odborné cizojazyčné literatuře.

Stále větší množství odborných časopisů je zpřístupňováno v tzv. režimu otevřeného přístupu (Open Access) – např. Directory of Open Access Journals, http://www.doaj.org. Otevřený přístup znamená okamžitý volný online přístup k publikacím (převážně vědeckým) bez jakýchkoliv poplatků nebo omezení ve vztahu k autorským právům. Otevřeně přístupné publikace mohou být distribuovány a využívány ve vědě, výuce a souvisejících oblastech.

# **Digitální knihovny**

Někteří z vás třeba ocení také postupné zpřístupňování starších ročníků českých časopisů i některých titulů. Tuhle službu zajišťují digitální knihovny.

Digitální knihovna je digitální obdoba klasické knihovny, která získává, katalogizuje, skladuje a ochraňuje digitální dokumenty v digitálním úložišti neboli repozitáři a tyto dokumenty zpřístupňuje veřejnosti.

ˬ Např. Kramerius, http://kramerius.nkp.cz – je tu možné veřejně prohlížet jednotlivá vydání periodik do roku 1890 a monografie vydané do roku 1880.

*Úkol v digitální knihovně Kramerius:*

- *Vstupte do digitální knihovny Kramerius přes rozhraní http://kramerius.nkp.cz*
- *V digitální knihovně vyhledejte a prolistujte konkrétní elektronický dokument.*

*- Zaznamenejte si název dokumentu, případně autora, a vypište z dokumentu tři pro Vás zajímavé informace.* 

### **Obrázky v odborném textu**

K zamyšlení: Uveďte, jaké výhody má obrázek v odborném textu pro vás jakožto pro čtenáře hledajícího informace.

V současné době je běžné, že odborné texty jsou doprovázeny obrazovým materiálem – fotografiemi, grafy, diagramy, tabulkami, infografikou. Výhody obrázku jsou jasné – je názorný a přitahuje pozornost, často nám odborný text zpřístupní, zjednodušením podá v krátké chvíli souhrnné základní informace obsažené v odborném textu, slouží také k dokreslení toho, čím se text zabývá. Obecně se člověku lépe vnímá text, který je směsicí různých typů informací, např. obrázek si často dobře zapamatujete.

Rozlišujeme několik druhů obrazových dokumentů:

- ˬ fotografické dokumenty, kartografické materiály, výkresy, uměleckou grafiku,
- $\Box$  infografiky tímto pojmem shrnujeme obrazové dokumenty jako diagramy, schémata, ilustrace, grafy a myšlenkové mapy.

Buďte odvážní, obrazové materiály používejte a veďte k tomu také své žáky například při zadávání referátů, seminárních prací nebo projektů.

Je však třeba upozornit na omezení při používání fotografií do vzdělávacích materiálů (především DUMů) - pokud se nejedná o vaši vlastní fotografii (případně fotografii, kterou pořizovali vaši žáci), ujistěte se, že je v odborném textu správně citována.

#### **Zvukové dokumenty aneb Informace můžeme i slyšet**

Ve výčtu dokumentů, které můžeme využívat jako zdroje informací, nezapomeneme na ty, které nevidíme, ale slyšíme. Jedná se o zvukové dokumenty, např.

- **□** audioknihy,
- **□** písně,
- $\Box$  rozhlasové hry apod.

*Víte, že mezi zvukové dokumenty patří také záznamy ptačího zpěvu? K zamyšlení: Zařazujete ukázky do přípravy DUMů nebo do své vlastní výuky z audioknih?* 

*Vyzkoušejte ve své výuce některou z mnoha audioknih, které se pro výuku dětí hodí. V jaké konkrétní vyučovací situaci / k jakému tématu / byste audioknihu při výuce využili? Napište krátkou hodnoticí zprávu, v níž audioknihu doporučíte svým oborovým kolegům.*

#### **Audiovizuální dokumenty aneb Více smyslů – lepší informace**

Trendem mezi současnými dokumenty jsou audiovizuální dokumenty. Které do této skupiny patří? Především filmy, videoklipy, zpravodajství, videohry a reklama.

*Nejnovější formou audiovizuálního dokumentu jsou webináře - slouží pro vzdělávání a reklamu. Zhlédněte záznam webináře na téma …. a zapište si z něho tři pro vás podstatné informace.*

#### **Nehledejte jen na internetu**

Poznali jste různé typy informačních pramenů, které můžou být vaším pomocníkem při tvorbě DUMů, při přípravě běžné nebo i netradiční vyučovací hodiny, při psaní odborného či populárně naučného článku nebo příspěvku do blogu. Ale co dál? Kde se ke všem těmto dokumentům dostanete? První, co Vás napadne, je to, že si potřebné dokumenty "vygooglíte". Ale ani Google není vševědoucí. Kde se vás tedy ujmou? Ideálním cílem vaší cesty je knihovna v místě vašeho bydliště nebo v nějakém větším městě.

#### **Zkuste knihovnu**

Trend od začátku nového tisíciletí směřuje k tomu, že knihovna je stále více kulturní a informační centrum města, obce či kraje a nabízí širokou škálu služeb. Takže kromě klasického půjčování knih se v knihovně můžete připojit k internetu, okopírovat či naskenovat si dokument, požádat o informace, zúčastnit se kulturní akce, požádat o soupis literatury k určitému tématu či objednat si knihu z jiné knihovny. Všechny tyto služby máte v knihovně jako na dlani a můžete je různou formou využívat vy sami nebo společně se svými žáky.

*Hledání informací na portálu knihovny* 

*- Najděte si na internetu webové stránky vaší nejbližší (spádové) knihovny.* 

*- Na těchto webových stránkách zjistěte, jaké služby knihovna poskytuje svým uživatelů.*

*- Zaznamenejte si konkrétní služby knihovny, které můžete využít při práci s informacemi ve své výuce?* 

# **Které knihovny tedy můžete využít?**

#### Krajská knihovna

► Můžete do ní zajít, potřebujete-li historickou nebo regionální literaturu ze všech oborů. Krajská knihovna plní také určitou podpůrnou úlohu pro další knihovny v kraji, např. městské, obecní apod.

#### Veřejné knihovny (obecní, místní, lidové, městské)

- ˬ Nabízejí především beletrii, ale často zde najdete v omezeném množství i odbornou nebo populárně naučnou literaturu dobře využitelnou jako zdroj informací při přípravě výuky, pro svůj odborný růst nebo pro zprostředkování takového typu textů žákům. Jak již název napovídá, veřejné knihovny slouží pro širokou veřejnost, pro niž pořádají různé kulturní a vzdělávací, mívají dětské oddělení a čítárnu.
- ˬ V téměř každé veřejné knihovně se můžete se svými žáky zúčastnit lekcí informačního vzdělávaní. Tyto lekce pořádají knihovníci na témata související s vyhledáváním informací, používáním moderních technologií při práci s informacemi, aktuálními tématy jsou internetová bezpečnost a ochrana soukromí na internetu. Knihovníci společně s vámi rádi uspořádají lekce šité na míru vašim žákům nebo vašim vzdělávacím potřebám v konkrétním předmětu. Určitě jejich služeb využijte a do prostředí knihovny své žáky přiveďte.

*Podívejte se, jak si s informačním vzděláváním vědí rady např. v knihovně v Třinci http://www.knih-trinec.cz/?id=oddeleni/detske/besedy/besedy. Vybrali byste si? Získejte v knihovně v místě, kde pracujete, aktuální informace o tom, jestli knihovníci nabízejí lekce informačního vzdělávání pro žáky. Pokud se lekce konají, vyberte takovou, kterou byste mohli využít ve své výuce, a napište o tom krátkou zprávu ostatním účastníkům kurzu. Pokud vaše knihovna takové lekce nepořádá, získejte tyto informace v jiné nejbližší knihovně, případně v knihovně krajské.* 

#### Univerzitní, vysokoškolské (akademické) knihovny

ˬ Poskytují zázemí pro studium, vědeckou a tvůrčí práci. Podle zaměření školy, v níž se knihovna nachází, se tu nachází i poskytovaná literatura. Slouží především studentům či zaměstnancům školy, ale některé služby poskytuje také veřejnosti.

#### Odborné knihovny

- ˬ Mají bohaté sbírky dokumentů vztahujících se k jednomu a příbuzným oborům. Vstoupit sem může každý, jsou určeny pro širokou veřejnost (např. Národní pedagogické knihovna Komenského v Praze, Národní technická knihovna v Praze, Národní lékařská knihovna, Knihovna Akademie věd ČR apod.).
- V ČR existují dvě konkrétní knihovny, které by neměly uniknout vaší pozornosti:
	- ˬ Moravská zemská knihovna (http://www.mzk.cz)
	- ˬ Je to vědecká knihovna a zároveň druhá největší knihovna v ČR. Najdete zde odbornou literaturu všech oborů, odborné databáze i časopisy. V MZK si můžete půjčit jakoukoliv knihu, která vyšla na území ČR, knihovna má totiž má tzv. povinný výtisk (což znamená, že musí dostávat jeden výtisk z každého dokumentu domácí produkce knih, časopisů atd.).
	- ˬ Národní knihovna Praha (http://www.nkp.cz)
	- ˬ Je to největší knihovna v ČR. Spravuje univerzální knihovní sbírku, dále tady najdete specializované knihy, trvale uchovává historickou literaturu, najdete v ní plno databází a souborných katalogů, digitální knihovnu, o které už jsme se výše zmínili, nabízí sbírku odborných časopisů. Národní knihovna, stejně jako MZK, musí dostávat povinný výtisk, je v ní tedy kompletní česká ediční produkce.

#### **Archiv, muzeum, galerie nebo informační centrum?**

I v těchto institucích můžete nalézt zajímavé informace a materiály pro přípravu učebních textů, vyučovacích hodin i pro své vlastní sebevzdělávání a "bádání". Tyto instituce oceňují především historikové a lidé s humanitním vzděláním, ale na své si mohou přijít i technické obory (technická muzea) nebo lidé s přírodovědným zaměřením (geologická muzea, přírodovědná muzea atp.).

TIP: Najděte na internetu webové stránky muzea nebo galerie v místě vaší školy nebo v jeho okolí. Které konkrétní informační zdroje (zveřejněné materiály, odkazy na odbornou regionální literaturu aj.) nebo aktivity této instituce (výstava, přednáška, seminář, beseda, organizovaný výlet nebo vycházka) by se vám mohly hodit při koncipování výuky? Vytvořte jednoduchý metodický materiál a pošlete krátkou zprávu svým spolužákům z kurzu.

Řadu důležitých informací získáte i v informačních centrech, která jsou většinou zaměřena na určitou oblast, např.:

- ˬ TIC Turistické informační centrum města Brna http://www.kultura-brno.cz/),
- $\Box$  Informační centrum pro mládež http://www.icm.cz/,
- ˬ Geologické informační centrum http://www.geolog.cz/,
- ˬ Informační centra elektráren v ČR http://www.cez.cz/cs/kontakty/informacni-centra.html.

Víte, co chcete hledat, případně jste si nejisté definovali a analyzovali. Rozhodli jste se tedy vybrat vhodný zdroj, ve kterém budete vyhledávat. Neměli byste se omezovat pouze na jeden zdroj, ale snažte se najít více různých pramenů, kde lze požadované informace získat. Při výběru zdroje berte v úvahu tři aspekty:

- ˬ začlenění vašeho tématu do konkrétního oboru existuje vhodný oborový zdroj (např. specializovaná oborová databáze?),
- $\Box$  druhy dokumentů, ze kterých chcete čerpat hledejte všude, např. najděte si tři monografie, jeden sborník, dva odborné články, záznam přednášky, video, prezentaci apod.
- ˬ dostupnost odborných zdrojů, které byste mohli využít. Zjistěte, zda k nim máte přístup, zda potřebujete odborné informace, nebo stačí všeobecné/populární, atd.

Praktický příklad: Chcete-li například zjistit definici pojmu lateralita, bude nejefektivnější, když nahlédnete do virtuálních nebo tištěných encyklopedií než když prohledáte plnotextovou databázi. Pokud však chcete vyhledat odborné informace např. pro vlastní odbornou práci na téma Lateralita a její vliv na rozvoj osobnosti, můžete:

- 1. Prozkoumat sekundární bibliografické zdroje (např. elektronické katalogy pedagogických knihoven v ČR) a zmapovat si, co v této oblasti vyšlo.
- 2. Prozkoumat české bibliografické článkové databáze tímto získáte představu, kde jaké články vyšly v ČR a na jaké časopisy se zaměřit.

Pokud máte již konkrétní představu o tématu, podívejte se také do zahraničních plnotextových článkových databází. Zjistíte, jaké zahraniční články jsou k tématu publikované, a pokud je k dispozici plný text, můžete si je hned přečíst. Případně se můžete podívat, zda naleznete plné texty k záznamům, které jste zjistili z katalogů a bibliografických databází.

*Podívejte se – třeba i se svými žáky – na inspirativní a zajímavě koncipovanou prezentaci o hledání informací (včetně znalostního kvízu) - viz http://www.lib.jcu.cz/docs/ak-ikurzvyhledavani-internetu.pdf.* 

# Shrnutí

Z mnoha informací, s nimiž každodenně pracujete, je důležité umět vybírat ty kvalitní a potřebné. V této kapitole jsme vám ukázali směry, kterými se při výběru informací můžete vydat. Ať už budete připravovat školní projekt, netradiční výuku, inovovat učební materiály nebo žákům chystat témata pro jejich referáty, nemusíte využívat jenom jeden zdroj informací. Nezapomeňte, že velká většina z nich je dostupná v elektronické podobě, a to jako dokument, který jako elektronický vznikl (tzv. Born Digital), nebo dokument zdigitalizovaný. Využijte toho, že kvalitní informace a informační služby vám poskytnuo nejen vaše místní nebo městská knihovna, muzeum i informační centrum, ale také on-line zdroje, např. digitální knihovny, odborné databáze nebo archivní čísla odborných i popularizačních časopisů z vašeho oboru. A protože efektivní učení a vzdělávání probíhá nejlépe všemi smysly, je dobré využívat jako zdroje informací, ale i při koncipování samotné výuky také stále oblíbenější infografiky a audiovizuální materiál.

# Jak vyhledávat informace

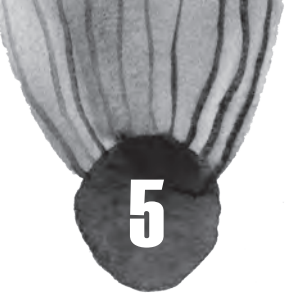

## **Co tato kapitola přinese**

Vám:

- ˥ Osvojíte si nástroje pro formulování kvalitního vyhledávacího dotazu (tedy konkrétní požadované informace, kterou hledáte).
- ˥ Snáze a v přijatelné době najdete potřebné množství kvalitních informací.
- ˥ Strávíte kratší dobu přípravou témat ročníkových nebo seminárních prací či referátů pro své žáky.

Vašim žákům:

- ˥ Získání dovednost různých vyhledávacích strategií na internetu i v katalozích, kterou budou potřebovat nejen ve škole, ale i v běžných životních a pracovních situacíchPosílí svoji informační gramotnost.
- ˥ Získání pozitivnější vztah k potřebě používat při zpracování odborného textu větší množství zdrojů.

# Základní nástroje vyhledávání

V předchozích kapitolách jste se si ujasnili, jak definovat téma prostřednictvím dobře položené otázky. V další cestě za potřebnou informací je třeba nejprve správně vytvořit a používat klíčová slova, synonyma nebo nadřazené a podřazené pojmy.

# **Klíčová slova**

Klíčová slova jsou určující výrazy pro vystižení podstaty problému, slouží k jeho dostatečné identifikaci. Proč je důležité umět pracovat s klíčovými slovy? Budou se vám hodit při jakémkoli vyhledávání informací z různorodých (ne)souvislých textů, z mnoha zdrojů na internetu apod.

Právě z klíčových slov budete vytvářet vyhledávací dotazy.

Při výběru klíčových slov byste se měli řídit následujícími pravidly:

- ˬ Vybírejte především podstatná jména.
- ˬ Vynechte přídavná jména, zájmena, příslovce a slovesa výjimkou jsou pouze přídavná jména nebo příslovce, která slouží k jednoznačné identifikaci (např. Pythagorova věta, sémantický web apod.).
- ˬ Vynechte předložky nebo spojky (jsou to tzv. stop slova). Z hlediska vyhledávání nemají žádný význam.

*Z následujících témat vyberte a zapište si vždy 3 až 5 klíčových slov, která daná témata vystihují.*

- *Snižuje prevence šikany procento šikanovaných dětí na základních školách?*
- *Lze využit nanotechnologie pro ochranu životního prostředí?*
- *Jaká náboženská hnutí existovala na českém území v období před bitvou na Bílé hoře?*
- Při výběru klíčových slov zároveň věnujte pozornost těmto důležitým otázkám:
	- ► Jaké druhy dokumentů budete chtít vyhledávat (monografie, odborné články, recenze, diplomové práce, blogové příspěvky, videa apod.)?
	- ˬ V jakém jazyce mají být vyhledané dokumenty?
- ˬ V jakém časovém rozmezí vyhledáváte (historie, zdroje mladší než 1 rok, dokumenty z určitého období apod.)?
- ˬ Vztahuje se váš dotaz k určité geografické oblasti?

Vyznáte se v jednotlivých druzích dokumentů, s nimiž budete pracovat při hledání informací? Umíte rozhodnout, které jsou pro váš vyhledávací dotaz nejvhodnější?

Pokud si nejste úplně jisti, podívejte se na inspirativní prezentaci o základním členění informačních pramenů – její součástí je také krátký test – http://prezi.com/yk3c9yhxusdo/informacni-prameny/.

*Vyberte si konkrétní téma z vašeho oboru a najděte k němu co nejvíce různých typů konkrétních informačních pramenů. Všechny nalezené typy pramenů zapište.* 

### **Synonyma**

Jakmile máte vybraná klíčová slova, je možné s nimi pracovat ještě dále a vybrat k nim synonyma a další vztahující se pojmy. Vytvoříte si množinu výrazů, která vám poslouží jako účelný pomocník při následném vyhledávání.

Synonyma jsou, jak si patrně pamatujete ze svých dětských školních let, výrazy téměř stejného nebo podobného významu. Při určování synonym se můžete opřít o dostup-<br>né slovníky, nejznámějším je Slovník českých synonym. Můžete využít i nejnověj-Slovník českých synonym. Můžete využít i nejnovější online slovníky – http://www.slovnik-synonym.cz/ a další užitečné nástroje – komplexně viz http://www.nechybujte.cz/.

V textových editorech můžete používat funkci "synonyma" či "tezaurus". Po kliknutí pravým tlačítkem na slovo vyberte funkci a následně nabízené slovo. Nezapomeňte, že byste měli při hledání synonym a souvisejících výrazů použít i pravopisné varianty (př. filosofie x filozofie) a někdy se vám mohou také hodit slova nespisovná či výrazy nářeční (vesnice x dědina).

Pokud si nebudete vědět rady se souvisejícími výrazy k nějakému odbornému termínu, využijte příslušné výkladové slovníky a encyklopedie. Nabízí se vám především zajímavý Příruční slovník jazyka českého – také v elektronické podobě: http://bara.ujc.cas.cz/psjc/, dále např. výkladový slovník cizích slov online – http://www.slovnik-cizich-slov. cz/. Pro získání kvalitních informací z konkrétních oblastí jsou vhodné také oborové výkladové slovníky.

*Sami nebo s pomocí výše uvedených online nástrojů vytvořte a napište synonyma a další související výrazy k daným pojmům: 1. povrchní, 2. pomyslný, 3. situace, 4. realizovat*

# **Nadřazené a podřazené pojmy**

Pokud budete definovat problém, je třeba si uvědomit, že jeho téma může sahat od nejobecnějšího pojetí až po to nejkonkrétnější. V tradiční logice se setkáte s výrazy: obecný, širší (tj. nadřazený) a specifický, užší (tj. podřazený) pojem. S tím pak souvisí i proces zobecňování a zužování tématu.

Jen pro krátké zopakování vám jistě známých věcí – nadřazený pojem je ten, který kromě vašeho klíčového pojmu obsahuje i jiné pojmy: např. k pojmům vlak, automobil a letadlo je nadřazený termín dopravní prostředek. A je to tak i naopak – podřazeným pojmem pro dopravní prostředek je např. vlak.

Příklad:

- ˬ žák
- ˬ žák základní školy
- ˬ žák druhého stupně základní školy

# **Booleovské operátory**

Máte vybraná klíčová slova ke svému tématu, k nim jste si sepsali také synonyma a související pojmy. Můžete se pustit do vyhledávání zdrojů a informací ke svému tématu. V této kapitole se zaměříme na vyhledávání v prostředí internetu.

Vyberete si vhodný a pro vás jako pro uživatele přívětivý prohlížeč a do něho začnete zadávat svá klíčová slova a případně synonyma. Při vyhledávání se vám často stane, že nejste spokojeni s výsledkem. Buď jste našli příliš mnoho informací, nebo naopak příliš málo. K omu, abyste svůj vyhledávací požadavek upravili tak, aby vyhledávání bylo co nejefektivnější, můžete využít účelné a potřebné nástroje - tzv. booleovské operátory. Jedná se o anglické výrazy AND, OR a NOT, které se používají proto, že dobře vyjadřují logické vztahy mezi zvolenými klíčovými slovy.

### **Operátor AND**

- ˬ Zužuje / specifikuje výsledek vyhledávání.
- ˬ Vyhledají se jen ty dokumenty/záznamy, které obsahují oba, resp. všechny hledané termíny, mezi kterými je operátor AND umístěn.
- ► Např. při vyhledávání na Googlu lze operátor AND nahradit znaménkem plus (př.: + dějiny) záleží na vyhledávacím systému.

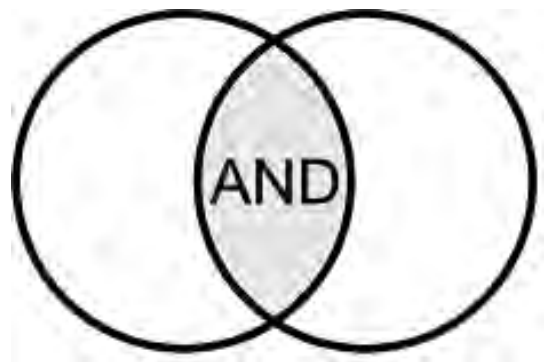

- ˬ Příklad zadávaných klíčových slov s použitím operátoru: masmédia AND dějiny: Vyhledaná množina záznamů obsahuje současně oba termíny.
- ˬ Podívejte se na krátké tematické video o operátoru AND http://vimeo.com/16340885.

## **Operátor NOT**

- ˬ Zužuje/zpřesňuje dotaz a snižuje konečný počet vyhledaných záznamů.
- ˬ Z výsledku vyhledávání budou vyloučeny záznamy / dokumenty obsahující výraz uvedený za operátorem NOT.
- ˬ Např. při vyhledávání na Googlu může funkci NOT plnit i znaménko mínus (př.: –televize).
- ˬ V systému Aleph v knihovnách lze místo NOT použít i vlnovku ~ (tilda). Pozor – v jiných systémech je vlnovka používána pro vyhledání synonym (Google, př. ~film).
- **□ Příklad zadávaných klíčových slov** s použitím operátoru: masmédia NOT televize:
- ˬ Vyhledaná množina záznamů neobsahuje termín televize, musí však obsahovat termín masmédia.

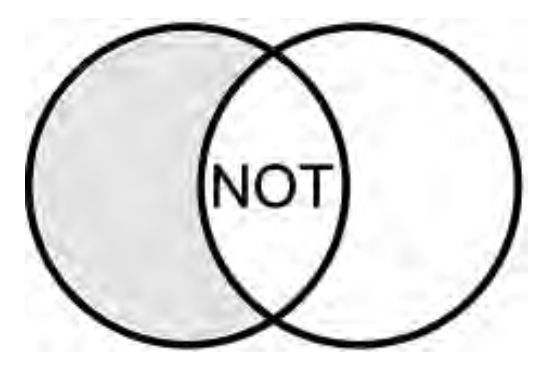

ˬ Zhlédněte krátké instruktážní video k operátoru NOT – http://vimeo.com/16340961.

# **Operátor OR**

- **► Rozšiřuje dotaz.**
- ˬ Vyhledají se dokumenty / záznamy, které obsahují alespoň jeden z výrazů, mezi nimiž stojí operátor OR.
- ˬ Používá se pro spojení synonym a příbuzných pojmů.
- ˬ OR lze v některých případech nahradit znakem | (pipe).
- ˬ Příklad zadávaných klíčových slov s použitím operátoru: masmédia OR média: Vyhledaná množina záznamů obsahuje alespoň jeden z termínů nebo oba dva termíny.
- ˬ Praktický příklad: Zajímá nás např. téma Severský detektivní román. K takovému tématu lze vytvořit následující množiny klíčových slov a vztahujících se pojmů s použitím některých operátorů:
- ˬ Severní Evropa OR Skandinávie OR Norsko OR Švédsko OR Finsko OR Dánsko AND detektivní román OR detektivka OR krimi OR napětí.
- ˬ Zhlédněte krátké instruktážní video k operátoru OR – http://vimeo.com/23001590.

# **Další užitečné vyhledávací nástroje**

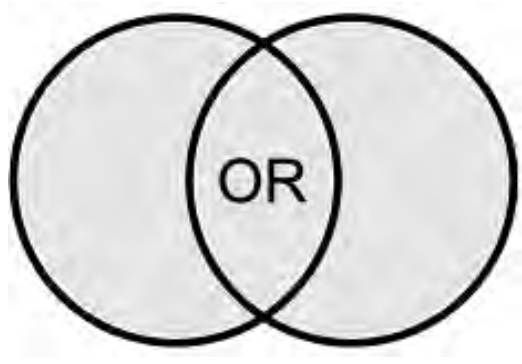

#### Fráze

Pokud chcete najít dokumenty, které obsahují výrazy v přesně stanoveném tvaru a pořadí vedle sebe, můžete použít uzavřených dvojitých uvozovek. Nejčastěji se tato možnost využívá při vyhledávání jmen a názvů, např. "řeka Morava", "Karel Čapek", "sedmikráska obecná".

### Zástupné znaky, tzv. wild cards  $\left($ "žolíky")

Jejich použití vám umožní vyhledávat různé varianty slov např. podle slovních kořenů.

Zástupnými znaky lze nahradit některé znaky nebo části slov v klíčovém slově, např. kořeny slov, předpony, přípony:

- ► ?, \* jeden nebo více znaků uprostřed nebo na konci či začátku slova předpony, přípony (záleží na systému); např. filo?ofie vyhledá filozofie i filosofie; (v knihovně systému Aleph lze použít  $i!$  - filo!ofie)
- $\Box$  # umožní současně vyhledat verze slov, které se od sebe liší o 1 znak navíc, uprostřed (např. rozdílný pravopis v angl. a amer. angličtině) nebo na konci slov (jednotné i množné číslo v angl. apod.) Př. flav#r - vyhledá flavor i flavour, arch#ology - archeology i archaeology atd.
- $\Box$  ! nahradí právě jeden znak uprostřed či na konci slov.
- ˬ Praktický příklad: Zadáním student? nebo student\* v knihovním systému Aleph budou vyhledány záznamy obsahující studenti, studentům, studentovo, studentské, students apod. Takovéto zadání lze při vyhledávání využít místo zadání dotazu: student OR studenti OR studentům OR studentovo).
- ˬ Můžete zhlédnout krátké instruktážní video k vyhledávání se zástupnými znaky http://vimeo. com/23001559.

#### Stemming

Jedná se o automatické zkracování slov podle slovních kořenů, díky němuž jsou automaticky vyhledána příbuzná slova. Rozšiřuje množinu vyhledaných výsledků (podporuje např. vyhledávač Google). Jednoduše jde o to, že pokud do Googlu zadáte slovo informace, vyhledá text obsahující různé tvary tohoto slova: informační, informací, informacemi apod.

Pracujte ve vyhledávači Google s klíčovými slovy tématu Pohyb dětí v kyberprostoru. Zadejte do vyhledávače klíčová slova s použitím booleovských operátorů. Poté zadejte dotaz ve formě fráze kyberprostor a děti. Zapište si, jaké množství výsledků vyhledávání jste pokaždé dosáhli. Odpovězte na otázku, ve kterém případě jste došli k nejmenšímu počtu výsledků vyhledávání, přidejte zdůvodnění.

### **Vyhledávací (neboli rešeršní) strategie**

Představili jsme si způsoby, jakými můžete co nejvíce zpřesnit vyhledávací požadavek – klíčová slova, nadřazené a podřazené pojmy, synonyma, booleovské operátory nebo fráze. Dříve než poznáte základní vyhledávací prostředí, nástroje, je třeba upozornit na to, že každý vyhledávací systém, tedy každé místo v online prostředí, kam můžete zadat svůj vyhledávací dotaz, má trochu odlišné funkce i vizuální stránku.

TIP: Chtěli bychom vám doporučit, abyste si četli nápovědy a instruktážní videa dostupná v nejrůznějších vyhledávacích systémech – nejsou jen nudnými a dlouhými manuály, má smysl si je projít před začátkem vyhledávání. Neopomeňte nápovědu, ušetříte spoustu času i nervů při vyhledávání.

*Vstupte do nápovědy v paralelním vyhledávači neboli informační bráně ExLibris spravované Univerzitou Karlovou – http://metalib.cuni.cz/?set\_language=cs. - Písemně odpovězte na následující otázky: - Co je to MetaLib? - Jaké dvě velké kategorie zdrojů vyhledávač ExLibris nabízí uživatelům? U každé kategorie uveďte příklady.*

## **Formulujte vyhledávací dotaz**

Dříve, než začnete v nějakém systému vyhledávat, nje třeba zjistit, zda a jaké znaky daný systém používá. Tyto informace můžete najít v nápovědě, některé systémy nabízí tipy pro vyhledávání, popř. se můžete podívat do často kladených dotazů.

Podle formy můžete dotaz formulovat jako:

- $\Box$  jednoduchý dotaz jednoslovný výraz jeden klíčový výraz,
- ˬ složený dotaz skládá se z více výrazů, abychom vyjádřili, co potřebujeme,
- ► fráze přesný tvar určitého slovního spojení, které chceme vyhledat. Fráze se uvádí do uvozovek " " nebo závorek (), [], záleží na systému.

# **Typy vyhledávání**

Obecně existují dva základní typy vyhledávání informací:

- ˬ Vyhledávání v plném textu dokumentu (full textové vyhledávání) především v prostředí internetu. Při vyhledávání v plném textu dokumentu používáme vyhledávání podle volně tvořených klíčových slov.
- ˬ Vyhledávání pouze bibliografických záznamů především v elektronických katalozích. Při vyhledávání v polích bibliografických záznamů můžete využívat přednastavené vyhledávací řízené termíny.

TIP: Mnoho katalogů a databází umožňuje obojí vyhledávání – jak plnotextové, tak také v bibliografických záznamech.

Specializované databáze a katalogy knihoven umožňují přesnější vyhledávání a mají pro to svoje vyhledávací prostředí přizpůsobené. Při tzv. pokročilém vyhledávání se vyhledává ve více polích najednou například podle autora, klíčových slov s použitím booleovských operátorů, podle roku vydání apod.

*Potřebujete ke svému sebevzdělávání najít vhodné publikace o možnostech zlepšení výuky* 

*předmětu, který máte aprobovaný. V bodech popište, jak budete postupovat při formulování vyhledávacího dotazu (definujte problém, uveďte téma, najděte klíčová slova, popište práci s klíčovými slovy a vyhledávacími nástroji). Poté proveďte vyhledání na Googlu s použitím booleovských operátorů a dalších nástrojů. Uveďte, jaký je výsledek vašeho hledání a kolik knih jste našli. Zaznamenejte jejich názvy a napište, zda jsou k dispozici také jako e-booky.*

## **Jak vyhledávat v elektronickém knihovním katalogu**

V elektronických knihovních katalozích sice nenajdete plné texty dokumentů, dozvíte se ale plno dalších informací:

- $\Box$  kde dokument nalézt,
- ˬ klíčová slova dokumentu,
- ˬ která další díla daného autora vlastní knihovna nebo je lze půjčit díky meziknihovní výpůjčkové službě
- ˬ o jaký konkrétní žánr dokumentu se jedná (může vám to pomoci v rozhodnutí, jestli má pro vás význam si dokument půjčit, nebo ne)

Pro potřebu své odborné práce, např. v rámci sebevzdělávání, můžete vyžít tyto katalogy:

- ˬ Souborný katalog ČR, http://www.caslin.cz/
- ˬ Katalog Moravské zemské knihovny v Brně, http://www.mzk.cz/katalogy-databaze/online-katalogy
- ˬ Katalog knihovny v místě vašeho bydliště nebo školy, kde pracujete
- $\Box$  katalogy dalších institucí muzeí, archivů apod.

Katalogy, které jsme si výše představili, fungují v systému Aleph. Dříve než začnete systém využívat při hledání informací a zdrojů ke své práci, je dobré důkladně se seznámit s tím, co systém "umí" a jak se v něm můžete pohybovat.

*Vyzkoušejte elektronický systém ve vaší blízké knihovně. Zapište si, o jaký systém se jedná. Zodpovězte písemně na tyto otázky: Do jaké míry je dobře zpracovaný (pochopitelný) pro dospělé uživatele různého věku? Jaká pozitiva a negativa jste v systému našli?* 

# Shrnutí

Uveďme si několik zásad důležitých pro to, abyste dosáhli při vyhledávání optimálního množství výsledků vzhledem k cíli, který naplňujete:

Efektivní práce s informacemi patří k těm nejdůležitějším kompetencím v současném školství. Snažili jsme se vám v této kapitole ukázat, že vyhledávání zdrojů a informací v nich je činnost, která se řídí mnoha pravidly. Poznali jste zásady volby klíčových slov, tvorby vyhledávacího dotazu a rešeršních strategií. Pokud tyto poznatky a získané dovednosti budete využívat, rychle a snadněji najdete relevantní informace v různých vyhledávacích systémech jak ve volných zdrojích na internetu, tak také v odborných elektronických informačních zdrojích – v databázích, digitálních knihovnách, katalozích. Vyhledávání informací v prostředí internetu se může stát vděčným, přitažlivým a velmi potřebným tématem vašich vyučovacích hodin nebo lekcí informační výchovy, které se žáky absolvujete např. v blízké knihovně.

# Vyhledávání na internetu

# **Co tato kapitola přinese**

#### Vám:

- ˥ Zjistíte, jaké zdroje informací existují na internetu.
- ˥ Naučíte se efektivně v nich vyhledávat.
- ˥ Naučíte se hledat nejen textové, ale také obrazové, zvukové či video dokumenty.

## Vašim žákům:

- ˥ Možnost implementace tuzemských i zahraničních digitálních učebních materiálů.
- ˥ Lepší přístup k digitálním učebním materiálům.
- ˥ Schopnost zvolit vhodný zdroj pro vyhledávání potřebných dat.

# Úvod

Pokud se podíváme na množství indexovaných stránek na Google, je vidět, že nárůst objemu je značné. Neroste přitom jen množství klasických textových stránek, ale nemalou roli hrají také data multimediálního charakteru, skrytý web nebo stránky a profily na sociálních sítích. Mezi těmito daty je třeba umět správným způsobem a v oblasti se vhodně orientovat.

Je třeba zdůraznit, že téměř veškeré současné vyhledávání probíhá prostřednictvím automatických systémů. Ty musí patřičným způsobem procházet velké množství stránek, nějakým způsobem je zpracovávat a nabízet na základě vyhledávacích dotazů v optimálním pořadí. Zajímavou kategorií jsou sémantické vyhledávací stroje, které nepředkládají jen seřazený seznam zdrojů, ale předkládají odpovědi. Například na otázku, kolik bylo apoštolů, by měl takový vyhledávač nabídnout odpověď dvanáct a případně připojit i jejich výčet.

V současné době není problém s tím, že by informace určitého druhu nebyly dostupné, spíše je potíž s jejich efektivním vyhledáváním. Platí přitom stejné pravidlo jak v případě knih či televize – na internetu lze najít výborné odborné články špičkové kvality, stejně jako zcela bezcenné fabulace. Informační smog, kterým označujeme stránky, jež nenesou žádný relevantní obsah, ale ztěžují vyhledávání, je problémem, kterému můžeme kvalitním vyhledávácím dotazem či celou strategií vyhledávání.

# Jak vyhledávat v online prostředí

Abychom se vyznali v tak velkém množství informací a dostali se k nim, musíme je umět vyhledávat. V zásadě můžeme vyhledávání dělit buď podle služeb, které vyhledávání na internetu umožňují (vyhledávací stroje a předmětové katalogy), nebo podle obsahu, který chceme vyhledat (vyhledávání textových a netextových informací, data ze sociálních sítí atp.).

Z hlediska dostupnosti informačních zdrojů je rozlišujeme:

- $\Box$  informační zdroje dostupné přímo (mají zpravidla veřejný charakter, přístup k nim je bezplatný a lze je lokalizovat pomocí různých vyhledávacích služeb),
- **□** informační zdroje přístupné zprostředkovaně (např. profesionální a komerční databázová centra, přičemž internet se v tomto případě používá jako metoda přístupu).

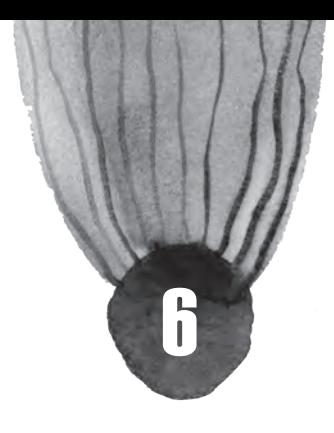

Pokud hledáte stránky, které již nejsou online nebo se potřebujte dostat ke starším informacím či vzhledu webu v minulosti, můžete použít služby webových archivů:

- $\Box$  Internet Archive (http://archive.org/web/web.php) najdete zde celosvětový webový archiv včetně mnoha českých stránek a zdrojů.
- ˬ Web Archiv (http://www.webarchiv.cz) archivuje obsah českého internetu. Z důvodu omezení autorských práv je však plný přístup možný pouze z Národní knihovny.

*Podívejte se do Archive (http://archive.org/web/web.php) a zkuste vyhledat stránky, na které rádi chodíte (a mají přiměřenou velikost) – může jít o noviny, web města nebo cokoli jiného. Sledujte, jak se stránka postupem času měnila. Je zde vidět nějaká koncepce, trend? Své postřehy zaznamenejte písemně.*

# Vyhledávání textových dokumentů

# **Vyhledávací stroje**

Jsou systémy, které umožňují vyhledávání na základě zadaných parametrů. To můžeme učinit pomocí klíčových slov, otázek v běžném (přirozeném) jazyce nebo pomocí dalších kritérií (třeba nahráním fotografie).

Důležitou roli při vyhledávání má stále klíčové slovo (viz předchozí kapitola). Uživatel se prostřednictvím klíčového slova snaží vyjádřit svou informační potřebu. V oblasti vyhledávacích strojů je klíčové slovo používáno ve smyslu vyhledávacího termínu nebo vyhledávacího výrazu.

Nejpoužívanější vyhledávací stroje:

- ˬ Google (http://www.google.com) je největším vyhledávačem na světě.
- ˬ Bing (http://www.bing.com) v současnosti využívají i největší světové portály Yahoo (www. yahoo.com), Alta Vista (www.av.com), MSN (www.msn.com).
- ˬ V České republice princip vyhledávacího stroje využívá fulltextový vyhledávač Seznam (www. seznam.cz).

# **Sémantické vyhledávání**

Zajímavým vyhledávačem fungujícím na principu sémantického vyhledávíní je WolframAlpha (odkaz). Základem celého systému je obsáhlá báze dat, ze které vyhledávač hledá odpovědi. Zadáte-li například jméno Emil Zátopek, dozvíte se, jaké medaile získal i jakých časů dosáhl. Pokud vás zajímá, jaké počasí panovalo v Brně, když jste před pěti lety slavili své narozeniny, není nic snazšího, než údaj dohledat právě na WolframAlpha. WolframAlpha obsahuje informace z oblasti ekonomie, kultury, astronomie, počasí, matematiky a mnoha dalších. Je potřeba užívat anglicky psané otázky či fráze.

*WolframAlpha (http://www.wolframalpha.com) je zajímavý nástroj na vyhledávání informací i počítání. Zkuste si v něm vyřešit jednoduchý integrál ∫(sin^2 x)/(tg x) dx (zapište jako: integral sin^2x/tg(x)), vyhledejte informace o Brně (zadejte: Brno) a podívejte se na výsledky Apple na burze (zadejte: apple stock).*

# **Předmětové katalogy**

Předmětové katalogy či adresáře představují druhou možnost vyhledávání. Tato vyhledávací služba pokrývá menší část webového prostoru než vyhledávací stroje. Výhodami předmětových katalogů jsou především:

- ˬ přísná hierarchická klasifikace,
- ˬ dělení do kategorií a podkategorií.

Předmětové vyhledávání se používá tehdy, když známe předmět, o který se zajímáme, a chceme vyhledat více zdrojů k tomuto předmětu.

Předmětový katalog lze charakterizovat jako službu, která nabízí spojení na internetové zdroje, které dodali tvůrci webových stránek nebo informační pracovníci. Předmětový adresář je organizovaný do předmětových kategorií, podkategorií atd. podle závislosti na typu a velikosti adresáře. Služeb předmětových katalogů pro vyhledávání na webu už dnes využívá podstatně méně lidí než služeb vyhledávacích strojů.

#### Příklady předmětových katalogů:

- ˬ Open Directory Project (http://www.dmoz.org)
- ˬ Odkazy Seznam (http://odkazy.seznam.cz)
- ˬ Odkazy RVP (http://odkazy.rvp.cz/)

V současnosti jsou více oblíbené služby, které využívají principu dělení obsahu do předem definovaných kategorií, podle kterých pak uživatel vyhledává přesně to, co potřebuje. Z českých jmenujme portály:

- $\Box$  ČSFD (http://www.csfd.cz/) Československá filmová databáze určená pro vyhledávání filmů a seriálů – filmy jsou řazeny do jednotlivých kategorií, k vyhledávání na webu tak můžete využít jak vyhledávacího pole, umístěného na stránce, tak procházení jednotlivých kategorií – to se hodí například ve chvíli, kdy se chcete podívat na romantickou komedii, ale nevíte na kterou konkrétně.
- $\Box$  Heureka (http://www.heureka.cz/) je typickým příkladem vyhledávače specializovaného pro hledání zboží – umí vzájemně porovnávat a nabídnout hledajícímu obchody s nejnižší cenou daného výrobku, případně uživatelské a jiné recenze nebo alternativy k výrobku. Díky tomu je možné velice efektivně provádět rešerši trhu a nakupovat za minimální částky. Součástí podobných vyhledávačů bývá řada dalších dílčích funkcí, jako je hodnocení obchodníků či výrobku, aby si mohl potenciální zákazník udělat co nejlepší obrázek o tom, kde je koupě nejvýhodnější.
- ˬ Patří sem také nejrůznější katalogy firem, řemeslníků, lékařů, služeb atp. Často je zde využíván princip folksonomie – položky nehodnotí profesionální recenzenti, ale běžní uživatelé, kteří s nimi mají praktickou zkušenost. Uživatel se tak může dozvědět o výhodách a nevýhodách dané služby více (zvláště při masovějším hodnocení) než v případě "objektivnější" recenze.
- ˬ Najděte si na ČSFD (http://www.csfd.cz/) svůj oblíbený film a podívejte se, kolik procent získal od ostatních uživatelů.

#### **Repozitáře určené pro vzdělávání**

- ˬ RVP (http://rvp.cz/) je český portál věnující se pedagogice, didaktice a vzdělávání vůbec jednotlivé články, odkazy či DUMy lze vyhledávat pomocí celé řady filtrů, jako je stupeň vzdělávání, obor či téma. Díky tomu se učitel zeměpisu na gymnáziu dostane právě k těm materiálům, které jsou pro něj relevantní a zajímavé.
- ˬ Paměť národa (http://www.pametnaroda.cz/) je web, který shromažďuje data orální historie z doby komunistické a nacistické totality. Na základě přesně zadaných parametrů se lze dostat k výpovědím konkrétních osob, které bojovaly v odboji, nebo byly režimem perzekuovány.
- ˬ DUMy (http://dumy.cz/) jsou portálem s digitálními učebními materiály a určitě vám ho nemusíme představovat. Jednotlivé objekty lze opět procházet pomoci zvolených filtrů a hodnotit jejich kvalitu.
- ˬ MERLOT (http://www.merlot.org/) je jedním z největších repozitářů se vzdělávacími objekty na světě. Materiály jsou v angličtině, procházejí recenzním řízením i komunitní zpětnou vazbou. Samozřejmostí je dělení do různých kategorií podle stupně vzdělávání a tématu. Můžete tu najít portfolia, kurzy, testy, presentace, učebnice nebo třeba návody a případové studie.

# **Vyhledávání obrazu**

Ne vždy vyhledáváme jen textové dokumenty. Často potřebujeme vyhledávat i dokumenty obrazové, zvukové či audiovizuální. V tomto případě je vhodnější použít pro dumy typ dokumentu speciální vyhledávače.

Co všechno je obrazová informace?

- ˬ obrázky (od jednoduchých kreseb přes umělecká díla až po fotografie),
- **□** mapy,
- **□** plány,
- $\Box$  grafy a diagramy atp.

Mezi nejdůležitější nástroje pro vyhledávání obrazových dat patří:

- ˬ Flickr (http://www.flickr.com), kde je možné vyhledávat obrázky nahrané uživateli.
- ˬ Specializovaným vyhledávačem obrázků je Picsearch (http://www.picsearch.com). Tato služba umožňuje indexovat a prohledávat celý web. Na rozdíl od Flickru není závislá na tom, co uživatelé nahrají na stránky.
- ˬ Pokročilé funkce vyhledávání obrazu na základě podobnosti využívá Google images (https:// images.google.cz/) – stačí nahrát vámi vyhledávaný obrázek či jeho URL. Můžete tak sledovat, odkud obrázek je, zdali někdo neporušuje vaše autorská práva, můžete vidět modifikace obrázku nebo si snadno zjistit, jestli není k dispozici v lepším rozlišení a kvalitě, než je vámi nahraný obrázek.
- ˬ Tineye.com (http://www.tineye.com) je služba fungující na obdobném principu, takže můžete libovolně vyhledávat obrázky například podle vizuální podobnosti.
- ˬ Google Art (http://www.google.com/culturalinstitute/project/art-project) umožňuje vyhledávat v nejdůležitějších museích a galeriích světa. Můžete filtrovat data podle jména umělce, instituce, sbírky nebo si vytvářet kolekce vlastní. O nalezených obrazech si lze nejen přečíst zajímavé informace, ale také si dílo nechat zobrazit v 3D modelu přímo v galerii.
- ˬ MUFIN (http://mufin.fi.muni.cz/imgsearch/similar) je experimentální projekt, který vyhledává obrázky na základě jejich vizuální podobnosti. Objekty rozloží na křivky a ty porovnává. Pozná tak například Pražský hrad bez ohledu na to, jak je velký nebo nasvícený.
- ˬ Google Maps a Mapy.cz (https://maps.google.com/ a http://www.mapy.cz/) jsou projekty, které slouží pro vyhledávání v mapách. K dispozici je plánování trasy, hledání míst, odkazů na místní instituce nebo řada dílčích zajímavých funkcí, jako je procházení turistických či starých map.

# **Vyhledávání zvuku**

Existuje celá řada specializovaných nástrojů, jež vám pomohou rozpoznat hudební skladbu či nalézt podobný zvukový záznam.

- ˬ FindSounds (http://www.findsounds.com/) je vyhledávač zvuků a zvukových efektů. Můžete pomocí něj vyhledat, poslechnout si a uložit do svého počítače přesně takový zvuk, jaký jste hledali. Vyhledávání probíhá pomocí klíčových slov, která můžete dále specifikovat.
- ˬ Midomi (http://www.midomi.com/) vás možná nadchne víc jedná se totiž o službu, která rozpozná požadovanou skladbu. Stačí spustit nahrávání, aplikace zachytí asi 30 sekund a podle nich rozpozná, o jakou skladbu se jedná.
- ˬ Freesound (http://www.freesound.org/) je webová služba, která umožňuje stahovat či nahrávat bezplatné zvuky, respektive zvuky se svobodnými licencemi. Lze je pak použít například do školních filmů nebo pro další činnosti.
- ˬ Soundcloud (https://soundcloud.com/) je prostor pro sdílení a presentaci vlastních hudebních děl, mezi kterými lze vyhledávat. Služba funguje silně jako sociální síť.

# **Vyhledávání videa**

Sledování videí na webu je jednou z nejoblíbenějších činností uživatelů internetu vůbec. Jaké jsou ale možnosti vyhledávání videí? V současnosti existují sofistikované nástroje, které dokážou rozpoznat shodné videosekvence a podle nich určit, o jaký dokument se jedná. Takových programů využívá například Google k odhalování plagiátorství a pirátského obsahu. Uživatelé internetu se však musí při vyhledávání videí spolehnout na textové vyhledávání.

Největší videoserver současnosti je YouTube (http://www.youtube.com/). Kromě základního vyhledávání umožňuje také využití pokročilého vyhledávání, které nabízí více způsobů, jak zlepšit a kontrolovat nastavení vyhledávání:

- ˬ Funkce bezpečné vyhledávání umožňuje filtrovat ve vyhledávání videa, která mohou být nevhodná pro nezletilé.
- ˬ Vyhledávání můžete dále zpřesnit na základě volby parametrů, jako jsou slovní spojení, umístění, délka videa, jazyk, doba nahrání, kvalita videa (HD) atd.

*Zkuste vyhledat na YouTube (http://www.youtube.com/) dvě videa, která se vztahují k vaší aprobaci. Výsledky vyhledávání si zaznamenejte.*

# Závěr

Vyhledávání informací na internetu patří mezi činnosti, bez kterých se dnes nelze obejít. Jejich ignorování by nás přivedlo do digitální propasti, tedy prostoru sociální, ekonomické i kulturní izolace. Textové dokumenty nejčastěji vyhledáváme pomocí vyhledávacích strojů, z nichž nejznámější jsou Google, Bing či v Česku Seznam. Zajímavou variantou je pak WolphramAlpha, který umožňuje vyhledávat přímo informace, a nikoli jen odkazy na určité stránky.

Další možnou variantou jsou předmětové katalogy, které neprohledávají dokumenty fulltextově, ale snaží se je utřídit do určitého systému. V oblasti vzdělávání hrají důležitou roli také repozitáře vzdělávacích objektů, z nichž nejznámější jsou RVP.cz nebo americký Merlot. Právě komplexní repozitáře představují jednu z velkých oblastí, kde fulltextové vyhledávání nedosahuje možností, které jsou spojené s metadatovými popisky.

Stále častěji je nutné vyhledávat také obrazová data – ať již prostřednictvím slov (obrázek chrámu v Efezu) nebo prostřednictvím jiného obrázku. Specifické je také vyhledávání v mapách nebo jiných speciálních dokumentech.

Velkým trendem ve vyhledávání je pak integrace jednotlivých konceptů do jednoho komplexního balíčku. Díky němu se lze dozvědět například strojově snadno získatelné základní informace, relevantní literaturu, obrázky, stejně jako odkazy na aktuální zprávy atp.

# Google a jeho služby

## **Co tato kapitola přinese**

Vám:

- ˥ Zjistíte, jaké existují nástroje a služby provázané Google účtem.
- ˥ Získáte přehled o nástrojích pro publikování, ale i vyhledávání dat.
- ˥ Získáte lepší přehled o internetu a datech, která na něm můžete najít.

#### Vašim žákům:

- ˥ Možnost kolaborativní a participativní výuky v online prostředí.
- ˥ Možnost větší multimedializace hodin.
- ˥ Větší dostupnost učebních materiálů.

# Úvod

Společnost Google je známá především svým vyhledávacím nástrojem. Ve skutečnosti jsou její nástroje ale mnohem pestřejší a širší. Například mobilní operační systém Android, který sama vyvíjí, je doslova protkán jednotlivými nástroji, které patří pod stejnou značku. Relativně velké množství nástrojů přitom společnosti nepřináší žádný přímý ekonomický profit, ale tvoří ekosystém, který se lidé i firmy naučili rychle využívat ke svému prospěchu. Důraz je přitom kladen na skutečnost, že ne vždy je nutné, aby měla online aplikace stejné funkce jako ta instalovaná, ale aby byla rychlá a použitelná, ušitá na míru lidem, kteří tyto nástroje skutečně využívají.

V následujícím kapitole se pokusíme naznačit možnosti, které jednotlivé webové aplikace od Google přináší. Téměř stranou přitom ponecháme zajímavé programy, jako je Chrome, Picasa či Earth, a zaměříme se na ty nástroje, které může online využívat každý skutečně z jakéhokoli místa, kde je k dispozici připojení. I přes délku materiálu jsou popisky spíše informativní a výběr aplikací zacílený spíše na obyčejného uživatele, než na vývojáře či jiného specialistu – proto se vyhneme zajímavým projektům Google Code, Finance či Google Chart Tools.

Odkazy na základní služby Google lze najít na: http://www.google.cz/intl/cs/about/products/.

# Vyhledávání

Informační společnost je založená na schopnosti rychlého a efektivního přístupu k informacím a jejich vyhledávání. Proto se jako jedno z klíčových témat jeví způsoby, jakými je možné vyhledávat data nejrůznějšího druhu prostřednictvím služeb internetu. Také pro Google je vyhledávání klíčovou oblastí. Ač provozuje řadu dalších služeb, je pro něj stále tato činnost dominantním zdrojem příjmů z reklamy, která se zobrazuje ve výsledcích vyhledávání – ať již ve speciálním boxu nad výsledky, nebo napravo od nich.

Google nabízí široké spektrum specializovaných vyhledávačů, které si poradí s knihami, zprávami, odbornými texty či obrázky a videi. Samotné bazální vyhledávání se pak snaží nejen prohledávat obyčejné webové stránky a dokumenty (doc, pdf, ppt,…), ale také nabídnout obsah z již zmíněných specializovaných služeb.

Pro běžného uživatele je důležité horní menu, umožňuje základní filtrování výsledků vyhledávání, což zvyšuje jeho relevanci. Záložka Vyhledávací nástroje slouží pro omezení výsledků například jazykem (stránky pouze české), užitečná je pak ještě položka Více, která nabídne výsledky například ze zpráv, knih nebo blogů či videí. Pomocí ikonky s ozubeným kolečkem v pravém horním rohu lze pak nastavit podrobnější parametry vyhledávání, jako je oblast, jazyk, doména či filtrování výsledků podle licence.

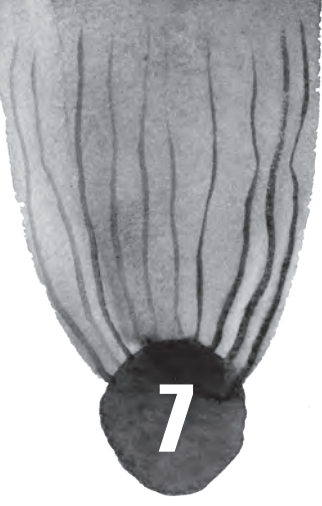

Mimo obyčejného vyhledávání si poradí také s jednoduchými příklady, převody měn a jednotek nebo s předpovědí počasí. To vše jsou funkce, které do něj byly postupně integrovány.

Jednotlivé výsledky jsou zobrazovány podle velikosti PageRank dané stránky. Jde o jeden z klíčových ukazatelů kvality SEO, který zohledňuje nejen množství a kvalitu odkazů, které na daný web vedou, ale také další parametry, jako je relevance autora, doména, zda se nejedná o odkazovou farmu nebo její propojení se sociální sítí.

V některých státech světa jsou výsledky vyhledávání blokovány či filtrovány tak, aby odpovídaly místním zákonům. Google sám nezobrazuje výsledky, které jsou dle jeho soudu nevhodné – stránky s kradeným softwarem, znevýhodňuje pornografické stránky atp. Velkým problémem může být filtrování informací z vyhledávání v nedemokratických státech, jako je Čína.

# **Google Images**

Služba Google Images (http://images.google.com) je jednou z nejstarších služeb Google, realizovanou již od roku 2001. Již z názvu je patrné, že je to služba vyhledávající obrázky na webu. Jde o obrázky jakéhokoliv typu – fotografie, kresby, schémata, grafy nebo kliparty. Obrázky jsou na webu identifikovány podle typu souboru (jpg, gif, png, bmp aj.).

Vyhledávání v databázi obrázků je realizováno jednak jako textové vyhledávání, kdy slova zadaná v dotazu jsou hledána v názvech souborů, textových popiscích hypertextových odkazů a hlavně v textu v okolí obrázku.

Skvělou možností však také je vyhledávání obrázků na základě vizuální podobnosti – stačí nahrát obrázek pomocí ikonky fotoaparátu vedle vyhledávacího pole. Jako výsledek dotazu je zobrazena stránka vyhledaných obrázků v podobě náhledů; kliknutím na zvolený náhled se otevře stránka se dvěma rámy – v horním rámu je umístěn náhled obrázku s odkazem na obrázek v plné velikosti, ve spodním rámu je zobrazena celá webová stránka, na které je obrázek umístěn – uživatel má tak ihned k dispozici celý kontext, v němž se obrázek na webu nachází. V pravém bočním menu se nachází odkaz na původní zdroj, obrázek v plné velikosti a možnosti vyhledávat podobné obrázky.

Existuje celá řada funkcí, které vám pomohou při vyhledávání nalézt opravdu přesně to, co potřebujete:

- ˬ filtrování dle velikosti, které vám umožní nalézt obrázek v požadovaných rozměrech
- ˬ filtrování dle převažující barvy v obrázku
- **□** filtrování dle typu obrázku obličej, fotografie, klipart či kresba

Pokud chcete zajistit, aby bylo vyhledávání obrázků bezpečné například i pro vaše děti, podívejte se na krátký videotutorial, který vám možnosti bezpečného vyhledávání představí.

### **Picasa Web Album**

Jendou z nejpopulárnějších služeb pro ukládání a sdílení fotografií na internetu je Google Picasa Web Album. Zdarma je možné ukládat 15 GB obrázků (jde o společnou kvótu pro obrázky, dokumenty i maily napříč celým Google účtem), s tím, že uživatelé Google Plus mají snímky až do rozlišení 2048x2048 pixelů nezapočítané do této kvóty. Jde o službu, která se snaží vycházet vstříc také náročnějším fotografům, takže lze například nastavovat licence u jednotlivých obrázků. Jestliže systém provádí kompresi fotografií, jde o relativně kvalitní provedení, takž snímky neztrácejí na vzhledu tak jako například na Facebooku.

Pro nahrávání obrázků je možné užít buď velice propracovaný nástroj na organizaci fotografií a jejich jednoduchou úpravu Picasa, nebo například webové rozhraní či mobilního klienta. Každé album má nastavené parametry pro čtení, zvolit lze také komentář k jednotlivým snímkům či celému albu, stejně tak jako místo pořízení. Aplikace dokáže identifikovat obličeje a podle nich snímky prohledávat.

Velice dobře je řešeno také vystavování snímků na webu, neboť je připravený speciální přehrávač. Mezi zajímavé vlastnosti lze jistě zařadit také integrovaný fotoeditor, který umožňuje provádět také relativně pokročilé úpravy obrázku, včetně nejrůznějších žertovných efektů.

# **Google Maps**

Aplikace Google Maps (http://maps.google.com), spuštěná v únoru 2005, patří mezi stěžejní projekty společnosti Google. Google Maps nabízejí základní vyhledávání ulic a křižovatek, míst, adres, firem či zeměpisných objektů. Samozřejmostí je snadné vyhledání zadané trasy (záleží na vás, zda si zvolíte cestu autem, pěšky, na kole či veřejnou dopravou). Také si můžete vytvářet vlastní personalizované mapy a zanášet do nich právě ty informace, které potřebujete.

Skvělá je funkce Street View spuštěná v roce 2007. Přetáhněte žlutého panáčka z ovládacího prvku lupy do místa na mapě, které chcete zobrazit – Street View umožňuje 360° panoramatický pohled na ulici, s možností virtuálně se po ulici projít, otáčet pohledem nebo odbočit na jinou ulici či cestu na křižovatce.

Google maps zobrazují geografické oblasti v různých formátech – jako klasickou mapu, satelitní snímky či pomocí aplikace Google Earth – ta umí krom povrchu Země zobrazovat také povrch Měsíce a Marsu. K dispozici je také jako desktopová aplikace.

Můžete si také vybrat, jaké další informace se vám mají na mapě zobrazovat – aktuální stav dopravy, předpověď počasí nebo třeba fotografie daného místa. Možností je skutečně mnoho.

*Najděte si místo svého bydliště a školy na Google Maps (https://maps.google.com/) a zkuste se podívat, jak okolí vypadá – pomocí satelitního náhledu, mapy, vyzkoušejte, zda Google umí zobrazit dopravní provoz ve vašem okolí a případně náhledy ze StreetView (pomocí žlutého panáčka).*

# **Google Scholar**

Google Scholar (http://scholar.google.com) je služba pro vyhledávání digitálních i fyzických kopií odborných a vědeckých prací: recenzovaných časopiseckých a sborníkových článků, preprintů, technických zpráv, odborných knih, vědeckých kvalifikačních prací atd. Cílem je usnadnit uživateli vyhledání potřebné vědecké literatury a nezahrnout ho přitom neodborným balastem, kterým oplývá běžný web. Vyhledávány jsou nejen dokumenty volně dostupné na webu, ale i články v časopiseckých kolekcích akademických nakladatelů, práce v otevřených i uzavřených fulltextových, abstraktových a bibliografických databázích, repozitářích učených společností a univerzit, katalozích odborných knihoven. Zároveň není nutnou podmínkou, aby byl vyhledaný zdroj ve fulltextové podobě.

Můžete vyhledávat buď přes základní vyhledávací okno, nebo můžete využít funkce pokročilého vyhledávání, které se vám zobrazí po kliknutí na šipku v pravém rohu vyhledávacího pole. Díky funkci rozšířeného vyhledávání můžete snadno zpřesňovat svůj dotaz – vyhledat můžete články napsané v určitém časovém rozmezí nebo konkrétním autorem.

Velmi užitečnou funkcí jsou Citace. Díky nim můžete zkontrolovat, kdo cituje vaše publikace, zobrazit časový graf citací a vypočítat několik citačních metrik. Svůj profil můžete také zveřejnit, aby se mohl zobrazit ve výsledcích vyhledávání služby Google Scholar, když budou lidé vyhledávat vaše jméno. Více o službě citace viz http://scholar.google.cz/intl/cs/scholar/citations.html. (Tlačítko "Moje citace" naleznete v pravém horním rohu obrazovky vyhledávacího prostředí Google Scholar).

# **Google Books**

Google Books http://books.google.cz/ je svým rozsahem a zpracováním jedinečnou službou umožňující prohledávání milionů tištěných knih online. Vzhledem k tomu, že využívá fulltextového prohledávání obsahu knih (nikoliv jen prohledáváním bibliografických záznamů, jak to dělají běžné knihovní systémy),

je třeba, aby se nacházel ve zdigitalizované podobě. Google proto provádí masovou digitalizaci knih, na jejímž konci má být k dispozici 30 až 60 milionů zdigitalizovaných knih, ať už jde o knihy odborné, či beletrii.

Knihu můžete nalézt buď zapsáním výrazu do základního vyhledávacího pole, nebo využít služeb rozšířeného hledání, které jsme již několikrát v tomto textu představovali u jiných nástrojů. Rozšířené vyhledávání nabídne formulář pro přesnější specifikaci – například lze specifikovat jméno autora, název knihy, jazyk, datum vydání či ISBN. Současně je možno nastavit vyhledávací filtr, který omezí vyhledávání podle dostupnosti textu (např. jen knihy s volně dostupnými plnými texty – s úplným zobrazením) nebo podle druhu dokumentu (lze vyhledávat nejen v knihách, ale i v populárních časopisech).

Jako výsledek vyhledávání se zobrazí seznam relevantních knih. Kliknutím na zvolenou knihu přejde uži-vatel na profil knihy. Kniha může být zobrazena ve čtyřech režimech:

- ˬ Náhled není k dispozici (k dispozici jsou jen základní bibliografická data, žádná část textu není dostupná)
- ˬ Zobrazení fragmentů (krom bibliografických údajů je uživateli zobrazeno i několik fragmentů vět z knihy zobrazujících hledaný výraz v kontextu)
- ˬ Omezený náhled (uživateli je zobrazen omezený počet stran textu)
- ˬ Úplné zobrazení (informačně nejbohatší kategorie, kdy je uživateli k dispozici plný text celé knihy. Úplné zobrazení je možné v případě, kdy je kniha ve veřejném vlastnictví nebo když vydavatel či autor požádal, aby byla kniha plně viditelná.)

*Přes Google Books (http://books.google.cz/) najděte knihu, která má alespoň částečný náhled a vztahuje se k vašemu oboru.*

# **Google Drive**

Služba Google Drive vznikla odvozením z Google Docs s tím, že se objevilo jen několik málo změn, jako je navýšení kapacity na 15 GB či přítomnost speciálního klienta pro Windows a OS X, tedy dva nejrozšířenější operační systémy pro stolní počítače.

Mezi užitečné vlastnosti patří například rozpoznávání textu v PDF souborech – k dispozici je automaticky fungující OCR – či na fotografiích. V nich je pak možné velice efektivně vyhledávat. Zajímavostí je snaha o analýzu toho, co je na snímku a přiřazení klíčového slova. Drive si v součtu poradí asi se třemi desítkami formátů, které umí číst a případně s nimi dále nakládat. Užitečná je také možnost propojení Drive s dalšími aplikacemi a službami, jako je například WeVideo, Aviary či SlideRocket.

 Službu lze použít pro online tvorbu a editaci dokumentů – k dispozici je tabulkový a textový procesor, nástroj na tvorbu prezentací, formulářů či jednoduchých schémat a databází. Jednotlivé nástroje jsou velice rychlé a funkčně velice solidně vybavené.

*Založte si v Google Drive (https://drive.google.com/) textový dokument, třeba kvůli koncepci výuky pro příští rok nebo cokoli jiného. Dokument nasdílejte ostatním relevantním uživatelům a vyzkoušejte si spolupráci v reálném čase na jednom dokumentu.*

# **Google Calendar**

Za užitečnou službu považujeme také Google Calendar, což není nic jiného než online kalendář. Umožňuje vytvářet různé kalendáře, které mohou být barevně odlišené. Ty je pak možné sdílet s přáteli či kolegy. Dokonale se tak hodí pro týmové plánování a další spolupráci. Díky jednoduché možnosti definovat si časový úsek pro konkrétní činnost jej lze dobře použít pro time boxing, což je jedna z metod time managementu. Každá událost má nejen čas a název, ale může mít také popisek.

Samozřejmostí je funkce, která umožňuje přepínat náhledy mezi dnem, týdnem, měsícem, čtyřmi dny či agendou. K dalším užitečným možnostem tohoto nástroje patří také jednoduchý ToDo list, do kterého si může uživatele zapisovat jednotlivé úkoly, které si postupně "škrtá." Jak klasický kalendář, tak také úkoly mohou být snadno integrovány do GMailu. Kalendář je možné vystavit také na webové stránky, případně umožnit jeho stažení do nějaké jiné aplikace ve formátu ical.

Nechybí ani "laboratoř" s experimentálními funkcemi – od zobrazení kalendáře na celý rok, přes vlídnou notifikaci o blížícím se úkolu, panelu s popisem nejbližší schůzky, až třeba po obrázek na pozadí či možnosti příloh.

# **Google Sites**

Google Sites (česky Weby) jsou určené pro tvorbu jednoduchých informačních webových stánek nebo na firemní intranet. Žádné grafické vychytávky rozhodně neočekávejte, je však pozitivní, že celá služba funguje mimořádně rychle a robustně. Na výběr máte množství šablon – od firemních presentací až po svatební weby, ale všechny si zachovávají relativně strohý vzhled.

Jednotlivé stránky se vytvářejí v jednoduchém editoru – člověk vždy zvolí, jaký typ stránky chce tvořit (blogovou stránku, úložiště souborů, klasický web) a pak se již může pustit do práce. Nechybí dobrá spolupráce s dalšími službami Google ani efektivní drobnosti, jako je možnost zaškrtnutí splněného úkolu.

Web je možné provozovat na bezplatné doméně třetího řádu přímo u Google, případně využít přesměrování na doménu vlastní. K dispozici jsou pokročilé možnosti nastavení spolupráce jednotlivých lidí, neveřejné stránky atp. Ke klasickému účtu je k dispozici 100 MB na jeden projekt, v případě Apps 10 GB místa. Nevýhodou může být jen omezená podpora CSS a JavaScriptu (z důvodu bezpečnosti a výkonu).

# **Google Translate**

Google Translate překládá mezi 64 různými jazyky. Při překládání vyhledává podobné a podle nich určuje, který překlad je nejvhodnější. Překladač Google dokáže rozpoznat podobný text v dokumentech, které již byly dříve přeloženy překladateli. Různé jazyky jsou rozdílně kvalitní a často se vyplatí exotičtější dokumenty do češtiny překládat přes angličtinu. Existuje v celé řadě forem – ať již klasický překlad přes webové okno, překlady celých stránek nebo mobilní aplikace.

# **Google Alerts**

Jednoduchá, ale zajímavá služba Alerts slouží k zasílání upozornění ve změně výsledku na zadaný vyhledávací dotaz. Je možné si nastavit filtr s tím, jaký typ výsledků uživatele zajímá a jak často mu mají být zasílány prostřednictvím e-mailu. Tuto službu je možné využít například v případě SEO optimalizace, pro sledování vývoje události, tématu či oboru či pro sledování výsledků oblíbené celebrity či sportovního týmu.

# **Google Analytics**

Prostřednictvím služby Google Analytics je možné měřit návštěvnost webových stránek a zejména zkoumat trendy v chování návštěvníků na sledovaných webových stránkách. Google Analytics neumožňuje sledovat chování konkrétních uživatelů.

Díky Google Analytics je možné snadno odpovědět na následující dotazy:

- ˬ Kolik lidí navštívilo naše webové stránky minulý týden?
- ► Jaký je trend v návštěvnosti za poslední měsíc?
- ˬ Ve kterém týdnu v roce jsme zobrazili nejvíce stránek?
- ˬ Které hypertextové odkazy uživatelé na dané stránce nejčastěji využívají?
- ˬ Jaký webový prohlížeč používají naši návštěvníci? Jakou verzi?
- ˬ Kolik návštěvníků se minulý týden zaregistrovalo?
- ► Na které stránce tráví návštěvníci nejvíce času?
- ˬ Kolik % návštěvníků se na naše stránky pravidelně vrací?
- ˬ Přes která klíčová slova použitá ve vyhledávači se dostal návštěvník na naši stránku?

## **Google Trends**

Často se můžeme v médiích setkat s informací, že nějaký problém je stále diskutovanějším, že nějaká skutečnost lidi zajímá atp. Většinou jde ale jen o prázdnou figuru, která nemá žádné zakotvení v datech. Díky Trends lze zobrazit historický vývoj toho, jak byl daný pojem na Google vyhledáván, porovnávat více položek mezi sebou, sledovat státy, kde je daná problematika skutečně ožehavá (pomocí indexu beroucího v úvahu počet obyvatel i objem vyhledávání). Mezi zajímavé funkce jistě patří také předpověď budoucnosti na nejbližší rok.

# **GMail (Google Mail)**

Jedna z nejstarších služeb Google je aktivována již od roku 2007. Původně byla dostupná jen na pozvánku a přinášela ve své době revoluční velikost e-mailové schránky, tedy 1 GB. Dnešní kapacita je asi desetkrát větší a stále pomalu roste. Přestává být jen webovou službou, která má zajistit e-mailovou komunikaci, tvůrci do ní integrují stále více vlastností a funkcí z dalších služeb.

K dispozici je tak náhled na malý kalendář, pokročilá zpráva kontaktů, které je možné organizovat do kruhů, ToDo list nebo integrovaný GTalk, což je IM, který je založený na protokolu Jabbler. Další užitečnou funkcí je propojení s Google Drive, které umožňuje online prohlížení a editaci příloh elektronické pošty. Samozřejmostí je ale také podpora pro klasické instalované klienty skrze POP3 a IMAP4. Velký důraz byl vždy kladen také na bezpečnost.

Služba je známá tím, že nabízí postupné drobné funkce, které zlepšují její použitelnost, jako je podpora metody táhni a pusť při přidávání příloh, zobrazení náhledů obrázků, vyhledávání nejen ve zprávách, ale také v přílohách nebo možnost kliknutím na adresu si zobrazit místo na mapě. Velice silný je také antispamový filtr.

Také zde nechybí labs s experimentálními funkcemi, jako je možnost vrácení odeslané pošty do několika málo vteřin, kontrola mailu – zda obsahuje přílohu, o které se v něm mluví, nebo podpora hlasových zpráv. Samozřejmostí je možnost měnit vzhled GMailu i rozložení jednotlivých prvků.

# **Blogger**

Jedna ze stále nejpopulárnějších blogovacích služeb je také součástí Google a nese název Blogger. Mimo možnosti vybírat si z klasických vzhledů zde nechybí ani speciální lehké vzhledy, které si může přizpůsobovat každý čtenář dle svých potřeb, možnost vkládání reklamy či integrovaná statistika návštěv. Samotné vkládání příspěvků je velice rychlé a jednoduché, stejně jako možnost pokročilého nastavení jakýchkoli parametrů blogu. Blog lze přesměrovat také na vlastní doménu.

*Začněte psát blog. Ideálním místem pro začátek je Blogger (https://www.blogger.com/ home) – vymyslete si název, anotaci a můžete začít psát. Jde o zajímavou možnost jak obohatit výuku o materiály či témata, na která běžně není čas.*

### **Google Groups**

Google Groups představují jednoduchou, ale moderní diskusní platformu, která umožňuje dobré propojení s mobilním telefonem. Lze zde vytvářet diskuse o libovolném problému, omezit jeho čtenost nebo je použít pro hledání vhodného řešení v rámci projektu. K dispozici je také jednoduché hlasovací zařízení. Služba Google Groups umožňuje nejen spravovat a archivovat seznam příjemců, ale také poskytuje

možnost komunikace a spolupráce se členy skupiny, včetně formátování příspěvků, a má řadu dalších pokročilých funkcí.

# **Google Plus**

Google+, sociální síť Googlu, vznikla v době největší slávy Facebooku, i přesto však počet jejích uživatelů stále stoupá. Od Facebooku se Google+ liší hlavně v principu řazení přátel. Hlavní roli zde hrají tzv. kruhy (circles). Pomocí kruhů můžete uspořádat všechny uživatele v Google+ podle svých skutečných vztahů v reálném životě. Můžete si vytvořit samostatný kruh pro každou skupinu lidí ve svém životě od příbuzných přes spolužáky ze školy až po kolegy z práce. Pak můžete s každou skupinou sdílet právě to, co její členy zajímá, a prohlížet si právě takový obsah, který zajímá vás. Zde je další podstatný rozdíl, odlišující Google+ - partnerství není nutné navazovat oboustranně. Podobně jako na Twitteru můžete sledovat obsah lidí, kteří Vás zajímají, stejně tak jako může sledovat Vás. Google+ samozřejmě nabízí všechny funkce, na které jsme u sociálních sítí zvyklí – možnost psát statusy, komentovat, sdílet videa či fotografie. Google+ je také dostupný v podařené mobilní verzi.

# **YouTube**

Ke Google patří také největší video server na světě – YouTube. Nejsledovanější videa na této publikační platformě, která je otevřená každému, dosáhla přes jednu miliardu zhlédnutí. Princip je jednoduchý – každý může nahrát své video a případně jej sdílet s ostatními uživateli – nesmí být ale erotické, agresivní nebo porušovat autorská práva. Jde o dobrý nástroj na sdílení materiálů se žáky, a pokud chcete někde zaznamenávat například výuku, pak je YouTube velice dobré řešení. Mimo obyčejné nahrávání lze pracovat také s kanálem, kterým lze označit nějaký tematicky zaměřený celek, který již ostatní uživatelé odebírat a sledovat.

Nahraná videa lze snadno přímo online doplnit o titulky, sestříhat nebo doplnit o další efekty. YouTube je také velice dobrý zdroj videí pro výuku nebo zábavu. Umožňuje rychlé a jednoduché vyhledávání.

# Závěr

Google nabízí téměř nepřeberné množství služeb, které je možné používat jak ve výuce, tak také pro sebevzdělávání nebo obyčejné hledání informací. Pro informační vyhledávání je zřejmě nejdůležitější klasický vyhledávač, následovaný YouTube a nástrojem na prohledávání obrázků.

Pokud chcete se žáky sdílet dokumenty, můžete si psát blog na Blogger, používat Dokumenty v rámci Google Drive. Velice zajímavou možností je pak užití Sites jako publikačního prostoru pro oborové brány nebo skladiště studijních materiálů a zajímavých odkazů. Díky řadě kooperativních funkcí lze k práci na jejich tvorbě a redigování přizvat také žáky.

# Organizace poznatků

## **Co tato kapitola přinese**

#### Vám:

- ˥ Naučíte se tvořit digitální poznámky.
- ˥ Získáte rychlý přístup k zajímavým zdrojům.
- ˥ Budete vědět, jaká je životnost jednotlivých médií, takže nepřijdete o svá zálohovaná data.

## Vašim žákům:

- ˥ Možnost získávat poznámky a podklady pedagoga.
- ˥ Umění digitální tvorby, sdílení a využívání digitálních poznámek.
- ˥ Schopnost budovat si digitální repozitáře zajímavých zdrojů.

# Úvod

Jeden z otců moderní pedagogiky a filozofie Jean Piaget se velice podrobně věnoval problematice organizace znalostí a poznatků. Člověk podle něj zcela přirozeně pracuje s jednotlivými objekty, které řadí do stále dokonalejších struktur. Je přitom signifikantní, že pokud se ukáže, že v jedné oblasti poznání (například v biologii) nalezne jednotlivec nový – abstraktnější a komplexnější – systém, přejde k němu velice rychle také v dalších oblastech. Schopnost organizace světa kolem nás, klasifikace prvků i budování systémů na jejich analýzu jsou pro člověka základním odrazovým můstkem v intelektuálním snažení.

Organizace světa kolem nás je mimořádně stará a zcela logická. Pokud se v něčem nevyznáme, nemáme k tomu dostatečně abstraktní pojmy a schopnost s nimi pracovat, nerozumíme tomu a ani nemáme šanci houšť jednotlivin prohlédnout. V jazyce tak nacházíme hyperonymy – ke slovu třešeň je to ovoce nebo také strom (podle toho, jakou máme na mysli). Je přitom příznačné, že takovou klasifikaci nemůžeme provádět jen automaticky, ale je nutné pracovat s příznaky (například impresí červených dužin, které nám umožňují rozhodnout se pro ovoce.

Svět kolem nás je stále složitější a komplexnější, jsme obklopeni jak informacemi pro nás důležitými, které si chceme zapamatovat nebo někde uložit, tak také informačním smogem, kterému bychom se rádi vyhnuli nebo se k němu alespoň nevraceli.

Můžeme tak hovořit o osobním znalostním managementu, který můžeme chápat jako systematické budování určité struktury poznatků a informací, který umožňuje zisk, zpracování, ukládání, vyhledávání, sdílení a prezentování znalostí.

V této kapitole se zaměříme především na systémy, které umožňují organizaci informací v digitálním světě. Podíváme se na nástroje pro práci s poznámkami, záložkami či na RSS.

# Záložky na počítači

Žáci na internetu potkávají obrovské množství stránek, o kterých si mohou říci, že by je zajímaly, ale právě na jejich čtení nemají čas, nebo že jsou z odborného hlediska nějakým způsobem zajímavé. Záložky mohou používat jak pro zábavu, tak také pro studium a vytváření si sítě zajímavých webů, které se mohou hodit.

Z toho je zřejmé, jaké požadavky jsou na záložkovací služby kladeny. Měly by umět pracovat s více složkami, aby si mohli uživatelé členit data do více různých kategorií – například fyzika, zábava, informatika, umění atp. Díky tomu se nám nebudou záložky navzájem plést. Druhým požadavkem je práce s popisky – aby se mohli uživatelé k záložkám vracet, měli by je opatřovat krátkým popiskem, do kterého uvedou

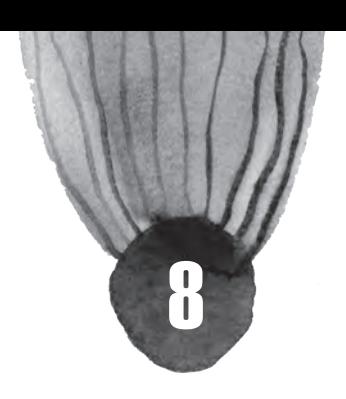

informace o tom, co na dané stránce vlastně je. K tomuto by měli být systematicky vedeni, protože desítky nepopsaných záložek jsou poměrně k ničemu. Dalším častým požadavkem je možnost sdílení vlastních záložek s dalšími uživateli, případně provázanost s mobilním telefonem.

Použít lze například následující služby:

- ˬ Zřejmě jednou z nejznámějších záložkovacích služeb je Delicious (http://www.delicious.com/), která v poslední době prochází řadou zajímavých změn. Mimo obyčejné práce se záložkami dovoluje tvorbu kolekcí. Jde o tematické celky, které jsou zpracovány jako portál – uživatel může na jedno místo umístit zajímavé odkazy na weby, citace z Wikipedie nebo videa. To vše se může dalším uživatelům zobrazit jako integrovaný rozcestník informací. Díky tomu se tato služba skvěle hodí pro pedagogy i žákovské týmové projekty. Velký důraz je zde kladen na sociální interakci – cizí odkazy je možné komentovat, označovat hvězdičkou atp. Zatímco dříve služba fungovala v poněkud spartském režimu, dnes se ke každému odkazu zobrazí perexový popisek a obrázek (pokud jsou), stejně jako v případě sdílení odkazů na Facebooku.
- ˬ Trochu jinak koncipovaný je Instapaper (http://www.instapaper.com/), který je určený pro vracení se ke čtení. Princip je velice jednoduchý. Po registraci si do záložek prohlížeče přetáhnete tlačítko s nápisem "Read Later". Kdykoli žák objeví stránku, která ho zaujme, a chce si ji přečíst později (nebo jen uložit), klikne na toto tlačítko a stránka se automaticky uloží do profilu na Instapaper. Záložky je možné třídit do různých kategorií a stránky vyexportovat do některého z mnoha formátů, například pro čtečku e-book.
- ► Dalším nástrojem, o kterém se zmíníme, je Diigo (http://www.diigo.com/), který je ideální nejen na základní organizaci informací, ale také na jejich zpracování. Je možné uložit celou stránku nebo jen její část, opatřit ji tagy, poznámkami a případně dát do určité složky. Díky tomu si nemusí uživatel pamatovat, co že ho na dané stránce zaujalo, ale hned to vidí. Stránky je možné také sdílet mezi dalšími uživateli.
- ˬ Dosti originálně pojatou službou na práci se záložkami je také Zootool (http://zootool.com/), který nabízí možnost organizace informací nejrůznějšího charakteru. Od záložek stránek přes dokumenty, obrázky, videa až třeba po RSS feedy. Vše přitom můžete třídit do tematických balíčků, kterými lze snadno procházet a sdílet je s ostatními uživateli. Z hlediska managementu informací je důležitá podpora velké rozmanitosti dat, které je možné touto cestou snadno třídit. Takto vzniklé balíčky je možné sdílet s dalšími uživateli.
- ˬ Službu na práci se záložkami má také Google a nese název Bookmarks (https://www.google. cz/bookmarks/). Každá záložka může mít své jméno, URL adresu, štítky a poznámku. Záložky nejsou organizovány ve složkách, ale je možné je procházet pomocí štítků, což je praktické, protože jedna záložka se může hodit do více kategorií. Příjemné je také to, že práce probíhá v zabezpečeném (HTTPS) režimu. Záložky můžete sdílet jen pomocí jiné služby +1. Celkově jde ale spíše o službu, která je určená méně náročným uživatelům, a pro náročnější informační management se nehodí.

*Zkuste si zřídit účet na Delicious (https://delicious.com/) a vytvořte jednoduchou oborovou bránu pro své žáky. Zkuste zde sdílet zajímavé odkazy na zajímavé weby z fyziky, chemie nebo dějepisu vždy doplněné tagy a popiskem, co tam najdou a k čemu jim takový web bude.*

# RSS (Rich Site Summary)

RSS je rodina XML formátů, které mají standardizovanou strukturu. Slouží k syndikaci obsahu, což v podstatě znamená dodávání novinek z určitého webu. Jde v principu o velice jednoduché řešení. Správce webu umístí na stránky soubor, který má patřičnou strukturu a informuje o nově publikovaných článcích. Uživatel pak má možnost využít RSS čtečku, která v pravidelných intervalech kontroluje tyto soubory na vybraných webech. Uživateli pak zobrazuje souhrn článků, které jsou právě aktuální.

Ve prospěch argumentů, proč používat RSS čtečky, hovoří především časová úspora – uživatel nemusí procházet desítky oblíbených webů (třeba několikrát za den), což mu zabere nemálo času, ale může se

rychle podívat na souhrn toho, co ho zajímá, prostřednictvím webové aplikace. Většina četby se navíc soustředí na zprávičky a perexy, takže často není třeba čtečku opustit. Nezobrazuje se reklama, což má příznivý vliv na spotřebu elektrické energie a výkon počítače, a jde tedy o časově i ekologicky zajímavé řešení.

Pro práci s RSS lze použít například následující služby:

- ˬ Feedly (http://www.feedly.com/) je služba, která funguje buď na mobilních zařízeních (jako aplikace pro iOS a Android), nebo v prohlížečích Chrome, Safari a Firefox. Nabízí plnou synchronizaci s Google Readerem (jehož provoz byl ukončen a svého času byl velice populární) a do značné míry má také podobnou strukturu funkcí. Mezi zajímavosti patří například možnost nechat si z kanálů nebo jejich mixu poskládat magazín (či jinak vypadající mód zobrazení), ze kterého se pak mnohem příjemněji čte.
- ˬ Mimořádně populární čtečkou RSS je v současné době Pulse (http://www.pulse.me/), která se snaží o co možná nejzábavnější a nejvíce multimediální práci s RSS kanály. Důraz se klade na obraz, což je v českém prostředí stále relativně problematické, protože jej většina webů z nepochopitelných důvodů nepřikládá k RSS. Hlavní devizou je velice kvalitní klient pro iPhone i Android, takže si lze čtení užít také v mobilním telefonu. Tuto čtečku je tak možné použít například na zábavné učení angličtiny a práci s cizojazyčnými zdroji, kde uživatel může naplno využít všech výhod, které mu tato moderní multimediální a interaktivní aplikace nabízí. Pro žáky bude také vzhledově přitažlivější než Google Reader.

*Přihlaste se pomocí Google účtu do Feedly (http://feedly.com/index.html) a připojte si do něj své oblíbené stránky. Zkuste si je rozdělit do kategorií (např.: učení, zábava, fyzika, rodina, kočky …) a tuto čtečku týden používat. Přineslo vám to něco? V čem spočívá výhoda podobných služeb a co je naopak jejich slabina?*

# Poznámky

S rozvojem počítačů a především přenosných zařízení roste význam elektronické správy poznámek, které mají oproti těm klasickým celou řadu výhod – lze v nich fulltextově vyhledávat, používat klíčová slova, jsou dostupné odkudkoli a často nabízí celou řadu funkcí navíc, jako je práce s obrázky či sdílení dat s dalšími uživateli.

Je přitom třeba zdůraznit, že velká část žáků dnes již běžně nosí notebooky do výuky a také pedagogové jsou v řadě učeben vybaveni alespoň stolními počítači. Pomocí digitálních poznámek tak lze vést třídní knihy, záznamy o hodině, zapisovat si známky nebo sdílet žákům materiály a poznámky k hodinám.

Oproti robustním textovým procesorům jsou nástroje na práci s poznámkami mnohem flexibilnější – lze s nimi lépe pracovat, jednoduše je sdílet, prohledávat je anebo publikovat na webu. Velkým pozitivem může být také podpora mobilních zařízení či automatická synchronizace.

Pro tvorbu poznámek v počítači lze použít například následující nástroje:

- ˬ ZIM (http://zim-wiki.org/) používá vlastního off-line klienta, který je k dispozici pro Windows, Linux i OS X. Díky tomu může předkládat bohatou nabídku funkcí, jako např. podporu LaTeX rovnic a vzorců, tvorbu schémat apod. Nabízí také dva základní modely práce – s kalendářem nebo (což je pro wiki systémy obvykle lepší) tzv. tematickou práci.
- ˬ Evernote (http://evernote.com/) je velice výkonné řešení pro práci s poznámkami. Umožnuje pracovat jak s poznámkami přímo v prohlížeči, tak také obsahuje aplikace pro Windows či mobilní platformy. Vedle obyčejných poznámek je součástí řešení řada dalších aplikací, např. výstřižky s poznámkami z webových stánek, organizování receptů nebo doplňovaní informací na fotografie. Poznámky je možné třídit do různých skupin, připojovat k nim soubory, URL odkazy nebo klíčová slova.

*Pokud používáte chytrý mobilní telefon nebo tablet, tak jistě oceníte aplikaci Evernote (https://evernote.com/). Zkuste si ji naistalovat jak na mobilní zařízení, tak do prohlížeče a sdílejte poznámky či zajímavé odkazy skrze více zařízení.*

# Organizace souborů v počítači

Všechna data jsou v počítači uložena ve formě logických nul a jedniček (tedy v binární reprezentaci). Z uživatelského pohledu je důležité, že jsou organizována do souborů a složek. Zatímco soubory v sobě obsahují již skutečné konkrétní informace, mají různou velikost, strukturu a formát, složka je pak jen jakousi organizační jednotkou, která má název, umístění na disku a informace o tom, jaké soubory a podsložky jsou v ní uložené.

Každý soubor je určitého druhu či typu (formátu). Asi každému je jasné, proč ukládáme jiným způsobem soubory s hudbou (.mp3, .aac, .wmv) a jiným například textové informace (.doc, .rtf, .odt).

Pokud jde o místo pro ukládání dat, obecně se doporučuje užívat diskový oddíl určený pro operační systém a aplikace (ve Windows typicky značený jako C), odlišný od toho, který je určený pro data (ve Windows obvykle D, v Linuxu adresář home). Nemusí jít o dva disky odlišné fyzicky (i když je to lepší), ale stačí, pokud jsou odlišené logicky.

- ˬ Z hlediska hygieny práce má velký význam, pokud si uživatel udržuje v souborech systém a pořádek. Z tohoto pohledu jsou užiteční zástupci (odkazy, linky), kteří umožňují z uživatelsky snadno dostupného místa (třeba plochy či nějakého panelu) spustit určitou aplikaci nebo se dostat k uživatelským datům.
- ˬ Z hlediska ukládání souborů na počítači je třeba říci, že data nejsou uložena tak, jak jsou rozmístěna ve složkách. Jelikož jsou data průběžně mazána a doplňována, nemusí být příslušná data uložena na pevném disku (či jiném médiu) v lokálně souvislých oblastech. Proto má (zvláště v případě Windows) význam pravidelná defragmentace, která se korespondenci mezi datovou a místní souvislostí snaží obnovit, což má pozitivní vliv na rychlost systému.

Je důležité zmínit, jakou životnost mají jednotlivé materiály pro uchování informací. Podívejte se na základní přehled:

- ► Nejdéle vydrží kámen a papír. Kámen vydrží tisíce let, pokud na něj nepůsobí eroze. Při správném uložení vydrží i papír tisíce let, nejstarší papyrus máme dochovaný přibližně z roku 2200 př. n. l. Obyčejný papír vydrží stovky let.
- ˬ Filmový materiál na pásce může ve vhodném prostředí vydržet kolem 300 let.
- $⊓$  Magnetické pásky udávají rozmezí 10 30 let.
- $\Box$  Diskety se již téměř nepoužívají, jejich životnost je kolem 3 5 let.
- ► U cyaninových CD-R je životnost max. 100 let (ale to jen za velmi specifických podmínek vypalování, kterých domácím způsobem nedocílíte), u ftalocyaninových disků je to i 200 let. Obyčejně dostupné značky vydrží několik let, opět záleží na způsobu uložení. Podobně na tom je i DVD-R.
- ˬ CD-RW má průměrně 30 let, bývá méně spolehlivé.
- ► Harddisk má udávanou různorodou trvanlivost, průměrně se udává 10 let.
- ˬ Niklové disky mají pravděpodobně životnost tisíce let.
- ˬ Holografická krystalová paměť se odhaduje na 100 let, ale pravděpodobně bude její životnost delší.
- **□** Blu-Ray se odhaduje na více než 5 let, životnost se zatím zkoumá.
- ˬ Flash disky udávají přes 100 let, záleží však na počtu zápisů.
- ˬ U SSD disků je to podobně jako u flash disků.
- ˬ Vždy samozřejmě záleží na výrobci, kvalitě materiálu použitého při výrobě a na způsobu vašeho nakládání s materiálem.
*Jakým způsobem provádíte zálohování? Je vámi zvolené médium či způsob skutečně bezpečný a vhodný? Pokud ne, rychle jej vylepšete.*

# Závěr

Organizace světa kolem nás je nezbytnou součástí intelektuálního výkonu každé reflexivní bytosti. Je třeba mít na paměti, že změny, které přinesla informační společnost, přirozeně implikují to, že si již nemůžeme vystačit s vlastní pamětí (která je mimořádně důležitá stále) nebo papírovými záznamy, ať již v podobě deníčku nebo třeba kartotéky. Informační prostředí se s rozvojem ICT zásadním způsobem mění, což musí reflektovat také náš přístup k organizaci dat.

V ní můžeme rozpoznat dva významné aspekty. První se týká pouhého uchovávání. V této oblasti je dobré mít na mysli, že osobní počítač není vhodným místem pro archivaci dat. Například notebook může být po převrhnutí čaje zcela zničen, povodeň, požár krádež nebo jen poškození pevného disku s daty může mít fatální následky. Proto je vhodné data současně nějakým způsobem archivovat. Například pomocí online uložišť, jako je Dropbox, Google Drive atp.

Z hlediska organizace samotné je zřejmé, že ač se postupně rozvíjí sémantické technologie, role člověka v organizaci je nezastupitelná. Měla by reflektovat skutečnost, že člověk si data ukládá takovým způsobem, jakým sám myslí. Z tohoto hlediska je možné vyzdvihnout nástroje na práci s poznámkami a záložkami.

Zajímavou, postupně nastupující technologií je sémantický desktop, který se snaží nabídnout spojení dat vztahujících se k jedné události či osobě, přestože jsou rozmístěna ve více aplikacích – například nabídne informace z kalendáře, e-mailu či fakturačního systému o Petru Novákovi. Mezi významná témata, která se budou v této oblasti řešit, patří selekce dat, která jsou nabízena, bezpečnost nebo možnost sdílení informací mezi více uživatelů.

# Řízení vzdělávacího procesu a MOOC

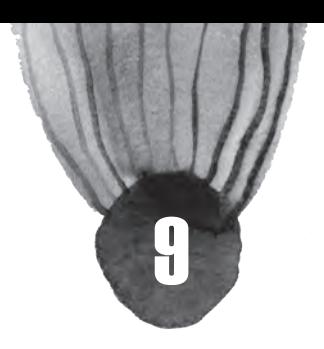

### **Co tato kapitola přinese**

Vám:

- ˥ Naučíte se uvažovat globálně o osobním vzdělávání.
- ˥ Objevíte kurzy, které jsou pro váš osobní zájem relevantní a zajímavé.
- ˥ Podpoříte své celoživotní vzdělávání.

### Vašim žákům:

- ˥ Rozvoj nadaných žáků.
- ˥ Vyzkoušet si princip převrácené třídy.
- ˥ Naučí se sebe řízenému zájmovému vzdělávání.

# Úvod

Současná společnost má celou řadu adjektiv – již v předchozích kapitolách jsme se věnovali problematice jednoho z nich. Druhým je pak znalostní nebo učící se. V současné době představují nově vznikající profese netriviální část ekonomiky a to v oborech, které byly před dvaceti lety buď minoritní nebo zcela neznámé. V článku The Future of Employment: How Susceptible are Jobs to Computerisation?, jehož autory jsou Frey a Osborne, se uvádí, že přibližně polovina pracovních pozic v nejbližších dvaceti letech zanikne nebo se hodně promění.

Tyto změny je možné vidět také ve školství, kde se stále častěji hovoří o konceptu převrácené třídy, multimedializace výuky nebo e-learningu a změně role učitele z toho, kdo předává vědomosti do pozice manažera vzdělávacího procesu. Tato skutečnost nemění jen vzdělávání samotné, ale vytváří velký prostor i tlak na to, aby také učitelé sami se vzdělávali, učili se nové technologie, hledali cesty jak nastavit vlastní sebevzdělávání.

Člověk v informační společnosti je člověkem nejen produkujícím informace či hodnoty, ale také učícím se. V tomto materiálu se pokusíme ukázat některé cesty, které umožňují rozvoj sebevzdělávání a jeho řízení, které mohou pedagogové využít především pro sebe samotné, ale také je předávat svým žákům.

Změny světa kolem nás jsou natolik dynamické, že to co má opravdu cenu se naučit (a naučit žáky) je schopnost se učit a to i v oblastech, které jsou nám vzdálené a kterým jsme doposud vůbec neporozuměli.

# Řízení vzdělávacího procesu

Stále intenzivněji se hovoří o napětí, které je mezi formálním systémem a samotným vzděláváním jako takovým. Téměř každý učitel má za sebou poměrně náročnou formální přípravu, která kladla velký důraz jak na zvládnutí pedagogické a didaktické terminologie, tak také na osvojení si základů vědních disciplín, které má předávat. Proces celoživotního učení, ke kterému další vzdělávání nepochybně patří je naopak bytostně fragmentární, zaměřený na dílčí oblasti a rozšiřující kompetence v oblastech, které člověka zajímají.

Důležitým rozměrem je tak motivace. V případě vlastního vzdělávání je možné uvažovat jak motivaci vnější, tak také vnitřní. Vnější je často vynucena okolnostmi - touha po kariérním růstu, možnost udržet se na škole, splnění počtu školení atp. Vnější motivace je účinná, pokud pracuje s pocitem trestu a odměny. Vede ale k tomu, co například profesor Možný označuje jako minimax – snaha o maximální efekt s minimálním úsilím.

Oproti tomu vnitřní motivace je pro úspěšný proces vzdělávání důležitější, neboť pracuje s touhou po učení a poznávání. Člověk se chce naučit jazyky, programovat, rychleji číst nebo třeba si osvojit základy designu webových stránek. Může jít jak o oblast, které se dlouhodobě věnuje, tak také o téma, které je jeho koníčkem nebo ho jiným způsobem právě zaujalo. V případě čistě vnitřní motivace tak nejde o zisk certifikátu, ale o osobní rozvoj, což je třeba v učebním procesu maximálním způsobem akcentovat a propagovat. Ať již se člověk učí cokoli, je to prospěšné jak pro jeho intelekt, tak také pro schopnost učit a získávat druhé.

Pro samotné řízení vzdělávacího procesu, je přitom třeba tří kroků:

- ˬ Nastavit si vzdělávací cíle, tedy toho, čeho chceme během daného časového rozpisu dosáhnout.
- ˬ Řídit sebe vzdělávání z hlediska obsahu i procesů, stanovit si čas, kdy se mu budeme věnovat, zdroje, ze kterých budeme čerpat atp.
- ˬ Komunikovat s ostatními podobným způsobem se vzdělávajícími. Tento aspekt je velice důležitý – budování komunitního vzdělávání a učení, možnost řešení podobných problémů a předávání zkušeností by mělo být nedílnou součástí učení.

Je tedy důležité si vytvořit vlastní vzdělávací prostředí, které bude obsahovat minimálně:

- ˬ Databázi zdrojů může jít o kurzy, od kterých se člověk zapisuje, knihy, webové stránky, stažené články a řadu dalších věcí.
- ˬ Síť osob tato část souvisí s komunitním učením. Je dobré se snažit najít na LinkedIn (https:// www.linkedin.com/), ResearchGate (http://www.researchgate.net/) nebo i Facebooku (https:// www.facebook.com/) skupiny, které se věnují vašemu problému či tématu.
- ˬ Systém organizace poznatků myšlenkové mapy, poznámky, osobní wiki či cokoli dalšího.
- ˬ Online i offline nástroje podporující studium (pokud se věnujete například programování, tak zde budou vývojová prostředí, IDE, kompilátory, emulátory, atp.).
- ˬ Systém podporující řízení úkolů v různých projektech. Doporučit lze například Trello (https:// trello.com/), které funguje jako chytrá online nástěnka.

*Připojte se na LinkedIn (https://www.linkedin.com/) a ResearchGate (http://www.researchgate.net/). Vytvořte si na obou profil, zadejte oblasti svého zájmu a připojte se do tematických skupin, které jsou pro vás zajímavé. Zkuste po měsíci provést reflexy svého pobytu na těch platformách.*

# Vzdělávací platformy

V této části se pokusíme ukázat nejdůležitější nebo nejzajímavější vzdělávací platformy či systémy, které lze pro osobní rozvoj používat online. Velká část z nich vychází z konceptu MOOC (Massive Open Online Course), jde tedy o velké otevřené kurzy, které si může zapsat každý. Pro absolvování je přitom třeba plnit řadu úkolů, které jsou jejich součástí – ať již jde o práci na projektu, testy nebo třeba psaní esejů.

Za těmito kurzy často stojí velké univerzity, které se snaží svůj vzdělávací obsah nabídnout co možná nejširšímu spektru uživatelů.

## **edX**

edX (https://www.edx.org/) je vzdělávací platforma, která se snaží co možná nejvíce se přiblížit univerzitnímu prostředí. Předměty, které jsou zde vyučovány, jsou postavené velice podobně jako v případě klasické výuky – každý kurz má svůj kód a název, může obsahovat prerkvizity atp. Za celým konceptem stojí MIT, Harward, Berkeley a některé další univerzity, jak z USA, tak také z Evropy (například Technical University Munich nebo známý École Polytechnique Fédérale de Lausanne) či Asie.

Důraz je kladen především na technické a přírodní vědy, ale k nalezení jsou i další. Aktuálně je jich k dispozici více než 120 a nové stále přibývají. Výuka je koncipovaná jako poměrně náročná, stojí na spojení videa, testů a případně závěrečných prací či projektů. Zajímavostí pak je, že výukové prostředí je možné si bezplatně stáhnout a naistalovat například do pro potřeby vlastní školy a naplnit vlastním obsahem.

## **Coursera**

Coursera (https://www.coursera.org/) je zřejmě největším projektem zaměřeným na vzdělávání prostřednictvím MOOC na světě. Aktuálně má více než 550 kurzů, které si zapisuje přes šest miliónů studentů od asi stovky světových univerzit. Témata jsou přitom značně variabilní – od genetiky po předškolní pedagogiku, design, vesmír nebo programování. Uspokojí tak zřejmě téměř každého. Nejvíce kurzů je k dispozici anglicky, následuje čínština, ale také francouzština, ruština či španělština.

Tak jak se kurzy věnují různým oblastem, jsou také různé formy, kterými probíhá výuka. Obecně je možné říci, že velký důraz je kladený na video, většinou ale nechybí ani skripta či presentace, ze kterých může posluchač vycházet.

Mimo samotné vzdělávání se, je Coursera velice dobrým nástrojem pro sledování trendů, které se objevují ve výuce. Běžné je například hodnocení prací frekventantů mezi sebou navzájem, důraz je kladen na komunitní aspekty, nutnou spolupráci, projekty, praktické příklady. Rozhodně ji tak lze doporučit také pro inspiraci ohledně forem a metod, které lze přenášet dále do výuky.

*Projděte si edX a Courseru a zapište se do dvou kurzů, které vám přijdou nejzajímavější. Jeden z nich zkuste dostudovat. Popište a zdůvodněte svůj výběr.*

## **CodeAcademy**

CodeAcademy (http://www.codecademy.com/) je projektem, který je zajímavým spojení behavioralistického přístupu, kdy se o celou výuku stará počítač a učitel je tak redukován na stroj, s podporou komunitního učení a zábavné formy výuky. Cílem projektu je naučit frekventanty kódovat, tedy programovat bez znalosti teoretických aspektů algoritmizace.

Hlavní myšlenka vychází z toho, že počet programátorů ve světové populaci příliš neroste, na rozdíl o procenta celkové počítačové populace. Cílem je naučit lidi základy kódování, aby lépe mohli porozumět světu, který je kolem nich. Nejde přitom jen o znalost konkrétních postupů, ale spíše o uvědomění si toho, co všechno je možné pomocí počítačového kódu (a jak) algoritmizovat. Jde tak o fundamentální společenský, ale sekundárně ekonomický požadavek.

Výuka probíhá tak, že uživatel píše podle návodu příkazy do okna, které je přímo na webové stránce, takže nemusí instalovat žádná vývojová prostředí nebo kompilátory. Nápověda či průvodce je jednoduchý, vtipný a celý proces učení je velice pozvolný a zábavný. Silně jsou přitom podporovány také skupiny lidí, kteří se učí totéž, aby se setkávali, řešili spolu projekty, problémy a věděli o sobě. Aktuálně jsou vyučované kurzy:

- ˬ HTML/CSS
- ˬ PHP
- **►** Python
- **►** Ruby
- ˬ APIs

## **Khan Academy a Khanova škola**

Khan Acedemy (https://www.khanacademy.org) respektive její česká mutace Khanova škola (https://khanovaskola.cz/) se snaží o přiblížení témat především mladším studentům. S trochou nadsázky lze říci, že jde o projekt od základní školy po univerzitu. Lekce jsou zaměřené ve velké části na žáky základních škol a lze je velice dobře (díky značné lokalizaci) používat také v běžné výuce nebo pro práci s nadanými žáky.

Videa, na kterých celý projekt stojí, jsou řazené do větších celků, takže je lze používat také v oblastech jako je systematická výuka nějaké partie třeba v matematice, na kterou hodně cílí. Zajímavostí jsou také cvičení, která existují pro vybraná videa, takže lze žáky přímo testovat, co se naučili, co pochopili a co naopak má pedagog s nimi ještě projít. Khanova škola je tak projektem, který otevírá cestu převrácené třídě.

Mimo to, že je tento zdroj výborný pro studenty a žáky, v řadě ohledů nabízí také zajímavé univerzitní přesahy nebo netradiční koncepci probíraného učiva, což jsou další důvody, proč jej vyzkoušet. V současné době se v systému objevuje celá řada gamifikačních prvků či možnost pomoci studentům třeba v Káhiře nebo jiných chudých oblastech. Ani tento humanitární rozměr pomoci mezi žáky není možné brát na lehkou váhu a ukazuje, kam se v současné době vzdělávání pomocí MOOC posouvá.

*Zajděte na Khanova škola (https://khanovaskola.cz/) a najděte nějaké materiály, které pak použijete ve výuce.*

## **Další**

Tím se samozřejmě seznam kurzů, které lze pro své vzdělávání sledovat rozhodně nevyčerpává. Doporučit lze vzdělávání na YouTube(http://www.youtube.com/education), kde lze nalézt řadu zajímavých přednášek, záznamů z univerzit a dalších dat pro osobní rozvoj i potřeby studentů. Open2study (https:// www.open2study.com/) je projektem Australským a nabízí kurzy jak zdarma dostupné, tak také placené. Zajímavé je, že se více věnuje malým dílčím zajímavým tématům – lidské tělo jako stroj, umění fotografovat, voda ve třetím světě atp. Udemy (https://www.udemy.com/) stojí za návštěvu pro zajímavou formu spojení odpovědníků či testů, videa a textů do jednoho zajímavého vzájemným způsobem propojeného balíčku.

## Závěr

Sebevzdělávání nepochybně patří mezi činnosti, kterým se učitel nemůže v žádném případě vyhnout. Naopak by jej měl vyhledávat a učit jej své žáky. V současné době můžeme pozorovat zásadní proměnu, kterou proces vzdělávání prošel, a jenž souvisí s rozvojem masivních otevřených kurzů. Ty jsou tvořeny takovým způsobem, aby je s maximálním užitkem mohlo projít co možná nejvíce osob. Z těchto e-learningových prostředí lez vyzdvihnout především Courseru a edX, které nabízejí těchto aktivit nejvíce a v nejširší míře.

Jedním z trendů, který se bude zřejmě ve školství prosazovat stále více je koncept převrácené třídy, kdy učitel cvičí s žáky praktické záležitosti, zatímco výkladovou část přenechává ve stále větší míře na videu. Díky dobré lokalizaci lze využít například Khanovu školu pro testování takového konceptu.

Pro samotné sebevzdělávání je klíčová nejen vnitřní motivace, tedy osobní přesvědčení a nadšení z toho, že se člověk může a má vzdělávat, ale také systematicky budovaná podpora a technologie, které umožňují dobrou správu učebních procesů jako takových. Do této oblasti spadá nepochybně realistický učební plán, sledování a dodržování termínů v něm, osobní evaluace, ale také aktivní zapojování se do komunit.

# Hodnocení zdrojů a informací

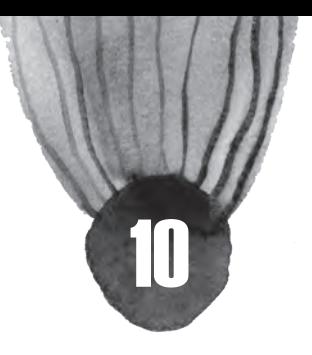

#### **Co tato kapitola přinese**

Vám:

- ˥ budete schopni uvědomit si význam posuzování zdrojů informací i obsahů dokumentů podle potřebných "hodnoticích" kritérií.
- ˥ poznáte metody efektivního hodnocení obsahu dokumentů,
- ˥ přesvědčíte se o tom, že je potřeba ve školním prostředí posilovat kritický přístup ke zdrojům informací.

Vašim žákům:

- ˥ porozumění tomu, co znamená být kritický ke zdrojům informací i k informacím samotným,
- ˥ dovednost hodnotit kvalitu a důvěryhodnost především on-line otevřených zdrojů informací,
- ˥ poučení o tom, že při přípravě školních odborných textů je vždy třeba ověřovat si zdroje, které používají.

# Proč hodnotit zdroje a informace z nich

V předchozích kapitolách jste se naučili pracovat s tématem, dozvěděli jste se, jakými cestami a ve kterých zdrojích hledat a při tom organizovat informace. Nyní jste (pomyslně) v situaci, že se chystáte jít do knihovny vyzvednout si hromadu objednaných materiálů nebo sedáte k počítači a začínáte se "prokousávat" tím množstvím dokumentů, které jste si vyhledali, abyste mohli zpracovat nějaké učivo do projektu, do podoby DUMu nebo abyste třeba přispěli do učitelského blogu. Jak zhodnotit všechny zdroje a informace z nich? Které zdroje a informace jsou těmi kvalitními a pro potřeby odborného textu nebo výukového materiálu náležitými? Jak to poznat? Tuto kapitolu jsme připravili právě proto, abyste na takové otázky nalezli odpovědi.

Nepřeberné množství informací v různé kvalitě, které kolem nás proudí, nás může až dusit – ne náhodou se v této souvislosti používá termín informační smog = informace, o které nikdo nestojí, často s nulovou vypovídací hodnotou, jsou redundantní (neboli nadbytečné), ale jejich existence je nesporná a teprve skrze ně se dostáváme k těm požadovaným kvalitním datům a informacím. Umět zhodnotit a vydělit kvalitní a seriózní zdroje i informace – to je nezbytný předpoklad k tomu, abyste při výuce svých předmětů přinášeli žákům jen věrohodné a ověřené informace. Zároveň třeba je proces hodnocení zdrojů a informací zprostředkovat žákům jako důležitou dovednost pro život v informační společnosti.

Pro informaci neexistuje žádná absolutní míra kvality – to, co považujeme za kvalitní, vždy závisí na konkrétních potřebách, kterých se to týká. Jinou kvalitu informací budeme očekávat od www stránek nějaké filmové celebrity a jinou od renomovaného vědeckého časopisu, který chceme využít pro získání informací k přípravě školního projektu.

Nejčastějším nedostatkem kvality informací, s nímž se můžete při tvorbě odborné práce setkat, bude např. nesoulad informace s definicí, nepřesnost, nadbytečnost nebo dokonce nesrozumitelnost informace.

## **Hodnoťme eticky a kriticky**

Etice obecně i etice v informační společnosti jsme se věnovali v kapitole Sebeřízení. V tomto textu se krátce zmiňujeme o etice proto, abyste si uvědomili, že jakožto uživatelé informací byste měli sdílet obecné etické principy:

- ˬ vyhledávat (a tedy vyhodnocovat) ty nejlepší informace,
- ˬ využít a sdílet získané informace, jsou-li adekvátní potřebě,
- **□** nešířit nepravdivé informace,
- ˬ být zodpovědní za důsledky svého jednání v informační oblasti.

Kritický přístup k hodnocení kvality informací i jejich zdrojů by měl být samozřejmým postojem pokaždé, když dostaneme jakoukoli novou informaci – ať už je to zpráva o kandidátech v předčasných volbách čtená v Mladé frontě Dnes, reportáž o tomtéž v Blesku, odborný text o účincích jedů na lidský organismus nebo internetový článek na téma nejnovějšího archeologického výzkumu v Přerově.

Kritickým přístupem k hodnocení zdrojů a informací je míněno především využití kritického myšlení – tedy že dokážete s nezaujatým skepticismem a zdrženlivostí posoudit a vyhodnotit věrohodnost a hodnotu zdrojů i informací. Takto "prolustrované" zdroje a informace budou nejlepšími "surovinami" pro vaši odbornou potřebu, především výuku.

# Hodnotíme zdroje

Jak už víte z předchozích kapitol, je dobré při cílené, ve vašem případě vzdělávací práci s informacemi využívat všechny dostupné typy zdrojů informací. Dá se předpokládat, že budete pracovat především s tištěnými a elektronickými textovými zdroji. Pro konkrétní účel se mohou hodit také netextové zdroje (řízené rozhovory, poslech přednášky, zhlédnutí videozáznamu nebo webináře, obraz, tabulka nebo graf).

## **Tištěné zdroje**

Pokud máte mezi "vyhlédnutými" zdroji informací pro psaní DUMu nebo přípravu projektu tištěné zdroje – vědecké časopisy, skripta, učebnice, případně beletrii – potom se patrně nemusíte o jejich kvalitu či věrohodnost obávat. Tyto zdroje už prošly fázemi odborné kontroly "jakosti" – jsou redigované a recenzované. Co to znamená?

Redigovat – provést konečnou úpravu obsahu, typografie a gramatiky textu před jeho zveřejněním (práce redaktora, editora, korektora ve vydavatelství).

Recenzovat – provést odborné posouzení obsahu textu obvykle (nejčastěji u časopisu) dvěma nezávislými odborníky, stejně erudovanými jako autor.

Kdybyste chtěli kvalitu tištěných zdrojů zhodnotit sami, k dispozici jsou třeba níže uvedená obecně přijatelná kritéria:

- **□** odborná kvalifikace autora,
- **□** dobrá pověst (reputace) vydavatele,
- **□** datum vydání,
- ˬ jazyk přesnost, spolehlivost, bezchybnost,
- ˬ šíře a hloubka pokrytí dané problematiky,
- $\Box$  objektivita informací minimum předpojatosti a snah ovlivnit čtenáře,
- ˬ aktuálnost zveřejněných informací z hlediska jejich obsahu s ohledem na informační požadavek.

*Pomocí uvedených kritérií písemně zhodnoťte kvalitu jednoho libovolného tištěného zdroje, který máte ve školní knihovně, ve sborovně nebo právě leží položený na vašem pracovním stole. Který zdroj informací jste k hodnocení vybrali?*

## **Elektronické zdroje**

Je pravděpodobné, že patříte k těm učitelům (nebo znáte takové kolegy), kteří u svých žáků rozvíjejí kompetence k samostatné práci s informacemi a zadávají jim referáty nebo seminární práce. Vedete žáky k tomu, aby pracovali s kvalitními a důvěryhodnými zdroji informací? Problematické je především to, že některé informace, které žáci z internetu volně přebírají, nejsou v seminárních pracích, v projektech

a referátech použitelné, protože nejsou důvěryhodné. Jedná se o informace získávané z otevřených, volně přístupných elektronických zdrojů. S takovými zdroji nepochybně přijdete do kontaktu (ostatně dozvěděli jste se o nich už v kapitole o elektronických informačních zdrojích a internetu), a tak je nutné připomenout, abyste k hodnocení volně přístupných elektronických zdrojů přistupovali kriticky a vedli k takovému přístupu i své žáky.

## **Kritéria hodnocení elektronických zdrojů**

Zřejmě na první pohled dokážete najít nějaké rozdíly např. mezi webovými stránkami České televize a webovými stránkami žáka 5. třídy ZŠ a zhodnotit jejich kvalitu i věrohodnost a hodnotu informací, které poskytují. Přestože neexistují jednotně daná a univerzálně použitelná kritéria hodnocení kvality zdrojů, je dobré u každého volně přístupného elektronického zdroje hodnotit především tři oblasti:

#### **Důvěryhodnost webového zdroje**

- ► Kdo je vydavatelem webové stránky?
- ˬ Jaký cíl vydavatel sleduje?

U zahraničních zdrojů nám jako indicie důvěryhodnosti zdroje může posloužit URL adresa. Ale pozor! Především u domén com (komerční oblast) nebo org (nevládní organizace) je třeba věnovat informacím a odkazům na ně větší pozornost, protože do těchto domén mohou vstupovat např. politické nebo obchodní zájmy, a tak dochází ke znevážení kvality informací.

Pracujete-li vy sami nebo vaši žáci na nějakém odborném tématu, je třeba cíle vydavatele webových stránek kriticky zhodnotit, protože komerční zaměření webu často ovlivňuje "odbornou" hodnotu i témata článků na webu zveřejněných.

#### **Autorství**

- ˬ Je autor uveden?
- **□** Pokud je uveden autor, je erudovaný v daném oboru?
- ˬ Nemá-li dokument autora, je kvalita informací zaštítěna nějakou solidní institucí?

V kvalitních zdrojích je autor uveden, často u jeho jména bývá připojena instituce, v níž se odborně pohybuje, a autorova profesní vizitka včetně kontaktních údajů.

#### **Aktuálnost**

- ˬ Hledám informace za určité období, informace nejnovější nebo historické?
- ► Kdy byl web publikován či vytvořen?
- ˬ Kdy byl web naposledy aktualizován nebo revidován?
- ˬ Jsou odkazy aktuální?

Uvedení data publikování či aktualizace elektronického dokumentu je známkou kvality a důvěryhodnosti zdroje zvláště v odborných pracích, kde je cílem uvádět pokud možno nejnovější vědecké poznatky. Nezapomeňte se tedy vždy podívat, jaké datum je uvedeno u výrazů označujících publikování nebo aktualizaci daného dokumentu (naposledy aktualizováno, vystaveno, last updated, posted).

Pokud chcete opravdu komplexně hodnotit kvalitu konkrétního www zdroje nebo pokud k takovému hodnocení povedete své žáky, což je žádoucí, použijte k tomu třeba deset kritických otázek hodnocení e-zdroje:

- 1. Kdo je autorem obsahu www stránky?
- 2. Jakou má autor kvalifikaci, odbornou erudovanost?
- 3. Jsou prezentované informace přesné, objektivní, přiměřené?
- 4. Je www stránka obsahově srovnatelná s jinými stránkami na podobné téma?
- 5. Obsahuje www stránka nové, originální myšlenky, informace k tématu a jsou tyto informace podložené objektivními argumenty?
- 6. Odpovídá styl jazyka zamýšlené cílové skupině?
- 7. Můžeme zjistit reference, odkazy na www stránku nebo autora informací?
- 8. Můžeme zjistit datum publikování a poslední aktualizace www stránky?
- 9. Obsahuje www stránka funkční linky, odkazy?
- 10. Je www stránka pro navigaci přehledná a případné obrázky, videa, zvuky mají na stránce opodstatněnou funkci?

### **Zachovávejte při práci s e-zdroji informační bezpečnost**

Některé zdroje informací se tváří seriózně, ale jsou to jen zlomyslné žerty nebo mystifikace – klamavé stránky, podvody a recenzní služby! Je třeba dávat si na ně pozor!

*Zkuste zhodnotit kvalitu služeb níže uvedeného internetového zdroje – http://www.kosmas.cz/recenze/uzivatele/oddeleni/404.*

Pamatujte na to, že internet není jediné prostředí, kde hledat informace. Pro určitý účel mohou být informace z internetových zdrojů užitečné (např. vyhledávání odjezdů vlaků), jindy se hodí spíše informace ze zdrojů tištěných nebo netextových (např. životopisné údaje literárního autora). Vyžívejte a kombinujte všechny typy zdrojů!

# Hodnotíme obsah dokumentů

V této části se zaměříme na hodnocení obsahu dokumentů s různou úrovní kvality. Otázku, jak oddělit zrno od plev, si klademe spíše u zdrojů elektronických. Tady nám nepomohou ani superlepší vyhledávací nástroje, ty totiž obsahovou kvalitu nalezených www stránek nijak nehodnotí.

Každý očekává od výsledků vyhledávání tak trochu něco jiného, evaluace neboli hodnocení informací je do jisté míry vždy subjektivní. Užitečným vodítkem při hodnocení obsahu vyhledaných dokumentů mohou být obecná kritéria, která jsme použili pro hodnocení zdrojů.

#### **Kam směřujeme?**

Představte si, že máte před sebou na stole nebo v počítači uloženo velké množství textů, které jste si nashromáždili k přípravě náročnějšího školního projektu pro nejstarší žáky, vyloučili jste takové dokumenty, které neprošly "lustrací" zdrojů. Nyní je před vámi úkol "kriticky pročíst" obsahy zdrojů, které jste podrobili hodnocení podle daných kritérií, a rychle posoudit = zhodnotit využitelnost a hodnotu textu. Jak na to?

## **Dělejte si poznámky**

Dělat si poznámky a zápisky – jednoduchá až banální rada, ale zároveň nezbytný nástroj a podmínka smysluplné a kvalitní odborné práce. Během hodnocení a "efektivního" pročítání nashromážděných dokumentů tedy mějte stále tužku v ruce nebo zapnutý textový editor v počítači. Z vašich poznámek se pak stane užitečná "materializovaná paměť".

#### **Jak psát poznámky**

Možná se někteří z vás nad takovou otázkou pousmějí a budou ji považovat za zbytečnou. Ale věřte, že dělat si poznámky při "hodnoticím" čtení odborného článku, beletrie, při poslechu přednášky nebo při rozhovoru s člověkem, jehož výpověď je důležitým zdrojem informací, je potřebnou dovedností.

Je nepochybné, že k tomu, jak si psát poznámky (ne do žákovské knížky, ale z odborného textu), je potřeba vést především žáky. Proto jsme připravili přehled základních technik a dovedností, který můžete použít pro sebe a také s ním seznámit své žáky a různé typy poznámek s nimi postupně vyzkoušet.

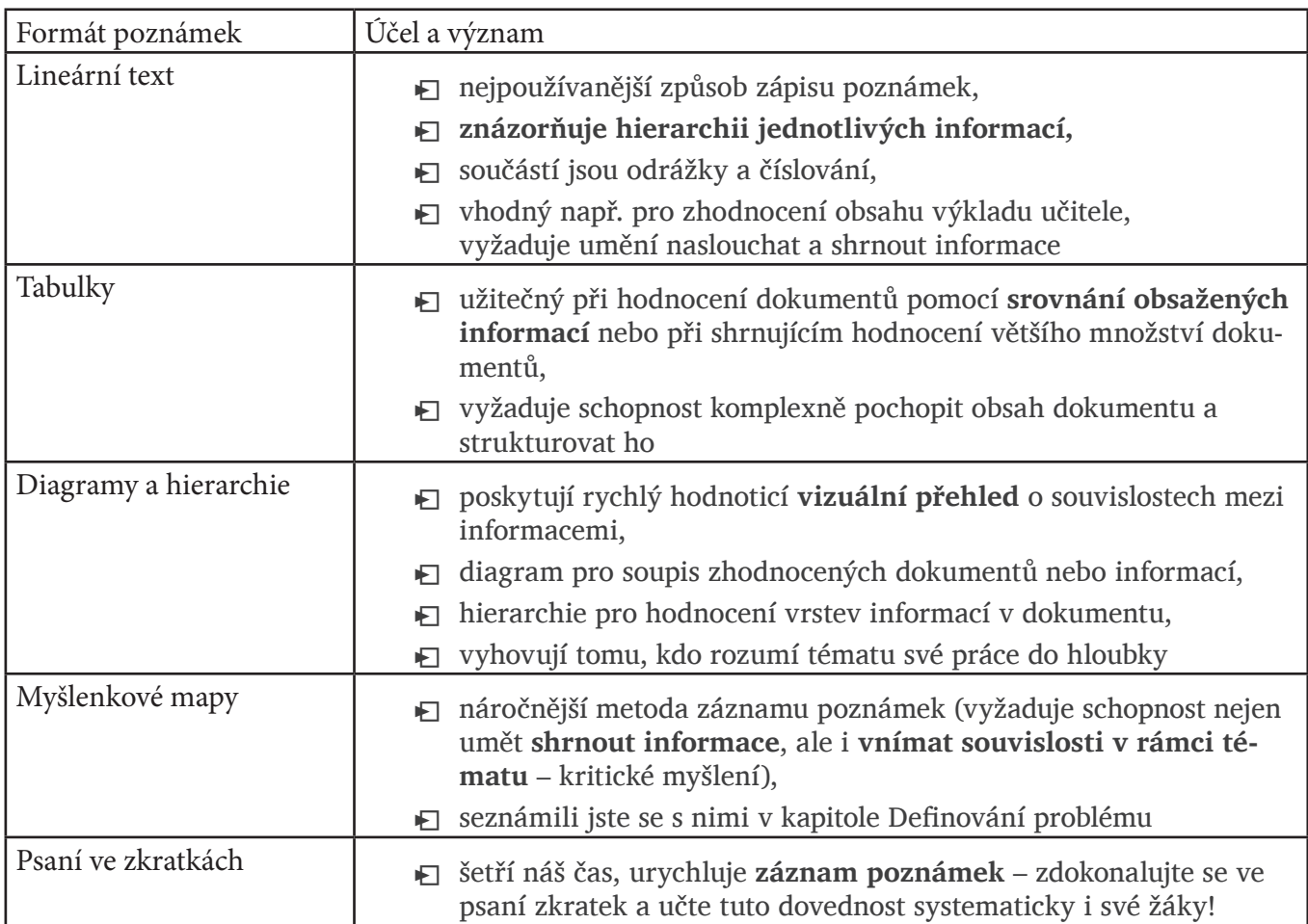

*Napište si svůj osobní seznam toho, jaké formy poznámek používáte, a přidejte vždy konkrétní situaci či účel, pro který se vám ten který formát poznámek hodí.*

# Mějte (odbornou) četbu pod kontrolou

Čtení (odborných) textů je pro učitele významnou dovedností v profesi a vlastně i v celoživotním učení. Jakožto lidé s vysokoškolským vzděláním byste měli zvládat čtení akademických textů tak, abyste nejen dokázali text přečíst a bez problémů v něm najít relevantní informace, ale také s textem dál pracovat.

Efektivní čtení ve školním prostředí je především dovednost spoluutvářející čtenářskou gramotnost žáků. Je tedy velmi žádoucí, abyste ve svých hodinách žáky k efektivnímu čtení vedli. Dříve než začnete vy nebo vaši žáci číst, je dobré položit si několik důležitých otázek! (Někdy se hodí všechny – chcete-li číst neznámý odborný text, jindy si otázky pokládat nemusíte – pokud se chystáte číst článek ze svého oblíbeného odborného časopisu.)

- ˬ Proč čtu tento text? (Protože potřebujete najít informace pro přípravu projektu nebo odbornějšího článku do pedagogického časopisu.)
- ˬ Co z textu potřebuji zjistit? (Udělejte si předem seznam klíčových slov, který bude vycházet z vašeho odborného tématu.)
- ˬ Co už o tématu vím? (Sepište stručně fakta, která znáte).
- ˬ Jedná se opravdu o nejvhodnější text pro mou potřebu? (Znovu si uvědomte důvod četby tohoto textu i množství dalších dokumentů, které máte ještě pročíst a zhodnotit.)

*Víte, že učíme-li se efektivně číst, zároveň se učíme srozumitelně psát? Tuhle myšlenku je určitě dobré rozvíjet ve výuce, kdykoli je k tomu příležitost.* 

#### **Jak získat rychle přehled**

Osvojili jste si různé techniky psaní poznámek, pokročili jste v dovednosti rychlého čtení odborných textů. Blíží se termín odevzdání vašeho DUMu nebo zahájení školního projektu a potřebujete v krátké době rychle prostudovat a zhodnotit ještě dost různých dokumentů.

Pomůžou vám např. "hodnoticí techniky" pro efektivního čtení (odborného) textu, jako je předběžné seznámení se s textem nebo listování knihou. Obě techniky jsou zaměřeny na hodnocení struktury dokumentu a nalezení potřebných informací v jejích jednotlivých částech.

#### **Jak hodnotit odborný časopisecký článek**

Tento typ odborného textu jsme pro naše účely vybrali proto, že čtení článku z odborného časopisu dělá obecně větší obtíže než přečíst kapitolu v učebnici nebo doporučenou beletrii. Odborné články jsou často nejvýznamnějším a nejpřínosnějším zdrojem informací pro neotřelý referát, zajímavý třídní projekt nebo náročnější odbornou práci, takže není potřeba se jich "bát".

Odborný článek rychle zhodnotíte, zda je kvalitní a pro váš účel vhodný, pomocí tohoto postupu:

- 1. Dělejte si při čtení článku poznámky.
- 2. Přečtěte si abstrakt získáte rychlý přehled, o čem článek je.
- 3. Přečtěte si resumé a závěr, případně názvy jednotlivých částí či mezinadpisy přitom si stále pokládejte otázku, zdali jsou pro vás dané informace relevantní, proč jste tento článek přidali na hromadu k ostatním vybraným a co v něm hledáte.
- 4. Čtěte článek kriticky analyzujte, hodnoťte jeho přínos a objevnost pro téma své odborné práce.
- 5. Pokud článek prošel sítem kritérií vašeho hodnocení, ihned po prostudování o textu začněte uvažovat a snažte se zapamatovat si klíčové body, které jste si poznamenali.

# Shrnutí

Přebytek informací kolem nás vyžaduje kriticky, eticky a bezpečně přistupovat k hodnocení každého zdroje i každé informace. Tato kapitola vám připomněla třeba už pozapomenuté, ale i nové dovednosti i znalosti, které je třeba si udržet a předávat vhodnou formou i žákům. Žáci je totiž určitě využijí při dalším studiu i v běžném životě ve světě informací. Dovednosti se dají shrnout do několika bodů:

- **□** je nutné chápat kvalitu zdrojů i informací v nich obsažených,
- **□** je třeba hodnotit tištěné i elektronické zdroje podle předem daných kritérií,
- ˬ pro efektivní práci s informacemi (nejen ve školním prostředí) existují dva důležité a užitečné nástroje – psaní poznámek a technika efektivního čtení.

# Kritickým čtením k interpretaci

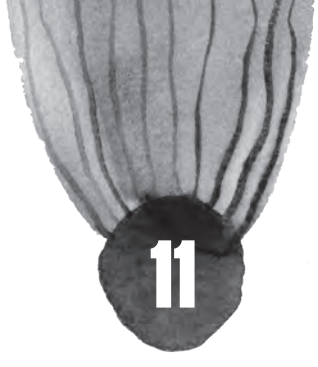

### **Co tato kapitola přinese**

Vám:

- ˥ rychle se zorientujete v klíčových myšlenkách i pojmech každého čteného textu,
- ˥ budete přistupovat k textům kriticky a také kreativně,
- ˥ budete umět dobře vybírat pro práci se svými žáky takové texty, nad nimiž je třeba přemýšlet a hledat v nich argumentaci, a tak si žáci obsah textu (učivo) lépe zapamatují.

### Vašim žákům:

- ˥ budete-li poznatky získané v tomto modulu předávat svým žákům, posílíte jejich čtenářskou gramotnost a schopnost kritického přístupu k informacím,
- ˥ rychlé a efektivní zvládnutí čteného textu umožní žákům v rámci výuky zpracovat větší množství tematicky stejných textů a pomůže jim zdokonalit se ve schopnosti srovnávat různé druhy informací, vybírat z nich ty kvalitní a užitečné a tyto informace si lépe zapamatují,
- ˥ díky kritickému čtení se žáci naučí přemýšlet nad hodnotou textů, pochopí, proč je důležité mít odstup od informací kolem nás.

Navážeme-li v této kapitole na kapitolu o hodnocení zdrojů a informací z nich, máte teď pomyslně před sebou na stole položené nebo v počítači uložené dokumenty, které jste vyhodnotili jako kvalitní a využitelné. V této kapitole se společně budeme zabývat tím, jak s takovými dokumenty a informacemi v nich dále pracovat – jakým způsobem je kriticky číst a cíleně interpretovat.

Odborné texty jsou ve školním prostředí stěžejními zdroji informací nejen při přípravě a vedení výuky (zpracované většinou do podoby učenic), ale také při koncipování moderních výukových materiálů, projektů nebo odborně zaměřených blogů a webů. Získávání poznatků z odborné literatury není úplně jednoduchý proces. S rozvojem informačních a komunikačních technologií se přenos odborných myšlenek a teorií zrychlil a možná se vám zdá až neuchopitelný. Pokusíme se ukázat vám optimální směr, jak se v informacích ze všech možných zdrojů orientovat, jak z nich "vytáhnout" to důležité a potřebné. Budeme rádi, když s naším přispěním budete práci s "reálnými" odbornými texty častěji zařazovat do své výuky a posilovat tak kompetence svých žáků v oblasti čtenářské a dokumentové gramotnosti.

# Mějte rádi odborný text

Odborná literatura je nástrojem spolupráce a komunikace společenství badatelů a vás pedagogů, odborníků v daném tématu, a liší se tak od umělecké literatury a popularizačních textů.

Jaký je váš cíl, když vezmete do rukou nějaký odborný text? Předpokládáme, že se především chcete seznámit s novými myšlenkami a získat nové informace pro svůj osobní rozvoj i pro to, abyste je mohli předat v čitelné a pochopitelné formě svým žákům. Přinesete-li do výuky nějaký odborný text a žáci s textem náležitě pravují, je vaším cílem vést je prostřednictvím "skutečného" odborného textu ke kritickému myšlení. Může se to dobře dařit pouze tehdy, když žáci nebudou pouze pasivně přejímat a memorovat předložené učivo.

Při kritické práci st textem je důležité věnovat pozornost "prvnímu čtení", získat si ke čtenému textu kladný vztah. Pokud chcete ve své výuce systematicky zavádět komplexní práci s odbornými texty, je třeba bedlivě vybírat takové texty, které jsou využitelné ke kritickému čtení a interpretaci. Je užitečné předem se dobře seznámit s jejich strukturou a mít je dobře kriticky přečtené a vyhodnocené.

Krátce si připomeňme, které typy textů patří mezi žánry odborné literatury - odborný text může mít podobu monografie, odborného článku, příspěvku ve sborníku, srovnávací studie, odborného eseje apod.

Podívejte se na tabulku – učebnice je pro vás patrně stále hlavním zástupcem odborné literatury ve školním prostředí. Odborné texty, s nimiž je třeba pracovat a seznamovat s nimi i žáky, mají zcela jiné vlastnosti. Z toho plyne, že i ke čtení takových textů je se přistupuje odlišně. Naším společným cílem v této kapitole je mj. to, abyste tento rozdíl zprostředkovali žákům jako východisko pro následnou práci např. s časopiseckými články z odborných zdrojů v hodinách nejrůznějších předmětů, které vyučujete – v jazycích, v zeměpise, dějepise, výchově k občanství, fyzice, ale i v teorii hudby nebo výtvarného umění.

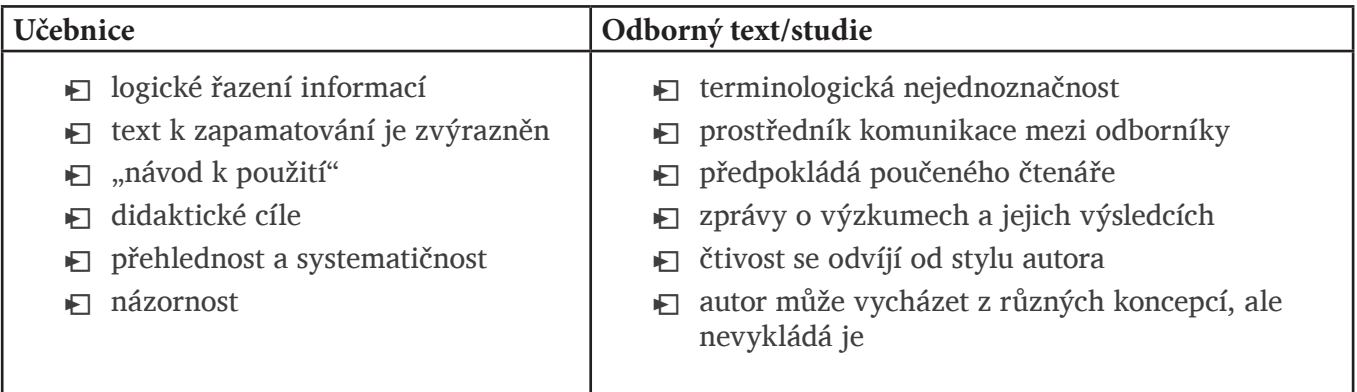

O tom, jak posoudíte kvalitu odborného textu, jste se také již dozvěděli v předchozí kapitole. Než se začnete odborným textem zabývat hlouběji a hledat v něm myšlenkový přínos, je dobré položit si alespoň tři otázky:

- ► Proč tento text budu číst?
- ˬ Co už vím o daném tématu?
- $\Box$  Jaké "zvídavé" otázky mě k tématu textu napadají?

*ÚKOL: Najděte si konkrétní elektronický dokument nebo text v tištěné podobě, který vás oborově zajímá. Písemně zaznamenejte bibliografické údaje o tomto textu a společně s žáky odpovězte písemně na tři výše uvedené otázky.* 

Při čtení, které má vést k efektivní interpretaci odborného textu, je třeba být flexibilní, tudíž využívat nejrůznějších strategií čtení a při procesu čtení, klást si neustále vnitřní otázky, které pomohou textu lépe porozumět, mít kontrolu nad tím, které informace je dobré si na konci kapitoly shrnout a které je potřeba doplnit nebo dohledat.

Chcete-li své čtenářské dovednosti posílit a stát se "čtenářem profesionálem", pak je pro vás určeno následujících několik kroků:

- 1. Dobré porozumění odborné terminologii a tomu, jak ji autoři v daném kontextu používají,
- 2. Znalost toho, že styl různých autorů v odborném psaní se liší,
- 3. Reflexe toho, co jste právě přečetli,
- 4. Schopnost shrnout myšlenky a koncepty různých teoretiků, učinit tzv. syntézu informací,
- 5. Zhodnocení důvěryhodnosti daného textu,
- 6. Nezaujatý přístup k myšlenkám a názorům v odborných textech.

# Využijte strategie efektivního čtení

Při čtení odborného textu je základem úspěchu udržovat vysokou míru interaktivity se čteným textem – znamená to text různě zvýrazňovat, podtrhávat, vpisovat si do něj poznámky apod. Nebojte se barev, podtrhávání, značkování textu.

Pokud s odbornými texty pracují vaši žáci, doporučujte jim barevné poznámkování, zvýrazňovače pro

různé typy informací – tento způsob práce s informacemi totiž evidentně dokazuje, že žáci nad textem přemýšlejí a musí se rozhodovat, kterou barvu použijí pro tu kterou informaci.

## **Metody kritické myšlení a četba odborného textu**

Je pravděpodobné, že s pojmem kritické myšlení jste se ve své praxi už setkali. Obecně se jedná o komplexní dovednost, ale také určitý proces řešení problémů na základě důkladné myšlenkové analýzy a hodnocení teorií, hypotéz a důkazů. V kontextu vzdělávacího prostředí jde o takový přístup k informacím, který umožní žákovi svobodně s informacemi pracovat, ale zároveň zodpovědně posoudit věrohodnost informace, její ukotvenost v kontextu a využitelnost pro získání poznání v jakékoli oblasti. Nástroji k takovému poznání jsou optimální metody čtení a také psaní. Kritické myšlení je tedy také vzdělávací program, soubor metod a nástrojů, který v prostředí ČR prezentují lektoři mj. oblíbeného a vyhledávaného kurzu Čtením a psaním ke kritickému myšlení.

#### **I.N.S.E.R.T.**

Metoda I.N.S.E.R.T. (Interactive Notting System for Effective Reading and Thinking – Interaktivní poznámkový systém pro efektivní čtení a myšlení) je jednou z metod kritického myšlení. Metoda I.N.S.E.R.T. slouží k podrobnému zpracování a lepší orientaci v odborném text a interpretaci klíčových myšlenek. Metoda vede k ohodnocení a zaznamenání vlastních postojů k textu, který analyzujeme.

#### Jak metoda I.N.S.E.R.T. funguje?

Krok 1: Vezměte si odborný text a pročtěte jej. Během čtení přiřazujte na okraj k textu čtyři znaménka:

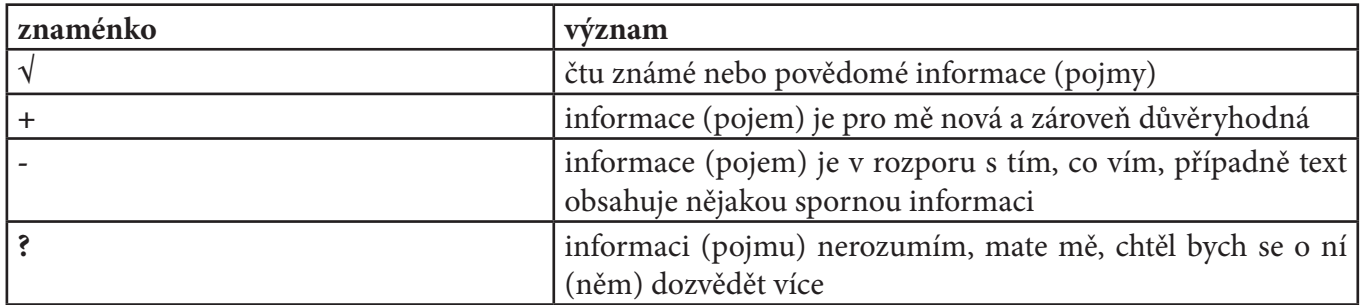

Krok 2: Do tabulky, kterou si připravíte podle níže uvedeného vzoru (přes celou stránku), si zaznamenejte myšlenky, které jste označili jednotlivými znaménky v textu. Tento krok je nepovinný, pokud vám připadá zdlouhavý. Doporučujeme ho používat především tehdy, pokud metodu I.N.S.E.R.T. zprostředkujete svým žákům. Záznamem myšlenek do tabulky si žáci ještě více ujasní to, proč jednotlivými znaménky text označili.

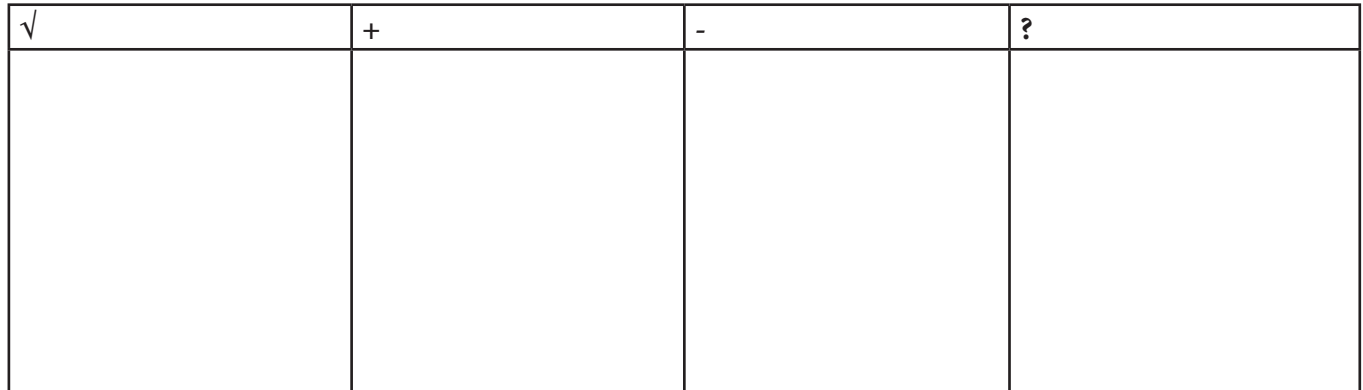

Krok 3: V této fázi práce s textem metodou I.N.S.E.R.T. je vhodné vrátit se k informacím, které jsou (pro vás, případně pro vaše žáky) nové, s nimiž nesouhlasíte nebo se o nich chcete dozvědět více. K dohledání informací pak využijete dovednost vyhledávat informace v tištěných a hlavně elektronických zdrojích na internetu, kterou jste získali v předchozích kapitolách. K této dovednosti můžete (a velmi vám to doporučujeme) vést i žáky, protože je to jedna z kompetencí pro profesní i osobní život ve 21. století.

Více informací k metodě I.N.S.E.R.T. a odkazy na další metody kritického myšlení najdete na http:// www.respektneboli.eu/pedagogove/archiv-metod.

Čtení je dynamický proces, tuto dovednost rozvíjíte celý život. Pokud jste díky této kapitole poznali, že se ještě můžete zdokonalovat v dovednostech potřebných pro schopnost efektivně číst, jste na dobré cestě stát se opravdu skvělým čtenářem!

*ÚKOL: Pracujte metodou I.N.S.E.R.T. s vámi vybraným textem. Nejprve text pročtěte a přidejte k němu jednotlivá znaménka. Poté vyplňte tabulku. Nakonec pod tabulku napište, které informace a kde jste si případně dohledávali.*

*Najděte si např. na stránkách www.vesmir.cz zajímavý článek podle vašeho pedagogického zaměření.* 

# Čtěte kriticky

Jsme si vědomi potřebnosti kritického přístupu k informacím, které se kolem nás vyskytují. Číst kriticky znamená zjednodušeně to, že máte "text pod kontrolou". Přistupujete-li k textu kriticky, pak jste schopni uvažovat nad tím, jak jsou argumenty v textu formulovány, jste schopni získat od textu odstup. Kriticky číst a interpretovat znamená, že v textu hledáte způsoby myšlení o daném tématu, a ne pouze primárně určitou informaci.

Ke čtení s porozuměním, které je nástrojem správné interpretace jakékoli informace kolem nás, můžete systematicky vést i své žáky. Je třeba mít na paměti to, že o porozumění mluvíme teprve tehdy, když žák dokáže nové informace z textu včlenit do svých dřívějších "koncepcí" daného tématu, umí se vyrovnat s protikladnými fakty či argumenty, dovede aplikovat nové myšlenky, informace a náměty ve svém životě.

K rozvíjení kritického čtení u svých žáků můžete využít např. jednoduchá "pravidla" kritického přístupu k odbornému textu:

- **E** Kriticky číst = rozumět obsahu a reflektovat to, co chtěl autor svým textem sdělit.
- $\Box$  Kriticky číst = umět zhodnotit, co jsem o daném tématu četl∕a v různých textech.
- $\Box$  Kriticky číst = chápat čtení jako rozvoj vlastního myšlení.

Rozlišujte mezi povrchním a hloubkovým přístupem ke čtení textu:

- ˬ povrchní čtení znamená, že procházíme fakta a informace,
- ˬ hloubkové čtení vás nutí k porozumění faktům a informacím.

Při práci s textem využíváme obou typů, ale pokud chceme umět každý text dobře kriticky pročíst a interpretovat, pak je vhodné osvojit si cestu k hloubkovému čtení:

- ˬ Pokládejte otázky během čtení pracujte s textem interaktivně.
- ► Nabalujte nové informace na předchozí znalosti.
- ► Aplikujte (pokud to text umožňuje) principy popsané v textu na každodenní realitu.
- ► Posuďte závěr textu je dostatečně opodstatněný?
- ˬ Uvažujte nad argumenty v textu uváděnými. Jsou logické?

# Najděte v textu důležité myšlenky

Z výše uvedeného vyplývá, že důležitou součástí čtení odborného textu je identifikace klíčových pojmů a myšlenek v textu. Jak již bylo řečeno, při čtení textu je dobré dělat si do něj poznámky, zvýrazňovat či podtrhávat, zkrátka vytvořit si nějaký systém, jak zviditelnit informace, které považujete za důležité.

Zvýraznění důležitých částí textu je první krok k tomu, zorganizovat si myšlenky a informace, které si z textu odneseme.

Zvýrazňování nebo podtrhávání pro nás důležitých myšlenek může být subjektivní. Někdy se stává, že nejsme s to rozlišit skutečnou důležitost informací v textu, a tak nás láká označit téměř vše, co čteme.

*Subjektivizaci kritického uvažování o odborném textu můžete zabránit tím, že si označíte jen jednu větu v odstavci. Ostatně odstavce se většinou zaměřují jen na jeden problém, který byste jako kritičtí čtenáři měli umět identifikovat nejdříve.* 

Ukažme si v následujících krocích, **jak identifikovat klíčové myšlenky textu** – pro mnohé z vás to bude jistě pouze připomenutí toho, co bezpečně ovládáte:

Krok 1: Označte si v textu ty pasáže, jež považujete za důležité.

Krok 2: Identifikujte klíčová slova. Klíčová slova (nebo slovní spojení) jsou slova, která nejvíce významově charakterizují text, nesou tedy důležitý význam. Zaměřte se tedy na ty pasáže, které jste si v textu zvýraznili při jeho pročítání. Klíčová slova identifikujte následujícím způsobem:

- ˬ Napište si otázky, jejichž odpovědí jsou ty pasáže, jež jste si označili v textu.
- ˬ Označte si v otázkách klíčové pojmy.
- ► Najděte tyto pojmy v textu a zakroužkujte si je.

Krok 3: Vysvětlete význam klíčových slov písemně na papír, nejlépe vlastními slovy.

Krok 4: Poté sepište hlavní myšlenky textu.

# Shrnutí

Čtení je dynamický proces, tuto dovednost rozvíjíte celý život. Pokud jste díky této kapitole poznali, že se ještě můžete zdokonalovat v dovednostech potřebných pro schopnost efektivně číst, jste na dobré cestě stát se opravdu skvělým kritickým čtenářem!

Pro efektivní práci s odborným textem je důležité jednak se vyznat v různých "žánrech" odborných textů, jednak si uvědomit znaky odborný text charakterizující – předpokládá poučeného čtenáře, obsahuje zprávy o výzkumech a jejich výsledcích, autor může vycházet z různých koncepcí, ale nevykládá je.

Chceme-li odborný text pochopit a odnést si z něj důležité informace, pak je nutné k jeho četbě přistupovat efektivně a interaktivně. Pracujme se textem a přemýšlejme nad ním. K tomuto můžeme využít strategie pro efektivní čtení, jakou je např. metoda I.N.S.E.R.T.

Ke čtení odborných textů je třeba přistupovat kriticky, tj. měli bychom mít kontrolu nad textem, který čteme. Cílem kritického čtení je pochopit, co chtěl autor sdělit, klást během čtení otázky, argumentovat s autorovými tvrzeními, posuzovat autorovy závěry. Při identifikaci klíčových myšlenek v textu je dobré s textem aktivně pracovat označováním pro nás důležitých myšlenek podtržením či zvýrazněním. Komplexní práce s textem přináší mnoho otázek, ale i odpovědí na ně a radosti z nových poznání. Je velmi důležité vést k takové práci s reálným odborným textem žáky ve všech předmětech, kde k tomu jsou alespoň trochu vytvořeny podmínky. Žáci se brzy odmění nejen pozitivním vztahem k odbornému textu, ale i schopnostmi kritického pohledu na informace, které jsou všude kolem nás k dispozici.

Interpretace odborného textu je proces, na jehož začátku stojí člověk se svým intelektuálním vybavením a nový text, na konci již je člověk určitým způsobem bohatší, schopný s novým pohledem přistoupit k dalším zdrojům informací a dat.

# Tvorba textových dokumentů

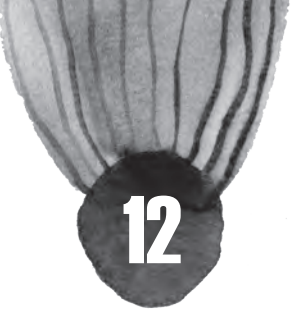

#### **Co tato kapitola přinese**

#### Vám:

- $\equiv$  Být schopen rozlišit různé typy odborných textů včetně těch "trendy".
- $\mathbb{H}$  Znát pravidla odborného psaní pro potřeby pedagogické praxe i pro osobní rozvoj.
- ˥ Chápat význam odborného psaní v pedagogické komunitě.
- ˥ Znát možnosti, jaké pro tvorbu odborných textů nabízí online prostředí.

### Vaši žákům:

- ˥ Uvědomit si potřebu umět psát odborné texty.
- ˥ Vyznat se v typologii odborných textů.
- ˥ Znát pravidla pro tvorbu odborných textů ve školním prostředí.
- ˥ Vědět, jaké možnosti existují pro psaní odborných textů v rámci školního vzdělávání i pro osobní rozvoj.

# Úvodem

Až donedávna nebylo pro prostředí primárního a sekundárního školství typické, aby se učitelé ve větším měřítku věnovali odbornému psaní. Kompetence psát odborné texty byla akcentována především v souvislosti s evropskými dotačními programy ve školách (např. EU Peníze školám), jejichž součástí byla aktivita pedagogů ve vytváření digitálních učebních materiálů. V rámci této činnosti tak vznikaly odborné i popularizační texty na "předmětová" témata, které učitelé vkládali do prezentací a poté z těchto textů vzniklo úložiště DUM - http://dum.rvp.cz/index.html.

V informační společnosti se díky internetu a sociálním sítím nabízí mnoho možností a cest k ukotvení myšlenek do podoby, která je odborným publikem akceptovatelná a akceptovaná a posléze hodnocená ("lajkovaná"). Vznikají komunity učitelů, především na sociálních sítích, které produkují odborné texty, případně texty populárně naučné s cílem ve školním prostředí odborně reflektovat svět 21. století, popularizovat vědění a zaujímat odborný postoj k nejnovějším vědeckým poznatkům. Mnoho příspěvků pochází z komunit zajímajících se o nejmodernější edukační technologie. Mezi takové skupiny patří komunita pedagogů, vzdělávajících s využitím nástrojů Google, Google EDU Groups, Učíme s Google - http://www.gug.cz/cs/geg. Znalostní společnost tedy nabízí učitelům na všech úrovních mnoho témat, která je vhodné reflektovat nejen pro vzdělávací potřeby žáků, ale také pro odborný růst samotných autorů.

Podobné komunity jsou navázány na projekty OP VK, které umožnily vstup dotykových technologií do českého vzdělávacího prostoru. Jedním z takových projektů je projekt INTERES, realizovaný v Kabinetu informačních studií a knihovnictví na Masarykově univerzitě – http://interes.kisk.cz/, jehož výstupy jsou sdíleny a komentovány jak na portálu RVP.CZ, tak na kanále YouTube.

*K zamyšlení: Kdy jste naposledy ve své pedagogické praxi koncipovali text, který je možné považovat za odborný?* 

V (pedagogické) praxi učitelé nejsou ke kompetenci psát odborné texty cíleně dále vzděláváni, není jim poskytována odpovídající podpora jako v době vysokoškolských studií, kdy byli vedeni k psaní kvalifikačních prací a jiných odborných textů. Smyslem této kapitoly je předat pedagogům rady a tipy pro odborné psaní a podpořit potřebu psaní odborně zaměřených textů v pedagogické komunitě.

# Psaní odborných textů

*K zamyšlení: Najdete ve svém profesním směřování, ve své aprobaci pedagogické téma, které podle vás stojí za to odborně zpracovat? Pojmenujte je. Přemýšleli jste i vy osobně o tom, že byste na dané téma napsali odborný text?*

V kontextu školního prostředí, soustředíme-li pozornost na primární a sekundární školství, jsou nejčastějšími typy odborných textů, které koncipují pedagogové, odborné články, odborné studie, referáty, eseje a výzkumné zprávy, méně často učitelé píší kvalifikační práce. Zároveň je učitel tím, kdo stojí v roli hodnotitele nebo oponenta při vedení žákovských odborných prací – SOČ, seminárních a ročníkových prací nebo odborných projektů a studií, nejčastěji je učitel zadavatelem a zároveň hodnotitelem referátů, které žáci zpracovávají v jednotlivých školních předmětech. Schopnost tvorby odborného textu je na rozdíl od schopnosti tvorby textu beletristického kompetencí, kterou si lze osvojit při dodržení určitých pravidel a za podmínky, že má učitel, ale také žák, o čem psát, že tedy existuje téma, jemuž stojí za to se odborně věnovat.

V předchozích kapitolách této publikace bylo postupně uvedeno, jak je třeba hledat, organizovat, hodnotit a zpracovat informace. Tuto kapitolu je třeba chápat jako kapitolu syntézy předchozího obsahu, protože při psaní odborného textu dochází k vytváření nových informací na základě kontextu těch starších, které díky definování informační potřeby vyhledány a s využitím kritického myšlení náležitě zpracovány.

# Než začnete psát

Psaní odborných textů je činnost, která vyžaduje plánování a promýšlení. Východiskem pro samotnou tvorbu jakéhokoliv odborného textu je několik stěžejních otázek, které by si měl autor (učitel nebo žák) položit a také na ně nalézt odpovědi.

- 1. Jaký je cíl mého odborného sdělení?
- 2. Jak nejlépe mohu svůj odborný záměr prezentovat ve formě odborného textu?
- 3. Komu bude můj text adresován, kdo je jeho cílovou skupinou?
- 4. Kde bude můj text publikován?

*TIP: Najděte si ve své aprobaci nebo v oblasti svých zájmů téma, o němž by bylo vhodné odborně psát, a zkuste najít odpovědi na výše uvedené otázky.* 

Pro většinu pedagogů není problém určit, jaké znaky odborný text vykazuje. Jednoduchou cestou k takovému rozhodnutí je například srovnání textů ve dvou časopisech, z nichž jeden je odborný a druhý populárně-naučný, o hodnocení informací a zdrojů jsme ostatně pojednali v přechozích kapitolách této publikace. Dovolíme si uvést pro připomenutí některé základní charakteristiky odborného textu:

- ˬ Odborný text má vždy specifické zaměření, čemuž odpovídá odborná terminologie.
- ˬ Vyjadřování je logické, věcné, bez složitých souvětí a metafor.
- ˬ Přístup autora a styl psaní jsou neosobní a objektivní.
- ˬ Cílem autora je čtenářům vysvětlit nebo popsat konkrétní jev nebo skutečnost.
- $\Box$  Autor je povinen citovat jiné autory nebo na ně odkazovat.
- ˬ Součástí odborného textu je seznam použité literatury.

#### **Struktura odborného textu**

Požadavky na strukturu odborného články definují jednotlivé vědní obory, obecně každá odborná práce je formálně členěna do tří základních oddílů: vstupního (např. abstrakt a klíčová slova), hlavního (úvod,

jádro textu, závěr) a koncového (např. rejstříky, resumé). Nejrozsáhlejší a zároveň nejdůležitější částí odborného článku je hlavní oddíl, obsahující úvod a předpokládané cíle práce, metodiku práce, metody zpracování výzkumu (pokud proběhl), výsledky a závěr. Koncový oddíl je důležitý především kvůli seznamu literatury, kterou v práci citujete nebo na niž odkazujete.

*TIP: Pokud chcete, aby byl váš článek zveřejněn a aby u čtenářů získal pozitivní ohlasy, přečtěte si následující kapitoly věnované komunikaci a publikování informací.* 

### **Výběr tématu**

Stává se pouze zřídka – a v pedagogické komunitě to platí také, že učitel dostane odborný článek zadaný na objednávku už s konkrétním tématem. Jinak je tomu v případě, že odborné texty píší žáci, protože témata většinou vybírá a často žákům přiřazuje sám učitel. Každopádně je podstatné jedno – zvolené téma by mělo autora, ať je jím učitel, nebo žák, zajímat a také bavit.

Vybíráte-li tedy téma pro své odborné psaní, ale také pro žáky v rámci výuky, je dobré vzít v potaz: zajímavost, zvládnutelnost, inovativnost zvažovaného odborného textu, dále dostupnost informací, které bude třeba v odborném textu využít, ale i jazyk dostupných zdrojů. V případě, že máte ambice napsat odborný článek s akcentací výzkumné složky, pak je dobré zvážit možnosti výzkumu v daném oboru.

## **Styl psaní**

Volba stylu psaní většinou provází autorova otázka, jak do textu promítnout sám sebe a jak zapojit čtenáře. Při volbě stylu odborného psaní je možné vybrat si ze tří možností podle míry kontaktu se čtenářem.

#### 1. **První osoba jednotného čísla**

Jako autor se ke svému autorství hlásíte, zvolený styl vám umožňuje větší navázání kontaktu se čtenářem. Používá se především v anglosaském prostředí a je bližší zkušenějším autorům. *("Považuji za důležité kriticky zhodnotit tuto koncepci", "Rozhodl jsem se pro následující řešení")*

#### 2. **První osoba množného čísla**

Jako autor máte možnost zvolit tzv. autorský (skromnostní) plurál, píšete sami o sobě v množném čísle, na pomoc si hypoteticky berete další osoby. *("V článku se budeme věnovat", "Dospěli jsme k jedinému možnému řešení")* 

Další možností je tzv. inkluzivní (empatický) plurál, kdy zahrnujeme do textu i čtenáře a zveme je k účasti na tématu. *(Věnujme pozornost tématu", "Hledejme odpověď na tuto výzkumnou otázku")*

#### 3. **Neutrální (neosobní) styl**

Jedná se takový autorský styl, v němž text nepíšete vy jakožto autoři, nýbrž text "se píše sám". Formálně je tento způsob odborného psaní vyjadřován opisnými tvary sloves. *("Při hledání odpovědi na výzkumnou otázku je důležité zaměřit se", "Lze se domnívat, že téma bylo zvoleno ve shodě s potřebou cílové skupiny")* 

*K zamyšlení: Dokázali byste nalézt ve vašem oboru tištěné nebo online časopisy a další místa, ve kterých byste mohli publikovat své odborné texty?* 

# Blogy v pedagogické praxi

Fenomén Internetu přináší nové příležitosti pro tvorbu odborných textů také v online prostředí. Jednou z cest, která se otevírá pro učitele, ale i žáky a studenty, je blogování, tedy přispívání texty na blogu. Blog – "webový zápisník" – je webová aplikace obsahující příspěvky buď jednoho editora (ve většině případů), nebo více editorů na jedné webové stránce. Autor textu se nazývá blogger, blogové příspěvky ve vzájemných vztazích, které virtuální svět umožňuje, tvoří blogosféru.

Spektrum blogů je velmi široké, od osobních "deníčků" po oficiální zpravodajství firem a sdělovacích prostředků, formát se také různí, od prostého seznamu odkazů na webové stránky po původní texty odborného charakteru. Jednotlivé příspěvky bývají označeny datem a časem, dá se na ně odkazovat a jsou archivovány – díky stabilní URL adrese (permalink). Přehled nejnovějších příspěvků je nabízen ve formátu RSS. Mnoho weblogů umožňuje přidávat komentáře k příspěvkům, čímž se vytváří čtenářská komunita a prostor pro sdílení.

Pokud vás psaní odborných textů láká a chtěli byste si vyzkoušet prostředí blogu, staňte se členem online komunity pedagogů a odborníků přispívajících do blogů na portálu rvp.cz - http://blogy.rvp.cz/. Můžete tu prezentovat postřehy, názory a aktuality související se vzděláváním. Je to prostor pro vaši tvorbu, polemiku prostor pro alternativní formy sdílení a neformálního setkávání v pedagogické komunitě. "Blogovou" Inspirací pro učitele zajímající se o využití dotykových technologií v různých předmětech na základních i středních školách může být odborný blog pedagogů a dalších odborníků pedagogické komunity kolem projektového pracoviště INTERES z Masarykovy univerzity - http://interes.blogy.rvp.cz/.

*Náš tip: Zajímavou aktivitou je právnický akademický blog, který vznikl na Právnické fakultě UK v Praze - http://blog.prf.cuni.cz/. Je platformou pro studenty, kteří si chtějí vyzkoušet psaní kratších odborných textů, publikovat je na internetu a získat zpětnou reakci na svou práci od akademické komunity. Na rozdíl od formy kvalifikačních prací a vědeckých článků je na blogu kladem důraz na stručnou a jasnou formulaci nosných myšlenek. Vydáte se i vy společně s žáky podobnou cestou?* 

# Žáci, studenti i učitelé píší Wikipedii

Motivovat žáky a studenty, potažmo učitele k tvorbě odborných textů není snadné, zvlášť pokud taková činnost "končí v šuplíku". V českém vzdělávacím prostředí proto může být vítanou aktivitou projekt, který spolupracuje se školami na tvorbě a vylepšování obsahu Wikipedie – https://cs.wikipedia.org/wiki/ Wikipedie:Studenti\_píší\_Wikipedii

Iniciativa je součástí tzv. globálního vzdělávacího programu (Wikipedia Education Program: https:// outreach.wikimedia.org/wiki/Education) nadace Wikimedia Foundation. Jejím smyslem je to, aby se žáci vyšších stupňů středních škol a vysokoškolští studenti seznamovali s Wikipedií, a pokud mají tvořivý potenciál a solidní znalosti, učili se psát odborné články – aby tedy naplňovali odborným obsahem encyklopedická hesla na české Wikipedii. Projekt funguje tak, že učitelé, kteří chtějí s Wikipedií spolupracovat, vypracují (společně s wikipedisty) seznam článků, z nichž si každý žák nebo student jeden vybere a podle dostupných zdrojů ho zpracuje. Tato aktivita je vhodným vzdělávacím obsahem výuky, učitelé zpravidla považují článek na Wikipedii za obdobu seminární, ročníkové nebo semestrální práce, články jsou tedy hodnoceným výstupem z výuky podle typu vzdělávací instituce.

## **Co projekt přináší učitelům**

Spolupracující učitelé i vzdělávací instituce, kterou zastupují, se stávají součástí Wikipedie, poměrně prestižního mezinárodního vzdělávacího projektu, jehož se účastní jejich kolegové například na University of California v Berkeley, na univerzitě v Rio de Janeiro nebo třeba na Moskevském fyzikálním a technologickém institutu. Učitelé si současně rozšiřují kompetence v oblasti vzdělávání k informační gramotnosti, neboť spolupráce na tvorbě obsahu Wikipedie podporuje kreativní vědecké psaní a nabízí přístupy k edukaci zpracovávání zdrojů informací.

## **Co projekt přináší žákům a studentům**

Vytvářet odborné heslo na Wikipedii je v mnoha ohledech zábavnou a přínosnou vzdělávací aktivitou. Mladí autoři se seznámí s projektem a přispějí do něho obsahem, který tam zůstane trvale a bude sloužit zájemcům o danou problematiku. Zároveň mají žáci a studenti možnost vyzkoušet si psaní odborných textů s kritickým přístupem ke své práci i zpětnou vazbou od dalších wikipedistů. Dále díky této aktivitě pochopí, co obnáší práce se zdroji, jejich syntéza, dodržování neutrálního přístupu k pramenům a jejich

začlenění do odborných článků. Získají tedy důležitou dovednost tvořit věrohodné a kvalitní rešerše, kterou mohou zúročit při psaní středoškolské odborné činnosti, ročníkových prací a poté na vysoké škole při psaní kvalifikačních prací.

**Nezapomeňte:** *Jazyková a stylistická úprava každého vašeho textu je důležitým krokem k tomu, aby se text stal kvalitním výstupem a zároveň důvěryhodným zdrojem informací pro jeho čtenáře. Závěrečnou korekturu tedy neopomíjejte! Usnadní vám ji také online nástroje - slovníky a korektory gramatických nedostatků na portálu nechybujte.cz - http://www.nechybujte.cz/.* 

# Shrnutí

Vytvářet odborné texty patří v současném vzdělávacím prostoru k pedagogickým dovednostem, které ovlivňují jak samotný vzdělávací proces a jeho cílovou skupinu, tedy žáky a studenty, tak také sebevzdělávání pedagogů v oblasti informační gramotnosti. Tato kapitola vám otevřela cestu k úvahám o tom, že odborně psát je možné klasicky, tedy do časopisů ve formě článků, ale také "trendy", tedy blogovými příspěvky ve virtuálním online prostředí komunit, které v pedagogické veřejnosti vznikají nejen kolem vzdělávacích technologií a témat souvisejících s informační a digitální gramotností. Získali jste cenné informace a náměty využitelné při tvorbě textových dokumentů, což je důležitá fáze na cestě za informační gramotností. Zaměřili jsme se na psaní odborných textů, především odborných článků vycházejících z vaší aprobace nebo odborného zájmu. Dozvěděli jste se, že odborné psaní má charakteristické znaky a jeho smyslem je vytvářet prostředí pro komunikaci mezi odborníky i zájemci o odborné téma, tedy především žáky a studenty. Pro psaní odborných textů tedy disponujete dostatečnými kompetencemi, znáte klíčové fáze odborného psaní a vyznáte se ve struktuře odborného článku.

# Zpracování textu

#### **Co tato kapitola přinese**

Vám:

- ˥ uvědomíte si význam autorského práva,
- ˥ pochopíte důležitost toho, proč by žáci měli znát autorské právo,
- ˥ poznáte základy editování textu,
- ˥ naučíte se aplikovat normu ČSN ISO 690,
- ˥ budete chápat význam jazykové kultury.

#### Vašim žákům:

- ˥ pochopení, proč mají citovat,
- ˥ znalost zásad tvorby citací,
- ˥ porozumění, co je plagiátorství,
- ˥ znalost rizika plagiátorství,
- ˥ dovednost formátovat text.

# Formální podoba textu

Napsat text (studijní materiál, esej) či vést žáky k psaní textu (seminární práce, referáty...) není pouze záležitostí obsahu, ale také **formy**. Texty ve škole tvoříte proto, abyste je prezentovali vašim žáků, žáci zase tvoří texty pro vás či vaše spolužáky nebo širokou veřejnost. Tím, jak je text napsán, se autor prezentuje. Proto je nutné se při psaní zaměřit také na formální úpravu textu.

## **Význam editorské a typografické práce**

Samotný obsah textu je samozřejmě velmi důležitý, bez formální stránky se však stává textem, který se špatně čte, chápe a někdy může působit i méně důvěryhodně.

V této kapitole se zaměříme především na formální stránku textu a to z hlediska typografie, správného citování a plagiátorství. Podíváme se na psaní jak z hlediska psaní materiálů a textů ze strany vaší – učitele, tak ze strany žáků.

Při psaní textu je nutné mít na mysli kulturu jazyka a textu. Nešvarem poslední doby je názor, že při psaní na internetu není potřeba tolik dbát na gramatiku a stylistiku, stejně tak na typografii či citování. Tato kapitola objasní důležitost dodržování jistých pravidel ze strany učitele i žáka.

## **Tvorba textu z pohledu učitele**

Jako učitel tvoříte různé typy textů do svých hodin. Může se jednat o lineární text sloužící ke studování, ale také o prezentaci, graf či jiný textově-vizuální dokument. Můžete obsah textu žákům předávat ústně, ale pravděpodobně jim i vybrané texty poskytujete ke studiu. Jak editovat text tak, aby byl pro žáky stravitelný a přehledný?

#### **Editace textu**

Máte-li již k dispozici první podobu svého textu, je nutné se na něj podívat s odstupem pár dní a udělat kontrolu textu a to ne jako autor, ale jako editor. To znamená, že text budete uvádět do čitelné podoby tak, aby věty dávaly smysl, navazovaly na sebe a text jako celek působil konzistentně. Je důležité dbát na to, aby byl text srozumitelný pro žáky. Měli byste psát tak, aby text chápali na poprvé a nemuseli se v textu příliš vracet zpět.

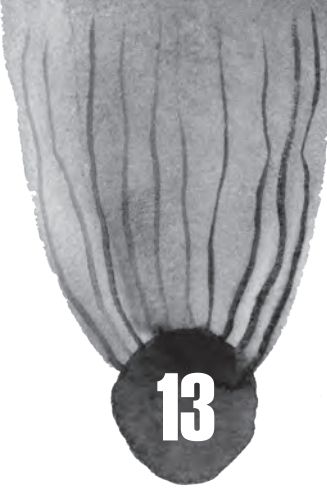

*Tip: Vytiskněte si text, který chcete žákům předložit (i kdybyste jim jej dávali jen digitálně) a dělejte si do něj ručně poznámky, barevně si podtrhávejte a vyznačujte změny. Přistupujte k textu, jako by ho napsal někdo jiný. Zkuste se vcítit do toho, že jste žák a máte se z textu něco naučit. Jděte žákům naproti, nechoďte proti nim.*

#### Při editaci textu se zaměřte na následující otázky:

- ˬ Zodpověděl jsem otázku, kterou si kladu v úvodu textu?
- ► Je struktura textu zřejmá? Jsou myšlenky logicky řazeny?
- ˬ Když předkládám určitá tvrzení, dávám k nim i pádné argumenty?
- ► Jsou všechny informace v textu přesné? Není tam dvojznačnost?
- ˬ Obsahuje text dostatek příkladů z praxe?
- ˬ Navazují na sebe odstavce, jsou hlavní myšlenky jednotlivých odstavců propojeny?

Studijní text (oproti např. odbornému článku) by měl splňovat ještě několik dalších prvků:

- ˬ Klaďte žákům otázky, na které mohou při učení hledat odpovědi.
- ► Nebojte se některé věci vysvětlit laicky.
- **□** Klidně informace zopakujte na více místech žáci si je lépe zapamatují.
- **□ Používejte co nejméně cizích slov.**
- ˬ Tvořte krátké věty.
- ► Snažte se text doplnit obrázky, grafy, diagramy, tabulkami, infografikami či dalšími prvky, které žákům usnadní pochopení a pomohou k plynulejší četbě.
- ˬ Text čleňte do kratších úseků.
- ˬ Vysvětlete, k čemu jim bude dobré téma znát.

## **Písmo**

Vybrat vhodné písmo pro text, který píšete, je také důležitou součástí zpracování textu. Jak sami znáte z textových editorů, existuje mnoho druhů písma. Víte, které je vhodné použít pro psaný text?

**□ Písmo patkové** je pro delší psané texty nejvhodnější. Dobře vede oko po řádku, tím pádem se i dobře čte. Díky jemným podrobnostem je však náchylnější na tisk, proto by nemělo být příliš malé. Patkovým písmem je např.:

Times New Roman, Garamond, Cambria.

**□ Bezpatkové písmo** obsahuje méně jemných detailů a dobře se čte i při horším tisku. Hodí se např. na popisky pod obrázky, grafy, tabulky či pro poznámky pod čarou. Bezpatkové písmo je také vhodnější na prezentace, pokud chcete text promítat. Pro rozsáhlé písemné texty bezpatkové písmo není vhodné, hůře se čte a oko se dříve unaví. Příkladem bezpatkového písma je např.:

# Arial, Calibri, Verdana.

ˬ **Ozdobné písmo** se do studijního i odborného textu příliš nehodí, proto jej využívejte opravdu pouze výjimečně. Může se hodit pro krátké texty určené malým dětem.

# Ukázka ozdobného písma

*Tip: Vysvětlete žákům rizika používání ozdobného písma. Nejde jen o jeho vhodnost vzhledem k druhu textu, ale ozdobná písma jsou mnohdy špatně čitelná.* 

Držte se zásady, že méně někdy znamená více a nepoužívejte více než 2 - 3 druhy písma. Jednotlivé prvky textu (např. nadpisy, popisky apod.) mějte vždy stejným písmem a jednotlivé úrovně nadpisů navíc stejnou velikostí písma. Hlavní část textu mějte jedním typem písma, sjednoťte i používání tučného písma nebo kurzívy (např. tučně vyznačujte důležité informace, kurzívou citace). Jiný typ písma můžete využít právě pro popisky obrázků, grafů a tabulek. Co se týče velikosti písma, nepoužívejte pro hlavní text písmo menší než 12 bodů, pro popisky, vysvětlivky apod. můžete použít písmo menší.

*Vyzkoušejte si: Vytvořte krátký text v podobě několik vět a vysázejte jej v různých typech fontů, velikostech, barev atd. Zkoušejte text plynule číst jak v digitální, tak tištěné podobě. Poznamenejte si, jaký odstavec se vám četl dobře. Podobný test můžete vyzkoušet se svými žáky.* 

# Tvorba textu z pohledu žáka

Žáci během studia píší různé druhy textů. Žák by si měl uvědomit, že odevzdává nejen samotný obsah, ale o jeho úrovni vypovídá i jeho formální stránka. Je vhodné vést žáky k tomu, aby byl text dobře naformátovaný, typograficky správný. Níže si ukážeme dva velké okruhy témat, ke kterým byste měli své žáky vést: typografické zásady a respektování autorského práva.

## **Typografické zásady**

Každý žákovský text by měl být přizpůsoben určitým typografickým pravidlům. Podívejme se nyní na základní pravidla ohledně interpunkčních znamének, pevných mezer či psaní čísel. Nebojte se tyto znalosti žákům předat v jakémkoliv předmětu. Seznam těchto pravidel si můžete také stáhnout jako krátkou brožurku, kterou můžete vašim žákům rozdat.

## **Interpunkční znaménka**

- ˬ *Čárka, tečka, otazník, vykřičník, středník, dvojtečka* se píší bez mezery za předcházejícím slovem, naopak mezi těmito znaménky a následujícím slovem je vždy mezera.
- ˬ *Tečky* zásadně nepíšeme v názvech kapitol.
- ˬ *Uvozovky* se píší bez mezer. Uvozují doslovné citace, můžeme jimi uvodit výrazy, které chceme v textu odlišit.
- ˬ Interpunkční znaménka v přímé řeči (tečky, otazníky, vykřičníky) patří do uvozovek, ne až za ně, je to častá chyba. Např.: Pavel se zeptal: *"Co teď budeme dělat?"*
- ˬ *Závorky* před a za slovem či větou jsou bez mezery, *špatný zápis je ( tento ) a správný je (tento) zápis*. Pořadí závorek: oblé, hranaté, složené.
- ˬ *Pomlčka* je oddělena na obou stranách mezerou.
- ˬ *Spojovník* není pomlčka (a znak spojovníku je kratší než pomlčka)! Používá se ke spojování slov, např. Česko-německý slovník, budeme-li hodní... Spojovník není ohraničen mezerami.
- ˬ *Výpustka* (tři tečky) je samostatný znak, nejedná se o tři samostatné tečky. Následují-li tři tečky za slovem na konci věty, pak není mezera, předcházejí-li slovu, pak je před slovem oddělena mezerou. Uprostřed věty se odděluje mezerami.

## **Pevná mezera**

V určitých případech je dobré pro mezeru použít tzv. pevnou mezeru, aby nedošlo na konci řádku k rozdělení spojení. Pevnou mezeru používáme:

- ˬ mezi číslovkou a značkami (včetně procent) děláme mezeru (např. 123 cm, 5 kg, 10 %), **ale pozor, ve významu přídavného jména se mezera nepoužije**, např. 10% pivo (čtěte desetiprocentní pivo),
- ˬ v datech (např. 16. září 2012, 16. 9. 2012),
- ˬ ve spojení číslovky po výrazu (např. Praha 1, Karel IV., str. 235),
- ˬ mezi jednopísmennou předložkou a následujícím slovem (např. V Brně, u Prahy, o Plzni), nebo mezi jednopísmennou spojkou (kromě a, i – je pouze doporučeno je nepsat samostatně na konci řádku, ale akceptuje se to); jednopísmenné předložky a spojky se nesmí vyskytovat na konci řádku bez následujícího slova,
- ˬ mezi titulem a jménem (např. prof. Novák), mezi zkratkou jména a příjmením (např. A. Novák).

## **Čísla**

V českém jazyce se desetinná čísla oddělují desetinnou čárkou, kolem desetinné čárky nepíšeme mezery např. 1,23.

- ˬ Desítky, tisíce a miliony oddělujeme mezerou, nikoliv tečkou (např. 5 300 x 5.300 nebo 12 000 000 x 12.000.000). Letopočty však píšeme dohromady, např. 2012.
- ► Čas se v češtině správně zapisuje s tečkou mezi hodinami a minutami (např. 22.31:01, tj. HH.MM:SS).
- ► Malé číslovky se v textu vypisují slovy (jeden pokus, osm článků apod.).
- ˬ Věta by neměla začínat číslicí. Buď napište číslo slovy nebo větu přestylizujte.
- ˬ Násobné číslovky píšeme dohromady, např. 20letý, 250krát, třikrát dva metry, 16bitový
- $\Box$  Početní úkony a poměry se píší s mezerami, rozměry a skóre bez mezer. Například 5 + 3 = 8, ředíme v poměru 3 : 1, ale rozměr je 10×11×12 mm, hosté prohráli 1:3.
- ˬ Řadové číslo ukončujeme těsně přisazenou tečkou.

## **Jak na citace**

Při psaní většiny textů čerpá žák z různých materiálů: knih, článků, videí, webových stránek a jiných zdrojů. Z těchto zdrojů tvoří buď kompilaci, nebo mu slouží jako východisko pro tvorbu vlastního textu – závěrů, výzkumů, argumentací, nápadů apod.

## **Proč citovat?**

Proč by měl žák citovat? Existuje pro to několik důvodů:

- ˬ Zejména to vyžaduje autorský zákon, který přikazuje respektovat autorská práva.
- ˬ Žák si také ověřuje, zda jeho myšlenky jsou správné, příp. má podklady k tomu, aby cizí myšlenky vyvrátil.
- ˬ V neposlední řadě díky citacím ukazuje široký kontext problematiky, o které píše. Učí se tak uvádět čtenáře do souvislostí a aktuálních informací v tématu. Umožňuje také budoucímu čtenáři dohledat zdroje pro rozšíření znalostí.

Zásady citování upravuje **tzv. citační etika**, která představuje jakási etická pravidla týkající se citování ve vědeckých dílech. Citační etika říká, že morální povinností autora uvést ve své práci všechny zdroje, z nichž přebíral myšlenky. Problematika citování v sobě zahrnuje několik **základních pravidel**, která by měl žák znát a respektovat:

- 1. Cituj vše, co se nezrodilo ve tvé hlavě.
- 2. Nemusíš citovat obecně platná fakta (např. data světových událostí).
- 3. Necituj zdroje, které jsi ve skutečnosti nepoužil.
- 4. Cituj všechny zdroje, které jsi použil.
- 5. Necituj dlouhé pasáže (celé odstavce).
- 6. Cituj i myšlenky, které najdeš na internetu (např. i na sociálních sítích).

#### **Žák může citovat dvěma způsoby**:

- ˬ **Doslovná citace** doslovné uvedení cizího výroku nebo textu, uvádí se do uvozovek a případně se změní styl písma (např. kurzíva).
- ˬ **Parafráze** vyjádření cizí myšlenky vlastními slovy, není však možné měnit původní myšlenku, více se zapracovává do vlastního textu.

## **Plagiátorství**

Plagiátorství je použití myšlenek, slov či názorů někoho dalšího bez přiznání jejich původu. Pokud tedy žák přebírá z jakéhokoliv zdroje myšlenky, které nejsou jeho, a vkládá je do svého textu, je povinen je náležitě ocitovat, a to buď poznámkou pod čarou, poznámkou na konci textu, bibliografickou citací apod. V poslední době se problematika plagiátorství často objevuje i v médiích díky mnohým kauzám. Plagiátorství se stává čím dál tím jednodušší, a to díky tomu, že velké množství textů se objevuje v elektronické podobě a lze je lehce zkopírovat do vlastní práce. Žáci často kopírují texty z Wikipedie a necitují je.

Jaké můžeme rozeznat **druhy plagiátorství**?

- ˬ Klonování jedná se o doslovné zkopírování dokumentu, úplné převzetí textu, který pak vydáváme za vlastní.
- $\Box$  Kopírování neboli CTRL+C jedná se o nejčastější druh plagiátorství, kdy doslovně přebíráme vybrané pasáže z jiných zdrojů bez uvedení citace.
- ˬ Drobné úpravy spočívá v tom, že převezmeme část textu jiného autora a změníme v něm některé formulace, nahradíme jednotlivá slova jejich synonymy, vypustíme nepotřebná slova, změníme slovosled nebo změníme pořadí některých vět. Toto je častým jevem, žák si často myslí, že na jeho postup nelze přijít.
- ˬ Jeden zdroj při psaní odborné práce je třeba prostudovat dostatečné množství odborné literatury a mít nějaké znalosti o problematice. Pokud používáme jen jeden zdroj, pak se dopouštíme také plagiátorství. Kopírujeme tak strukturu původního textu, který doplňujeme o vlastní komentáře a myšlenky. Doporučte žákům, ať si informace hledají alespoň ve třech různých zdrojích (encyklopedie, weby, knihy, články, videa…).
- ˬ Spojování zdrojů vyhledání několika zdrojů, z nichž doslovně přebíráme vybrané části a spojujeme je dohromady. Nová práce je kompilací z více zdrojů. Často chybí vlastní myšlenky a některé pasáže nejsou vůbec citovány.
- ► Necitování v textu při psaní odborné práce nestačí je uvést seznam použité literatury na konci textu. V textu musí být patrné, kdo je autorem konkrétní myšlenky, citáty a parafráze musí být označeny zkrácenou citací. Využít lze poznámky pod čarou či jiný způsob odkazování v textu.
- ˬ Citáty bez uvozovek převzetí doslovného textu autora bez jeho uvození uvozovkami. Není tak jasné, kde začíná a končí převzatý text. Učte žáky, aby převzatý a citovaný text uvedli v uvozovkách a příp. zvýraznili kurzívou.
- $\Box$  Vylepšování literatury v soupisu literatury uvedeme zdroje, které jsme pro práci nepoužili, případně doplníme text o zkrácené citace z literatury, kterou jsme nevyužili.
- ˬ Nedohledatelný zdroj odkazujeme na zdroj, který neexistuje. Buď si jej vymyslíme, nebo neuvedeme správně citaci.

Předmětem plagiátorství však nemusí být jen text, jde také o správné citování obrázku, mapy, grafu, názvu, struktury apod. Zdůrazněte žákům, že citovat musí vše – video, film, graf, obrázek z internetu, komentář na Facebooku, e-mail, komentář v televizi apod.

*Tip: Najděte si na internetu kauzy, které se vztahují k plagiátorství a diskutujte s žáky o tom, jak by se zachovali z pohledu různých stran: policie, zastánce práv, viníka (osoby dopouštějící se plagiátorství), rodinného příslušníka atd.* 

#### **Plagiátorství není**

- Necitování všeobecně známých fakt neboli informací, které jsou obecně známé a dobře ověřitelné např. v encyklopediích nebo učebnicích. Mohou to být geografická nebo historická fakta (např. *Druhá světová válka začala v roce 1939. Praha je hlavní město ČR.*), fyzikální a matematické zákony (např.: *Těleso ponořené do kapaliny….*), vzorce, rovnice apod.

## **JAK CITOVAT**

Citování probíhá formou uvedení odkazu (bibliografické citace) na zdroj, z které žák čerpá. Vysvětlete žákům, že potřebují znát:

- ˬ údaje, které charakterizují publikaci (struktura),
- **□** odkud tyto údaje čerpat (prameny),
- $\Box$  jak je zapisovat (norma),
- ˬ prameny údajů citace titulní list (+ rubová strana titulního listu), tiráž, stránkování.

#### **Citační norma ČSN ISO 690**

Existuje spousta norem, které upravují podobu citace. Tyto normy se liší jak prostředím (země), tak oborem. Nejčastěji používanou normou v ČR je norma ČSN ISO 690. Ta stanovuje pravidla psaní a odkazování bibliografických citací jak tištěných, tak elektronických dokumentů. Doporučte žákům citovat pomocí portálu www.citace.com. Mohou si snadno citaci vygenerovat. Celou normu naleznete zde: http://www. citace.com/CSN-ISO-690.

#### **Pravidla citování podle normy ČSN ISO 690**

Není nutné se učit nazpaměť, jak přesně citovat, ale je důležité citovat správně. Vysvětlete žákům základní pojmy, s nimiž se v citačním světě mohou setkat. Můžete je učit citovat postupně. Naučte je nejdříve citovat autora, název publikace a rok vydání, postupně přidávejte další údaje. Ukažte také, jak vypadá citace nejen knihy, ale také např. webu nebo videa.

#### **Citace monografie**

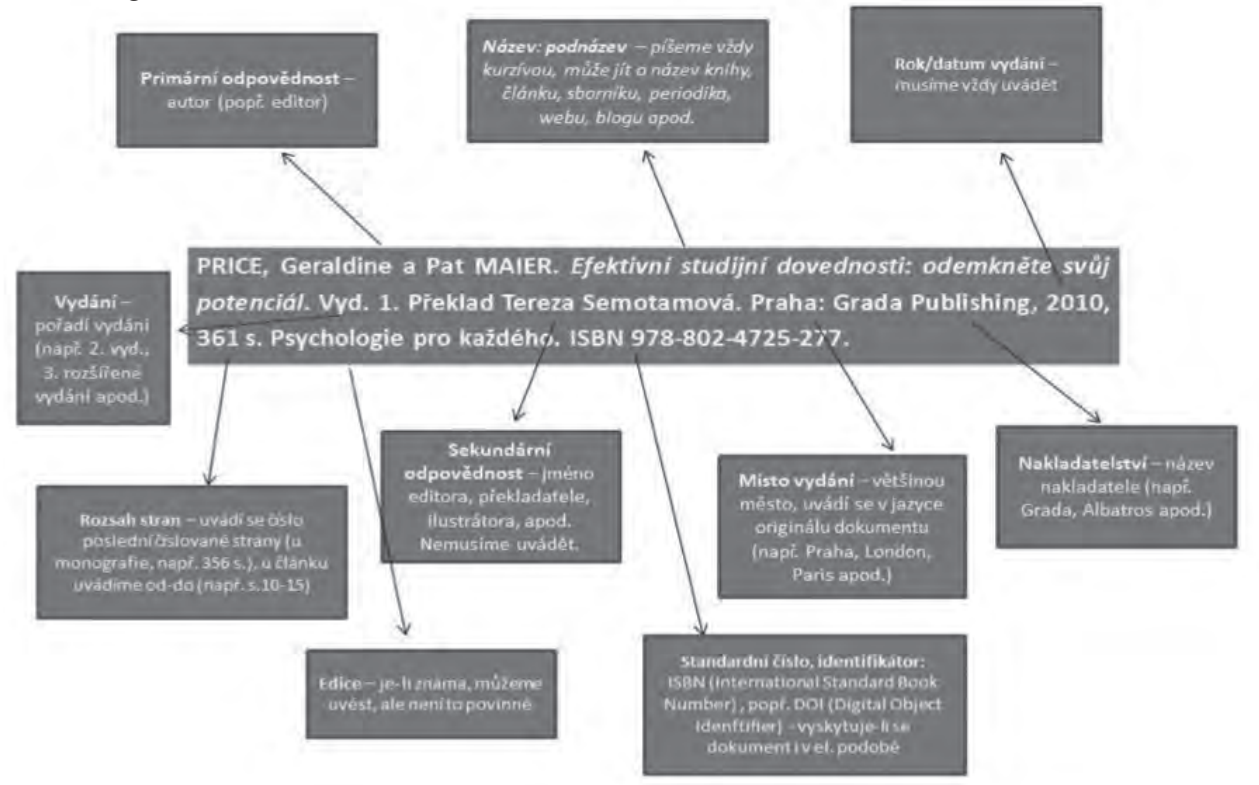

#### **Citace webové stránky**

Primární odpovědnost stránky. *Název stránky: podnázev stránky*. Primární odpovědnost webu. *Název webu: podnázev webu* [nosič]. Sekundární odpovědnost webu. Vydání/verze. Místo vydání: Nakladatelství, rok/datum vydání, datum aktualizace [datum citování]. Identifikátor. Dostupnost. Poznámky.

Příklad:

Wikipedia:About. *Wikipedia: the free encyclopedia* [online]. St. Petersburg (Florida): Wikipedia Foundation, 5 November 2001, last modified on 23 September 2011 at 08:29 [vid. 2011-10-18]. Dostupné z http:// en.wikipedia.org/wiki/Wikipedia:About.

#### **Citace blogu**

Primární odpovědnost příspěvku. Název příspěvku: podnázev příspěvku. In: Primární odpovědnost blogu. *Název blogu: podnázev blogu* [nosič]. Sekundární odpovědnost. Vydání/verze. Místo vydání: Nakladatelství, datum vydání, datum aktualizace [datum citování]. Identifikátor. Dostupnost. Poznámky.

TWEETY. Pokročilá propagace webu. In: SEO blog [online]. 7. 1. 2008 [vid. 2010-07-08]. Dostupný z: http://www.seoblog.cz/pokrocila-propagace-webu.

*Vyzkoušejte si: Najděte na internetu zdroje, které nejčastěji využívají vaši žáci ve volných chvílích i pro práci do školy. Vyberte různorodé zdroje a zkoušejte s žáky tipovat, jak se daný zdroj cituje. Následně jim ukažte správnou podobu.*

# Tvorba audiovizuálních dokumentů

### **Co tato kapitola přinese**

Vám:

- ˥ naučíte se tvořit a upravovat audiovizuální dokumenty,
- ˥ budete znát základní nástroje pro práci s audiovizuálními dokumenty,
- ˥ pochopíte význam využívání audiovizuálních dokumentů ve výuce.

Vašim žákům:

- ˥ schopnost lépe vstřebávat informace,
- ˥ pracovat se zdrojem informací jim blízkým a přirozeným,
- ˥ samostatně tvořit audiovizuální dokumenty.

# Audiovizuální dokumenty

Kombinace zvuku a obrazu je záležitostí velmi starou. Již v antice můžeme sledovat např. divadlo, které typickým příkladem využití zvuku a obrazu společně. V dnešní době se setkáváme s předáváním zvuku a obrazu mj. i v digitální podobě. Může se jednat o televizní pořady, rodinné video z dovolené, výukové video či videa na internetu. Jejich množství narůstá, jen na YouTube lidé nahrají každou minutu 300 hodin videí.

Ve výuce získávají audiovizuální dokumenty stále větší význam a dostávají i větší prostor. Jsou totiž takovým zdrojem, který je pro žáky přirozený. Děti raději sledují obraz a zvuk, než čtou dlouhé texty, což dokazuje i pyramida učení Edgara Dalea (dostupné např zde: http://sparkinsight.wdfiles.com/local--files/ factlets/cone of learning.png).

*Tip: Zadejte na http://youtube.com nebo http://www.teachertube.com/ téma látky, kterou právě probíráte (zkuste česky i v cizím jazyce). Ve výsledných videích můžete najít množství zajímavých videí, která můžete použít na hodinách.*

# Tvorba a editace videa

Ještě před několika málo roky byla tvorba videa a jeho zpracování dovedností, které nikdo příliš nerozuměl, vyjma několik málo profesionálů. Situace se začala rychle měnit s tím, jak se objevovaly digitální fotoaparáty, které dokázaly pořizovat video v přiměřené kvalitě. Dnes se k nim připojují také mobilní telefony, které si běžně poradí s HD rozlišením, takže se z tvorby videa postupně stává lidový fenomén. Vytvořit filmový dokument, natočit vtipnou scénku či realizovat podobnou autorskou tvorbu dnes může skutečně každý. S videi se lze také čím dál více setkat i ve školách a to jak s použitím cizích videích, tak s tvorbou vlastních videí točených učiteli nebo žáky.

O oblíbenosti činnosti svědčí také rostoucí popularita YouTube či videa na Facebooku. Přitom je třeba, aby autor uměl z videa odstranit základní chyby, doplnit jej o efekty, sestříhat, případně mu připojil titulky. Velký význam má pak také schopnost video vhodným způsobem publikovat a propagovat.

Najděte si téma, které můžete s žáky zpracovat do podoby videa. Může se jednat o natočení scénky, postupu výroby, video z přírody či tělocvičny, nápadům se meze nekladou. Stanovte si cíl, co chcete videem sdělit a pro koho bude video určeno. Použít můžete např. fotoaparát, tablet či mobil, který umožňuje videa natáčet.

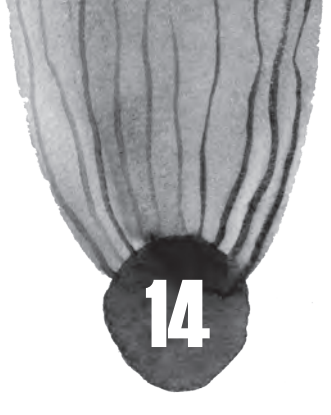

## **Editory videa**

Abychom byli schopni žákům poskytnout kvalitní video nebo je nechat natočit a sestříhat vlastní video, potřebujeme k tomu online i offline editory videa. Existují dvě skupiny nástrojů:

- ► Profesionální či poloprofesionální nástroje, za které je třeba zaplatit a které nabídnou skutečně kvalitní řešení. Po těchto nástrojích je třeba sáhnout, pokud zpracováváme nějakou náročnější sekvenci nebo vyžadujeme kvalitněji vypadající výstup. Příkladem takového softwaru je Adobe Premiere či File Lab.
- ˬ Jednoduché služby, které umožní laikovi snadné vylepšení video-záznamu do takové podoby, na kterou bude možné se dívat a chlubit se s ní přátelům. Tento požadavek pak definuje potřebu dalších funkcí, jako jsou zábavné filtry, které umožňují tvořit videa vtipná či komická. Je také dobré zvážit, zda aplikace umožňuje pracovat s videem v námi pořízeném rozlišení.

Příkladem editorů, které můžete do výuky použít, mohou být např. tyto nástroje:

- $\Box$  Sony Move Studio (placený),
- ˬ Pinnacle Studio (placený, shareware),
- **□** Movie Maker (zdarma v rámci Microsoft Essentials),
- ˬ AviDemux (zdarma, open source),
- ˬ VideoSpin (zdarma),
- ˬ Windows Movie Maker (zdarma).

Pokud jste video na točili na tablet či mobil, je možné, že přímo v tomto zařízení naleznete aplikace určenou pro úpravu videa, ale můžete si také stáhnout některou z aplikací. Vyzkoušejte např.:

- ˬ Magisto (dostupný pro iOS, Windows i Android),
- ˬ Splice Video Editor (iOS),
- ˬ AndroVid (Android),
- ˬ Video Maker Pro Free (Android),
- ˬ Animoto (iOS, Windows i Android),
- ˬ Movie Edit Touch (Windows, Android).

Základní úpravou by mělo být odstranění nežádoucích snímků a vložení úvodních titulků, příp. i závěrečných. Bonusem pak může být využití různých efektů, které vám nabídne daný nástroj, ve kterém video budete upravovat.

Výsledné video nezapomeňte uložit v takovém formátu, abyste jej mohli snáze přehrát v běžných přehrávačích či nahrát na web. Takovými formáty jsou např. .MOV, .AVI, .WMV .MPEG4 či .FLV.

#### **Nahrávání videa na web**

Pokud jste vytvořili video, bude zajisté chtít, aby se k němu žáci kdykoliv dostali, příp. aby k němu měl přístup kdokoliv na webu. Máte několik možností, jak to udělat.

Můžete videa nahrávat na školní web nebo si vytvořit jednoduchý web nebo blog vaší třídy (hodiny). Tato možnosti je vhodná zejména v případě, že video by mělo být určené především žákům, příp. rodičům a přátelům školy.

Pokud chcete video zveřejnit takovým způsobem, že se o něm dozví větší množství lidí, je vhodné využít sociální sítě. Videa lze snadno nahrávat na Facebook a hlavně na YouTube, nejrozšířejnější síť s videi z celého světa.

Na YouTube se stačí zaregistrovat (např. jako třída nebo škola) a nahrávat videa. Každé video můžete popsat, přiřadit do kategorie a nahrané video i sdílet pomocí odkazu nebo vložením videa na jiné stránky.

Přímo v YouTube však můžete své video také upravovat. Editor videa umožňuje video ořezávat, spojovat více videí nebo obrázků do nového videa, přidávat hudbu k videu či vylepšit video o různé efekty. V editoru je vidět časová osu, kam lze nahrát různá videa a hudbu a přetahováním kurzoru můžete měnit délku videa, použitím nástroje "nůžky" je možné video stříhat.

U videa lze měnit jas a kontrast obrazu, můžete jej zpomalovat, použít zoom, přidat různé barevné filtry apod. Důležitou funkcí je pak přidávání textu, které můžete využít pro úvodní a závěrečné titulky, ale také k průběžným popiskům videa.

Jinou platformou pro nahrávání videa může být nástroj Vimeo. Oproti YouTube je jeho hlavní výhodou absence reklam, nevýhodou je omezený prostor, který je vám zdarma poskytnut. Za vyšší kapacitu si musíte připlatit. S nástrojem však dostáváte i přehledné statistiky, tutoriály a různé pomůcky pro vytvoření kvalitního videa.

## **Jak natočit skvělé video**

Dnes díky fotoaparátům, chytrým telefonům a tabletům není problém natočit video kdykoliv. To však s sebou nese i ten problém, že vzniká mnoho nekvalitních videí. Video točíme zejména proto, abychom mohli jiným lidem ukázat zajímavou nebo důležitou věc či situaci nebo dodali k něčemu návod. Aby takové video splnilo svůj účel, je potřebné znát několik základních postupů, jak video tvořit.

Drahé zařízení vám nezaručí kvalitní výstup. I když budete mít např. drahý fotoaparát s možností natáčení videa, není zaručeno, že video bude opravdu dobré. Stačí špatné nastavení expozice, zvolení (či naopak nezvolení) určité funkce zařízení a výsledné video má špatný obraz.

Další častou chybou nekvalitních videí je jejich celkový scénář. Většina lidí začne točit bez rozmyslu a výsledkem málokdy bývá kvalitní záběr. Neméně častým jevem je pak přílišný pohyb kamery, rychlé snímání, neschopnost statického záběru či přílišné zoomování.

Velmi častým jevem pak jsou krátké záběry. Kameramanovi-laikovi často připadá, že točí již dostatečně dlouho dobu jeden záběr, ale výsledku je záběr např. jen jen 3-5 sekund a divák si nestačí scénu prohlédnout. Opačným případem jsou pak příliš dlouhé záběry na scénu, která diváka nudí.

Zde najdete několik tipů, jak natočit skvělé video:

- ˬ upřednostňujte záběr plynoucí zleva doprava,
- ˬ ponechte záběr min. 5 a více sekund, pokud nemáte důvod dělat záběr kratší,
- ˬ nepoužívejte zoom příliš často a nezoomujte velkou rychlostí,
- ► pokud můžete použijte stativ nebo si opřete ruku o pevný povrch (v přírodě např. o větev stromu nebo o zábradlí),
- **□** promyslete si alespoň v bodech, jaký bude scénář, co chcete videem sdělit a kdo bude cílová skupina (divák).

A nejlepším učitelem vám budou již hotová videa. Podívejte se na internet, kdo již točil videa na podobná témata. Vyzkoušejte hledat pomocí klíčových slov v angličtině na YouTube nebo na Teachertube.

# Shrnutí

Tvorba audiovziuálních dokumentů je tématem velmi aktuálním. Žáci s videi pracují rádi a rychleji se díky nim učí. Zařazení samotné tvorby videa do hodin může být zajímavým oživením, které žákům přinese nejen zvýšení technické dovednosti, ale také snazší zapamatování látky, která byla na video natáčena. pamatujte, že tvorba videa je proces, který nekončí vypnutím nahrávacího tlačítka, ale pokračuje přes editaci až k jeho publikování.

# Tvorba grafů a grafiky

#### **Co tato kapitola přinese**

#### Vám:

- ˥ chápat význam vizuálních prvků ve výuce,
- ˥ vědět, jak vyrobit graf či diagram,
- ˥ chápat, k čemu jsou grafy a diagram užitečné,
- ˥ znát, co je to infografika a jak ji začlenit do výuky,
- ˥ znát základní nástroje na zpracování netextových dokumentů.

#### Vaši žákům:

- ˥ pochopit látku snadněji,
- ˥ umět používat správně grafy a diagramy,
- ˥ umět pracovat s obrazovou informací.

# Vizuální kultura

Informační společnost stále více pracuje s daty v netextové podobě – v televizi, rozhlase i na internetu převládá obraz a zvuk. Moderní nástroje umožňují tvořit vizuální prvky, které lze začlenit do materiálů určených pro výuku: infografiky, 3D simulace, dynamické časové osy, tvorba map apod. Tyto vizuální prvky hrají v dnešním světě velkou roli. Zejména obrazová informace může pomoci žákům pochopit téma díky své názornosti.

Naše kultura je stále víc zaměřená na obraz – ať jde o rozvoj televizního vysílání nebo internetu, obě média intenzivně pracují s obrazem jako základním komunikačním prostředkem. Člověk je tak stavěn před problém, jakým způsobem má těmto datům porozumět a jak je má chápat.

Lidský zrak je z pětice smyslů ten, který náš mozek zásobuje největším množstvím informací. Lidské oko zásobuje mozek asi 80 % podnětů. Zřejmě žádný jiný smysl neprošel takovým zdokonalováním ze strany techniky jako zrak. Od dalekohledu, kterým Galilei pozoroval měsíce Jupitera, až po Webbův a Habbleův teleskop, které nám daly nahlédnout do vzdálených galaxií. Od jeskynních maleb až po současnou postmodernu je obrazové vyjádření něčím, co na jedné straně vytváří estetickou kvalitu, ale současně slouží ke komunikaci. Dějiny umění jasně ukazují, že nelze dělat umění pro umění, ale vždy jen pro člověka. Obraz získává smysl až tehdy, když vstupuje do dialogu s divákem.

*Tip: Zamyslete se nad tím, kde všude se vaši žáci setkávají s obrazovou informací. A to nejen na hodinách či při učení, ale i v soukromém životě. Jak je tyto obrazy ovlivňují? Co jim pomohou přinést? V čem mohou škodit?* 

# Grafika

Součástí vizuálního zpracování tématu je kvalitně provedená grafika. Pokud výsledné vizuální informace neladí oku, bude se žákům informace špatně číst, obrazy, grafy či mapy budou nejasné a mohou být špatně interpretovány.

Při tvorbě vizuálních informací je potřebné řídit se několika pravidly:

- ˬ volte barvy, které k sobě ladí (inspirovat se můžete zde: http://www.colorcombos.com),
- ˬ požívejte obrázky, které se vztahují jasně k tématu,
- ˬ volte font (druh písma), které zvládne českou diakritiku a nekombinujte více jak dva druhy fontů v jednom dokumentu,
- ˬ naučte se správně používat vektorovou a bitmapovou grafiku.

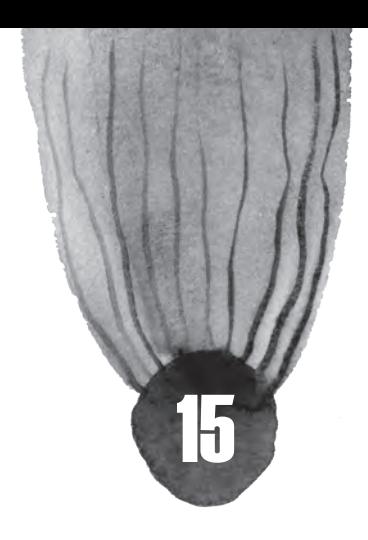

Vektorová grafika je založená na křivkách, které lze popsat nějakou rovnicí, a dalších jednoznačně spočitatelných souborech objektů. Zvětšováním obrázku se kvalita neztrácí, ale na druhou stranu není vhodná pro složitější předlohy (třeba fotky).

Druhou skupinou je pak grafika bitmapová (rastrová), kde každému bodu obrazu je přiřazen jednoznačný údaj o tom, jakou má barvu, bez nějaké znalosti vnitřní struktury. Úpravy však znamenají ztrátu kvality a zvětšování obrázku je možné jen do určité míry – pak je již viditelný rastr obrázku. V tomto formátu ukládají např. digitální fotoaparáty fotografie.

Nejlépe můžeme demonstrovat, jaký je rozdíl mezi vektorem a bitmapou na obrázku vpravo: písmeno "A" je na prvním místě je zpracované formou vektoru, na druhém jako bitmapa.

# Tvorba diagramů a schémat

Diagramy a schémata využijete nejen v matematice, ale ve všech předmětech, kde potřebujete znázorňovat např. organizační strukturu, hierarchické vztahy, cykly, vývoj, souvislosti apod. Pokud kvalitní diagram použijete ve výuce, usnadníte žákům pochopení látky. Můžete však nechat diagramy tvořit samotné žáky – donutí je to nad tématem přemýšlet hlouběji a snadněji si látku zapamatují.

Tvorba diagramů a schémat je činností důležitou, přesto s sebou nese pověst čehosi obtížného a náročného. Příčinnou však většinou bývá špatná volba nástroje, který neumožňuje pohodlnou a efektivní manipulaci s jednotlivými prvky, takže člověk musí dopředu vědět, co vlastně chce nakreslit a jak to má vypadat.

Efektivním způsobem je používat nástroje, které jsou pro tvorbu diagramů a schémat stvořené. Jedním z nich je např. Gliffy nebo My Lovely Charts. Lze v nich tvořit vývojové diagramy, jednoduché myšlenkové mapy, mapy stránek, síťové diagramy, znázorňovat vztahy ve skupině atd.

Využít lze připravených šablon pro diagramy a schémata jako je Išikawův diagram či Vennův diagram. Pokud se nechcete zabývat pokročilými vývojovými diagramy (znázorňující kroky algoritmu či procesu), stačí znát několik základních pravidel tvorby a ve vybraném nástroji si zvolit vhodnou šablonu.

**Příklad**: Pojďme se nyní podívat na příklad Vennova diagramu. Jedná se o způsob grafického znázornění jednotlivých prvků v množinách a vztahy mezi nimi. V každé množině se tak tedy nachází soubor prvků patřící do dané množiny. Množiny se mohou sjednocovat a vznikají tak místa, kde jednotlivé prvky spadají do obou množin. Vennovy diagramy umožňují zaznamenávat libovolný počet množin. Podívejte se na jednoduchý příklad tří množin "Slunce", "Měsíc" a "Země". V každé z množin se nachází prvky, které popisují vlastnosti dané množiny (vlastnosti Slunce, Měsíce, Země). V průnicích se vyskytují prvky, které vyjadřují vlastnosti společné pro dvě či tři množiny (např. společné vlastnosti Měsíce a Země, které však nemá Slunce).

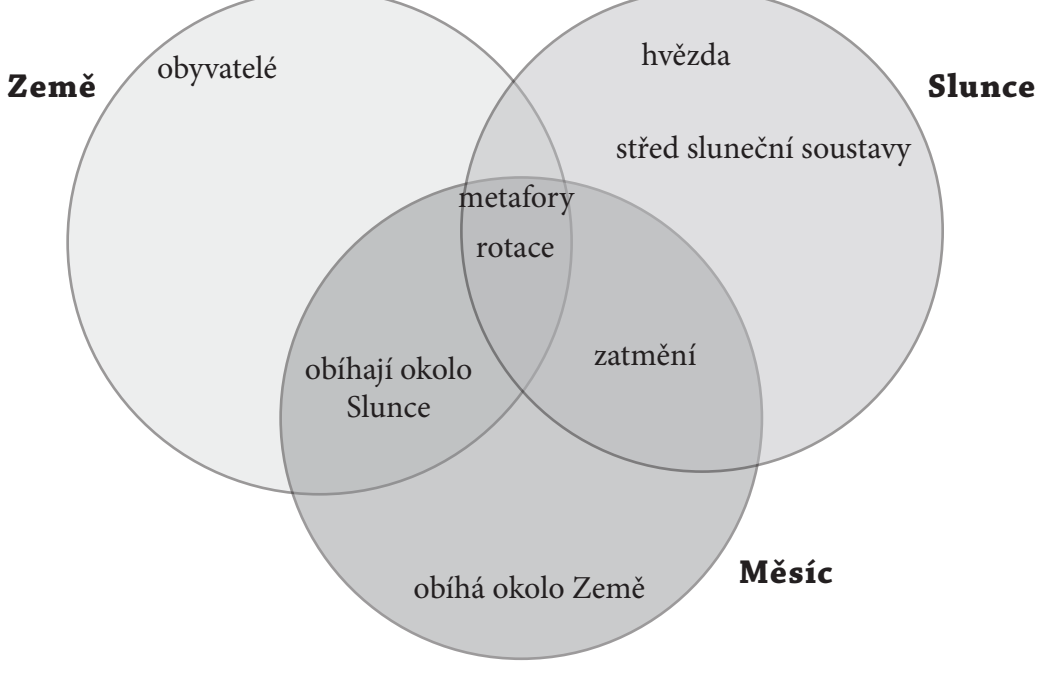

*Tip: Vyzkoušejte s žáky nakreslit diagramy na různá témata týkající se probírané látky. Nechte žáky pracovat ve skupinách a následně pobídněte, aby si skupiny navzájem vyměnily informace z diagramů.* 

*Vyzkoušejte se žáky do Vennova diagramu zanést např.:*

- *tři politické strany,*
- *tři různé historické války,*
- *tři umělecké směry,*
- *tři rostliny,*
- *tři zvířata.*

# Tvorba grafů

Pokud slyšíte slovo graf, možná se vám vybaví práce s příslušnou funkcí v programu MS Excel, případně jiném tabulkovém procesoru. Tato schopnost je jistě užitečná, pokud chceme pracovat s jednoduchými obchodními grafy, pro které je ostatně kancelářský balík koncipován. Jakákoli možnost odečtu hodnot nebo hledání funkčních závislostí mezi naměřenými hodnotami, je ale minimální.

Grafy lze ve výuce využít pro sdělení, která jim ukáží různé srovnání a vývoj a budou si tak snadněji moci představit dopady, procesy a vývoj. V případě tvorby grafů by měla platit jasná a jednoznačná pravidla. Správně vytvořený graf má popisky os, vynesené naměřené hodnoty i proloženou funkční závislost. Je dobré si všimnout toho, že osy se nemusí protínat v nule.

Předtím, než se pustíte do tvorby grafů, prostudujte si následující pravidla a doporučení:

- ˬ Vždy zvažte, zda je sdělení, které se chystáte žákům pomocí grafu předat, dostatečně obsažné. Nezřídka se stává, že je pomocí grafu i tabulky vizualizována každá otázka z dotazníku, aniž by měl takový postup prokazatelný přínos v objasnění prezentované problematiky.
- ˬ Rozhodněte se, kde použít tabulku a kdy graf tabulku použijeme tehdy, když je třeba sdělit přesné hodnoty, kterých není mnoho, když nepotřebujeme ukázat nějaký trend nebo vztah mezi hodnotami. Graf použijeme naopak ve chvíli, když poukazujeme na vztah mezi hodnotami.
- ˬ Osy musí být jasně popsané, včetně informace o tom, jaké jsou na nich jednotky.
- ˬ Pokud to není nutné, vyhýbáme se různým mřížkám, protože snižují čitelnost textu. Stejně tak do grafů nepatří ilustrační obrázky či barevná pozadí. Nepoužívajte také 3D efekty u grafů – v drtivé většině pouze stěžují čtení v grafu.
- ˬ Vždy uvádějte legendu a nadpis grafu v nadpise není nutné vždy uvádět číslo grafu a znění otázky (např. Graf č.1 Kolik uživatelů vlastní mobilní telefon). Lépe je čtenáře grafu uvést do problematiky již vhodnou volbou nadpisu (např. Nárůst počtu uživatelů mobilních telefonů v letech 2010 – 2014). Legenda nemusí být zobrazena vždy v samostatném poli – pokud je to možné, umístěte legendu přímo ke grafickým prvkům (především ve spojnicovém a koláčovém grafu). Čtenáři usnadníte orientaci a předejdete problémům se záměnou barev užitých v grafu, viz obrázky, kde vlevo se bude hůře orientovat a možná si i splete barvy:
- ► Pokud je to možné, seřaďte data vzestupně či sestupně lépe tak jednotlivé možnosti porovnáte. Neplatí to však v případě, že by byla na ose x přirozená škála (např. dny v týdnu, měsíce v roce) – pak necháváme veličiny tak, jdou přirozeně po sobě a sloupce podle velikosti neřadíme.
- ˬ Zvažte jaké měřítko osy je nejlepší někdy se vyplatí logaritmická nebo jiná závislost.
- ˬ Zvolte vhodnou hlavní a vedlejší jednotku na osách.
- ˬ Barvy jsou důležité, ale uvažte, zda budou všichni moci užívat barevnou verzi grafu, zvláště pokud děláte materiál pro tisk - přesvědčte se, že zvolené barvy v grafu mají různé sytosti a ani po vytištění na černobílé tiskárně neztratíte schopnost je od sebe rozeznat.
- ˬ Nikdy nespojujte naměřené body křivkou bod po bodu. Je třeba vždy vynést samostatné body a těmi proložit funkční závislost.

*Tip: Pokud chcete vytvářet pěkné grafy, které budou i technicky dobře zpracované, můžete použít SciDAVis. Je zadarmo, jednoduše se ovládá a nabízí velké množství funkcí.*

Zadejte práci v programu vašim žákům. Nechte je pak grafy vzájemně mezi sebou porovnat a nalézt nesrovnalosti.

# Infografika

Možná jste si při brouzdání po internetu a hledání zajímavých informací do výuky setkali s vyobrazením tématu v tzv. infografice – jakémsi plakátu, který pomocí grafů, diagramů, map a dalších obrazových prvků shrnuje téma. Cílem infografiky je v graficky zajímavé podobě shrnout nějakou složitější problematiku a za pomoci pěkně zpracovaných tvarů a forem nabídnout vše důležité v jednom obrázku. Často bývá také doplněná kratším textem. Infografik můžete nalézt na internetu velké množství v různých jazycích. Vyzkoušejte hledat na Google Images nebo na Pinterest, zadejte klíčové slovo infografika nebo infographic.

Obr.: Ukázka infografiky o dopravních nehodách (Dostupné z: https://c1.staticflickr. com/3/2660/4138675512\_22eb4c3c49.jpg)

S infografikami se nemusíte setkat jen na internetu, ale čím dál více se jejich varianty dostávájí do učebních materiálů či plakátů, které lze vystavit ve škole. Jejich hlavní výhodou je především to, že se žák s problematikou seznámí rychle a přehledně, navíc je mu téma podáno zajímavě a barevně. Díky infografice mohou žáci pochopit rychleji kontext.

Ač jde o mimořádně moderní a rychle se rozvíjející způsob prezentace informací, má samozřejmě několik stinných stránek:

- **□ diskriminují nevidomé a slabozraké**, kteří si podobný obsah přečíst nemohou,
- ˬ informace v infografice má svoji hodnotu, jen pokud chápeme její kontext, souvislost, se kterou se objevila. A právě tento rozměr u infografiky často chybí. Vidíme data, ale již nečteme, odkud se vzala, jakým způsobem byla získána, zpracována a co je příčinou soudobého stavu.

Mezi nejznámější nástroje na tvorbu infografiky patří Piktochart a Infogr.am. Užitečnou podkategorií infografiky jsou časové osy. Dnešní nástroje pro práci s časovou osou umožňují poměrně jednoduše **na časovou osu vkládat videa, obrázky nebo celé texty**. Ta se pak stává nejen místem, kde je možné přehledně zachytit určitý vývoj či sled událostí, ale je možné z ní vybudovat také jakýsi rozcestník. Ten pak slouží žákům pro přístup k podrobnějším informacím ve formě, která pro ně bude zajímavá a přitažlivá. K nejznámějším nástrojům na tvorbu časové osy lze zařadit Timerime či Dipity.

Pokud na hodině nemáte přístup k online nástrojům, můžete vytvořit infografiku pomocí papíru formou koláže. Doneste do hodiny různé časopisy věnující se tématu, na které chcete dělat infografiky. Nechce žáky vystřihnout potřebné obrázky či texty. Zároveň jim doneste fixy, aby mohli koláž doplnit vlastními texty či kresbami.

# Tvorba a editace fotografií

Fotografie se stala již v sedmdesátých letech mimořádně populární a další stimul jí dal rozvoj digitální techniky a mobilních telefonů, podobně jako v případě videa. V současné době jde o zřejmě nejpopulárnější formu umění, provozuje ji téměř každý. Přitom nemá samozřejmě jen rozměr umělecký, ale také dokumentární.

#### *Zjistěte u svých žáků, kolik z nich používá fotoaparát (ať již klasický, digitální či zabudovaný v mobilu) a jak často fotí. Svoje vlastní fotoaparáty pak mohou žáci využít při různých úkolech ve výuce.*

S fotografiemi lze velmi efektivně pracovat ve výuce. Můžete čerpat jak z hotových fotografií jiných lidí, tak fotit vlastní fotografie. Fotografii lze užít (ve spojení se stroboskopem) pro měření rychlosti, lze z ní analyzovat pohyb hvězd, vznik supernov atp. V biologii ji můžete použít pro popis biologického materiálu nebo tvorbu online herbáře.

*Zamyslete se, jak byste fotografování a práci s fotografií využili ve vaší výuce.* 

## **Tvorba**

Pořizování fotografií (ať již fotoaparátem samostatným nebo zabudovaným v mobilním přístroji či tabletu) by se mělo řídit jistými pravidly. Nekvalitní fotografie není užitečná a špatně se s ní pracuje i dále, zejména ve výuce. Ať již budete fotografovat vy nebo vaši žáci, věnujte pozornost pravidlům pořizování fotografií. Pro začátečníky je možné doporučit knihu Škola digitální fotografie od Romana Soukupa.

## **Editace**

Pokud jde o nástroje pro editaci fotografií, lze je rozdělit do tří velkých kategorií.

**► Nástroje, jež jsou podobné Photoshopu**, umožňují editovat snímek tzv. pixel po pixelu. Tyto aplikace jsou vhodné především pro náročnější uživatele, ale lze je použít také v případě, že potřebujete snímek detailněji analyzovat.

- Vyzkoušet můžete online bezplatně **Sumo Paint**, který disponuje klasickými funkcemi, jako jsou práce s vrstvami, kouzelná hůlka či různé filtry a efekty.

- Z instalovaných aplikací lze doporučit **Gimp** (zdarma) nebo **Photoshop**, který je však placený.

ˬ **One-click aplikace, které jedním klepnutím umožňují změnit celý snímek**. Často se používají k úpravám barevnosti, doostření snímku, vyvážení bílé atp.

- Z webových řešení lze vyzdvihnout **Picmonkey**, který nabízí velice pěkné úpravy snímků online včetně možnosti různým žertovným způsobem je upravit.

- Klasické aplikace tohoto druhu jsou **Adobe Lightroom** či **bezplatný Darkroom**.

ˬ Kategorií aplikací stojící **mimo základní pole editorů** jsou pak nástroje na správu snímků a jejich organizaci. Často mají řadu pokročilých funkcí – od tagování přes rozpoznávání tváří až po hodnocení snímků hvězdičkami, psaní komentářů k nim a publikaci na webových albech.
# Komunikace a prezentace znalostí

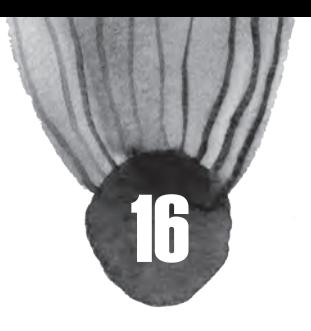

#### **Co tato kapitola přinese**

#### Vám:

- ˥ osvěžení toho, jak vzniká znalost,
- ˥ připomenutí zásad verbální a neverbální komunikace,
- ˥ upozornění na zásady tvorby kvalitní prezentace,
- ˥ prohloubení schopnosti logicky a věcně argumentovat,
- ˥ objasnění principů aktivního naslouchání.

## Vašim žákům:

- ˥ inspiraci pro zlepšení paměťových dovedností a aktivního naslouchání,
- ˥ zvýšení zájmu v hodině díky kvalitní prezentaci učitele hlasové i počítačové.

# Úvod

Způsob vaší mluvy z vás dělá jedinečnou bytost, nikdo jiný nevládne stejnými verbálními vyjadřovacími prostředky jako vy. Navíc pro učitele jsou hlas a vyjadřovací schopnosti více než pro kohokoli jiného jednou z nejsilnějších profesních zbraní. Dikce neboli způsob mluvy v sobě krom artikulace zahrnuje i další verbální vyjadřovací prostředky, s nimiž každý pracujeme zcela individuálně – jsou pro nás typické a charakterizují nás. Žáci reagují na dynamiku, intonaci i tempo vaší řeči. Velký význam však hraje i ticho - i pauzu proto vnímáme jako jeden z prostředků řeči. Peadagogickou komunikaci z velké míry utváří i prostředky nonverbální. V této kapitole se jim proto budeme věnovat se stejnou měrou pozornosti. Nejprve si ale připomeneme, kde a jak se utváří znalosti, které prostřednictvím komunikace žákům předáváme.

# Tvorba znalostí

Paměť se běžně považuje za jednu celistvou schopnost, kterou máme buď dobrou, případně nám neslouží a stěžujeme si na ni.

Ve skutečnosti však jde o složitý a propletený komplex často velmi různých schopností, které mají společné pouze to, že souvisí s ukládáním a vybavováním si informací. Na paměť můžeme nahlížet jako na cestu v čase do minulosti, kterou uskutečňuje naše psychika, aby nám pomohla vyrovnat se s takovými naléhavými otázkami našeho života, jako je udržení informací o tom, kdo jsme, kdo jsou lidi okolo nás, jak se co dělá, co máme rádi a co ne…

Připomeňme si tedy, jak funguje proces zapamatování, uchování a vybavování informací.

# **Zapamatování**

Výzkumy opakovaně potvrzují, že to, co si zapamatujeme, nejvíce ovlivňuje míra, do jaké se intenzivně zaobíráme tím, co si zapamatovat chceme. Jinak řečeno, záleží na tom, do jaké míry zpozorní naše smysly. Když je vjem navíc podpořen silným emočním prožitkem, zůstává vryt v paměti velice dlouho. Snáz si tak pravděpodobně vybavíte, jaké pocity jste prožívali 11. září 2011 po útoku na Světové obchodní centrum, než jak jste se cítili v běžné hodině matematiky, kterou jste vedli v 7.A před třemi týdny.

# **Uchovávání**

Udržení v paměti není jen pasivní proces, během kterého poznatek čeká, až bude znovu vyvolán. Informace může být v průběhu této doby formována a dotvářena novými poznatky, které vnímáme.

## **Vybavování a znovupoznání**

Vybavování musí splnit dvě relativně náročné úlohy – prohledání paměťových skladů a rozhodnutí o tom, zda to, co jsme našli, je vhodné, anebo ne. Znovupoznání je vlastně jen druhý proces – máme k dispozici seznam podnětů a jen rozhodujeme o jejich vhodnosti.

## **Rozvička pro posílení paměti**

Ve vyučování používáte nepřeberné množství rozličných technik a edukačních postupů, jejichž cílem je obvykle to, aby si žáci učivo lépe zapamatovali. Kdy naposledy jste se ale soustředili na práci s vaší vlastní pamětí? Na posilování vaší vnitřní imaginace a hledání nových postupů, jak s pamětí pracovat? Inspiraci můžeme hledat v dobách dávno minulých.

Ve starověku měli lidé o paměti divoké představy a k zapamatování používali často drastické vyučovací metody či cvičení, která řečníci používali celý svůj život. Vypadalo to například takto: každý student rétoriky si měl v hlavě vybudovat imaginární dům nebo obraz s prázdnými místy, která měla být zaplněna představami. Vytvořit si takový osobní dům nebo krajinu paměti mohlo trvat roky, ale měla vydržet celý život. Představte si například tržnici se stánky, obsahujícími řečnické obraty, konkrétní pojmy či argumentační strategie. Kdybychom se opravdu chtěli držet antických tradic, bylo by v našich paměťových obrazech něco nemravného a některé stánky by byly zaplněny nahými muži a ženami v různých polohách. Učitelé rétoriky zjistili, že jejich žáci – samí mladí muži – měli sklon pamatovat si tyto obrazy zvlášť dobře.

Paralely k této stavitelské paměti nalézáme běžně i dnes – příkladem může být nástroj, který řada z vás používá běžně pro přípravu materiálů na hodiny - PowerPoint – každý slide často obsahuje obrázek, tabulku či graf reprezentující určitou myšlenku. Zkuste si antickou techniku sami:

- ˬ Pokuste se najít úplně nové téma vyučovací hodiny. Ideálně takové, které jste zatím do své výuky nikdy nezařadili nebo se mu věnovali jen okrajově. Sepište si všechno, co byste o daném tématu rádi řekli žákům.
- ˬ Vyberte klíčové myšlenky vašeho sdělení.
- ˬ Každou myšlenku dejte na jeden slide PowerPointu.
- ˬ Najděte si nebo vytvořte pro každý slide výstižný obrázek.
- **□** Slidy v co nejmenší velikosti vytiskněte a vystřihněte je.
- ► Nakonec si z nich vytvořte něco na způsob deskové hry. V ní postupujete po cestičce krajinou, kde potkáváte své obrazy umístěné podél cesty v příslušném pořadí. "Upřeně hleďte" na svou cestu a soustřeďte se na obrázky.
- ˬ Výborně! Právě teď je ten správný čas téma představit žákům slidy ani jiné pomůcky už pro své vybavení informací o novém tématu nepotřebujete.

# Pedagogická komunikace

Pedagogická komunikace bývá často definována jako zvláštní případ sociální komunikace. Během ní dochází k naplňování předem vytyčených pedagogických cílů a k výměně informací mezi účastníky výchovně-vzdělávacího procesu. Tyto informace mohou být sdělovány jak verbálně, tak neverbálně. Výrazové prostředky učitele je tedy možné řadit do dvou skupin. Do první spadá vše vyřčené - tedy slova, která učitel využívá. Řeč je považována za základní expresivní prostředek. Do kategorie pomocných expresivních prostředků patří vše neverbální - gesta, mimika, pohyby těla. Učitel musí obstát v mnoha nesnadných komunikačních situacích, ve kterých mu mohou pomoci dostupné prostředky. Jedním z nejsilnějších je jeho hlas.

# Hlas jako důležitý nástroj učitele

Hlas je vnějším vyjádřením vašeho zanícení pro dané téma. Vašemu projevu může dodat energii, nadšení a vzrušení. V praxi učitele je hlas hlavní pracovní pomůckou. Instrumentem, o který je třeba pečovat a který je třeba umět bravurně ovládat. Mezi základní charakteristiky hlasu řadíme:

- ˬ výšku hlasu,
- ˬ sílu hlasu,
- ˬ barvu hlasu.

#### **Hlasitost**

Silný hlas je obvykle spojován se sebedůvěrou. Sílu hlasu ovlivňuje především anatomická stavba těla, můžeme ji ale také podpořit vhodným cvičením. Jak na to?

- ˬ Své výklady z vybraných hodin si nahrávejte. Jediný způsob, jak kvalitu hlasu zlepšit, je zjistit, jak vás slyší ostatní.
- ˬ Pokud začnete mluvit po nádechu, budete mít silnější a rezonující hlas, aniž byste museli vyvinout nějaké zvláštní úsilí.
- ˬ Síla hlasu by měla být přiměřená prostoru, ve kterém se nacházíte. Pokud je to možné, nepřepínejte zbytečně své hlasové ústrojí, mohlo by to vést k trvalým následkům a nevratnému poškození
- ˬ Nesmírně důležitá je také přesná a správná artikulace.

## **Rychlost a dynamika**

Svůj hlas používáte denně. Na dynamičnosti přidáváte, když chcete zdůraznit význam vyřčeného nebo upoutat pozornost žáků. Nejčastěji dynamika vychází z vnitřního zaujetí k obsahu, který sdělujete. Naproti tomu rychlost řeči je ovlivněna spíše individualitou učitele - správná rychlost by se měla vždy řídit zásadou udržení srozumitelnosti a bravurní artikulace. Kdy jste si naposledy našli chvíli a vědomě se zaměřili na mluvní projev někoho jiného? Zkuste někdy dobře poslouchat výjimečné řečníky – dávají si na čas a dokáží dobře artikulovat myšlenky. Lidem nezáleží na každém vyřčeném slovu, proto mluvte s rozvahou a využijte rychlosti hlasu a jeho modulace.

*Tip! Podívejte se, jak dokáže své posluchače zaujmout vynikající řečník sir Ken Robinson. Téma, jež ve své řeči předestírá, se může zdát v kontextu naší knihy poněkud provokativní - posuďte tedy sami, zda se s něčím z myšlenek o tom, jak školy potlačují kreativitu u dětí, ztotožňujete, či nikoli. Pozornost věnujte rytmu, intonaci, tempu i dynamice hlasu. http://www.ted.com/talks/ken\_robinson\_says\_schools\_kill\_creativity.html*

#### **Pauza**

Pauza je přerušení toku řeči umožňující řečníkovi nadechnutí. Není to ale jediná funkce, kterou plní:

- ˬ Fyziologická pauza je obvykle nepatrná a souvisí se zmiňovaným nádechem.
- ˬ Logická pauza označuje hranice úseků a vět a slouží pro zpřehlednění vyjádření.
- ˬ Psychologická pauza (někdy také nazývaná emocionální) nese sama o sobě význam a tlumočí nějaký podtext. Učitelem je využívána zcela záměrně - pro zvýšení napětí při výkladu látky či v případě potřeby utišit hlučící třídu.

# Základy kvalitní prezentace

Přípravu prezentace, kterou budete v hodině promítat svým žákům, nikdy nenechávejte na poslední chvíli a v průběhu jejího chystání si několikrát položte základní otázku: Jaká je zamýšlená funkce prezentace v hodině? V čem má žákům pomoci a co má podporovat?

Variant se nabízí hned několik:

- ► prezentace, kterou učitel nezařazuje do hodiny pravidelně, napomáhá zvyšovat zájem žáků,
- ˬ může pomáhat k rychlejšímu osvojení nového učiva díky vhodně zvoleným vizualizačním prostředkům,
- ˬ nabízí možnost předání doplňujících či rozšiřujících informací k tématu, umístění odkazů na zajímavé materiály,
- ˬ umožňuje zprostředkovat obtížně slovně vyjádřitelné učivo,
- ˬ umožňuje věrnější poznání popisovaného jevu.

Jaká jsou základní pravidla, kterých bychom se měli při tvorbě prezentace držet? Každá prezentace je uceleným příběhem - jako taková by měla mít uvedení do děje, stať i závěr vrcholící v pointu či poučení. Dobře vystavěná prezentace je taková, ve které žádná z těchto částí nechybí.

Připravujete-li si prezentaci do hodiny, která trvá standardně 45 minut, pak myslete už dopředu na to, že alespoň 5 minut na začátku hodiny je třeba věnovat organizačním záležitostem, stejně tak je dobré, když vám na konci ještě zbyde pár minut k dobru. Nepřipravujte si proto prezentaci, o které již dopředu víte, že přesáhne neúprosně stanovený stanovený čas vyučovací hodiny.

Důležitý je vzhled prezentace - pamatujte si, že na tmavé pozadí je třeba volit světlý text a naopak. Pokud zvolíte příliš malé písmo, žáci v zadních řadách jej nepřečtou. Do prezentace nepatří celé věty, ty mají své místo v učebnicích, čítánkách a pracovních sešitech. Vyberte vždy jen to nejpodstatnější a text strukturujte pomocí odrážek či tabulek.

Klíčovou roli hraje výběr vizuálních prvků - obrázky jsou vhodné, snažte se ale, aby jich nebylo v prezentaci příliš a aby byly v dobré kvalitě. Jedna velká kvalitní fotografie mnohdy poslouží lépe, než změť obrázků náhodně vybraných z galerie klipartu v Powerpointu. Do prezentace, která žáky zaujme, rozhodně patří:

- ˬ mapy (historické i současné, myšlenkové i kartografické),
- $\Box$  poutavé diagramy,
- ˬ vizualizace dějů,
- ˬ časové osy,
- **► schémata a nákresy,**
- $\Box$  grafy a tabulky,
- ˬ fotografie,
- ˬ video.

Jednoduchou prezentaci vytvoříte z obrázků a několika málo slov. Obrázky stahujte volně dostupné např. z Creative Commons nebo z Pixabay.

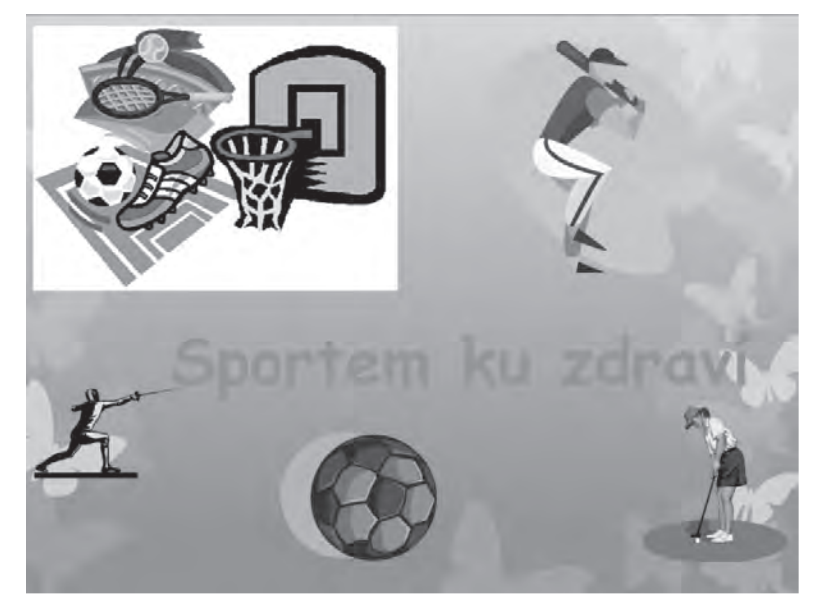

*Obrázek 1: Takhle prosím ne*

# Sportem ku zdraví

*Obrázek 2: V jednoduchosti je krása*

# Aktivní naslouchání

Pedagogická komunikace nezahrnuje pouze proces předávání informací od učitele k žákům, ale také naopak. Nemůžeme se však omezit pouze na popis toho, jaké vlastnosti má hlas a jak vypadá dobrá prezentace - je třeba také chápat, jak funguje příjem informací - tedy naslouchání. To tvoří společně se čtením dva nejdůležitější kanály, kterými lidé informace přijímají.

# **Aktivně naslouchat, objektivně vnímat**

K aktivnímu naslouchání by žáky mělo nejdříve vést hlasité čtení učitele - dovednost pochopit vyslechnuté v budoucnu žáci využijí při vlastním tichém čtení.

Má-li být žákovo vnímání předávaného obsahu efektivní, je třeba, aby dovedl své vnímání zpřesnit, což v praxi znamená, že **nestačí pouze rozeznat**, co slyší či poslouchá, ale je třeba **snažit se pochopit to**, co vnímá. Někdy však mohou naše vnímání ovlivnit **tzv. percepční klíče – filtry**, které nám brání vnímat skutečnost nezkresleně. Mezi ně řadíme:

- ˬ haló efekt během krátkého prvního dojmu si vytvoříte názor bez racionálního usuzování,
- $\Box$  projekce připisujete ostatním své vlastní názory a vlastnosti,
- ˬ atribuce pokoušíte se vysvětlit motivaci a příčiny lidského jednání a posuzujete, jak dotyčná osoba kontrolovala své chování. Když např. zavoláte rodičům ze školy v přírodě, že se jejich syn zranil, pravděpodobně budou nejprve podezřívat vás z nedostatku pozornosti věnované jejich dítěti, dokud nezjistí, že jejich syn v noci utekl s kamarádem do lesa, kde zakopl a zranil se.
- ˬ citový vztah čím bližší citový vztah k vnímané osobě máme, tím pozitivněji hodnotíme to, co říká, a naopak,
- ˬ předsudky a stereotypy, které mohu často negativně ovlivnit vnímání předávaného obsahu,
- $\Box$  efekt pořadí dominuje první a poslední informace.

Když percepční klíče ze svého vnímání odstraníte a stejně tak k tomu povedete i své žáky, pak se svým hodnocením co nejvíc přiblížíte objektivní situaci. Je třeba si také uvědomit **platnost komunikačního zákona**: posluchači (a rozjívení žáci v lavicích obzvlášť) si zapamatují **maximálně tři až čtyři klíčové informace.**

Proces aktivního naslouchání můžeme rozdělit do šesti fází:

- 1. Příjem žáci poslouchají informace, ale jejich pozornost ještě není plně soustředěná.
- 2. Soustředění žáci se začínají soustředit na konkrétní detaily sdělovaného.

3. Pochopení - účelem naslouchání je informace pochopit. K tomu mohou pomáhat obrázky či upřesňující dotazy. Vyslechnuté se přetváří do myšlenek.

4. Analýza - žáci už o vyslechnutém přemýšlí a domýšlí, jak by například čtený příběh mohl dál pokračovat a proč. Změní-li učitel záměrně něco v příběhu tak, aby to nezapadalo do nastaveného kontextu, žáci zpozorní, protože se jedná o změnu, která nevyhovuje jejich předpokladům.

5. Hodnocení - vyžaduje plnou koncentraci žáků a zapojení jejich vlastního názoru. Žáci vynáší vlastní hodnotící soudy.

6. Reakce - Uzavírá celý proces. Může jí být potlesk na konci i nesouhlasný postoj.

# Argumentační nástroje

V následující části této kapitoly se zaměříme na komunikační strategii, která vám může pomoci nejen v hodině, ale třeba i ve chvíli, kdy potřebujete svůj názor obhájit před ostatními kolegy nebo před vedením školy. Takové přesvědčování může být často tvrdým oříškem. Existuje však disciplína, která pomáhá přesvědčovací dovednosti zdokonalovat – nazývá se **argumentace**.

**Argumentaci řadíme mezi komunikační techniky** a můžeme ji chápat jako postup, jímž můžeme prokázat pravdivost nebo nepravdivost určitého tvrzení na základě již ověřených tvrzení jiných. K přesvědčování cíleně a přitom čestně použijte svou osobní kvalitu a také argumentační nástroje.

#### **Osobní kvalitu si můžete představit jako svůj obraz v představě komunikačního partnera:**

- **□** Sympatie jedná se o kombinaci osobní působivosti a dynamičnosti. Využijte rozhodná gesta, vstřícný výraz, konkrétní a srozumitelné vyjadřování, hlasitou mluvu. Projevte zájem a nadšení, citlivě reagujte.
- ► Fundovanost máte-li předvést svou odbornou zdatnost, ukažte posluchačům, že danou problematiku dokonale znáte (uvádějte různé příklady dokazující vaše tvrzení, sami vzneste možnou námitku a vzápětí ji vyvraťte, citujte prameny a dokládejte jejich kompetentnost).
- ˬ Spolehlivost je míra, do jaké vás považují posluchači za důvěryhodné. Podpořte vlastní důvěryhodnost tím, že dáte najevo nestrannost či podtrhnete svou poctivost.

#### **Argumentačních nástrojů** existuje celá řada, vybíráme tedy především ty, které vycházející z psychologických, obecně platných principů:

- ˬ Člověk spíš přijme novou myšlenku, když mu nejprve nabídnete, co už zná, čemu už důvěřuje. *Příklad: Rodičům na třídních schůzkách chcete představit nový způsob hodnocení žáků - hodnocení slovní. Nejprve uveďte jim blízký příklad z prostředí rodiny - své děti také hodnotí slovně - chválí je či kárají, vyjadřují slovy to, jak se zlepšují v činnosti, kterou provádí. Tento příměr dovolí rodičům snáz nový přístup přijmout.*
- ˬ Člověka spíš přesvědčíte, ukážete-li, že jste mu podobný. *Příklad: V rámci školního projektu máte pravidelně vyplňovat tabulky o činnosti vašeho týmu. Nejprve připusťte, že vám pravidelné vyplňování také zpočátku činilo potíže, pak ale svým kolegům ukažte postup, který jste si našel, aby bylo vyplňování rychlejší a efektivnější. Nakonec zdůrazněte, jaký užitek to celému týmu přinese, a nabídněte kolegům počáteční pomoc s vyplňováním.*
- ˬ Člověk pravděpodobně splní požadavek, na který se postupně adaptuje. *Příklad: Ve škole chcete prosadit více nápojových automatů a odpočinkových koutků, kde by si žáci mohli například o přestávkách nerušeně číst. Protože "na to nejsou peníze", žádejte o to postupně, zato opakovaně při různých příležitostech.*
- ˬ Člověk spíš přistoupí na požadavek, který byl původně mnohem náročnější.
- ˬ Člověka přesvědčí uspokojení jeho potřeb dokážete-li v přesvědčovacím rozhovoru nabídnout partnerovi uspokojení jeho tužeb a přání, disponujete velkou argumentační silou.

#### **Průběžné shrnutí**

V této kapitole jsme se zatím dozvěděli, jak je to s naší pamětí a zapamatováním si. Připomněli jsme si, co je podstatou pedagogické komunikace a jak bychom měli pracovat s nejcennějším nástrojem nástrojem učitele - hlasem. Připomněli jsme si principy tvorby správné prezentace a poukázali na důležitost aktivního naslouchání. Zjistili jsme také, že dovednost dobré argumentace nám může velmi pomoci při obhajobě postojů a názorů.

#### **Co se ještě dozvíte?**

V poslední části kapitoly o komunikačních dovednostech se tak trochu vrátíme k tomu, co jsme už na začátku předestřeli. Ukážeme si, že neverbální složka komunikace je vlastně stejně důležitá jako složka verbální.

# Neverbální komunikace

Až doposud jsme se zabývali komunikací verbální. Je však nutné uvědomit si, že vyměňujeme-li si s okolím jakékoli informace (komunikujeme), kromě řeči používáme také **neverbální nástroje** neboli **řeč těla. Neverbální komunikace**

- $\Box$  je historicky starší než řeč,
- ˬ je běžnou součástí hovoru, takže je s řečí (verbální komunikací) propojena, prozradí nám však mnohem více než pouhá slova – odhaluje totiž naše pocity a emoční naladění, jejím prostřednictvím podáváme vizitku o sobě svému okolí, ovlivňujeme svého partnera a řídíme chod celé konverzace,
- **□** zahrnuje gesta, mimiku obličeje, doteky a pohledy, postoje (posedy).

**Neverbální komunikaci vnímáte vy i vaši žáci podvědomě**, přesto vám tento způsob komunikace předá více informací, než pochytíte z pouhých slov. Jak dokazují výzkumy, **vysílaná neverbální komunikace může být jak vědomá, tak nevědomá** – některé její složky lze ovlivnit, jiné však vycházejí automaticky z našeho podvědomí. Uvádí se, že 55 % informací si lidé předají pomocí neverbální komunikace a 45 % verbálně (přičemž 7 % nám poskytne obsah slov a zbytek vnímáme podle tónu řeči, intonace, zabarvení a síly hlasu).

## **Formy neverbální komunikace**

Neverbální komunikace se odehrává v mnoha formách, my si připomeneme pouze ty nejčastěji používané. Uvědomíme si také, že **v neverbální komunikaci stejně jako v komunikaci verbální vznikají různé bariéry, které většinou** vyjadřují to, že se uzavíráme druhým, nebo že jim nemusíme říkat úplně pravdu.

Typickými příklady bariér v neverbální komunikaci jsou ukrývání dlaní, křížení rukou na hrudníku, uhýbavý pohled, sevřené pěsti, propletené prsty rukou, "stříška" z rukou před obličejem, ruka před ústy při řeči, ruce v kapsách, křížení nohou, přehození nohy přes nohu apod. Pokud některé z těchto gest (často i nevědomky) používáte v hodině před žáky, můžete jimi nezáměrně snižovat svou důvěryhodnost a přesvědčivost.

Mimika je forma neverbální komunikace, která pracuje s **výrazem obličeje** (očí, obočí, úst), jejím prostřednictvím tedy sdělujeme **pocity, emoce, nálady**. Čím bohatší plejádou výrazů učitel disponuje, tím spíše žáky svým vyjadřováním zaujme. Mezi mimické komunikační prostředky můžeme zařadit také oční kontakt. Je nejdůležitějším systémem neverbálních signálů, signalizuje projev moci, upřímnosti, sebevědomí, zájem o sdělení a jednání žáků apod. **Pohledem do očí** obvykle vyzýváme žáka k nějaké reakci - chceme znát odpověď na položenou otázku, dát mu najevo svůj zájem o něj, či ho přimět, aby nám věnoval svou pozornost.

Kinezika je forma neverbální komunikace založená na široce pojatých **pohybech částí těla**. Patří sem **gestikulace (gesta)** – pohyby (především) rukou, **proxemika** – sdělování prostřednictvím vzdálenosti lidí při komunikaci, **haptika** – přímé doteky a **posturologie** – držení těla.

*Gestikulace* doplňuje verbální komunikaci, zdůrazňuje její obsah, souvisí s emocemi; doplnění verbální komunikace, zdůraznění, souvisí s emocemi.

*Proxemika* je oblast neverbální komunikace, v níž se projevují individuální preference vzájemné vzdálenosti při komunikaci. Rozlišují se čtyři základní zóny komunikace:

- $\Box$  intimní zóna 45 cm a méně (partner, rodina),
- $\Box$  osobní zóny od 45 cm do 1,2 m (žáci, kolegové, známí),
- ˬ společenská zóna 1,2 až 3,7 m (jakýkoliv slušný neznámý člověk),
- ˬ veřejná zóna více než 3,7 m (vzdálenost mluvčího od publika, ředitele od podřízených na důležité poradě apod.)

*Haptika* je nejprimitivnější forma neverbální komunikace. Zahrnuje **přímé doteky** povolené při pozdravu, poklepání na rameno při oslovení, pohlazení. V různých kulturách se řídí odlišnými pravidly – např. Afroameričané se navzájem dotýkají více než Euroameričané, pro většinu Asiatů je dotyk urážkou cti nebo útok na osobu.

*Tip: Popovídejte si se svými žáky o kulturních odlišnostech spjatých s projevy neverbální komunikace. Zařaďte do výkladu praktické ukázky a scénky.*

*Posturologií* rozumíme **držení těla**, řeč našich fyziologických postojů. Naznačuje, jaké má člověk sebevědomí. Uveďme si příklady práce **s rukama**:

- $\Box$  ruce volně vedle těla klidný, sebevědomý postoj, ale zároveň také statický,
- $\Box$  sepnuté ruce před tělem obranný postoj, bariéra,
- $\blacktriangleright$  sepnuté ruce za zády sebejistota se snahou cosi tajit,
- $\Box$  ruce v kapsách nesouhlas s něčím, snaha něco ukrýt,
- $\Box$  ruce v bok zlost, napětí, obrana,
- $\Box$  ruce složené na hrudníku naprostý odstup.

Už v kapitole věnované hlasu jsme si říkali, že je dobré uvědomit si, že **v komunikaci hraje důležitou roli také mlčení**. Odmlčení poskytuje mluvčímu čas na přemýšlení, vhodnou formulaci, upoutání pozornosti posluchačů, zdůraznění vážnosti probírané věci a čas na sladění verbální a neverbální komunikace.

Vzhledem k důležitosti neverbální složky komunikace v edukačním procesu je dobré upozornit na to, jaké **nejčastější chyby** v ní děláme:

- $\Box$  rychle měníme mimiku (přehnané grimasy, afektované pohyby),
- $\Box$  nápadně a přehnaně gestikulujeme,
- $\blacksquare$  strnule sedíme za stolem,
- ► přešlapujeme nebo se pohupujeme na místě.
- ˬ nejsme dostatečně upraveni, zanedbáváme osobní hygienu,
- $\blacktriangleright$  používáme "manýrismy" (hraní si s perem, kroucení vlasů, uhlazování šatů atd.).

# Shrnutí

Kapitola o komunikaci svou obsažností naznačila, o jak důležitý informační proces se jedná. Představili jsme si, jak fungují základní paměťové procesy a co myslíme tím, když hovoříme o pedagogické komunikaci. Velkou péči jsme věnovali výkladu o jejích verbálních i neverbálních složkách a o faktorech, které dotváří celý kontext komunikace učitele se žáky. Váháte-li právě, jaký má vlastně komunikace a prezentace znalostí vztah k informační gramotnosti, řešení je prosté - informačně gramotný učitel musí být schopný informaci nejen nalézt, zpracovat či vyhodnotit její relevanci - je také schopný předat ji žákům tak kvalitně, že dojde ke kýženému výsledku edukačního procesu - přeměně informace ve znalost či dovednost.

# Publikování

#### **Co tato kapitola přinese**

#### Vám:

- ˥ pochopení významu publikování,
- ˥ znalost zajímavých publikačních nástrojů.

#### Vašim žákům:

- ˥ možnost publikovat své práce,
- ˥ možnost kolektivně vydávat časopis, video apod.,
- ˥ pochopení významu publikování a jeho rizik.

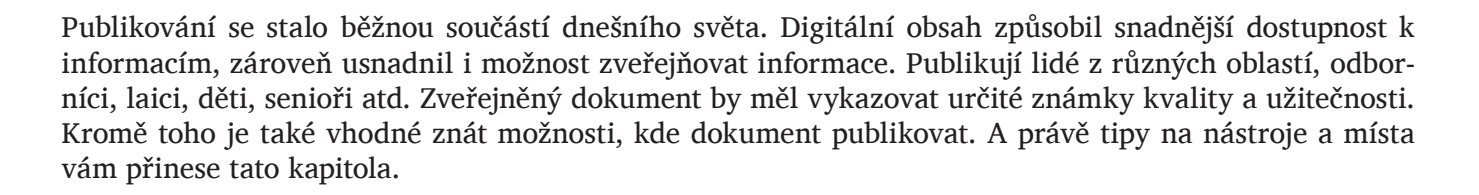

# Publikování prezentací a dalších dokumentů

Jedním z velkých problémů je publikování dokumentů prostřednictvím internetu. Samotné nahrání souboru na web spolu s odkazem na něj na nějakém serveru je sice řešení dost možná nejjednodušší, ale zdaleka není možné, aby šlo o nástroj univerzální. PDF se ve webovém prohlížeči nečte právě pohodlně. A je vcelku jedno, zda se zobrazuje v Adobe Acrobat nebo v Google Dokumentech či jakkoli jinak. Řada prohlížečů tyto soubory dokonce číst neumí a uživatel si musí otevřít externí aplikaci.

Ještě větší problémy jsou u prezentací či textových dokumentů (DOC, ODF, DOCX, ...), které se v prohlížečích nezobrazí vůbec a každý počítač je zobrazuje v detailech (často podstatných) jinak. Takové dokumenty se pro publikování na internetu nehodí vůbec. Přesto existuje několik zajímavých nástrojů, které umožňují vystavení těchto děl v jednoduché podobě na síť tak, že bude zřejmá podoba dokumentu, který se uživateli zobrazí, ale také zajištěn patřičný komfort prohlížení. A je v zásadě jedno, zda chcete vystavit prezentaci z vaší hodiny nebo zajímavou stostránkovou publikaci.

**SlideShare** je asi nejznámější a největší portál zaměřený na sdílení a online prezentaci dokumentů. Funguje velice podobně jako YouTube, ale místo videa pracuje s dokumenty.

- ► Vystavený dokument je možné snadno sdílet s dalšími lidmi, ať již e-mailem nebo prostřednictvím sociálních sítí.
- ˬ Nechybí možnost si nechat vygenerovat kód, který je možné vložit na své webové stránky.
- ˬ Celá služba je orientována jako sociální síť. Nabízí možnost přihlásit se k odběrům od svých oblíbených autorů, vyhledávat v obsahu, komentovat prezentace druhých atp.
- ˬ Velice užitečnou funkcí je rozpoznání textu (ať již v PDF, prezentaci či v dalších dokumentech). Podporuje celou řadu formátů od těch obvyklých pro presentace a textové dokumenty až třeba po PDF a tabulky.
- ► Alternativou může být třeba Authorstream.

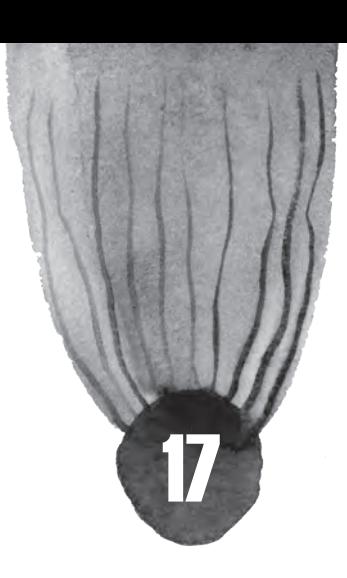

**Scribd** slouží na publikování PDF souborů převážně "dokumentového" charakteru.

- ˬ Stejně jako jeho kolegové nenabízí jen prosté publikování, ale i základní funkce pro sociální sítě – od vyhledávání příbuzných témat přes možnost jednoduchého sdílení až po psaní komentářů.
- ► Dokument může mít maximálně 100 MB, ale tvůrci doporučují omezit se na 75 MB na jeden dokument.
- ► Zajímavostí je možnost importovat soubory z Google Dokumentů.
- ˬ V posledních letech je Scribd stále více sociální sítí, takže je možné si zajistit relativně slušnou čtenářskou obec.
- ˬ Výhodu je také možnost provádět revize dokumentů a nahrávat nové verze, což se hodí v případě, že je třeba opravit několik málo překlepů.
- ˬ Alternativou může být například Issuu.

# Publikování uměleckých děl

Součástí běžného života v informační společnosti není jistě jen publikování odborných prací a článků, ale také uměleckých děl. Díky nástupu nových publikačních platforem lze říci, že postupně **ustupuje do pozadí psaní do šuplíku** či domácí výtvarná tvorba jen pro sebe, ale stále více do tohoto prostoru vstupují jednotlivé sociální sítě.

Jednotlivé sociální sítě ale přinášejí v oblasti umění řadu benefitů, které není možné zanedbávat:

- **□** propagace autora a jeho děl,
- ˬ kontakt s ostatními umělci,
- ˬ možnost zisku zaměstnání v oblasti,
- ˬ obklopení se umění.

Na tomto místě se proto zaměříme na práci s dílčími formami umění právě s ohledem na možnost jejich publikace a komunikace. Výběr jednotlivých oblastí je spíše telegrafický a můžeme jej považovat spíše za útržkovitý.

# **Obrazy, grafika, písmo**

Jednou z oblastí, která prošla nepochybně celou řadou změn je právě grafická a výtvarná tvorba. Dříve bylo velice problematické a drahé, aby se člověk dostal do výstavní sítě. Můžeme se tak v zásadě setkat s produkcí silně profesionální, zvláště ve městech, a lidovou tvořivostí tam, kde nebyly na nákup kvality prostředky.

Asi nejznámějším projektem v této oblasti je DevianArt, který odstartoval v roce 2000. Aktuálně má více než 13 miliónů registrovaných členů, denně je nahráno na sto tisíc děl, která si prohlíží 35 miliónů návštěvníků za měsíc. Je tedy zřejmé, že se jedná o projekt poměrně masový a rozsáhlý. Tím, že je globální, je možné získávat kontakty a ohlasy z celého světa a překračovat tak hranice české kulturní tvorby. Web má poměrně široký záběr, nicméně lze rozlišit tři základní oblasti:

- ˬ výtvarné umění,
- ˬ užitý design v softwaru (skiny pro přehrávače hudby atp.),
- **□** počítačová grafika a ilustrace.

Mimo to je zde možné najít také řadu návodů či kulturně orientovaného textu.

Mezi dalšími zástupci této kategorie je možné uvést podobně laděný český projekt HumanArt, pěkně řešené jsou také třeba galeristické CultureInside Gallery či Artslant.com.

#### **Poezie a próza**

Zatímco u výtvarného umění nehrají regionální odlišnosti až takový význam v případě literárních a slovesných výtvorů je tomu právě opačně. Textové dokumenty nejen že mají jazykovou bariéru, ale také díky odlišnému jazyku užívají jiných myšlenkových pochodů a struktur. To je ostatně jeden z důvodů, proč jsou kvalitní překlady tak vzácným zbožím. My se zde zaměříme především na české projekty, neboť ty jsou pro většinu česky mluvících nejpřístupnější.

Zřejmě nejznámějším a největším českým projektem, který se věnuje amatérské literární tvorbě, je Písmák. Web je velice aktivní, takže je neustále co číst či komentovat. Mimo tuto řádnou činnost jsou organizovány:

- ► srazy autorů,
- ˬ autorská čtení,
- ˬ vychází internetový časopis Kafe,
- ˬ existují zde soutěže
- ˬ a řada motivačních prvků.

Především v oblasti poezie jde o velice dobré místo, především díky zkušené komunitě.

Na povídky, jako specifický beletristický žánr, je pak zaměřený projekt Pište-Povídky.cz, který je spojen s celou řadou soutěží a dílčích aktivit. Především na poezii je zaměřený také Poeta.

#### **Audio a video**

Také v oblasti zvukových dokumentů lze nalézt celou řadu zajímavých možností. Zřejmě největší a nejznámějším projektem svého druhu je Last.fm. Jde o zajímavou kombinací internetového rádia, databáze skladeb, hudební encyklopedie a sociální sítě v jednom. Uživatel má možnost:

- ► poslouchat skladby uložené na serveru,
- ˬ vytvářet si vlastní playlisty,
- ► sledovat, co poslouchají jeho známí.
- ► Ke skladbám je možné připojovat popisky, které mohou charakterizovat žánr, náladu nebo další vlastnosti jednotlivých děl.

Samotné přehrávání je možné buď pomocí zásuvného modulu do prohlížeče, nebo přímo na stránkách sociální sítě pomocí webového přehrávače. Jde tedy o spojení sociální sítě a publikačního média, které může být v tomto směru velice praktické.

Jednoduše lze také hudební či zvukové soubory publikovat na klasickém bloku, kupříkladu prostřednictvím služby Posterous.

Velký význam má dnes také práce s videem, které si může pořídit téměř každý, neboť kamera je integrovaná do mobilních telefonů, fotoaparátů a dalších zařízení. Díky zvyšující se kvalitě se zvětšuje prostor pro tvorbu amatérských filmů či dokumentů, které jsou určené pro menší okruh diváků. Na tomto místě tak lze doporučit YouTube a jeho alternativy jako je Vimeo (zaměřené na publikaci kreativních záběrů, filmů či dokumentů) či francouzskou službu Dailymotion.

V kapitole tvorba netextových dokumentů jsme se již této problematice částečně věnovali. Připomeňte si její obsah.

## **Fotografie**

Jen těžko bychom v současné společnosti hledali formu umělecké tvorby, která by se tak dramaticky změnila a rozšířila díky informační revoluci. Díky rozšíření v běžných zařízeních jako jsou mobilní telefony, ale také levné digitální fotoaparáty je možné říci, že se s fotografování stala všelidová zábava, které se věnuje téměř každý.

V oblasti publikování fotografií se objevují tři výrazné proudy:

- ˬ Fotoblogy, tedy blog vedený formou fotografií, které jsou doplněné jen krátkým popiskem či tagy. Příkladem tohoto trendu je Photoposts či Photoblog.
- ˬ Publikování fotografií na některé ze služeb webového alba. Jde o uložiště fotografií v online podobě, které může sloužit pro archivaci či prezentaci snímků. Často může být doplněno o další funkce, jako je identifikace obličejů, GPS a řadu dalších. Mezi zástupce této kategorie je možné zařadit Rajče, Flickr či Picasa Web Albums.
- ˬ Nahrání a sdílení fotografií na sociálních sítích. Zde můžeme hovořit o dvou základních variantách: - Buď jde o prosté nahrání obrázků na síť jako je Facebook či Twitter, což má rozměr spíše informačně-socialní. Zde je třeba upozornit na rizika, která jsou zde spojená s autorskými právy nebo snižování kvality fotografií z důvodů kapacity a rychlosti.

- Druhou variantou je možnost nahrávat snímky (ty nejlepší) do speciálních komunitních projektů, kde jsou dále hodnoceny a komentovány ostatními. Opět může jít o cestu, jak své umění fotografování zdokonalit. Příkladem takových sítí může bít Digiarena či Digifotomag.

# **e-knihy**

Pojem e-knih se poprvé objevuje v roce 1971, kdy Michael S. Hart přichází s myšlenkou, že by se mohly počítače použít pro publikování textů a jejich rychlejší šíření. Tímto způsobem vzniká projekt Gutenberg, který se snažil vytvořit platformu pro sdílení vytvořených digitálních děl. V současnosti již není aktivní, ale vytvořil prostor pro další aktivity. V současné době můžeme pod pojmem e-knihy chápat digitální dokument, který jinak disponuje všemi běžnými atributy knihy.

Můžeme se setkat s celou řadou formátů, ve kterých se tyto dokumenty šíří. Stále populární je univerzální formát PDF, který ale neumožňuje přizpůsobení dokumentu vlastnostem čtecího zařízení. Speciálními formáty, které jsou určené pro čtečky, jsou **epub** a **mobi**. Největším obchodem s e-knihami je americká společnost Amazon, na kterém ale není možné oficiálně nalézt české knihy.

Existuje několik přístupů k e-knihám:

- ˬ První skupinu tvoří texty, které jsou zdarma dostupné. Pro publikujícího jsou tak cestou, který umožní rychlou, pohodlnou a efektivní distribuci myšlenek ke čtenářům, bez ohledu na jejich rozmístění v prostoru a čase.
- ˬ Druhou jsou pak knihy, které jsou elektronickým ekvivalentem papírového vydání. Jejich cena je zpravidla o 20 % nižší než u výtisků, což zhruba odpovídá nákladům na papír. Je třeba říci, že pro digitální knihy je třeba provést speciální sazbu a další úpravy, což významně zvyšuje náklady na tvorbu kvalitního díla.

Mezi výhody digitálních knih jsou nejčastěji počítány:

- ˬ Čtenář může měnit velikost a druh písma, což je na jedné straně komfortní, na straně druhé to snižuje možnosti typografické komunikace autora a čtenáře.
- ˬ Snadná záloha, skladování, přenos a úspora místa.
- ► Možnost prohledávání obsahu a syntézy textu na řeč.
- ˬ Možnosti interaktivních prvků v knize.
- ˬ Neomezený počet exemplářů, snadná publikace a distribuce, nižší cena.

Samozřejmě existují také určité nevýhody, mezi které je možné zařadit:

- ˬ Velké množství vzájemně ne zcela kompatibilních formátů.
- **□** DRM ochrana.
- ˬ Cena čteček a chybějící přítomnost fyzické knihy, jej vůně, struktury, vzhledu.

*DRM (Digital Rights Management - česky Správa digitálních práv) je soubor technických metod, které mají za cíl kontrolovat či omezovat šíření nebo konzumaci obsahu digitálních médií. Většinou ji lze ale obejít, i když za cenu porušení licenčního ujednání.*

Pokud jde o čtečky, můžeme je rozdělit obecně na dvě velké kategorie:

- ˬ První je možné označit jako čtečky hardwarové jde o speciální zařízení, která mají primární účel právě v možnosti četby elektronických knih. Zde je největší potřeba si dávat pozor na podporované formáty. Obecně platí, že jednotlivé formáty lze převádět mezi sebou, ale ne vždy zcela bez chyb. Zvláště s exotickými formáty je relativně častý problém.
- ˬ Druhou skupinou jsou pak softwarové čtečky, jenž umožňují naopak využít pro četní e-knih zařízení, která primárně slouží k jiným účelům – telefony, počítače, tablety atp.

Pokud se rozhodnete nějakou e-knihu tvořit, tak lze obecně říci, že pro počítače je nejlepší formát PDF, pro hardwarové čtečky je nezbytností spojení ePub a mobi. Převod mezi těmito dvěma formát lze relativně snadno realizovat díky aplikace **Calibre**, i když ne vždy je stoprocentní. U čteček je možné počítat s problémy především u náročnějších dokumentů se vzorci, obrázky (ty na elink display nejsou právě nejlepší).

*Používáte čtečku digitálních knih? Nainstalujte si nástroj Calibre, který se výborně hodí pro zálohování, převody mezi formáty, ale také pro samotné čtení na počítači. K dispozici je zdarma pro všechny běžné platformy.*

# Self-publishing

Dnes již není nutné vždy vydávat knihu za pomocí klasického nakladatele, který musí usoudit, že předkládané dílo je pro něj dostatečně zajímavé a rentabilní, ale silně se prosazuje fenomén vydávání vlastní nákladem, své pomocí či anglicky self-publishing. S rozvojem internetu navíc dostává celá vydavatelská činnost zcela nový rozměr a formu.

Možnost vydat si vlastní knihu snadno a rychle s tepla domova, s minimálními náklady, s sebou přináší celou řadu pozitiv i negativ. Mezi světlé stránky tohoto fenoménu je možné považovat především možnost publikování knih, které by jinak nemohli vyjít, protože jsou často velice odborné a silně zaměřené na malý okruh čtenářů.

Na druhé straně je možné vidět problém v tom, že neexistuje žádná jednoznačně daná autorita, která by dbala na kvalitu. Mohou tak vycházet pavědecká díla, nekvalitní výzkumy atp.

Obecně je možné self-publishing rozdělit na:

- ˬ Klasické vydání svépomocí, kdy je fyzicky připraveno několik výtisků, které se dále distribuují.
- ˬ Na tisk na vyžádání (Print-On-Demand), kdy si člověk prostřednictvím obchodu objedná přímo výtisk a ten je mu dodán. Skutečně se tedy vytiskne tolik kusů knihy, kolik si jí lidí koupí.
- ˬ Další možností, self-publishingu je tvorba e-knih.

Samotný proces přípravy vydání knihy svépomocí se příliš neliší od tvorby běžného tiskopisu a lze jej shrnout do následujících kroků:

1. Napsání textu. Je dobré, pokud je provedená korektura a recenze díla nezávislým odborníkem.

2. Sazba. Sazbu je možné provádět ve Wordu či v TeX, vždy záleží na druhu dokumentu, náročnosti publikace a možnostech autora. Patří sem samozřejmě také volba textu a celková typografická úprava.

3. Tvorba obálky. Obálka by měla být většinou dodána ve formě Jpeg obrázku s DPI minimálně 300. Je to právě obálka, která je z hlediska prodeje a marketingu velice důležitá. Měla by korespondovat s typografickým řešením sazby.

- 4. Zisk ISBN. To uděluje vydavatele na základě dohody s národní autoritou (Národní knihovna).
- 5. Publikace.
- 6. Propagace.

*Zisk ISBN je u nás vázán na poskytnutí publikací, 2 ks Národní knihovně České republiky, 1 ks Moravské zemské knihovně v Brně, 1 ks Vědecké knihovně v Olomouci a 1 ks místně příslušné krajské knihovně podle sídla vydavatele. To znamená, že v ČR si musí člověk vyhradit 5 výtisků pro knihovny.*

Pokud potřebujeme cenu snížit, lze získat ISBN také levněji – třeba u Lulu je zdarma.

Samotná publikace se pak odvíjí od formy self-publishingu, který si člověk vybere. Podobně to determinuje také marketing. U odborných publikací se bude volit presentace na konferencích, jinde autorská čtení či vlastní web.

# Vlastní web

Tvorba vlastního webu je možná od samotného počátku hypertextu a na první stránky u nás lze narazit již v polovině devadesátých let. Tehdy bylo téměř vše tvořeno v jazyce HTML, takže tvůrce stránky musel tento značkovací jazyk dobře ovládat. Dnes se již situace posouvá, takže vlastní web může mít skutečně každý, kdo je alespoň trochu počítačově gramotný.

Hlavní otázky profesionálních tvůrců jsou stále méně zaměřené na to, jak bude web technologicky řešen (to je obvykle relativně snadné), k tomu, co bude jeho obsahem. Právě dobré zvážení toho, proč web vlastně tvoříme, kdo jsou jeho konzumenti a jaký obsah na něm musí být, jsou dnes zcela dominantní.

Weby lze rozdělit do několika skupin, podle toho, jaký základní koncept využívají, například následovně:

- ˬ Weby psané v určitém frameworku či vývojovém prostředí ve značkovacím či skriptovacím jazyce.
- ˬ Instantní weby dělané pomocí jednoduchých klikacích nástrojů Google Sites, WiX atp.
- ► Blogy pomocí blogovacích služeb blog.cz či Blogger.
- ˬ Weby založené na redakčním systému, který je přizpůsoben na míru Wordpress, Drupal aj.

Pro počítačově méně zdatného uživatele je zřejmě nejschůdnější cestou blog, pokud chce publikovat něco pravidelně, nebo instantní webové stránky, které by se věnovali nějakému tématu (vlastní presentaci, seminární práci, skautskému oddílu,…).

# Shrnutí

Publikování textových či audiovizuálních dokumentů je v době informační společnosti běžnou činností. Tato kapitola vám přiblížila možnosti, kde publikovat různé druhy dokumentů a pomocí jakých nástrojů toho dosáhnout.

# Slovo závěrem

Informační společnost zásadním způsobem transformuje svět kolem nás. Mění nejen ekonomické a technologické aspekty společnosti, ale proměňuje také jednotlivé profese a nová pracovní místa. Pro pedagoga přináší možnost výrazným způsobem zlepšit a inovovat svojí výuku a nabídnout svým studentům kompetence, které budou skutečně v životě potřebovat. Je nepochybné, že nejde jen o znalosti z jednotlivých dílčích předmětů, jejichž cílem není jen osvojení si určitých znalostí a dovedností, ale především nácvik určitého stylu a způsobu myšlení, ale také naučení žáků pracovat s moderními technologiemi a ve světe informací se systematicky vyznat.

Kniha, která se věnuje informačnímu vzdělávání v pedagogickém kontextu je tak určená především pro učitele. V článku, ve kterém se věnujeme tomu, jaké kompetence by měl mít učitel 21. století k těm, které jsou běžně uváděné jako pedagogicko-psychologické, odborné nebo technické si dovolujeme připojit následující:

- 1. Je schopen vlastního výzkumu a evaluace studentů i efektivity svého vzdělávání. Moderní technologie jednak řadu nástrojů pro tuto činnost nabízejí, ale také intenzivně otevírají prostor pro jejich nasazení. Výuka na základě intuice je důležitá, ale nebude izolovaně možná ve spojení s Evidence -based learning.
- 2. Je informačně gramotný.
- 3. Je schopen a ochoten podílet se na životě a činnosti komunity (také či především v online prostředí). Role učitele v něm je zcela klíčová jak z hlediska vzdělávání, společenské odpovědnosti, tak také jeho osobního růstu.
- 4. Tvoří a sdílí. Tato dvě slovesa charakterizují skutečnost, že učitel by měl být tím, kdo bude aktivně vytvářet obsah, který bude pro účely vzdělávání užitečný a nosný, ale nebude si jej nechávat pro sebe. Zapojení do komunity a nabídnutí vlastních nápadů a zkušeností představuje jeden z nezbytných předpokladů pro zlepšení kvality vzdělávání. To přirozeně vede k tomu, že by měla vznikat portfolia v digitální podobě.
- 5. Spolupracuje se studenty. Žáci či studenti nejsou pasivními příjemci informací od učitele, ale spolupracují s ním na aktivitách či projektech, které mají za cíl jejich celkový rozvoj. Jsou stále více partnery. Online prostředí snižuje sociální stratifikaci. S tímto jevem se učitel bude nepochybně muset vyrovnat.
- 6. Rozumí technologiím a je schopen je adekvátně využít. To neznamená vždy, všude, nebo že by měly ICT představovat jediný didaktický nástroj. Bez dobré znalosti technologií ale není možné vůbec efektivně uvažovat o jejich implementaci. Je přitom nutné rozvíjet jak "technologickou zručnost", tak také schopnost o technologiích systematicky, metodologicky přemýšlet.
- 7. Komunikuje jak se studenty, tak také s dalšími osobami (rodiče, kolegové, vědci, odborníci, přední pracovníci). Jak již bylo řečeno, role online komunit bude stále významnější, a proto je třeba složku komunikace silně akcentovat a rozvíjet. ICT umožňuje vytvářet projekty a aktivity, které jsou prospěšné jak pro místo, kde škola působí, tak také nabízejí globální potenciál.<sup>1</sup>

Kniha si kladla za cíl nabídnout jak určité teoretické ukotvení informační gramotnosti v pedagogickém a obecně didaktickém kontextu, tak také především určitý nástin toho, jak by mohlo vypadat vzdělávání pedagogů v oblasti informační výchovy takovým způsobem, aby výše uvedených sedm bodů splnili. Vě-

<sup>1)</sup> ČERNÝ, Michal. Učitel21: úvahy nad možnými východisky standardu. *Blogy RVP.cz* [online]. 2015 [cit. 2015- 11-01]. Dostupné z: http://interes.blogy.rvp.cz/2015/01/26/ucitel21-uvahy-nad-moznymi-vychodisky-standardu/

říme, že čtenář, který knihu systematicky projde, bude právě takovým "Učitelem21", který splňuje výše uvedené body. A nejen to, bude schopen svůj odborný fundament zásadním způsobem rozvíjet.

Informační gramotnost učitelů představuje stále podceňované téma, kterému by se měla věnovat významná pozornost. Především proto, že bez této gramotnosti se učitelé nejsou schopni nejen sami vzdělávat, ale také ani adekvátně vzdělávat druhé.

Postupné zavádění požadavků na pedagogické portfolio (a především e-portfolio) představovalo další významný impuls k napsání knihy. Učitel není solitérem, je členem řady komunit, vyhledává a zpracovává informace a nakonec je také určitým způsobem publikuje a sdílí s okolím. Zatímco dříve šlo o činnosti, které byly vnímány jako fakultativní, v současném pedagogickém diskurzu půjde o naprostou nezbytnost. Kniha je tak prvním pokusem o určitou kodifikaci problematiky a představuje základní odrazový můstek pro vzdělávání pedagogů v této oblasti.

# Summary

The core theme – information literacy and information education realized by and dedicated to teachers is systematically and deeply described in this book. Teachers´ information literacy can be considered as new phenomena, occasionally occurring in the Czech education environment. The book is divided into two both independent and connected parts. The first part focuses on systematic approach to information literacy and especially describes the Model of information literacy, which represents the source and the roots of all intellectual proceedings in this part of the book. Authors of the book systematically analyze and present the Transition Model of Information Literacy and strive for its inclusion in the broader context of pedagogical as well as philosophical or sociological consequences.

The model consists of seven parts - problem definition, information retrieval, information analysis, organization of information, communication, creation of knowledge and documents. They are assigned a layer of self-directed information education. It covers the topics of security, ethics and information hygiene - terms we might describe as personal information management. The specificity of the model lies not only in the existence of self-directed information education, but also in a careful analysis of all possible transitions. Compared to other models, the our one offer not only a cyclic or vice versa fragmentary approach to work with information, but strives for a model based on a careful analysis of information behavior.

The second part shows the possible implementation of described themes into the field of enhancing of information literate teachers. This section is structured into separate modules, which are based on the opening theoretical framework. Information literate teacher should not miss internet search, organization of information, the ability to define a problem, interpretation of information, the creation of audiovisual materials or MOOC.

The publication combines practical and theoretical approach to training teachers in information literacy and aims to create a standard of what should be the minimal competency equipment of the 21st century teacher.

Teachers´ information literacy is an underestimated topic that should be given significant attention, and this publication is intended to be a contribution that will revive and stimulate this interest. Mainly because without this literacy teachers are not able to educate themselves but also they are not able to sufficiently educate others.

Today's excellent teacher cannot be a loner. He or she is a member of many communities, searches and categorizes information, publishes and shares this information with others, creates his or her own e-portfolio, motivates others, educates him or herself in the online environment, but also thinks of information security and ethics in the context of ICT. Whereas previously these activities were perceived as optional, they will be the absolute necessity in the contemporary pedagogical discourse nowadays. The book is the first attempt to codify teachers´ information literacy and is an essential springboard for training teachers in this area.

# Zdroje

AHLERS, Eleanor E. Library Service: A Changing Concept. *Educational Leadership*, 1966, 23, str. 451- 54. ISSN 0013-1784.

ALLEN, David. Mít vše hotovo: jak zvládnout práci i život a cítit se při tom dobře. Brno: Jan Melvil, 2008, 255 s. ISBN 9788090391284.

ALTMANOVÁ, Jitka. *Gramotnosti ve vzdělávání: [příručka pro učitele]*. Praha: Výzkumný ústav pedagogický, 2010. 64 s. ISBN 978-80-87000-41-0.

ANTELMAN, Kristin. Do open-access articles have a greater research impact? *College & research libraries*, 2004, 65 (5), str. 372-382.

ATKINSON, Rita L. *Psychologie*. Praha: Portál, 2003, 751 s. ISBN 80-717-8640-3.

BAER, John. The effects of task**‐**specific divergent**‐**thinking training. *The Journal of Creative Behavior*, 1996, 30 (3), str. 183-187. ISSN 2162-6057.

Big6 Skills Overview. *The Big6* [online]. 2013 [2015-09-20]. Dostupné z: http://big6.com/pages/about/ big-6-skills-overview.php.

BRUNO, Tiziana. *Řeč těla: jak neverbálně působit na druhé a rozumět řeči těla.* Praha: Grada Publishinig, 2005. ISBN 80-247-1313-6.

BUZAN, Tony. *Mentální mapování*. Praha: Portál, 2007. ISBN 8073672003.

CAPURRO, Rafael. *La Hermenéutica y el Fenómeno de la Información*. [online] 1987. [cit. 2015-09-22]. Dostupné z: http://arizona.openrepository.com/arizona/html/10150/105705/Workshop/herminf.html

*Citace.com* [online]. 2015 [cit. 2015-08-12]. Dostupné z: www.citace.com

CLAPHAM, Phil. Publish or perish. *BioScience*, 2005, 55 (5), str. 390-391. ISSN 2168-6106.

COSTANZA, Robert. *Ecological economics: the science and management of sustainability*. New York: Columbia University Press, 1992.

ČERNÁ, Zuzana, ČERNÝ, Michal. Principy vyhledávání informací na internetu. *Metodický portál RVP* [online]. 06. 12. 2011, [cit. 2015-09-12]. Dostupný z: <http://clanky.rvp.cz/clanek/c/G/14533/ PRINCIPY-VYHLEDAVANI-INFORMACI-NA-INTERNETU.html>. ISSN 1802-4785

ČERNÝ, Michal. Analýza a vizualizace dat (nejen) ve fyzikálním praktiku. *Matematika, fyzika, informatika: časopis pro výuku na základních a středních školách*. 2012, 21 (9), s. 560-565. ISSN 1210-1761.

ČERNÝ, Michal. Digitální agenda do roku 2020: polovina domácností na 100 Mbit. *ROOT, informace nejen ze světa Linuxu* [online]. 2014. [2015-09-09] Dostupné z: http://www.root.cz/clanky/digitalniagenda-do-roku-2020-polovina-domacnosti-na-100-mbit/. ISSN 1212-8309.

ČERNÝ, Michal. Několik stručných poznámek (nejen) k de Chardinově příspěvku k teorii informace. *ProInflow: Časopis pro informační vědy*, 2012, 4 (2). ISSN 1804–2406.

ČERNÝ, Michal. Role informační gramotnosti v informační společnosti nahlížená historickou perspektivou evropské vzdělanosti a kultury. *ProInflow*, Brno: Masarykova univerzita, 2013, 5 (2), str. 1-11. ISSN 1804-2406.

ČERNÝ, Michal. Učitel21: úvahy nad možnými východisky standardu. *Blogy RVP.cz* [online]. 2015 [cit. 2015-11-01]. Dostupné z: http://interes.blogy.rvp.cz/2015/01/26/ucitel21-uvahy-nad-moznymivychodisky-standardu/

ČERNÝ, Michal a Dagmar CHYTKOVÁ. *Myšlenkové mapy pro studenty: učte se efektivně a nastartujte svou kariéru*. Brno: BizBooks, 2014. 166 s. ISBN 978-80-265-0267-8.

DARADOUMIS, Thanasis, et al. A review on massive e-learning (MOOC) design, delivery and assessment. *P2P, Parallel, Grid, Cloud and Internet Computing (3PGCIC), 2013 Eighth International Conference on*. IEEE, 2013, str. 208-213.

DAVENPORT, Thomas H. *Process innovation: reengineering work through information technology*. Boston: Harvard Business Press, 2013. ISBN: 9781422160664.

ECO, Umberto. *Jak napsat diplomovou práci*. Olomouc: Votobia, 1997. ISBN 8071981737.

Editor videa Youtube. *Nápověda Youtube*.[online]. 2015 [cit. 2015-07-27]. Dostupné z: https://support. google.com/youtube/answer/183851?hl=cs.

Europe's Way to the Information Society: an action plan. *IEEE Xplore Digital Library* [online]*.* [cit. 2015- 04-11]. Dostupné z: Doieee.org/lpdocs/epic03/wrapper.htm?arnumber=16722.

FARKAŠOVÁ, Blanka. Systém knihoven v ČR. *KISK wiki* [online]. [cit. 2015-07-24]. Dostupné z: http:// kisk.phil.muni.cz/wiki/Syst%C3%A9m\_knihoven\_v\_%C4%8CR.

FLORIDI, Luciano. Information ethics: On the philosophical foundation of computer ethics. *Ethics and information technology*, 1999, 1 (1), str. 33-52. ISSN 1388-1957.

FREEMAN, Donald. "To make the tacit explicit": Teacher education, emerging discourse, and conceptions of teaching. *Teaching and teacher education*, 1991, 7 (5), str. 439-454.

FRK, Branislav a Tomáš PITNER. *Kritika e-learningu a budúcnosť vzdelávacích technológií. Criticism of e-learning and future of learning technologies*. Dostupné z: https://ec.europa.eu/epale/sites/epale/ files/b. frk kritika e-learningu.pdf.

FREY, Carl Benedikt; OSBORNE, Michael A. The Future of Employment: How Susceptible are Jobs to Computerisation? *Retrieved September*, 2013, 7. Dostupné z: http://assets.careerspot.com.au/files/ news/The\_Future\_of\_Employment\_OMS\_Working\_Paper\_1.pdf.

GAZDA, Jiří. K některým filozoficko-historickým aspektům ruského politického slovníku přelomového období. *Sborník prací Filozofické fakulty brněnské univerzity, A 43*, Brno: Masarykova univerzita, 1995, s. 127-134.

GEORGIA STATE UNIVERSITY. *HyperPhysics* [online]. 2014 [cit. 2015-08-07]. Dostupné z: http:// hyperphysics.phy-astr.gsu.edu/hbase/hframe.html.

HAZLITT, William. *Myšlenky lehké jako vzduch*. Praha: Vyšehrad, 2002, 109 s. ISBN 80-7021-501-1

HEINRICHS, Jay. *Rétorika pro každého: co nás mohou Aristoteles, Lincoln a Homer Simpson naučit o přesvědčování.* Brno: Computer Press, 2009. ISBN 978-80-251-2693-6. 3.

*Infografiky – Všechny infografiky na jednom místě.* [online]. [cit. 2015-06-28]. Dostupné z: http://www. infografiky.cz/.

*IVIG. ODBORNÁ KOMISE PRO INFORMAČNÍ VZDĚLÁVÁNÍ A INFORMAČNÍ GRAMOTNOST NA VYSOKÝCH ŠKOLÁCH.* [online]. 2010 [cit. 2015-08-11]. Dostupné z: www.ivig.cz/pouzitiinformacnigramotnosti.html.

JOHNSON, Don H. Teaching a "MOOC:" Experiences from the front line. *Digital Signal Processing and Signal Processing Education Meeting (DSP/SPE)*, 2013, str. 268-272.

KATUŠČÁK, D., B. DROBÍKOVÁ a R. PAPÍK. *Jak psát závěrečné a kvalifikační práce*. Nitra: Enigma, 2008. ISBN 9788089132706.

KESTER, Grant H. *Conversation pieces: Community and communication in modern art*. University of California Press, 2004. ISBN 9780520275942.

KITZINGER, Jenny. Qualitative research. Introducing focus groups. *BMJ: British medical journal*, 1995, 311 (7000), str. 299.

KOEGEL, Timothy J. *Špičková prezentace: jak zaujmout a přesvědčit posluchače.* Překlad Jana Kalová. Brno: Computer Press, 2009. ISBN 978-802-5120-088. 4.

KOPEČNÁ, Pavla. *Tvůrčí psaní a vědecká práce*. Brno: Masarykova univerzita, Filozofická fakulta, Ústav české literatury a knihovnictví, 2009. 328 s. Dizertační práce. Vedoucí práce: PhDr. Zbyněk Fišer, Ph.D.

KRATOCHVÍL, Jiří. *Jak citovat*. Brno: Masarykova univerzita, Knihovna univerzitního kampusu, 2014. Dostupné z: https://kuk.muni.cz/animace/eiz/pdf.php?file=publikacni\_etika/citace.pdf.

KUBÁTOVÁ, Helena a Dušan ŠIMEK. *Od abstraktu do závěrečné práce : jak napsat diplomovou práci ve společenskovědních a humanitních oborech : praktická příručka.* Olomouc: Univerzita Palackého v Olomouci, 2007. ISBN 978802441589.

LANDOVÁ, Hana. Informační gramotnost - náš problém(?). *Ikaros* [online]. 2002, 6 (8) [2015-08-02] . Dostupný z: URN-NBN:cz-ik1024. ISSN 1212-5075.

LORIG, Kate R., et al. Evidence suggesting that a chronic disease self-management program can improve health status while reducing hospitalization: a randomized trial. *Medical care*, 1999, 37 (1), str. 5-14. ISSN: 1537-1948.

MACDONALD, James B. Theory, practice and the hermeneutic circle. *Journal of curriculum Theorizing*, 1981, 3 (2), str. 130-138. ISSN 1942-2563.

MACHAN, Richard. *Odborné čtení a psaní: úvod do studia a psaní odborného textu*. Praha: Pražská vysoká škola psychosociálních studií, 2010. 62 s. ISBN 978-80-904541-3-2.

MARCHIONINI, Gary. Hypermedia and learning: Freedom and chaos. *Educational technology*, 1988, 28 (11), str. 8-12.

MITCHELL, W. J. T. Vizuální gramotnost nebo gramotnostní vizuálnost. *Metodický portál RVP [*online]. 26. 2. 2009 [cit. 2015-09-17].Dostupné z: http://clanky.rvp.cz/clanek/c/z/3021/VIZUALNI-GRAMOTNOST-NEBO-GRAMOTNOSTNI-VIZUALNOST.html/.

MLÁDKOVÁ, Ludmila. *Moderní přístupy k managementu – tacitní znalost a jak ji řídit.* Praha: C. H. Beck, 2005. ISBN 80-7179-310-8.

Národní knihovna České republiky. *Mezinárodní desetinné třídění - vybrané znaky* [online]. [cit. 2015- 08-21]. Dostupné z: http://wwwold.nkp.cz/pages/page.php3?page=fond\_Prehltra.htm.

NELEŠOVSKÁ, Alena. *Pedagogická komunikace v teorii a praxi*. Praha: Grada Publishinig, 2005. ISBN 80-247-0738-1.

NEWTON, Lloyd A. (ed.). *Medieval commentaries on Aristotle's Categories*. Boston: Brill, 2008. ISBN 978 90 04 16752 0.

NORA, Simon; MINC, Alain. L'informatisation de la société. *Documentation française*. Seuil, 1978. 162 s.

PALENČÁROVÁ, Jana a Karel ŠEBESTA. *Aktivní naslouchání při vyučování: rozvíjení komunikačních dovedností na 1. stupni ZŠ*. Praha: Portál, 2006. ISBN 80-7367-101-8.

PATÁKOVÁ, Andrea. Vizualizace dat jako výukový prostředek budoucnosti. *Metodický portál: inspirace a zkušenosti učitelů* [online]. 2010 [cit. 2015-05-23]. Dostupné z: http://spomocnik.rvp.cz/ clanek/10751/VIZUALIZACE-DAT-JAKO-VYUKOVY-PROSTREDEK-BUDOUCNOSTI.html.

POKORNÝ, Vít. Postup interpretace textu. *Vít Pokorný* [online]. 2009 [cit. 2015-09-10]. Dostupné z: http://vitpokorny.wordpress.com/2009/10/15/postup-interpretace-textu/

Presidential Committee on Information Literacy: Final Report. *ALA. ACRL* [online]. 1989 [cit. 2015-07- 11]. Dostupné z: http://www.ala.org/acrl/publications/whitepapers/presidential.

PRICE, Geraldine a Pat MAIER. *Efektivní studijní dovednosti: odemkněte svůj potenciál.* Praha: Grada Publishing, 2010, 361 s.

PRIGOGINE, Ilya a Isabelle STENGERS. *Řád z chaosu: nový dialog člověka s přírodou.* Praha: Mladá fronta, 2001. 316 s. ISBN 80-204-0910-6.

PŘIBYL, Michal. Technika natáčení. *Metodický portál RVP* [online]. 19. 11. 2012 [cit. 2015-08-20]. Dostupné z: http://clanky.rvp.cz/clanek/c/z/16669/TECHNIKA-NATACENI.html/.

PŘIBYL, Michal. Videotvorba jako součást výuky: Postup realizace. *Metodický portál RVP* [online]. 10. 12. 2012 [cit. 2015-08-25]. Dostupné z: http://clanky.rvp.cz/clanek/c/Z/16741/videotvorba-jakosoucast-vyuky-postup-realizace.html/.

*Rámcový vzdělávací program pro předškolní vzdělávání.* [online]. Praha: Výzkumný ústav pedagogický, 2006. 48 s. [cit. 2015-10-01]. ISBN 80-87000-00-5. Dostupné z: http://www.vuppraha.cz/wp-content/ uploads/2009/12/RVP\_PV-2004.pdf.

*Rámcový vzdělávací program pro základní vzdělávání.* [online]. Praha: Výzkumný ústav pedagogický v Praze, 2007. 126 s. [cit. 2015-10-01]. Dostupné z: http://www.vuppraha.cz/wp-content/ uploads/2009/12/RVPZV\_2007-07.pdf.

*Rámcový vzdělávací program pro gymnázia.* [online]. Praha: Výzkumný ústav pedagogický v Praze, 2007. 100 s. [cit. 2015-10-01]]. Dostupné z: http://www.vuppraha.cz/wp-content/uploads/2009/12/ RVPG-2007-07\_final.pdf. ISBN 978-80-87000-11-3.

REICH, Robert B. *Dílo národů: příprava na kapitalismus 21. století.* Praha: Prostor, 2002. 461 s. ISBN 8072600648.

RICH, Menga. How Long Does Backup Media Last? *PC Mech* [online]. 11. 3. 2009. [cit. 2015-06-12]. Dostupné z: http://www.pcmech.com/article/how-long-does-backup-media-last/.

SARACEVIC, Tefko. Evaluation of evaluation in information retrieval. *Proceedings of the 18th annual international ACM SIGIR conference on Research and development in information retrieval*. ACM, 1995, str. 138-146.

SCONUL Seven Pillars of Information Literacy: Core Model For Higher Education. *SCONUL: Society of College, National and University Libraries* [online]. 2011 [cit. 2015-10-25]. Dostupné z: http://www. sconul.ac.uk/sites/default/files/documents/coremodel.pdf.

SHENK, David. *Data smog: surviving the information glut*. New York: HarperCollins Publishers, 1999. ISBN 0060187018.

SCHELLING, Friedrich Wilhelm Joseph. *System of transcendental idealism (1800).* Charlottesville: University Press of Virginia, 1978.

SIKES, Alfred. The NTIA Telecom 2000 report: charting the course for a new century. *IEEE Communications Magazine*. 1989, 27 (1), s. 17-19. ISSN 0163-6804. Dostupné z: http://ieeexplore.ieee. org/lpdocs/epic03/.

SKLENÁK, Vilém. *Data, informace, znalosti a Internet.* Praha: C.H. Beck, 2001. 507 s. ISBN 80-717-9409-0.

SOUKUP, Roman. *Škola digitální fotografie*. Praha: Grada, 2005. ISBN: 80-247-1077-3.

STEELOVÁ, Jeannie, Kurtis S. MEREDITH, Charles TEMPLE, Scott WALTER a David KLOOSTER. *Co je kritické myšlení: Vymezení pojmu a rámce E - U - R.* Praha: Kritické myšlení, o. s., 2007.

STERNBERG, R. J. *Kognitivní psychologie*.Praha: Portál, 2002. Kapitola 11, Řešení problémů a tvořivost, s. 385-412. ISBN 8071783765.

*Strategie digitálního vzdělávání do roku 2020*. [online]. Praha: MŠMT, 2014. 49 s. [cit. 2015-11-10]. Dostupné z: http://www.vzdelavani2020.cz/images\_obsah/dokumenty/strategie/digistrategie.pdf.

STRAUCH, Christof, Ultra-Large Scale SITES a Walter KRIHA. *NoSQL databases*. Lecture Notes, Stuttgart Media University, 2011.

ŠANDEROVÁ, Jadwiga. *Jak číst a psát odborný text ve společenských vědách : několik zásad pro začátečníky.* Praha: Sociologické nakladatelství, 2005. ISBN 8086429407.

ŠPAČKOVÁ, Alena. *Umění dialogu: jak si s lidmi opravdu porozumět*. Praha: Grada Publishing, 2011. ISBN 978-802-4738-109. 5.

TEILHARD DE CHARDIN, Pierre. *Úvahy o štěstí a lásce*. Olomouc: Refugium Velehrad-Roma, 2005. 68 s. ISBN 80-867-1548-5.

THOMAS, Susan. *Primary vs. secondary sources* [online]. New York: BMCC Library, last updated 2015- 04-28 [cit. 2015-09-10]. Dostupné z: http://lib1.bmcc.cuny.edu/help/sources.html.

Towards a Dynamic European Economy. Green Paper on the Development of the Common Market for Telecommunications Services and Equipment. COM (87) 290 final, 30 June 1987. EU Commission - COM Document [online]. 16 Mar 2004 [cit. 2015-10-05]. Dostupné z: http://aei.pitt.edu/1159/1/ telecom\_services\_gp\_COM\_87\_290.pdf.

*Typo.cz* [online]. 2015 [cit. 2015-07-03]. Dostupné z: www.typo.cz.

WARSI, Asra, et al. Self-management education programs in chronic disease: a systematic review and methodological critique of the literature. *Archives of Internal Medicine*, 2004, 164 (15), str. 1641-1649.

WEBBER, Sheila; JOHNSTON, Bill. Conceptions of information literacy: new perspectives and implications. *Journal of information science*, 2000, 26 (6), str. 381-397.

WILLIAMS, Rick a Julianne Hickerson NEWTON. *Visual communication: integrating media, art and science.* New York: Lawrence Erlbaum Associates, c2007. 448 s. ISBN 08-058-5066-X.

WITTGENSTEIN, Ludwig. *Filosofická zkoumání*. Praha: Filosofický ústav AV ČR, 1993. ISBN 80-7007- 040-4.

WOODGETT, Jim. We must be open about our mistakes. *Nature* [online]. 2012 [cit. 2015-08-08]. Dostupné z: http://www.nature.com/news/we-must-be-open-about-our-mistakes-1.11353.

Zákon č. 257/2001 Sb., o knihovnách a podmínkách provozování veřejných knihovnických a informačních služeb (knihovní zákon). *Zákony pro lidi.cz* [online] . [cit. 2015-07-14]. Dostupné z: http:// www.zakonyprolidi.cz/cs/2001-257.

ZLATUŠKA, Jiří. Informační společnost. *Zpravodaj ÚVT MU* [online]. 1998, 8 (4), s. 1–6. [cit. 2015-09- 01]. ISSN 1212-0901. Dostupné z: http://www.ics.muni.cz/bulletin/articles/122.html.

ŽÁK, Petr. *Kreativita a její rozvoj*. Brno: Computer Press, 2004. ISBN 8025104575.

# Obsah

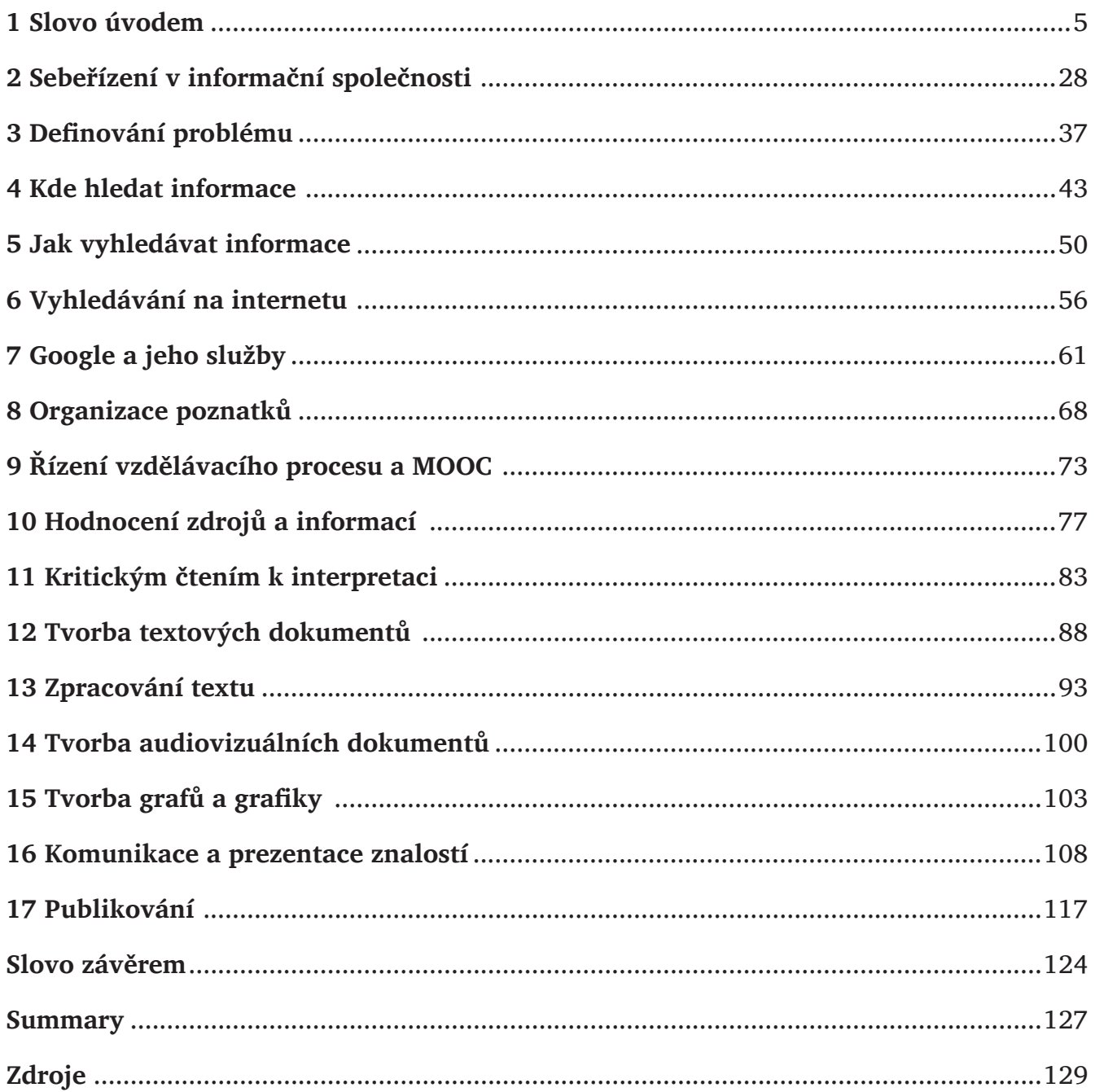